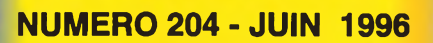

E

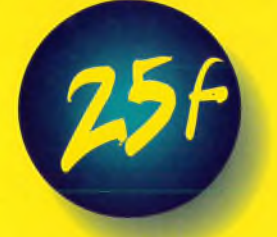

**MANOSTAT POUR COMPRESSEUR**

**VARIATEUR ALÉATOIRE POUR MOTEURS**

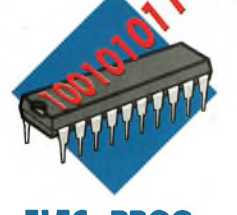

ELECTIFICUE

**ELEC. PROG**

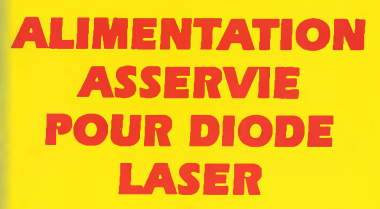

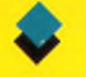

**TRANSMETTEUR TÉLÉPHONIQUE 10 CHIFFRES**

BELGIQUE: 158 FB - LUXEMBOURG: 158 FL - SUISSE: 6,40 FS - ESPAGNE: 450 Ptas - CANADA: \$ Can 5,75 - MAROC: 50 DH - ANTILLES - GU, 29 F

2437 - 204 - 25,00 F

# **ECTRONIQUE**

**N° 204 JUIN 1996 I.S.S.N . 0243 491 <sup>1</sup>**

#### **PUBLICATIONS GEORGES VENTILLARD** S.A. au capital de 5160 000 <sup>F</sup> 2 à 12, rue Bellevue, 75019 PARIS Tél. : 44.84.84.84 - Fax: 42.41.89.40 Télex: 220 409 <sup>F</sup> Principaux actionnaires M. Jean-Pierre VENTILLARD Mme Paule VENTILLARD

Président-Directeur Général Directeur de la Publication : **Jean-Pierre VENTILLARD** Directeur honoraire : **Henri FIGHIERA** Directeur de la rédaction : **Bernard FIGHIERA** Rédacteur en chef : **Claude DUCROS** Maquette : **Jean-Pierre RAFINI** Couverture : **R. MARAI** Avec la participation de **M. Benaya, U. Bouteveille, H. Cadinot, E. Champleboux, A. Dureau, C. Galles, A. Garrigou, F. Jongbloët, R. Knoerr,**

**A. Meyer, P. Morin, P. Oguic, G. Petitjean, A. Sorokine.**

**La Rédaction d'Electronique Pratique décline toute responsabilité quant aux opinions formulées dans les articles, celles-ci n'engagent que leurs auteurs.**

MarketingA/entes : **Jean-Louis PARBOT** Tél **44.84.84.85** Inspection des Ventes

**Société PROMEVENTE : Lauric MONFORT** 6 bis, rue Fournier, 92110 CLICHY Tél : (1 ) 41.34.96.00 - Fax : (1 ) 41.34.95.55

Publicité: **Société Auxiliaire de Publicité** 70, rue Compans, 75019 PARIS Tél. : 44.84.84.85 - CCP Paris 3793-60 Directeur général : **Jean-Pierre REITER** Chef de publicité: **Pascal DECLERCK** Assisté de : **Karine JEUFFRAULT**

Abonnement : **Annie DE BUJADOUX Voir nos tarifs (spécial abonnements, p. 23).** Préciser sur l'enveloppe « SERVICE ABONNEMENTS » **Important :** Ne pas mentionner notre numéro de compte pour les paiements par chèque postal. Les règlements en espèces par courrier sont strictement interdits. **ATTENTION !** Si vous êtes déjà abonné, vous faciliterez notre tâche en joignant à votre règlement soit l'une de vos dernières bandesadresses , soit le relevé des indications qui y figurent. • Pour tout changement d'adresse, joindre 2,80 <sup>F</sup> et la dernière bande. Aucun règlement en timbre poste.

Forfait <sup>1</sup> à 10 photocopies : 30 F.

Distribué par **TRANSPORTS PRESSE**

**Abonnements USA - Canada :** Pour vous abonner à *Electronique Pratique* aux USA ou au Canada, communiquez avec Express Mag par téléphone au 1-800-363-1310 ou par fax au (514) 374-4742. Le tarif d'abonnement annuel (11 numéros) pour les USA est de 49 \$US et de 68 \$cnd pour le Canada. *Electronique Pratique,* ISSN number 0243 4911, is published 11 issues per year by Publications Ventillard at 1320 Route 9, Champlain, N.Y., 12919 for 49 \$US per year. Second-class postage paid at Champlain, N.Y. POSTMASTER : Send address changes to *Electronique Pratique,* c/o Express Mag, P.O. Box 7, Rouses Point, N.Y., 12979.

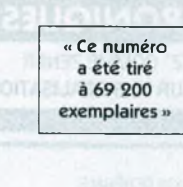

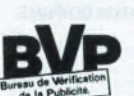

# **REALISEZ VOUS-MEME**

 **Transistormètre à 80C32 Variateur aléatoire pour moteur Carte d'interface série-parallèle Casse-tête électronique Transmetteur téléphonique Affichage numérique de niveau pour citerne Lampe de secours automatique Enregistreur de communications téléphoniques Manostat pour compresseur**

# **MESURES**

- **50 Générateur de fonctions**
- **58 Compte-tours pour réglage fin de ralenti**
- **84 Alimentation pour diode laser**

# **PRATIQUE ET INITIATION**

**100 Programmation facile du 68HC1<sup>1</sup>**

# **<sup>24</sup> INFOS OPPORTUNITES**

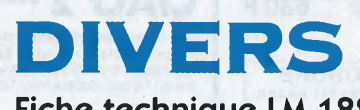

**107 Fiche technique LM 1881 110 Courrier des lecteurs**

**pour la diffusion abonnements hors étranger.**

**Ce numéro comporte un encart broché de 8 pages des éditions DUNOD uniquement**

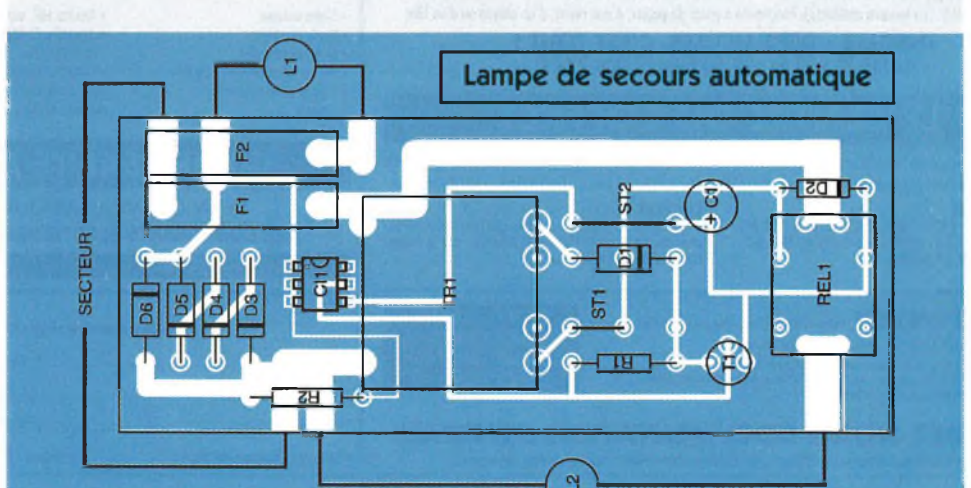

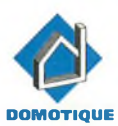

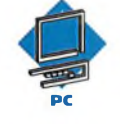

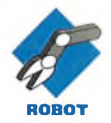

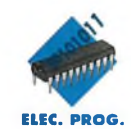

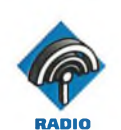

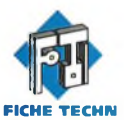

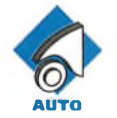

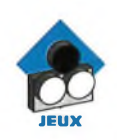

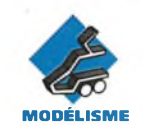

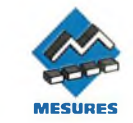

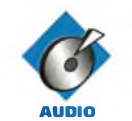

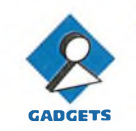

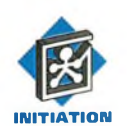

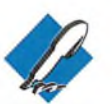

**COURRIER**

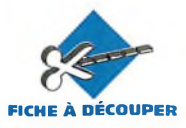

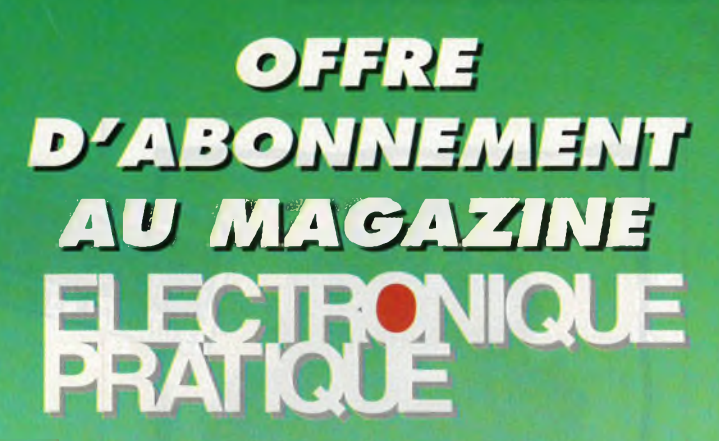

**OÊTECTEÜH** de **COWSOMMANDS** 

**ECTE ONIGUE** 

E.n *SUR*

**POTEWriOMÉTRE 4** COMMANDE

# *En souscrivant dès maintenant multipliez Vos privilèges ! Q*

- Vous réalisez une économie de 37 <sup>F</sup> sur le prix de vente au numéro.
- Vous recevez Electronique Pratique directement chez vous.
- Vous bénéficiez d'une petite annonce gratuite tous les mois\*.
- Vous recevrez en cadeau cette très utile plaque de connexion.

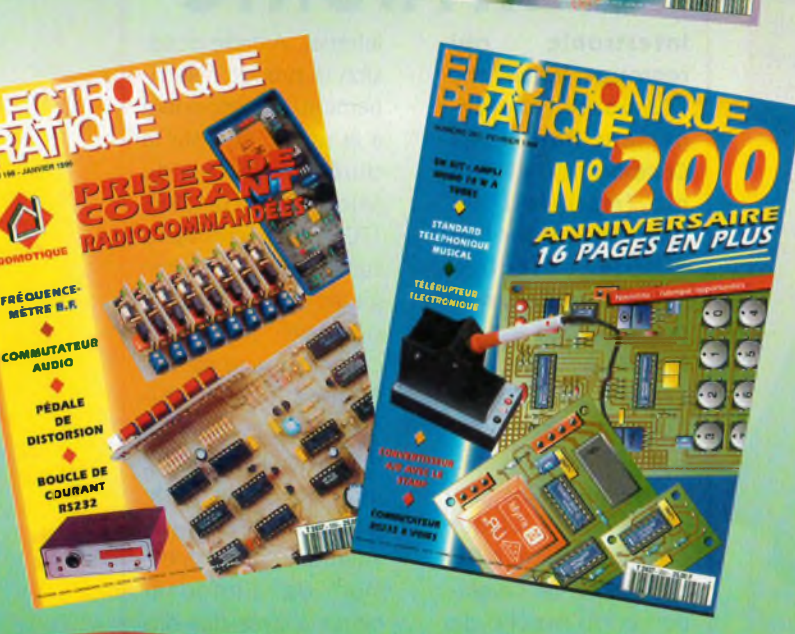

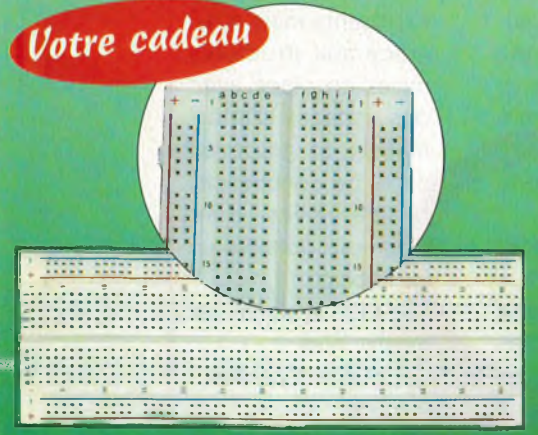

reconnexión<br>
sans soudure 830<br>
contacts au pas de 2.54 avec ecevez cette superbe plaque de connexion sans soudure 830 deux bus d'alimentation matérialisés, interconnexion de tous composants dont les pattes de sortie vont de 0,3 à 0,8 mm de diamètre, contacts garantis pour 5000 cycles d'insertion, dim. : long. 165 mm x larg. 54 mm x H 10 mm. (dans la limite des stocks disponibles)

' Chaque mois, vous bénéficiez d'une petite annonce gratuite dans les pages Petites Annonces. Cette annonce ne doit pas dépasser 5 lignes de 33 lettres, signes ou espaces et doit être non commerciale (sociétés). (Joindre à votre annonce votre étiquette d'abonné).

**r \_ /e** *désire profiter de votre OFFRE D'ABONNEMENT :*

**E**11 NUMÉROS D'ELECTRONIQUE PRATIQUE

**Ej** MA PETITE ANNONCE GRATUITE

**MA PLAQUE DE CONNEXION CADEAU** 

# *au prix promotionnel de*

*238F\** (1 an - <sup>11</sup> n°) France métropolitaine *333* **F\*** (1 an - <sup>11</sup> n°) DOM-TOM et étranger

*je joins mon règlement à l'ordre du magazine ELECTRONIQUE PRATIQUE par :*

CHEQUE BANCAIRE CCP **CARTE BIFUE** <u>THE CELL LITTLE CEL</u> DATE D'EXPIRATION | | | | **SIGNATURE** 

## *je recevrai les* **1***<sup>1</sup> numéros du magazine Electronique Pratique et mon cadeau à l'adresse suivante :*

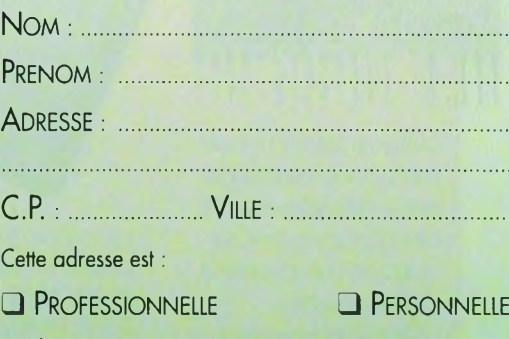

**JE SOUHAITE RECEVOIR UNE FACTURE** <sup>1</sup> Nous AccEPTONS LES BONS DE COMMANDE

DE L'ADMINISTRATION

**Ce coupon est à renvoyer accompagné de votre règlement à : Electronique Pratique - Service abonnements. 2 à 12, rue de Bellevue 75019 PARIS**

> $E$  20.1 **- - - - - - - - - - <sup>1</sup>**

**OPPORTUNITÉS**

# **RADIOCOMMANDE A CODES TOURNANTS**

**SELECTRONIC, qui distribue les produits AUREL en France, propose un nouveau jeu d'émetteurs-récepteurs de radiocommande centrés sur 433 MHz, fréquence européenne allouée à ces systèmes, mais dont le codage est "indéchiffrable".**

Le procédé mis en œuvre, dit <sup>à</sup> codes tournants (rollingcode), évite l'enregistrement et la reconnaissance des séquences de codage possibles avec les systèmes couramment utilisés actuellement. Pour ce faire un microcontrôleur associé <sup>à</sup> une EEPROM sont exploités avec une base chiffrée fixe sur 24 bits, ce qui amène à un code changeant <sup>à</sup>

dont nous reparlerons, garantit une quasi-totale inviolabilité et couvre donc un champ d'applications aujourd'hui conséquent.

Les caractéristiques HF sont identiques à celles des modules courants AUREL AM. Le système exploite un microcontrôleur PIC 16C54 dûment programmé, associé à une EEPROM 24C04, et le système dynacoder proposé contrôle deux voies de transmission. Une carte de démonstration est également disponible et permet notamment la réinitialisation complète lors d'un changement de pile.

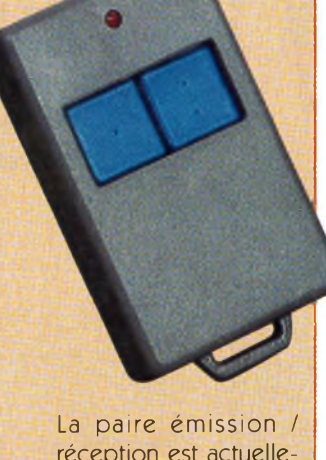

réception est actuellement proposée par Sélectronic aux prix de 140F TTC pour le codeur-émetteur 2 voies DYNA-TX2 et 99F TTC pour le récepteur-décodeur RX-DYNA.

### **SELECTRONIC B.P.513 59022 LILLE Cedex Tél. : 20.52.98.52 Fax : 20.52.12.04**

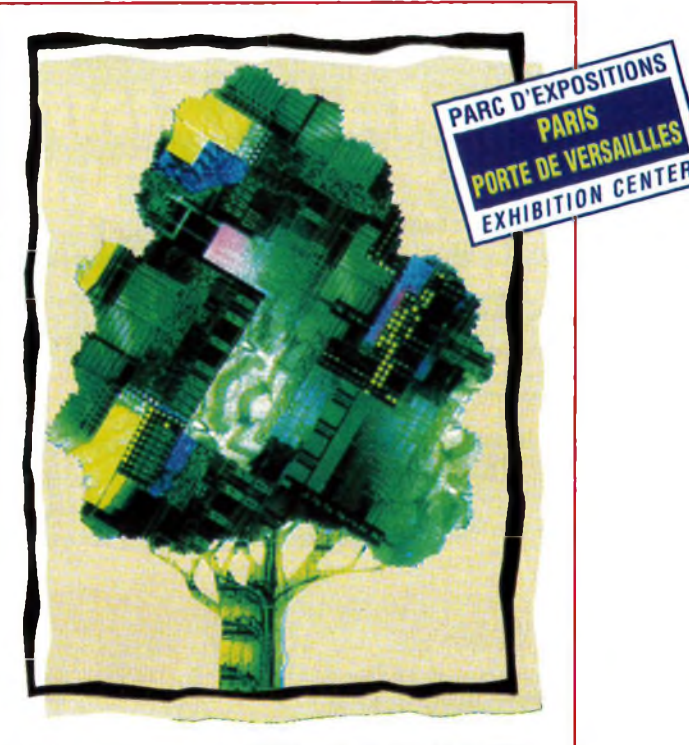

# **IRENDEZ-VOUS INTERTRONIC**

**Intertronic qui regroupe les salons Componic (anciennement Salon des Composants) et Pronic (matériels de fabrication pour l'industrie électronique) aura lieu, rappelons-le, du 4 au 7 Juin** et ce au parc des Expositions de la porte de Versailles, Hall 7-2, cette année. Nous vous souhaitons nombreux à visiter cette exposition, reflet de la santé, de l'évolution et du marché de l'électronique non seulement européenne mais aussi mondiale, et vous avez pu trouver à cet effet dans notre dernier numéro une invitation.

Votre magazine Elec- ■onique Pratique sera ■résent sur le stand **G15** avec une aide "en igne<sup>"</sup> pour les les teurs visiteurs mais aussi un brunchement direct sur **Wotre** site

Internet. A cette occasion le prix de l'abonnement promotionnel <sup>à</sup> la revue, et pour la durée exacte du salon, sera de 198F TTC, abonnement pris sur le salon ou enregistré dans la même période selon le cachet de la poste. Comme <sup>à</sup> l'accoutumée, outre le salon luimême qui accueille plus d'un millier d'exposants sur 5000 m<sup>2</sup>. Intertronic sera l'occasion de s'informer certes auprès des dits exposants mais aussi grâce aux structures mises en place avec des espaces d'information et grâce au ¿ycle de conférences ^[ogrammées dont

**nous** vous donnons un bref aperçu :

. La CEM après le 1er Janvier 1996,

Les Circuits programmables,

**. La** portabilité et ses **contraintes**

chaque transmission mais reconnaissable par le décodeur sur 32 bits (soit environ 4 milliards de combinaisons en dynamique).

La base fixe enregistrée, et les modules en E/R en synchronisme, l'acquisition des codes dynamiques s'effectue par "auto-apprentissage", en cas d'erreur de transmission on peut évidemment resynchroniser le processus. Le procédé dont nous avons déjà traité et

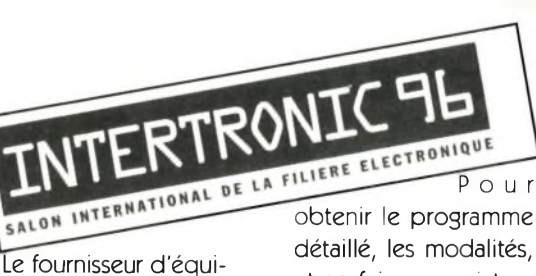

pements de production et ses responsabilités,

.Production/Productivité,

. L'Industrie électronique en France,

. L'Electronique et la

science.

obtenir le programme détaillé, les modalités, et se faire enregistrer, contacter:

**OPPORTUNITÉS**

**BLENHEIM 70 rue Rivay 92532 LEVALLOIS PERRET Cedex Tel. : (1)47.56.50.00 Fax.: (1)47.56.21**

# **(TETES DE SONDE DIL A PRESSION**

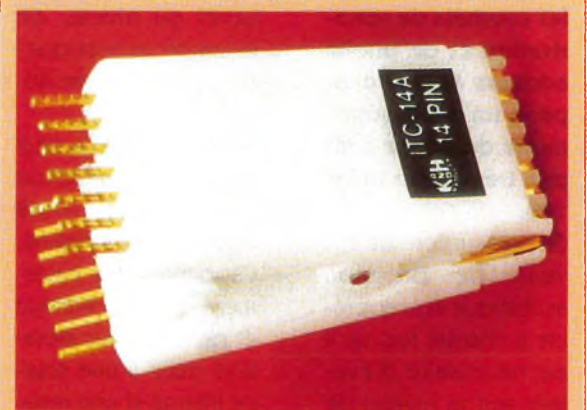

**1000 Volts propose un ensemble de pinces DIL (pour boîtier Dual In Line) destinées à prélever sans risque de court-circuit** les signaux aux bornes des circuits intégrés encapsulés dans ce format et, ce, sur circuit.

Les broches sont dorées afin d'optimiser les contacts, et surtout leur longévité, et enrobées dans une matière plastique dure, genre RILSAN.

<sup>L</sup>'utilisateur n'aura plus alors qu'<sup>à</sup> utiliser des broches tulipe femelles pour aboutir, via une

nappe, à son système de test: multimètre, oscilloscope ou analyseur logique. Bien entendu, il faudra, selon les fréquences de fonctionnement mises en jeu, blinder et adapter ou non les liaisons. Ces têtes de sonde existent du format DIL 8 au DIL 64 broches et sont proposées à des prix variant de 32F TTC (8 pins) à 154F TTC (64) selon les modèles.

**1000 VOLTS 8/10 rue de Rambouillet 75012 PARIS Tél: (1)46.28.28.55**

**---------------------------**

# **LE CATALOGUE 96 LEXTRONIC EST DISPONIBLE**

**Lextronic, magasin spécialisé de LA QUEUE en BRIE dans le VAL de MARNE, édite tous les ans un catalogue regroupant l'ensemble de son offre très variée en:**

-composants électroniques, -sous-ensembles, -kits, alarmes, -appareils de mesure, -outillage, décolletage, connectique, -radiomodélisme.... La version 96 vient de sortir et il s'agit comme <sup>à</sup> l'accoutumée d'un véritable outil de travail pour l'amateur avec des informations et des illustrations claires et précises.

Rappelons que Lextronic vend par corres-

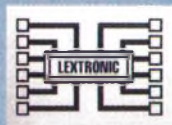

pondance et dispose d'un bureau d'études et de fabrication ainsi que d'un service réparations.

Ce catalogue, fort bien conçu et réalisé, comprend un index alphabétique général en tête et un indèx pour chacune des seize rubriques référencées de A à P.

On peut se le procurer auprès de Lextronic au prix de 37F franco de port pour la métropole. Il sera remboursé pour

tout achat supérieur <sup>à</sup> 300F TTC.

**LEXTRONIC**

**36/40 rue du Gai de Gaulle 94510 LA QUEUE EN BRIE Tél: (1) 45.76.83.88**

**ALARMES NTHESE VOCALE OSANTS ELECTRONIQUES** 

**TELECOMMANDES** 

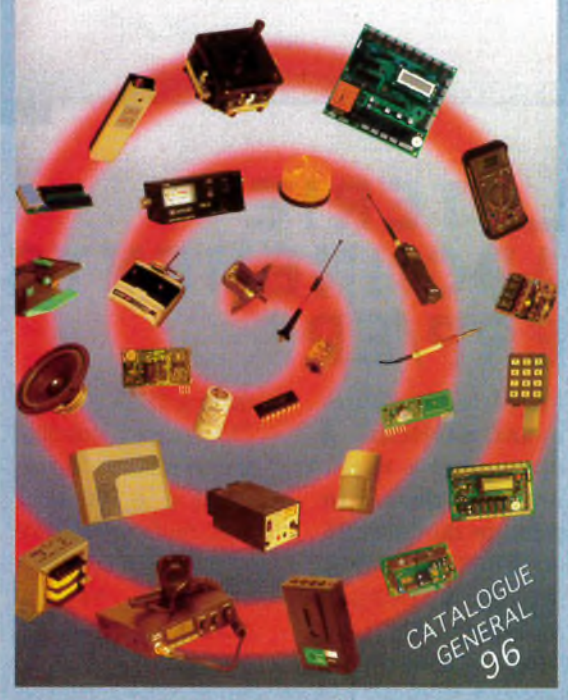

**OPPORTUNITÉS**

# **STATION DE SOUDAGE PM 2001**

**EWIG propose une station de soudage à affichage numérique de la température** à un prix particulièrement compétitif eu égard <sup>à</sup> ses performances. Le modèle PM 2001 dont il s'agit (qui existe aussi en PM 2000 sans affichage) se caractérise par une tension de fuite à la panne inférieure à 2 mVRMS, une résistance pannepoint de masse inférieure à  $2\Omega$  et est en tous points conforme aux normes européennes. Cette station qui fonctionne sous 230V, avec un secondaire 24V, affiche la température sur trois chiffres LCD dans la plage de réglage comprise entre 100 et 500°C Le fer 60W y est relié via un cordon incombustible

Ce dernier dispose d'un repose-fer agrémenté de la traditionnelle éponge de nettoyage de panne. La station PM 2001 est livrée avec une panne longue durée conique (0,8 mm) de type EW 408 mais le fer accepte aussi les pannes tournevis (1,6 mm) type EW416.

Le modèle PM 2001 tout équipé est proposé au prix de 899F TTC.

**EWIG France 58, rue de Persigna 65000 TARBES Tél.: (16)62.36.50.12**

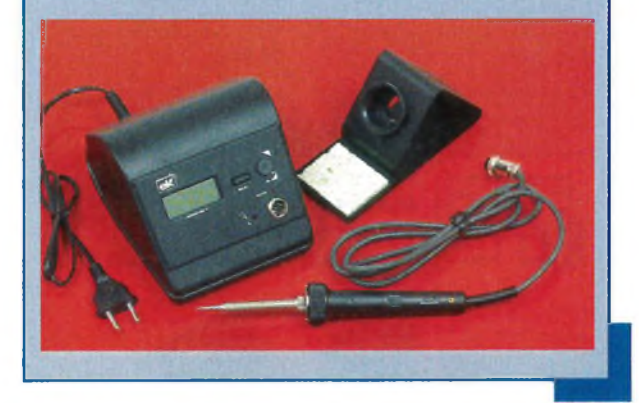

# **LOTERIE ABONNEMENTS ERP/EP**

**Parmi les lecteurs ayant participé à notre loterie abonnements durant la période du 25/11/95 au 29/02/96 minuit,** le sort a désigné M. Georges AVRIL de Granville qui gagne

donc le TEKSCOPE THS 710 Tektronix (oscilloscope portable numérique 2 x 100 MHz avec multimètre)d'une valeur de 13869F TTC. Bravo à M. AVRIL et merci à tous les participants.

# **SONOMETRE DB 120 EAGLE**

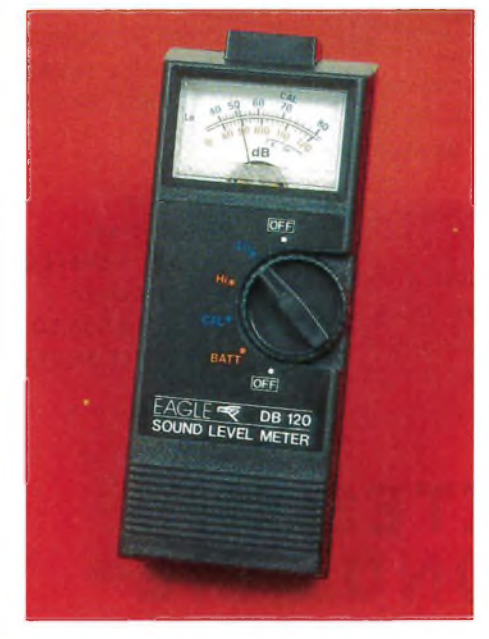

**ALTAÏ, qui distribue les produits de sonorisation et de public address Eagle, propose un petit sonomètre de poche à un prix très serré : le DB 120.**

Ce "mesureur" de niveau de pression acoustique sera apprécié à chaque fois qu'il est nécessaire d'évaluer soit le niveau de bruit ambiant afin de mettre en œuvre une isolation adéquate soit pour quantifier le gain (ou plutôt l'atténuation) apporté par cette dernière. A l'heure actuelle parmi les diverses sources de pollution -au sens large-, le bruit et son niveau, tient une bonne place. Au delà de cette utilisation basique, on pourra exploiter l'appareil pour des réglages acoustiques, notamment en sono ou en HiFi.

Le DB 120 -120 pour 120dB max- dispose de deux gammes, une basse entre 40 et 80 dB SPL (Sound Pressure Level ou niveau de pression acoustique) et une haute entre 80- 120 dB SPL.

Rappelons que le seuil de douleur se situe au-dessus de 110 dB pour l'oreille humaine. <sup>L</sup>'appareil teste également le niveau batterie et permet la recalibration grâce à une source interne et une résistance ajustable accessible via la trappe <sup>à</sup> pile (1 pile 9V). Pour une mesure fiable, on placera l'appareil <sup>à</sup> 1,50 m du sol environ et <sup>à</sup> un mètre minimum de la source de bruit. Le capteur est un micro de mesure <sup>à</sup> électret.

Le DB 120 est proposé avec notice et housse au prix de 695 F TTC.

**ALTAÏ France ZI Paris Nord II 70 rue de la Perdrix BP50238 TREMBLAY 95956 ROISSY CDG Cedex Tél.: (1)48.63.20.92**

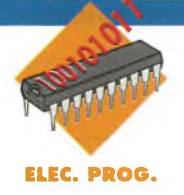

# **METTEZ UN MICROCONTROLEUR dans vos montages: UN TRANSISTORMETRE**

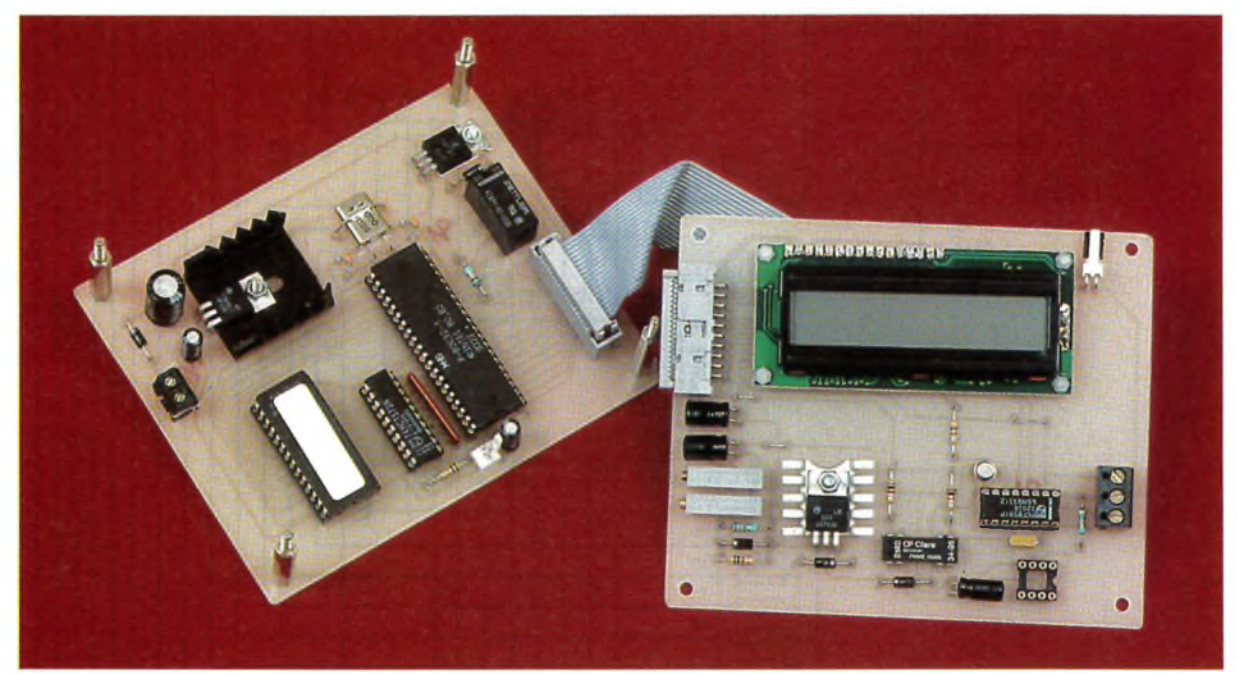

**Certains montages précis nécessitent la mesure des paramètres essentiels des transistors utilisés. On fait alors appel à un transistormètre pour connaître au**

Avant d'aborder les schémas de notre montage, voyons quels sont les choix qui nous ont conduits au synoptique de la **figure 1.** Disons pour commencer que nous voulions proposer un système qui soit capable de mesurer le gain des transistors pour une large gamme de courants de base. En raison de quelques problèmes d'approvisionnement, nous avons été obligés de limiter un peu nos prétentions.

Quoi qu'il en soit le montage permet tout de même de faire deux mesures, pour les transistors les plus courants (gain compris entre 50 et 500). Nous avons choisi de réaliser un montage qui n'effectue pas automatiquement la recherche du brochage du transistor en test pour deux

**moins le gain des transistors. Connaître le gain statique d'un transistor c'est bien, mais connaître la valeur du courant de base lors de la mesure c'est mieux. Etant donné la dis-**

raisons. La première raison est liée à l'encombrement du montage. Comme vous le savez, dans cette revue nous évitons <sup>à</sup> tout prix de concevoir des circuits imprimés double face pour ne pas pénaliser les lecteurs n'ayant pas tous les équipements nécessaires à leur réalisation. La seconde raison est liée à des problèmes de commutation.

Pour pouvoir déterminer le brochage du transistor en test il faudrait pouvoir commuter les signaux qui sont appliqués à ses broches. Concevoir un système de commutation avec des éléments discrets n'est pas envisageable pour une question d'encombrement (ce qui revient à la raison précédemment invoquée). Il est par contre envisageable d'utiliser des in**persion du gain de certains transistors, pour différentes valeurs du courant de base, il est même utile de faire plusieurs mesures. C'est le but du montage que nous vous proposons ce mois-ci.**

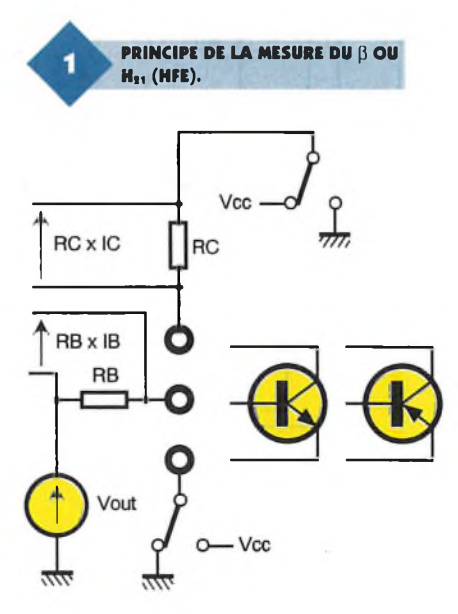

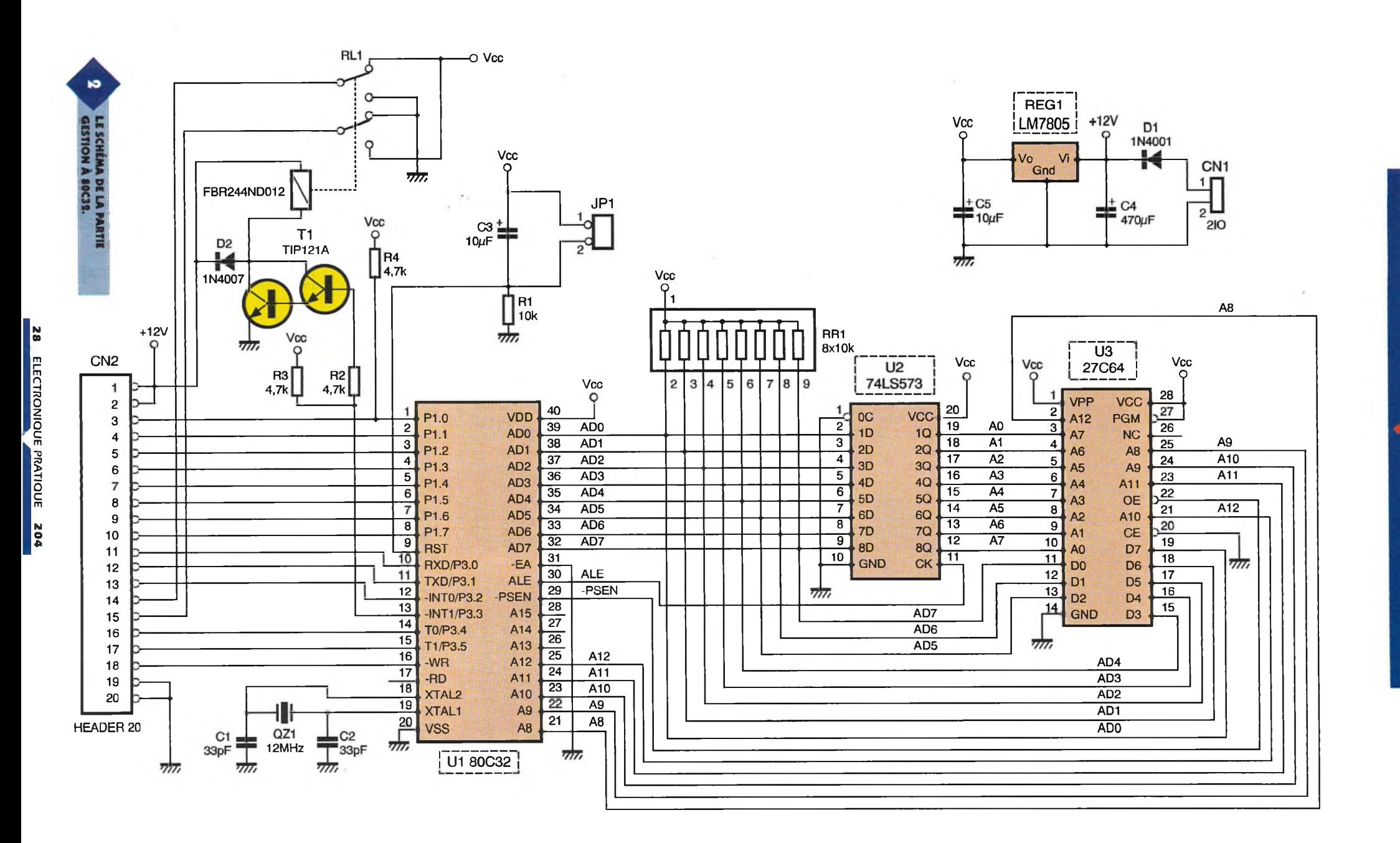

terrupteurs électroniques tels que ceux des circuits CD4066.

Le problème, c'est que ces interrupteurs présentent une résistance passante d'environ une centaine d'ohms. Il faut alors tenir compte des pertes introduites par les interrupteurs ce qui nécessite un nombre de points de mesures plus important. Pour notre part nous avons estimé que la détermination automatique du brochage est un "gadget", certes bien agréable, mais dont on peut se passer aisément. Car en réalité quand est-il nécessaire de connaître le gain d'un transistor? Pour déterminer si un transistor est endommagé, il suffit généralement de vérifier l'état de ses jonctions à l'aide d'un simple ohmmètre. La plupart des multimètres actuels ont d'ailleurs une position pour effectuer la mesure de la tension d'unejonction dans le sens passant. Dans ce cas de figure la recherche automatique du brochage n'est pas indispensable (pas plus que la mesure du gain).

Pour étudier un montage dont le point de polarisation est fortement dépendant du gain des transistors employés, on est généralement déjà au courant du brochage du transistor que l'on souhaite utiliser.

La recherche automatique est alors un plus, sans plus! Par contre, pour savoir si on peut remplacer un transistor par un autre trouvé dans un fond de tiroir, la recherche automatique du brochage peut faire gagner du temps. Mais à l'aide d'un ohmmètre, et avec un peut d'habitude, on arrive assez vite au même résultat.Alors, en définitive, est-il indispensable de réaliser un montage sophistiqué mais qui nécessite un circuit imprimé double face? Pour notre part nous avons décidé que non.

# **Schéma**

Les schémas de notre montage sont visibles en **figures 2** et **3.** La figure 2 dévoile le microcontrôleur et la logique associé. Vous devez commencer à y être habitué. Pour les lecteurs qui nous rejoignent, rappelons simplement que l'adressage apparemment désordonné de <sup>L</sup>'EPROM U3 permet de concevoir plus facilement un circuit imprimé simple face. En contrepartie, il est nécessaire de programmer <sup>L</sup>'EPROM avec un contenu traité de façon adéquate, pour leurrer le microcontrôleur.

Cette subtilité peut s'envisager pour des petits montages, pour lesquels il n'y a qu'un ou deux boîtiers à rac-

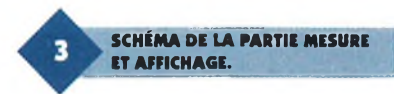

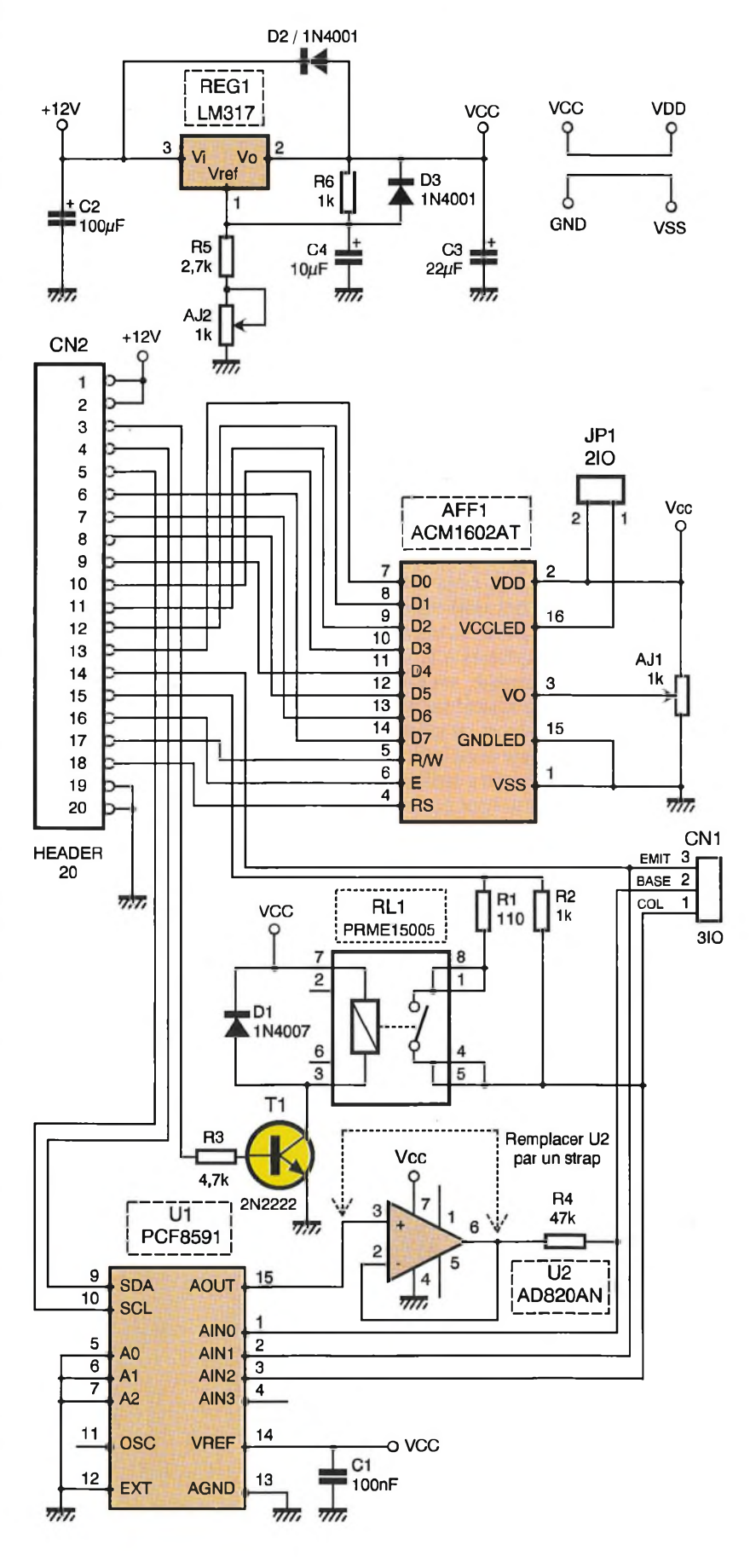

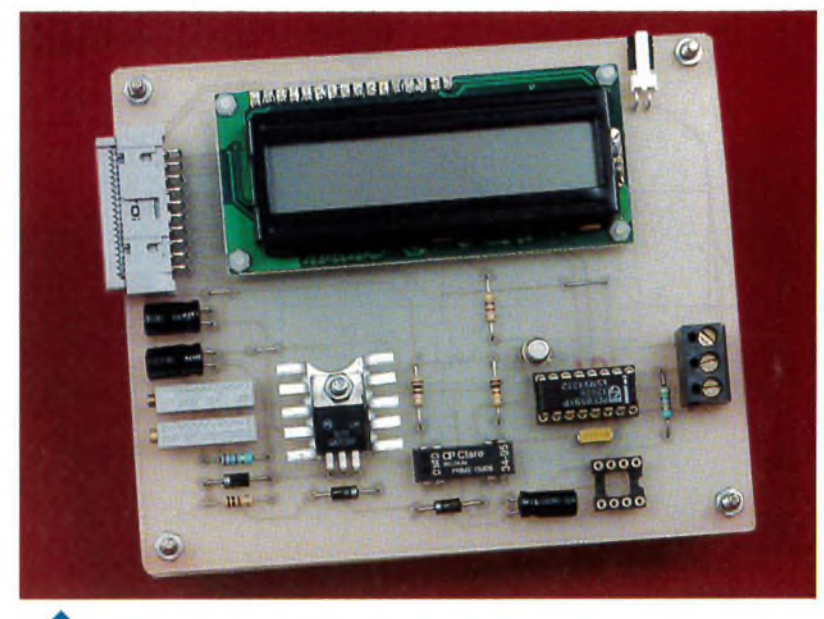

#### **LA CARTE MESURE-AFFICHAGE-.**

corder aux bus du microcontrôleur. Que les lecteurs qui nous rejoignent depuis peu se rassurent! Les fichiers qui leur seront fournis pour programmer <sup>L</sup>'EPROM sont déjà traités. Quasiment tous les ports du microcontrôleur sont distribués à la seconde carte du montage, via CN<sub>2</sub>. Seul le relais RL<sub>1</sub> est implanté sur cette carte. Ce relais permet de piloter les broches d'émetteur et de collecteur du transistor qui sera installé sur le connecteur de test. Pour pouvoir tester aussi bien des transistors de type NPN, que des transistors de type PNP il est nécessaire d'inverser le sens d'alimentation. Nous aurions pu utiliser des interrupteurs CMOS pour la commutation. Mais comme nous l'avons déjà expliqué, ces derniers

présentent une résistance en fonction "ON" qui est trop importante. L'utilisation d'un relais est donc une solution toute indiquée.

Remarquez que le relais utilisé sur le schéma de la figure 2 est alimenté par la tension non régulé +12VDC. Ceci permet, d'une part, de limiter la puissance dissipée par le régulateur REG<sub>1</sub>, et d'autre part, cela permet d'utiliser un relais d'un modèle très courant. En contrepartie le transistor de commande du relais doit être de type DARLINGTON.

Abordons maintenant le schéma de la figure 3. <sup>L</sup>'afficheur LCD monopolise à lui tout seul la majorité des ports du microcontrôleurs qui arrivent sur CN2. Vous constaterez une fois de plus que le raccordement des signaux est fait dans un désordre soigneusement orchestré. Cela permet bien entendu de simplifier le dessin des circuits imprimés. Le microcontrôleur se chargera de piloter les lignes de l'afficheur LCD en tenant

LA CARTE DE GESTION À 80C32.

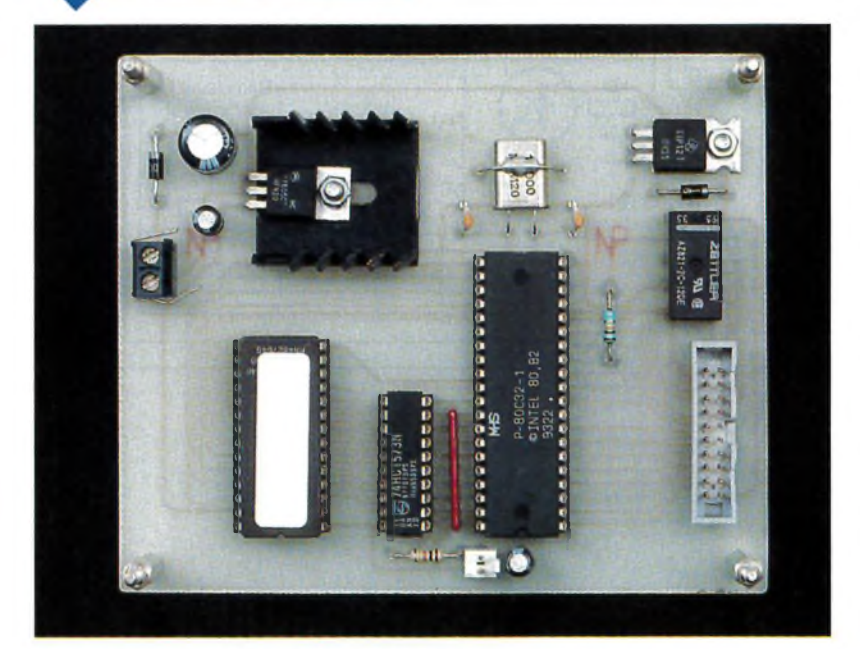

compte de ce désordre. La surcharge de travail imposée au microcontrôleur est vraiment minime eu égard aux services rendus.

La carte de mesure et d'affichage possède son propre régulateur pour plusieurs raisons. La plus importante concerne la dispersion qui est introduite par le câble de liaison entre les deux modules, lorsque l'on utilise un afficheur LCD rétro-éclairé. Etant donné que la carte microcontrôleur fournit les tensions appliquées au collecteur et à l'émetteur du transistor en test (via RL1 de la carte microcontrôleur), il faut ajuster la tension du second régulateur qui fait office de tension de référence du convertisseur AD.Le transistor dont on souhaite mesurer le gain sera installé sur le connecteur CN<sub>1</sub>. Les broches du transistor devant se présenter dans le bon ordre car, comme nous l'avons déjà expliqué en introduction, notre montage n'est pas prévu pour effectuer une recherche automatique du brochage. La résistance de collecteur qui permettra la mesure du courant de collecteur est constituée de  $R_2$  éventuellement associée à R<sub>1</sub> en parallèle.

Selon le gain du transistor, il est utile de diminuer la résistance de collecteur pour éviter que le transistor en test soit en saturation. Sinon la mesure du gain ne veut plus rien dire. Pour mettre la résistance  $R_1$  en parallèle avec Rg, il est encore fait appel à un relais (toujours pour éviter les problèmes liés à la résistance de passage des interrupteurs électroniques). Le circuit intégré U<sub>1</sub> possède un convertisseurA/D (pour 4 entrées) et un convertisseur D/A. Le circuit intègre la logique nécessaire pour dialoguer au moyen d'un bus I2C (signaux SDA et SCL). Deux lignes bidirectionnelles du microcontrôleur suffisent pour dialoguer avec le circuit. Bien entendu le protocole du bus I2C sera simulé par notre microcontrôleur 80C32. Dans le cas où un seul MAITRE est responsable du bus I2C, cela ne pose pas de problème. Tout le protocole peut alors être simulé par le logiciel.

Pour des cas plus complexes, il est généralement judicieux de faire appel à des microcontrôleurs qui disposent d'un logique dédié au bus I2C, tels que les dérivés 80C652 ou le 87C752 (pour de petites applications). La sortie du circuit  $U_1$  (broche 15) fournira une tension variable qui permet d'ajuster le courant de base. Ceci permettra de placer le transistor en test dans un état conducteur proche de la saturation, mais encore suffisamment linéaire pour per-

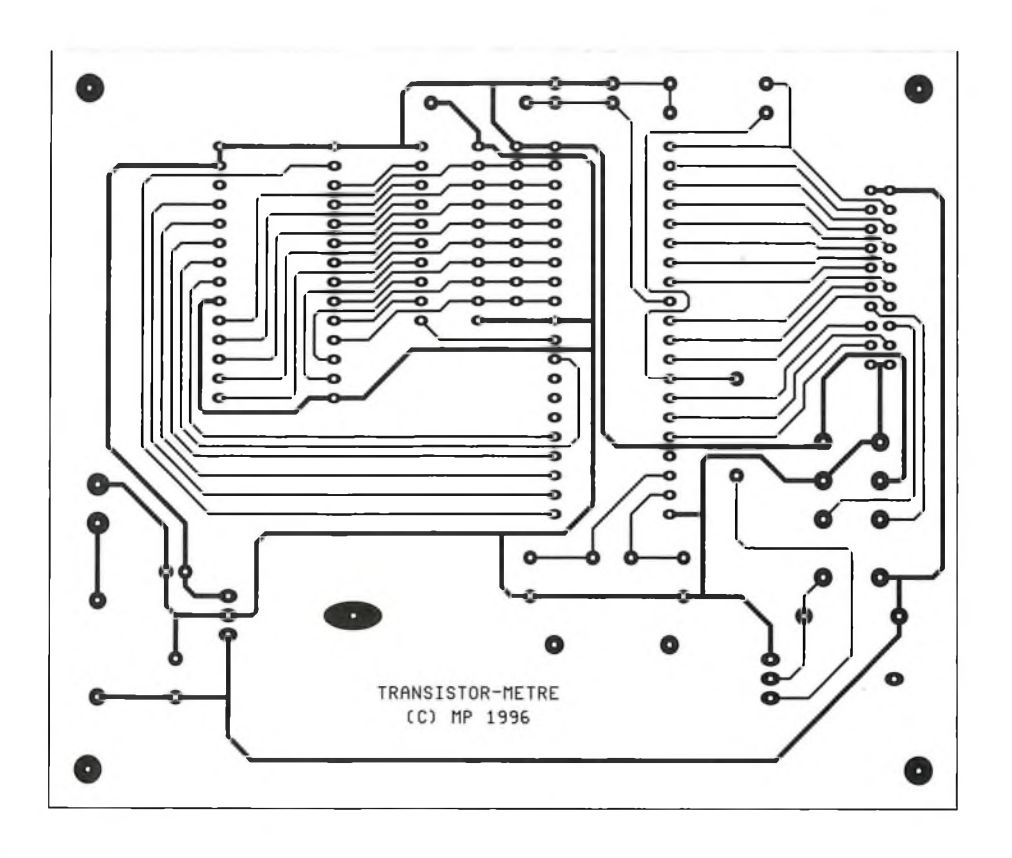

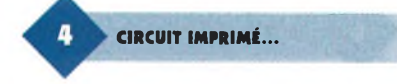

mettre une mesure. La tension de référence du circuit U<sub>1</sub> est porté au potentiel VCC fourni par le régulateur de la carte. La carte à microcon-

**...ET IMPLANTATION DE LA** R **CARTE MICROCONTROLEUR.** trôleur fournissant aussi certaines tensions qui entrent en jeu dans la mesure, il conviendra d'ajuster la tension du second régulateur avec précision. Nous y reviendrons plus loin.L'amplificateur opérationnel Us, intercalé avec la résistance de base R4, devait permettre, à l'origine de l'étude, d'attaquer le transistor eh test avec un courant de base élevé. <sup>L</sup>'amplificateur choisi devait impérativement être un modèle "RAIL TO RAIL", c'est <sup>à</sup> dire un modèle dont la tension de sortie peut approcher les tensions d'alimentations sans présenter de tension de déchet. En raison des difficultés d'approvisionnement que nous avons rencontrées, nous avons préféré limiter le courant de base à une valeur plus faible, que le circuit  $U_1$  est capable de fournir. Cette modification étant survenue

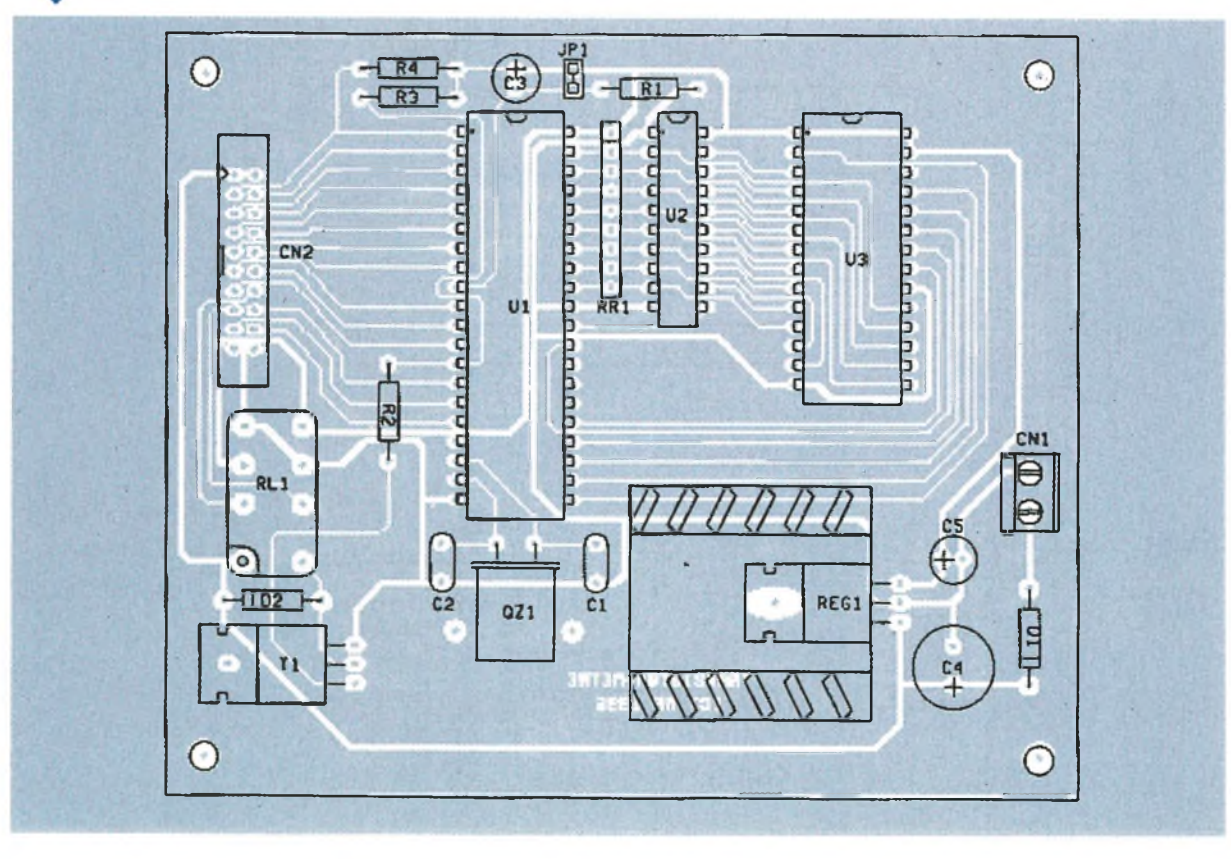

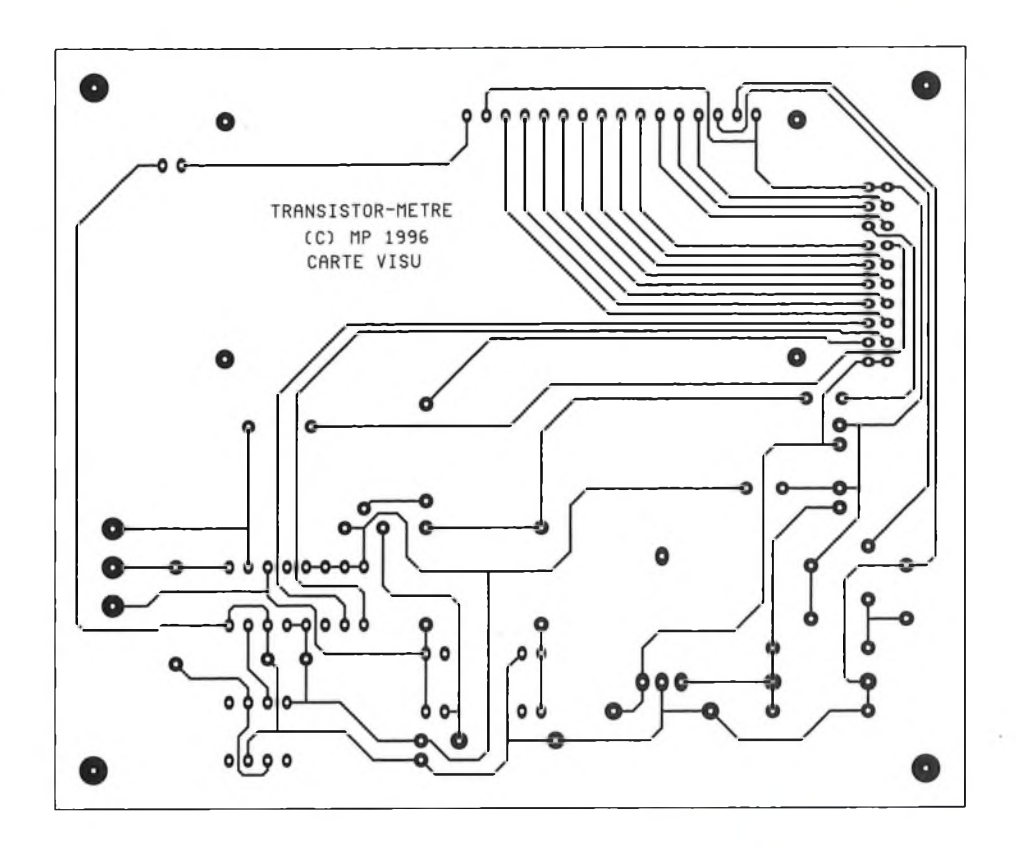

tardivement dans l'avancement du projet, l'amplificateur U<sub>2</sub> a été remplacé par un simple strap. Ne soyez donc pas surpris de voir encore U<sub>2</sub> sur le schéma ainsi que sur l'implantation. Si vous parvenez à vous procurer un AD820, vous pourrez l'implanter, mais vous n'y gagnerez rien car le programme associé au montage et la valeur des composants a été recalculée pour tenir compte de la

suppression de l'amplificateur opérationnel.

### **Réalisation**

Le dessin du circuit imprimé de la carte à microcontrôleur est visible en **figure 4.** La vue d'implantation associée est reproduite en **figure 5.** Le dessin du circuit imprimé de la carte

6 **CIRCUIT IMPRIMÉ...** 

de mesure et d'affichage est visible en **figure 6,** et la vue d'implantation associée est reproduite en **figure 7.** Les pastilles seront percées à l'aide

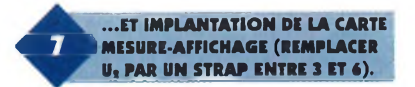

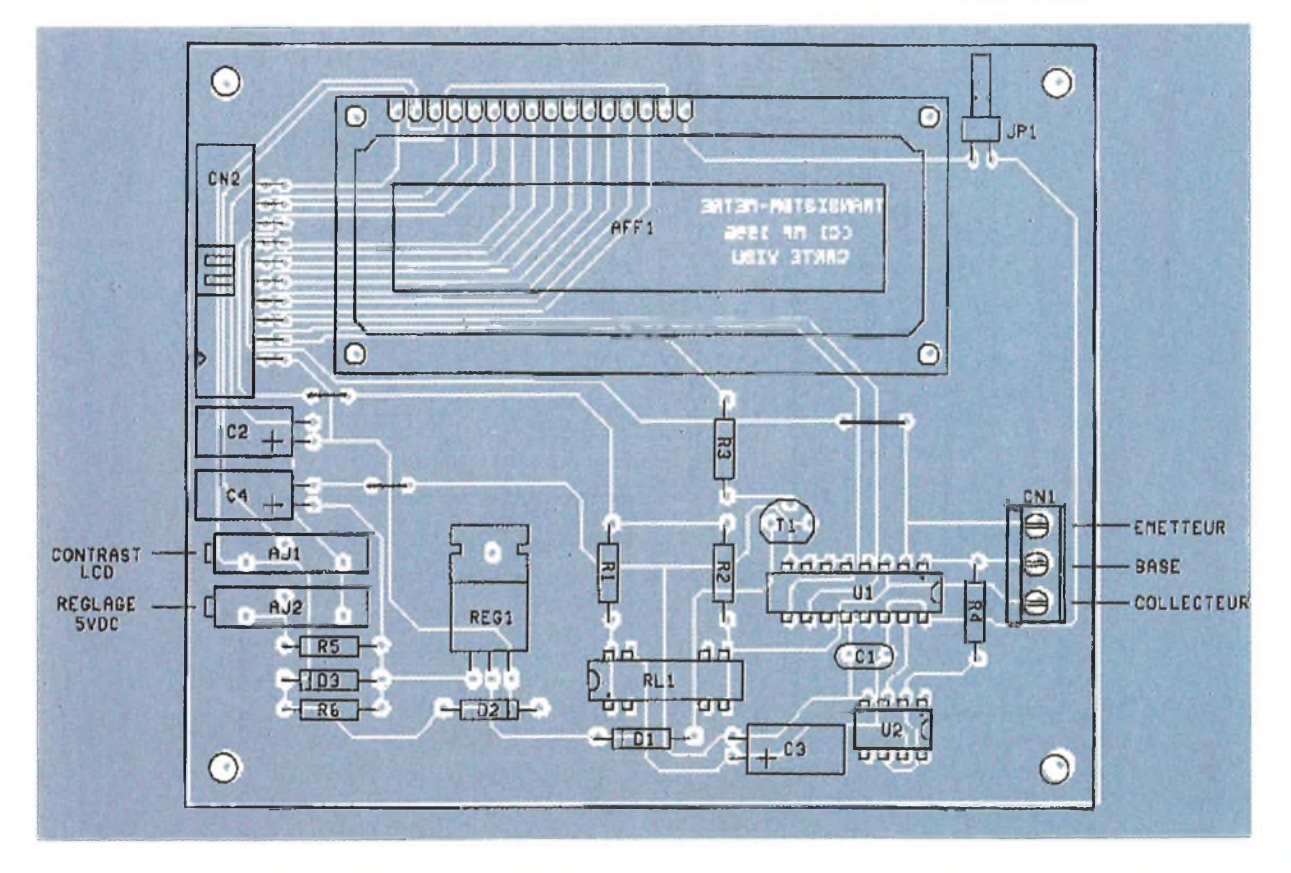

d'un foret de 0,8mm de diamètre, pour la plupart. En raison de la taille réduite des pastilles concernées (pour pouvoir passer les pistes entre les pastilles), il vaudra mieux utiliser des forets de bonne qualité pour éviter d'emporter les pastilles. En ce qui concerne les bomiers à vis, les diodes, les régulateurs et le transistor T<sub>1</sub> de la carte à microcontrôleur, il faudra percer les pastilles avec un foret de 1mm de diamètre.

Comme d'habitude, procurez-vous les composants avant de dessiner le circuit, au cas où il vous faudrait adapter un peu l'implantation. Cette remarque concerne particulière-

ment l'afficheur LCD et les relais. Il n'y a pas de difficulté particulière pour l'implantation. Soyez tout de même attentifs au sens des condensateurs et des circuits intégrés. N'oubliez pas les 3 straps sur le circuit de mesure et d'affichage (voir la figure 7). Les régulateurs seront montés sur des petits dissipateurs thermiques, afin de limiter leur température de fonctionnement. Le dissipateur associé au régulateur de la carte de mesure et d'affichage devra être suffisamment bas pour ne pas dépasser de l'afficheur LCD, au cas où vous souhaiteriez installer le montage dans un boîtier. **ATTENTION:**

L'afficheur LCD et les circuits intégrés de la platine de mesure seront installés uniquement après un preréglage du régulateur de cette carte (voir les paragraphes consacrés aux réglages). Surtout ne les installez pas pour l'instant car vous risquez de les détruire à la première mise sous tension, si d'aventure AJ<sub>2</sub> est réglé pour obtenir une tension maximum. Rappelons que la carte de mesure a été conçue pour utiliser un amplificateur "rail to rail" AD820. Le circuit n'étant pas disponible partout, nous avons préféré modifier les valeurs des résistances du montage pour se passer de l'amplificateur opérationnel. En conséquence il suffit de mettre un strap en lieu et place des pattes 3 et 6 du circuit Ug.

<sup>L</sup>'EPROM U3 sera programmée avec le contenu d'un fichier que vous pourrez vous procurer par téléchargement sur le serveur Minitel ou le serveur Internet de la revue. Vous trouverez le fichier "U3.BIN" qui en est le reflet binaire du contenu. Vous trouverez aussi le fichier "U3.HEX" qui correspond au format HEXA INTEL,

qui peut vous être utile selon le modèle de programmateur d'EPROM dont vous disposez. Si vous n'avez pas la possibilité de télécharger les fichiers, vous pourrez adresser une demande à la rédaction en joignant une disquette formatée accompagnée d'une enveloppe self-adressée convenablement affranchie (tenir compte du poids de la disquette).

#### **Réglages**

Encore une fois faites ATTENTION. Avant d'implanter l'afficheur LCD et les circuits intégrés sur la carte de mesure, il faut prérégler le régulateur

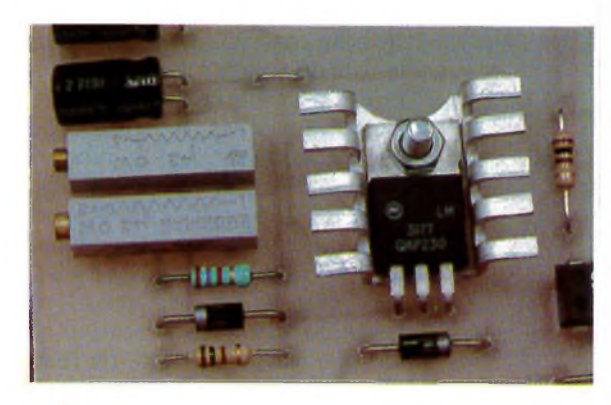

**L'ALIMENTATION DE LA CARTE** MESURE-AFFICHAGE.

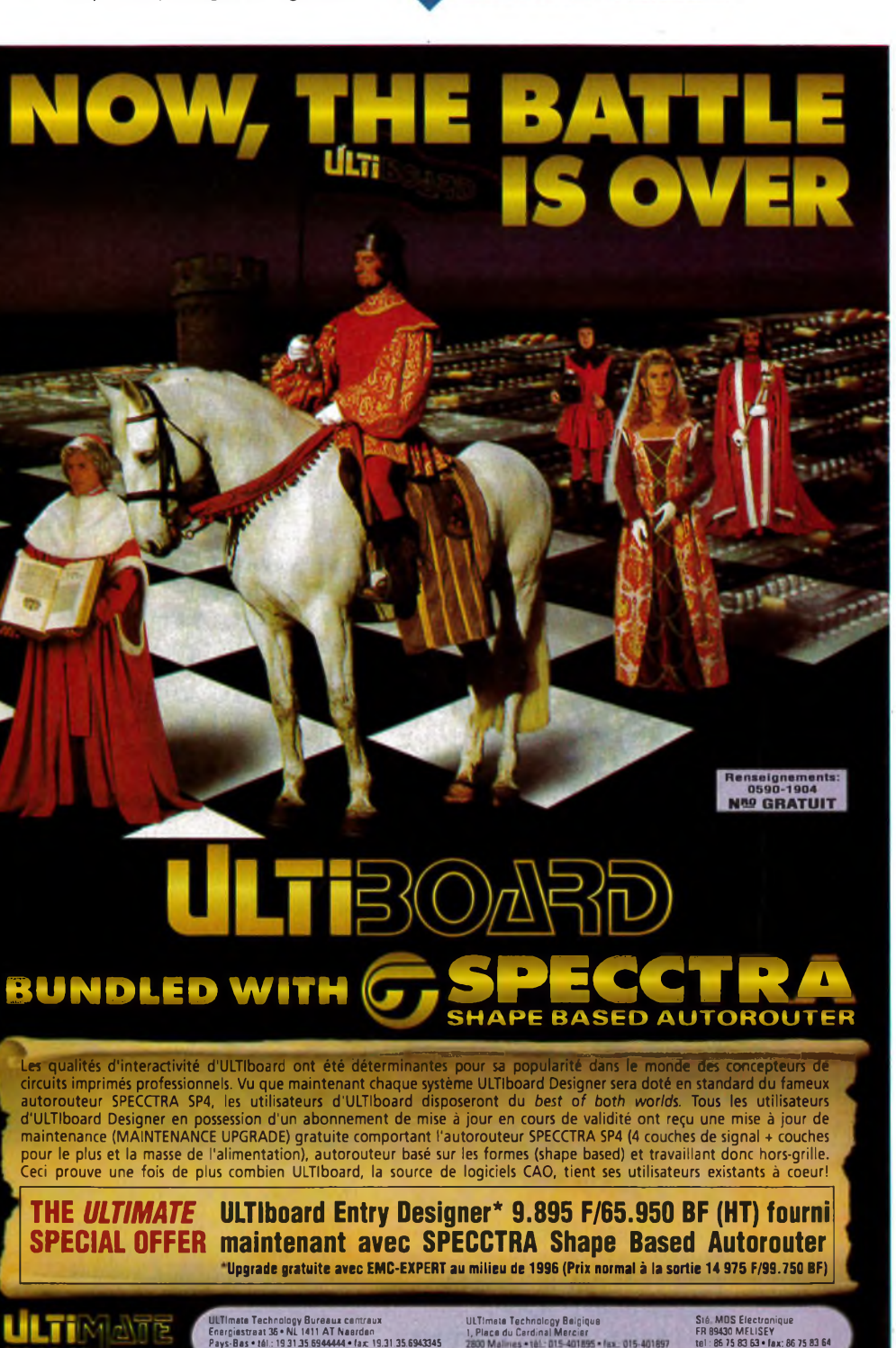

' Capacité de tracé 1 400 broches. Upprada protuti à EMC Expertien 1996. Version di Evaluation (cap. 200 broches, menual distropoluçãon et course de prise so main inclus 230 F (TTC: 290 F)

de cette carte. Pour cela, connectez la carte de mesure à la carte à microcontrôleur via le câble plat 20 points. Soyez vigilant au sens du câble en repérant bien les broches numéro 1. Ajustez AJ<sub>2</sub> pour obtenir 5VDC sur la broche 16 du support pour U<sub>1</sub> (la masse est prise en patte 8). Lorsque le pré-réglage est terminé, profitez en pour mettre  $AJ_1$  en butée, de sorte que son point milieu soit à la masse (contraste de l'afficheur LCD réglé au maximum).

Débranchez ensuite la platine poury installer l'afficheur LCD et le circuit intégré U<sub>1</sub> sur son support. Lorsque la platine est complètement équipée, rebranchez la à la carte microcontrôleur. Vous pouvez maintenant remettre l'ensemble sous tension. Si vous avez choisi un afficheur LCD rétro-éclairé, comme le nôtre, placez un strap sur JP<sub>1</sub>. Ajustez maintenant AJg pour que la tension fournie par le régulateur ajustable soit exactement la même que celle fournie par le régulateur fixe (tension présente sur le point commun à R<sub>1</sub>/R<sub>2</sub> et tension présente sur la broche 14 du circuit  $U_1$ ).

# **Utilisation**

L'utilisation du montage est quasiévidente. A la mise sous tension, le montage vous invite à mettre en

#### **Nomenclature**

#### **Carte à Microcontrôleur**

**CNi : Bornier de connexion à vis, 2 plots, au pas de 5,08mm, à souder sur circuit imprimé, profil standard. CNg : Connecteur série HE10, 20 contacts mâles, sorties droites, à souder sur circuit imprimé (par exemple référence 3M 2520-6002). Ci,C<sup>a</sup> : 33 pF céramique, pas de 5,08mm C3,C<sup>S</sup> : 10 uF/25V, sorties radiales C\* : 470 uF/25V, sorties radiales 4001 (diode de redressement 1A/100V) D, : 1N4007 (diode de redressement 1A/700V) JPi : Strap au pas de 2,54mm QZq : Quarts 12MHz en boîtier HC49/U REGq : Régulateur LM7805 (5V) en boîtier TO220 RLi : Relais 12VDC, 1 contact travail**

place un transistor. Rappelons que devez vérifier par vous - même le brochage du transistor, le montage n'étant pas prévu pour le faire <sup>à</sup> votre place.

Selon le gain du transistor qui est soumis aux tests, vous disposerez d'un ou deux résultats de mesure.

Si le gain du transistor est trop faible vous obtiendrez seulement la mesure effectuée avec le courant de base maximum que peut fournir l'appareil. En effet dans ce cas de figure le montage serait incapable de déterminer, avec une bonne précision, la tension aux bornes d'une résistance de charge de faible valeur.

A l'inverse, si le gain du transistor est important (entre 500 et 1000), vous n'obtiendrez que la mesure effectuée avec la résistance de collecteur de 100 $\Omega$ . Dans ce cas de figure, avec la résistance de charge de 1 $k\Omega$ , le transistor serait en saturation. La mesure n'aurait alors aucun sens.

Enfin, entre les deux extrêmes que nous venons de citer, vous obtiendrez une mesure avec un courant de base maximum sur une résistance de collecteur de 100 $\Omega$  et une mesure sur une résistance de 1000 $\Omega$ avec un courant de base ajusté pour que  $VCE = 1V$ .

**(par exemple Fujitsu FBR244ND012) RRi : Réseau résistif 8x10 kQ en boîtier SIL Ri : 10 kQ 1/4W 5% (Marron, Noir, Orange) Rs ,R<sup>3</sup> ,R\* : 4,7 kQ 1/4W 5% (Jaune, Violet, Rouge) Tq :TIP121A Uq : Microcontrôleur 80C32 (12MHz) Us : 74LS573 U<sup>3</sup> : EPROM 27C64 temps d'accès 200ns**

#### **Carte de mesure et d'affichage**

**AFFq : Afficheur LCD 2 lignes de 16 caractères rétroéclairé, type TN (par exemple ACM1602AT) CNq : Bornier de connexion à vis, 3 plots, au pas de 5,08mm, à souder sur circuit imprimé, profil standard. CNs : Connecteur série HE10, 20 contacts mâles, sorties coudées, à souder sur circuit imprimé (par exemple référence 3M 2520-5002).**

Dans tous les cas de figure, le montage vous précise quel est le courant de base qui a été utilisé pour mesurer le gain affiché.

La précision des mesures est bien entendue limitée. Les résistances y sont pour quelque chose. Vous pouvez malgré tout compter sur un résultat précis à  $\pm$  10% dans le pire des cas. Pour sa part l'auteur a pu constater un résultat précis à environ 5%.

**P.MORIN k LA GESTION ASSURÉE PAR UN** *r* **E0C3ÎÀ12MHZ.** nannanananan<br>MS (<ls)  $P-80C32-1$ OOC @ INTEL 80,82 ಕಾರರರರರರ

**Cq: 100 nF Cs : 100 liF/25V, sorties radiales C<sup>3</sup> : 22 liF/25V, sorties radiales C\* : 10 liF/25V, sorties radiales Dq : 1N4007 Dg ,D<sup>3</sup> : 1N4001 (diode de redressement 1A/100V) JPi : Barrette mini-KK, 2 contacts, sorties droites, à souder sur circuit imprimé, référence MOLEX 22-27-2021. REGq : LM317 RLq : Relais miniature <sup>1</sup> contact travail, en boîtier DIL (par exemple CLARE référence PRME15005) Rq : 110 Q 1/4W 2% (Marron, Marron, Noir) R<sup>3</sup> : 4,7 kQ 1/4W 5% (Jaune, Violet, Rouge) R**<sub>4</sub>: 47 **k** $\Omega$  **1/4W** 5% **(Jaune, Violet, Orange) R<sup>s</sup> : 2,7 kQ 1/4W 5% (Rouge, Violet, Rouge) AJi,Rg,AJg,Rt : <sup>1</sup> kQ 1/4W 5% (Marron, Noir, Rouge) Tq : 2N2222 Uq : PCF8591 Ug : AD820AN (remplacé par un strap: voir texte).**

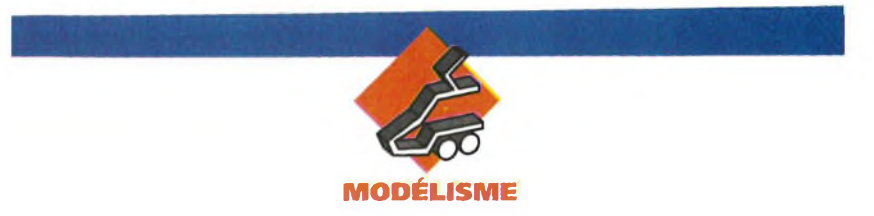

# **VARIATEUR ALEATOIRE POUR MOTEURS**

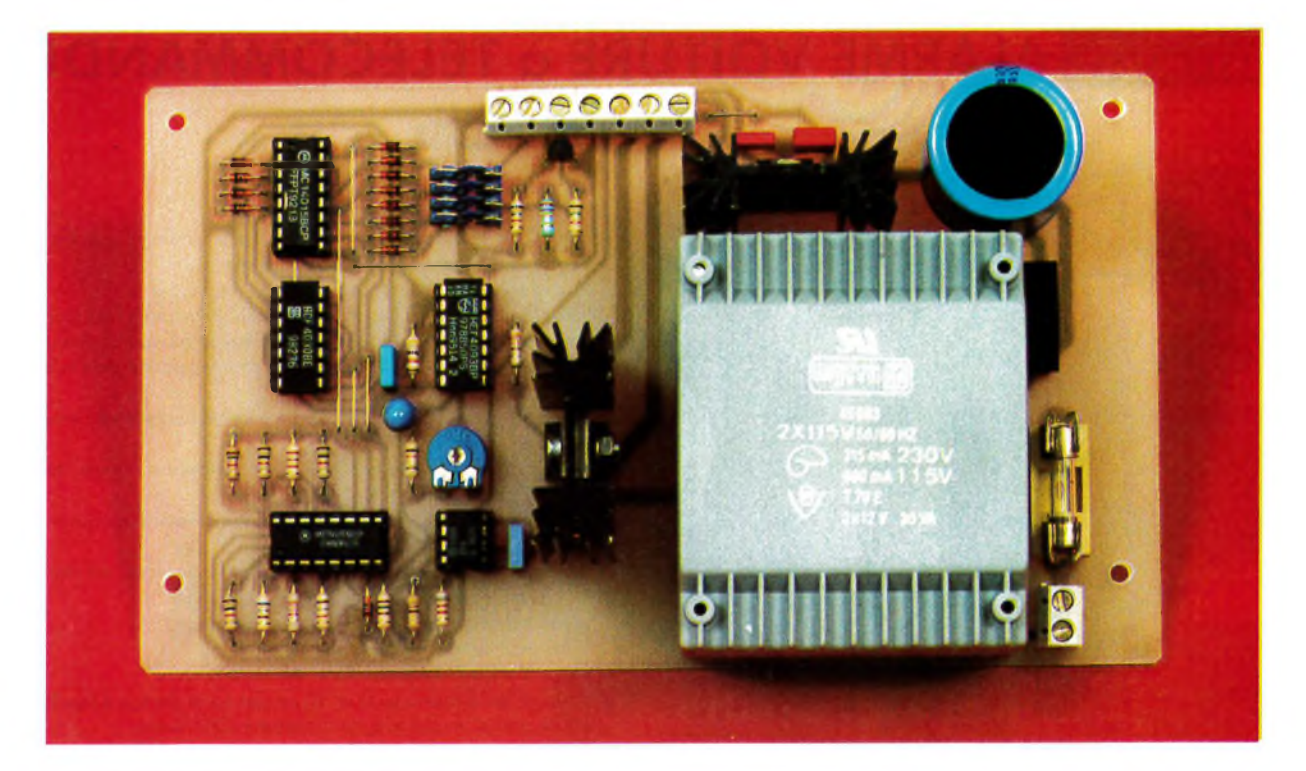

**Il existe parfois des applications, essentiellement d'animation, pour lesquelles il est nécessaire d'obtenir une variation aléatoire d'un mouvement. Ce montage répond à cette attente en permettant de disposer d'une gamme de 8 vitesses différentes se succédant**

**dans un ordre quasiment imprévisible. Pour multiplier encore les possibilités, l'inversion du sens de rotation est aussi aléatoire. Enfin, pour rendre ce montage universel, il est possible de commander, au choix, des moteurs pas à pas ou à courant continu.**

#### **Synoptique (figure 1)**

Une base de temps réglable dans une fourchette assez large commande l'avance d'un générateur aléatoire 8 bits constitué de deux registres à décalage rebouclés par des portes "OU" exclusif. Ce générateur est relié à un multiplexeur-démultiplexeur analogique 8 vers <sup>1</sup> chargé de faire varier la constante de temps d'un oscillateur. Cet oscillateur commande directement l'entrée horloge du module interface dans le cas d'un moteur pas à pas.

Dans le cas d'un moteur courant

**SYNOPTIQUE DU VARIATEUR.** 

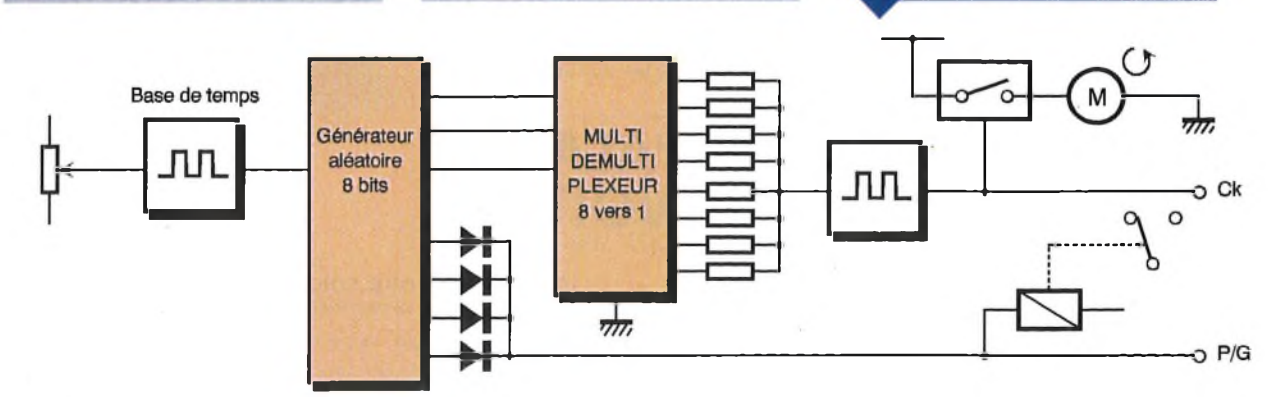

**L'ALIMENTATION ET LE BORNIER D'INTERCONNEXION.**

continu, le fonctionnement est différent car nous travaillons en découpage de puissance.

Il s'agit cette fois d'une modulation PWM " (largeur d'impulsion variable). La sortie de l'oscillateur modifié commande le moteur par l'intermédiaire d'un MOSFET de puissance. Ceci nous permet d'obtenir un bon rendement avec un minimum de pertes par effet joule, et surtout de très bons ralentis réguliers.

## **Schéma (figure 3)**

L'oscillateur cadençant le montage est constitué par la porte Trigger de Schmitt  $(4, 5, 6)$  IC<sub>3</sub> et ses composants associés R<sub>10</sub>, R<sub>17</sub>, C<sub>2</sub>. Le potentiomètre ajustable R17 de forte valeur, permet une très large plage de réglage. La sortie de cet oscillateur est reliée aux deux entrées horloge (CKA et CKB) d'un double registre <sup>à</sup> décalage 4 bits IC<sub>1</sub>.

Attardons-nous un instant sur le fonctionnement d'un générateur pseudoaléatoire réalisé à l'aide de ce genre de circuit. Pour simplifier, prenons l'exemple d'un registre <sup>à</sup> décalage simple 4 bits dont les deux dernières sorties sont reliées à une porte "OU" exclusif rebouclée sur l'entrée Data du registre **(figure 2).** Partons de l'hypothèse selon laquelle un état haut est présent seulement sur la première sortie du registre. Un état bas se retrouve donc sur l'entrée Data. A la première impulsion d'horloge, cet état haut se décale d'un cran vers la deuxième sortie. On a donc respectivement, dans l'ordre: 0100, les deux entrées de la porte "OU" sont toujours à 0 et la sortie aussi.

A la seconde impulsion, on obtient 0010, dans ce cas la sortie de la porte "OU" exclusif passe à <sup>1</sup> et on obtient à la 3ème impulsion 1001 et ainsi de suite. Rappelons qu'une porte "OU" exclusif présente un état logique haut uniquement si ses deux entrées présentent un état différent. Pour obtenir plus de possibilités, on connectera en série deux registres à décalage (la 4ème sortie du premier reliée à l'entrée donnée du second registre). Il faudra, de ce fait, augmenter les rebouclages avec deux portes "OU" exclusif supplémentaires (1, 2, 3) (8, 9,10) IC2, mélangées ensemble avec  $(4, 5, 6)$  IC<sub>2</sub> et réinjecter sur l'entrée donnée du

premier re-

 $UR = 40$ 

gistre 7 (IC1). Nous n'avons pas encore donné l'explication de la présence des diodes D<sub>1</sub> à D<sub>B</sub>, R<sub>1</sub> et de la porte inverseuse (1, 2, 3) IC<sub>3</sub>. En ment l'entrée D/G d'une ineffet, une combinaison reste interdite, il s'agit de la présence d'un état bas sur toutes les sorties en même temps, dans ce cas le circuit ne se reboucle plus de lui-même et aucun état haut ne peut se déplacer à nouveau. <sup>L</sup>'ensemble des composants décrits précédemment évite cet état; en effet si toutes les entrées sont à 0 la sortie 3 de IC<sub>3</sub> présente un état haut qui va pouvoir alimenter le registre à décalage.

Ce générateur ainsi constitué, présente un grand nombre de combinaisons et il est pratiquement impossible de prévoir la succession logique se présentant sur les 8 sorties, on peut donc parler de phénomène quasi-aléatoire. Trois bits sont prélevés sur des sorties différentes afin de commander le multiplexeurdémultiplexeur analogique IC<sub>4</sub> qui commute alternativement 8 résistances différentes à la broche commune XOUT/IN.

Nous verrons plus tard l'utilisation de cette résistance variable pseudoaléatoire. Le changement de sens de rotation s'effectuera <sup>à</sup> l'aide d'une porte "OU" câblée ( $D_{11}$  à  $D_{14}$  +  $R_{14}$ ) et de quatre interrupteurs  $S_1$  à  $S_4$  qui permettent d'augmenter la probabilité de ce changement. Il est plus difficile d'obtenir quatre sorties successives à l'état bas que 3, 2 ou une seule. <sup>L</sup>'état logique obtenue à la sortie de cette porte câblée est inversé par T<sub>2</sub> et permet, soit de commander directe-

FFFFFFF

terface pour moteur pas à pas, soit par l'intermédiaire d'un relais d'inverser le sens de marche d'un moteur à courant continu. <sup>L</sup>'oscillateur variable est constitué d'un désormais très classique timer 555 CMOS monté en astable. Quelques plots de soudure **(figure 4)** permettront de l'utiliser soit à fréquence variable (moteurs pas à pas), soit à largeur d'impulsion variable pour le découpage de la tension d'un moteur courant continu (straps en position b). Dans ce cas, la sortie 3 de IC<sub>5</sub> inversée par deux portes Trigger de Schmitt (8, 9, 10) (11, 12, 13) IC<sup>3</sup> commande <sup>à</sup> travers Ri<sup>3</sup> la porte d'un MOSFET de puissance capable de supporter des courants de plusieurs ampères. La diode rapide à faible temps de recouvrement  $D_{10}$  sert de diode de roue libre et permet d'obtenir un ralenti plus stable en évitant ainsi la réinjection de la force contreélectromotrice de l'induit. <sup>L</sup>'alimentation est constituée de façon classique par un transformateur TR<sub>1</sub> suivi d'un pont redresseur PT<sub>1</sub>, d'un filtrage C4, C5 et d'un régulateur intégré stabilisant la tension à 9V. Cette alimentation devra être dimensionnée en fonction du moteur utilisé, surtout pour ceux <sup>à</sup> courant continu très gourmands en énergie!

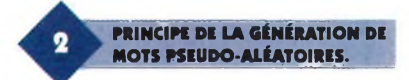

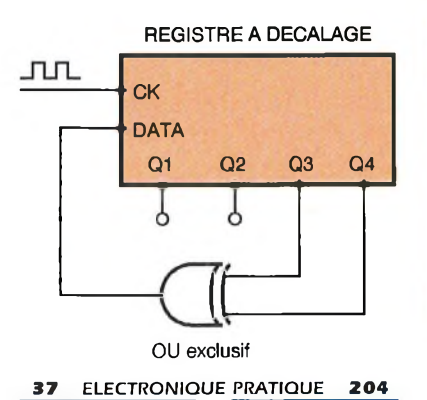

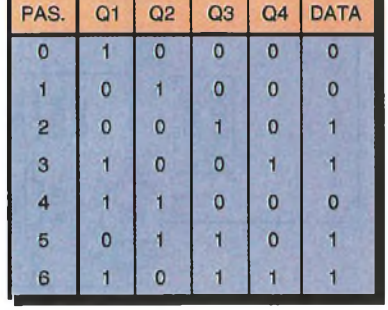

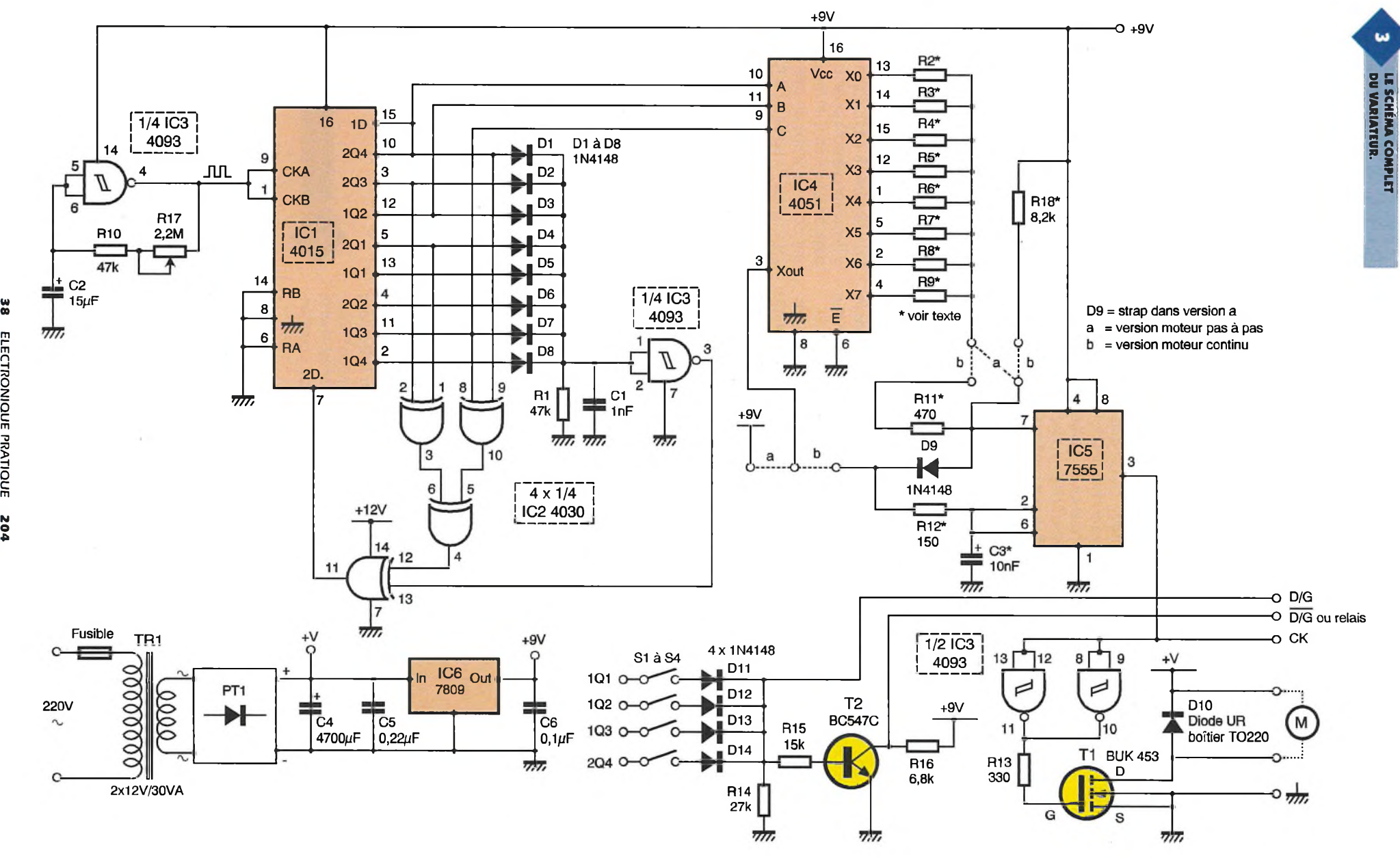

 $\alpha$ 

1. Version moteur courant continu (b)

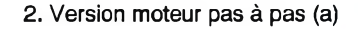

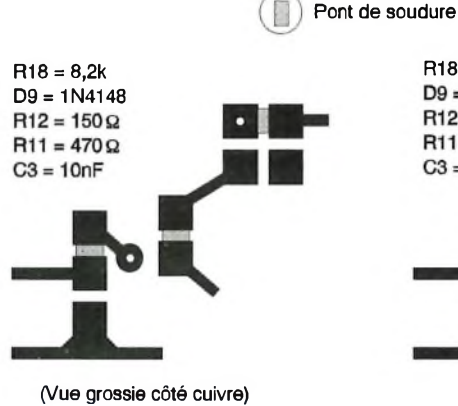

## **Réalisation**

Tous les composants, y compris le transformateur prévu dans la nomenclature, sont implantés sur la carte représentée coté cuivre en **figure 5** avec son implantation en **figure 6.** Après réalisation du circuit imprimé par toute méthode convenable, on soudera les quelques straps suivis des composants passifs, supports de circuits intégrés, transformateur moulé. On ne soudera pas pour l'instant  $R_2$  à  $R_9$ ,  $R_{11}$ ,  $R_{12}$  et  $R_{17}$ . Dans le cas d'une version simple pour moteur pas à pas, on omettra  $T_1$  et  $D_{10}$  et leur radiateur associé. Par contre, dans le cas d'une version moteur continu, on utilisera un radiateur assez important et l'on montera de part et d'autre de celui-ci les deux composants  $T_1$  et D<sub>10</sub> avec de la graisse thermique pour optimiser la résistance thermique de l'ensemble.

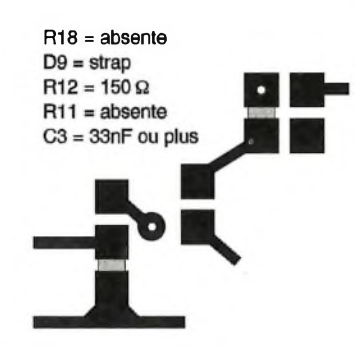

**Note importante:** D<sub>10</sub> doit être isolée avec un mica, où autre, de la se-

(Vue grossie côté cuivre)

melle du radiateur! Ce ne sera pas le cas pour  $T_1$  dont le drain est relié au boîtier métallique du FET. On pourra faire, à ce stade, des essais afin de vérifier la bonne valeur de la tension d'alimentation continue du montage. Après cette vérification, on placera sur leurs supports respectifs tous les composants sauf IC5. On réglera l'ajustable de la base de temps  $R_{11}$  à une valeur moyenne et on s'assurera du défilement aléatoire d'états logiques haut et bas sur les sorties de IC<sub>1</sub>. Les interrupteurs  $S_1$  à  $S_4$  seront fermés ou non suivant que l'on désire des changements de sens de marche fréquents ou non. Cette partie est optionnelle bien évidemment, et si on utilise un relais commandé parTg, il ne faudra pas oublier une diode de protection en parallèle sur la bobine du relais.

#### **•. Èk LES PONTS <sup>À</sup> EFFECTUER SELON LA COMMANDE D'UN MOTEUR CC OU PAS À PAS.**

Pour terminer, on devra configurer le circuit imprimé en fonction du type de moteur commandé. Ceci se fera en établissant des plots de soudure sur le circuit imprimé, côté cuivre, selon les schémas fournis. Certaines résistances seront présentes ou non suivant la version, et leur valeur pourra elle aussi être modifiée. Il reste maintenant à déterminer les valeurs mini et maxi des résistances R<sub>9</sub> à R<sub>9</sub> fixant la vitesse. On réalisera pour cela quelques essais avec un potentiomètre dont on mesurera la résistance après coup. <sup>L</sup>'échelonnement des valeurs entre les deux extrémités de la fourchette pourra se faire de façon régulière ou complètement anarchique. De même, on pourra utiliser plusieurs fois la même résistance, si l'on désire obtenir une vitesse donnée plus fréquemment. Tout cela est fonction de vos goûts et de l'utilisation envisagée. Ceci n'a guère d'importance puisque ce montage est à la base fait pour être imprévisible. Nul doute que cette réalisation pourra donner de nombreuses idées à nos lecteurs férus de mécanique et qui veulent apporter un peu d'originalité et de hasard dans leurs animations.

Bonne réalisation!

**E. CHAMPLEBOUX**

**CIRCUIT IMPRIMÉ DU VARIATEUR.**

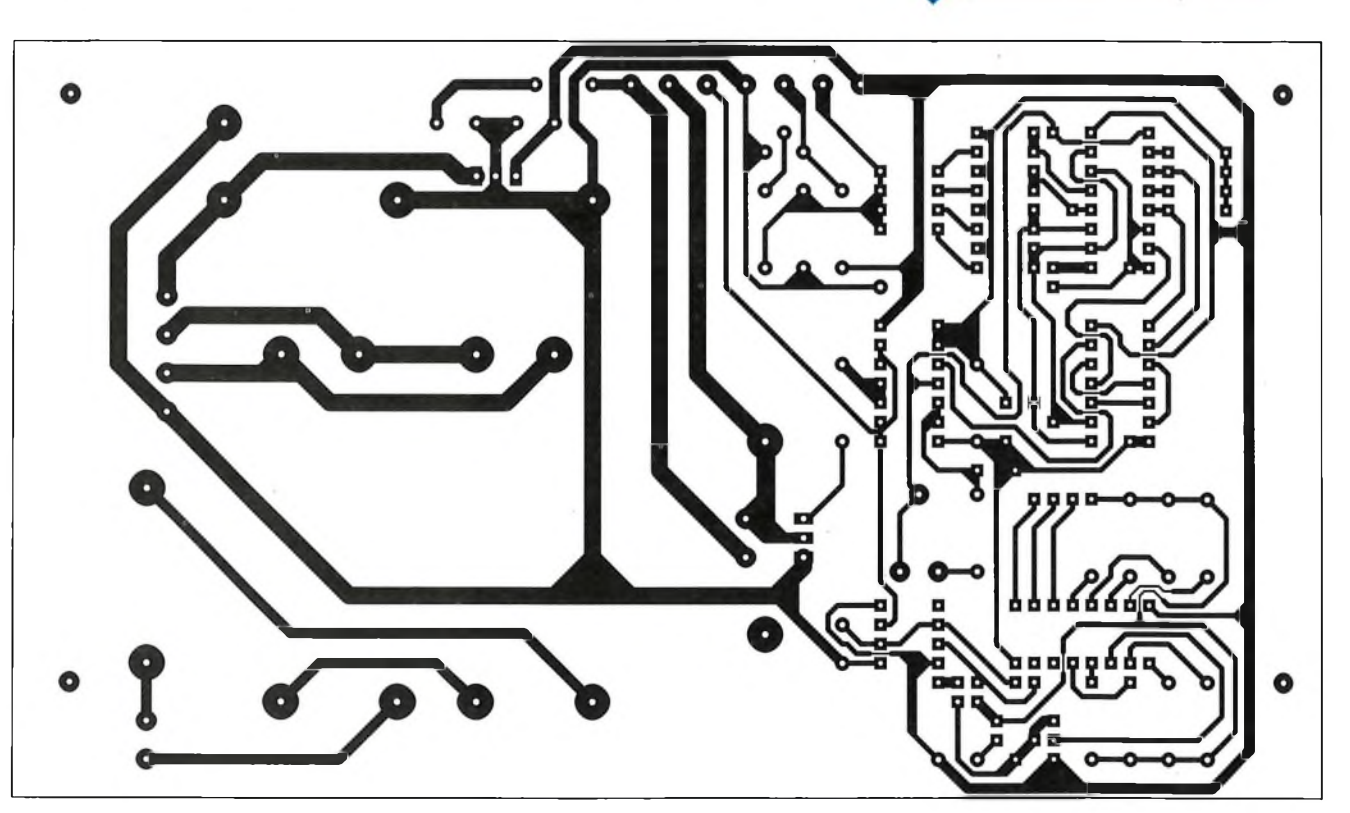

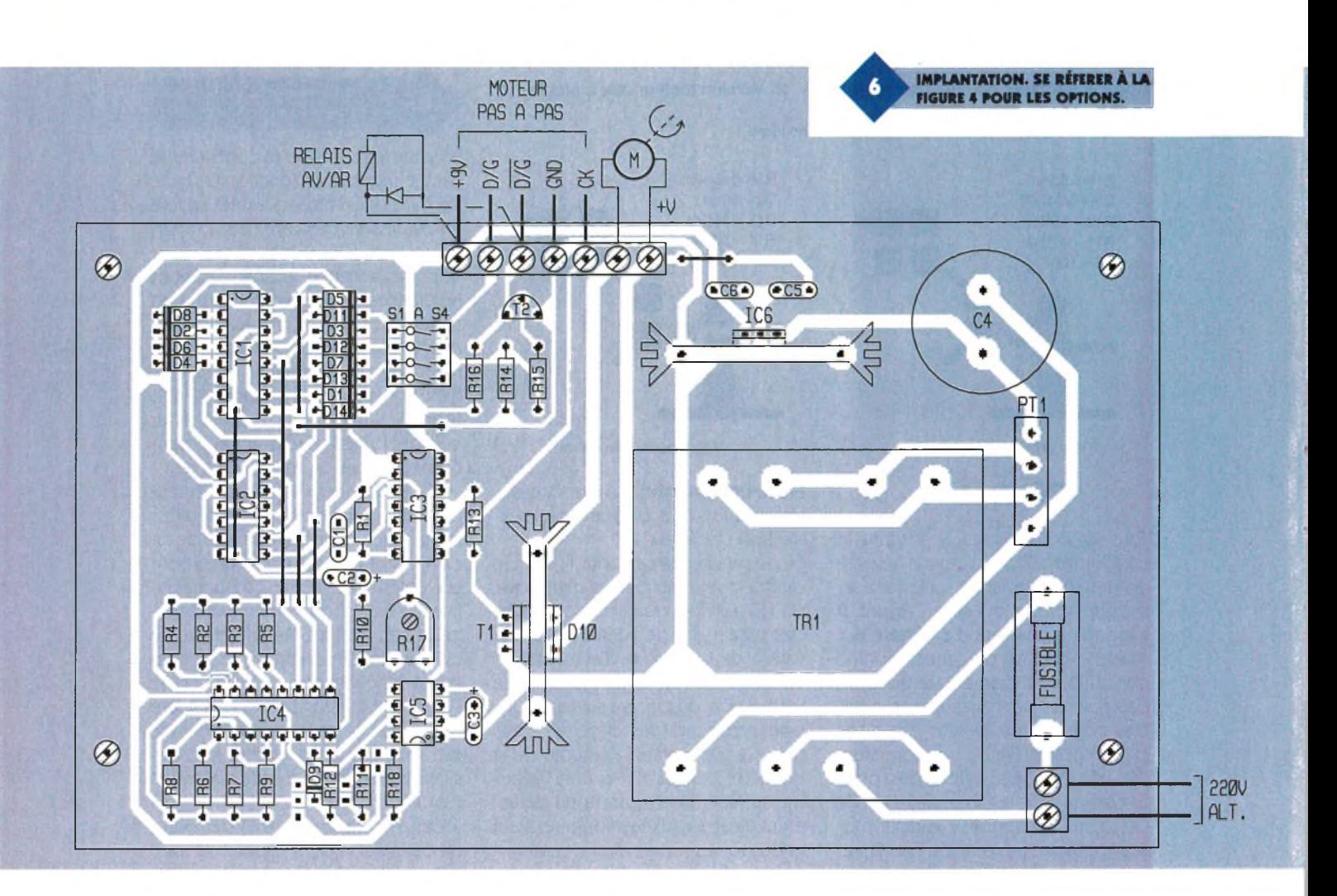

#### **Nomenclature**

 $R_1$ ,  $R_{10}$  **: 47**  $k\Omega$ **(jaune, violet, orange) R<sup>2</sup> à R<sup>9</sup> : voir texte, à sélectionner suivant moteur et effets. Ru :470 Q (jaune, violet, marron)**

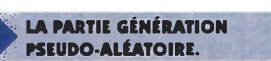

**(voir texte)**  $R_{12}: 150 \Omega$ **(marron, vert, marron) (voir texte) Rn : 330 Q (orange, orange, marron) R**<sub>14</sub> : 27 **k** $\Omega$ **(rouge, violet, orange) Ris : 15 kQ (marron, vert, orange) R16:6,8 kQ (bleu, gris, rouge) Rit : 2,2 MQ ajustable**

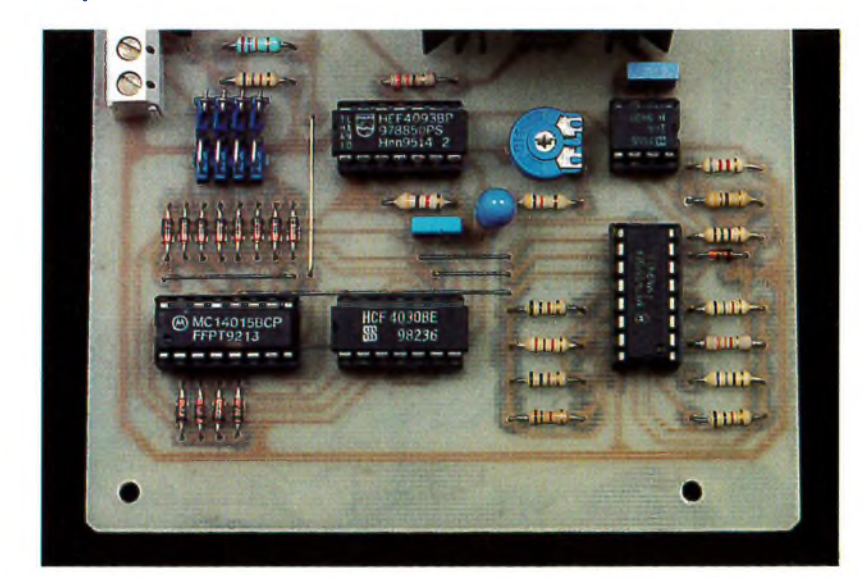

 $R_{18} : 8,2 \; k\Omega$ **(gris, rouge, rouge) (voir texte)**

**Ci : 1 nF MKH C<sup>s</sup> : 15 pF/16V tantale Cj : 10 nF MKH (voir texte) C\* : 4700 pF/40V chimique C<sup>s</sup> : 0,22 <sup>m</sup><sup>F</sup> MKH Cs : 0,1 |1F**

**■Ci : 4015 IC<sup>S</sup> : 4030 IC<sup>3</sup> :4093 IC\* : 4051 ICs : 7555 ou ICL 555 IC\* : 7809**

**Ti : MOSFET canal N genre IRF 540 T, : BC 547C D, à D,, Du à D<sup>14</sup> : 1N 4148 D10 : Diode ultra rapide type BYW 29-100**

**boîtier TO220 (BW19) PTi : Pont 80V/3A 1 Transfo moulé 2 x 12V/30VA 2 Dissipateurs pour C.l. Borniers à vis <sup>1</sup> Kit isolation TO220 <sup>1</sup> Porte-Fusible pour C.l.**

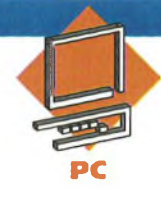

# **INTERFACE SERIE-PARALLELE / PARALLELE-SERIE POUR PC**

**Si la commande de dispositifs externes par les PC et compatibles restent très simples par l'intermédiaire du port parallèle (ou port imprimante), il en va tout autrement lorsque l'on désire utiliser l'interface série (ou RS232)« Cette dernière transmettant les informations bit par bit, il est nécessaire d'utiliser un convertisseur** de format. La **plupart des PC disposant de deux connecteurs série, il nous a semblé intéressant de proposer une telle interface à nos lecteurs passionnés d'informatique et de robo**tique.

Il y a peu de temps, nous vous avons proposé deux cartes remplissant cette fonction à base de microcontrôleur 80C32. Cette fois, nous vous proposons une seule carte sans microcontrôleur et qui peut fonctionner jusqu'à 9600 bauds.

# **La liaison série**

Bien que quotidiennement employée par les utilisateurs d'ordina-

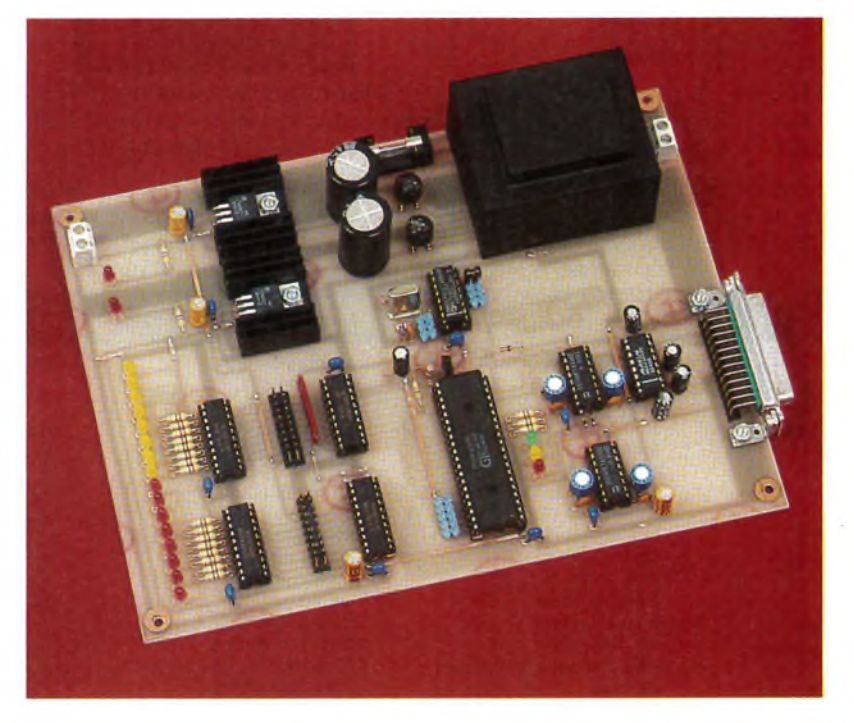

teur, la liaison série ou RS232 est sans doute l'interface la moins bien connue quant à son mode de fonctionnement. C'est pourquoi nous vous en proposons une brève description. La liaison série est également appelée liaison asynchrone car elle ne nécessite pas la présence d'une horloge de synchronisation, contrairement à la liaison synchrone. Les signaux protocolaires et les bits de données sont donc transmis à la cadence de l'horloge de la carte sé-

> **TRAME D'UN MOT SÉRIE EN RS S32.**

rie. Le schéma de la **figure <sup>1</sup>** représente l'allure d'une transmission de données. Celle-ci débute par la transmission d'un bit de start, bit présentant un état bas. Ce bit est utilisé par l'ordinateur récepteur afin de déterminer si c'est une transmission qui débute: dès que le flanc descendant du bit de start est pris en compte, l'ordinateur se met en attente pendant une durée égale à la moitié de la durée d'un bit puis teste la ligne à nouveau. Si la ligne est encore à l'état bas, cela signifie qu'il s'agit d'une transmission et les bits de données suivant seront pris en

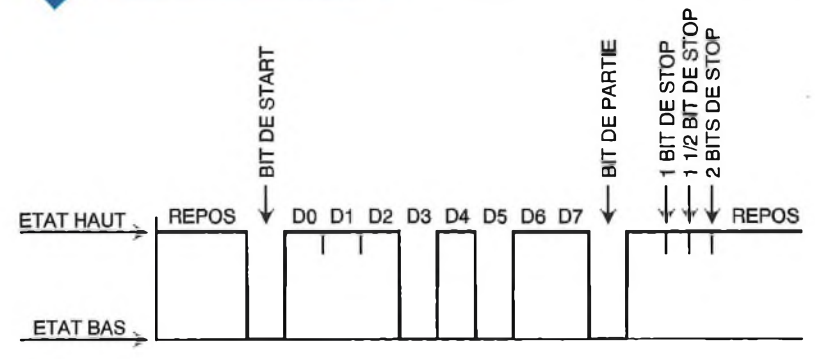

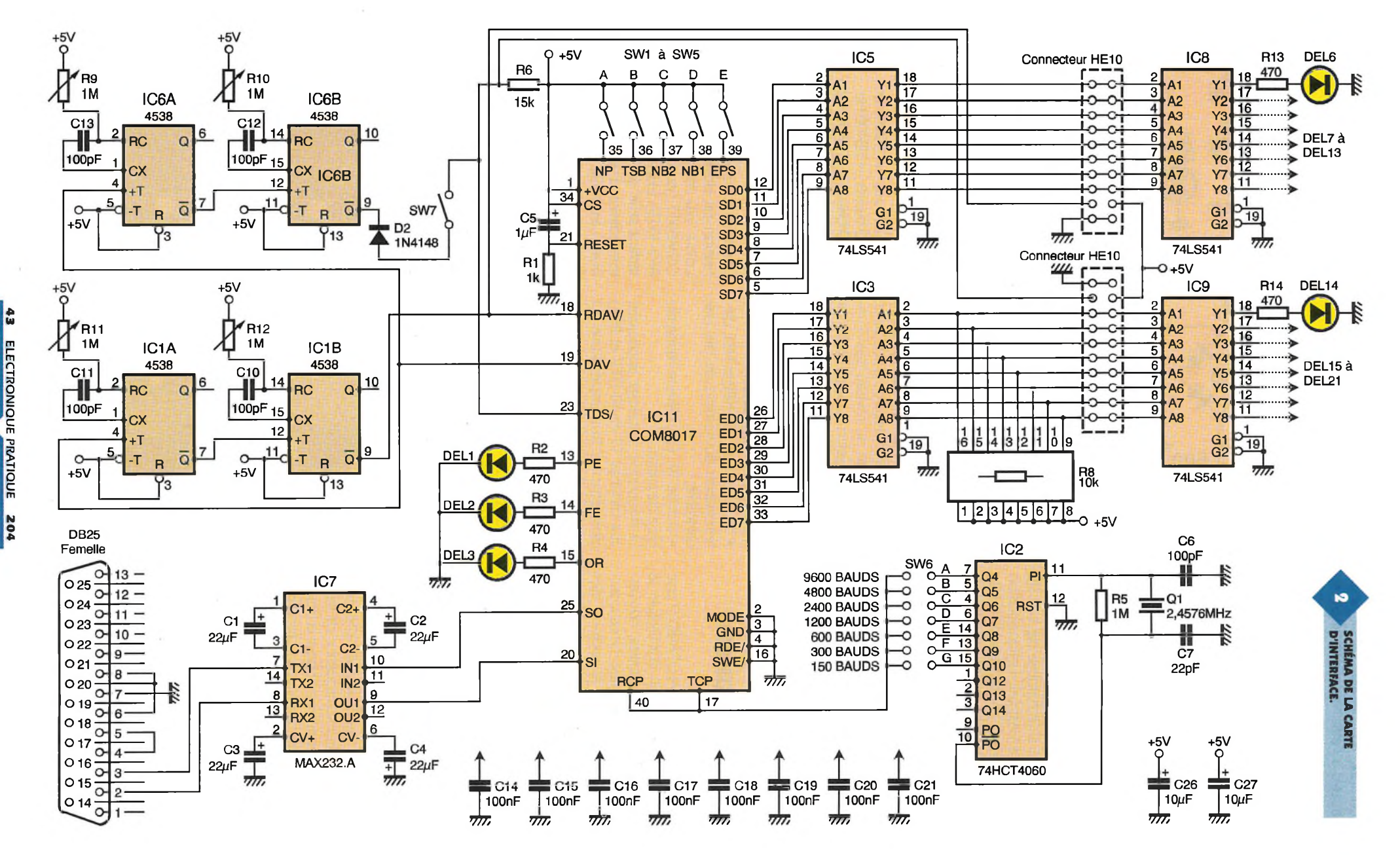

**ELECTRONIQUE PRATIQUE ELECTRONIQUE PRATIQUE 2 0 4**

compte; au contraire, si la ligne se trouve à l'état haut, l'ordinateur en déduit qu'il s'agissait d'un parasite transmis par les câbles de liaison. Après le bit de start, viennent les bits de données qui peuvent être au nombre de 5,6, 7 ou 8. Dès la fin de la transmission des données, arrive le bit de parité si celle-ci a été prévue. Elle peut être paire ou impaire: si elle est paire, le bit de parité sera à 0 si le nombre de bits de données à <sup>1</sup> est pair et il sera à <sup>1</sup> si le nombre de bits de données à 1 est impair; si la parité demandée est " impaire ", le bit de parité sera à 0 si le nombre de bits de données à <sup>1</sup> est impair et il sera à <sup>1</sup> si le nombre de bits de données à <sup>1</sup> est pair. La transmission d'une donnée se termine par les bits de stop qui peuvent être au nombre de 1,1,5 ou 2. Pendant cette durée, la ligne se trouvera à l'état haut avant le prochain bit de start. Afin de transformer ces données transmises en série en une donnée parallèle exploitable par des circuits externes, il est nécessaire d'utiliser un circuit intégré spécialisé appelé UART (Universal Asynchronous Receiver/Transmitter) ou émetteur/récepteur universel asynchrone.

### **<sup>L</sup>'UART COM8017**

C'est le circuit intégré COM8017 que nous utiliserons afin d'effectuer la conversion des données, conversion qui sera bilatérale. Nous pourrons ainsi envoyer et recevoir des informations parallèles par l'intermédiaire de l'interface série. <sup>L</sup>'UART est un circuit relativement complexe qui possède deux ports de huit lignes: un port pour l'émission des données (broches 5 à 12) et un port pour la réception des données (broches 26 à 33). Il est également pourvu de deux lignes série: la broche 25 qui transmet les données et la broche 20 qui reçoit les informations en série. Deux entrées d'horloge sont prévues. On peut ainsi choisir une fréquence de fonctionnement différente pour la réception et l'émission des données. Outre les broches de validation du circuit et celles d'alimentation, voyons plus en détail celles que nous utiliserons dans notre montage: • broche 13: un niveau haut signale

une erreur de parité,-

• broche 14 : un niveau haut signale une erreur de bit de stop;

• broche 15 : un niveau haut signale une surcharge du récepteur;

 $\bullet$  broche 18 : RDAV/; un niveau bas appliqué sur cette broche signale à

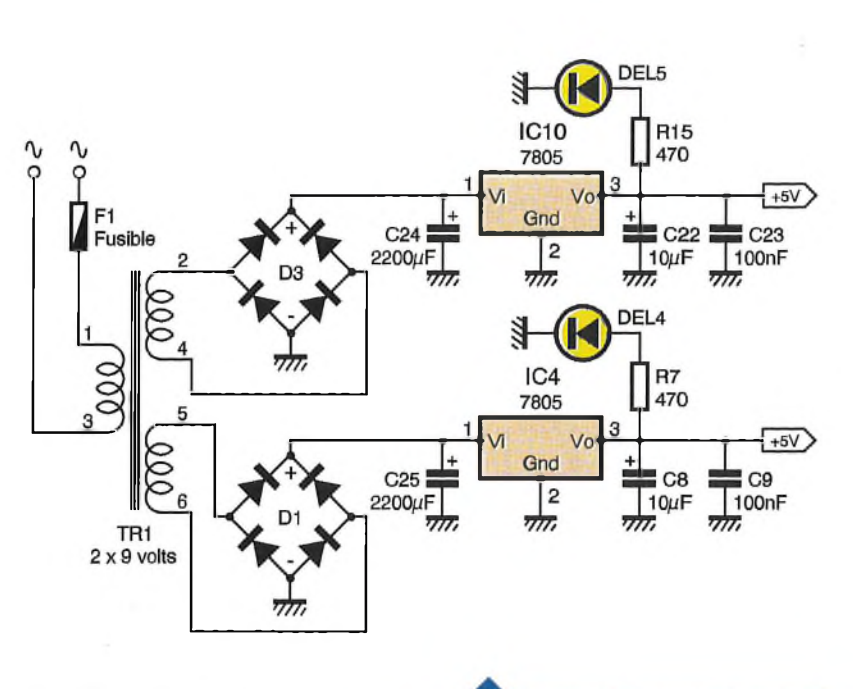

l'UART qu'il peut recevoir une nouvelle donnée;

• broche 19 ; DAV passe au niveau haut lors de la réception d'une donnée; repasse au niveau bas lorsqu'une impulsion est appliquée sur l'entrée RDAV/;

• broche 35 : NP; suppression de la parité;

• broche 36 : TSB; détermination du nombre de bits de stop;

· broches 37 et 38 : NB2 et NB1; détermination du nombre de bits par caractère,

• broche 39 : EPS; détermination du type de parité.

La fréquence d'horloge appliquée aux broches 17 et 40 (TCP et RCP) doit être 16 fois supérieure au nombre de bauds. Ainsi, pour une vitesse de transmission de 150 bauds à 9600 bauds, les fréquences auront une valeur de:

- $\bullet$  150 bauds  $\rightarrow$  2400 Hz
- $\bullet$  300 bauds  $\rightarrow$  4800 Hz
- $\bullet$  600 bauds  $\rightarrow$  9600 Hz

#### $2<sub>b</sub>$ **SCHÉMA DE L'ALIMENTATION.**

- $\bullet$  1200 bauds  $\rightarrow$  19200 Hz
- $\bullet$  2400 bauds  $\rightarrow$  38400 Hz
- $\bullet$  4800 bauds  $\rightarrow$  76800 Hz
- $\bullet$  9600 bauds  $\rightarrow$  153600 Hz

## **Le schéma de principe**

Le schéma de principe de notre réalisation est donné en **figure 2.** Le coeur du montage est l'UART COM8017 (équivalent du disparu AY3-1015). La platine est reliée à l'interface série de l'ordinateur par l'intermédiaire d'un convertisseur de niveau MAX232 (IC7). Cette interfaçage est obligatoire, l'UART ne dispensant que des signaux au niveau T.T.L. alors que les tensions acceptées par l'interface série peuvent at-

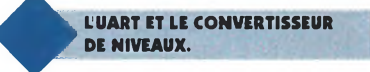

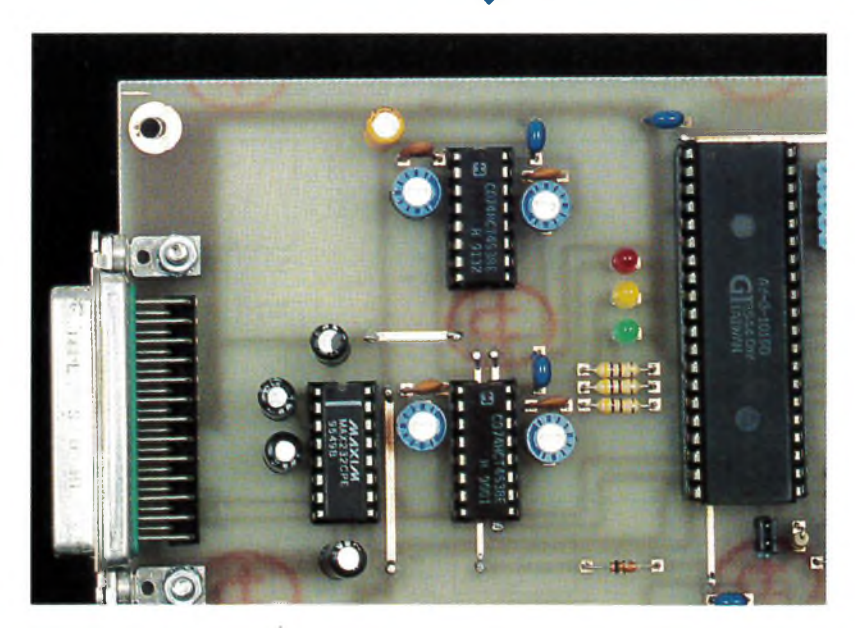

teindre -12V pour le niveau bas et +12V pour le niveau haut. Le signal d'horloge est généré par le circuit IC2, un 74HCT4060 dont l'oscillateur interne fonctionne <sup>à</sup> l'aide d'un quartz de fréquence 2,4576 MHz. Le commutateur SW<sub>6</sub>, comprenant 7 positions permet de choisir la vitesse de transmission, qui peut être comprise entre 150 bauds et 9600 bauds. Ce commutateur sera le plus souvent configuré sur la vitesse la plus haute. Les quatre monostables  $IC<sub>1A</sub>$ , IC<sub>1B</sub>, IC<sub>6A</sub> et IC<sub>6B</sub> permettent la gestion des signaux de validation. Lorsque le COM8017 reçoit une donnée série, il la convertit en une donnée parallèle qui apparaît sur ses broches 5 à 12. Dès que cette donnée est valide, la broche DAV passe au niveau haut afin de signaler cet état. Sur le front montant du signal, le premier monostable  $IC<sub>1A</sub>$  est déclenché et sa sortie Q/ passe au niveau bas. Lors de la remontée de cette broche au niveau haut, le second monostable  $IC_{1B}$  est à son tour déclenché et le front descendant présent sur sa broche Q/ est appliqué à l'entrée RDAV/ de l'UART. Lors de cette impulsion négative, la broche DAV repasse au niveau bas signalant à l'UART qu'une nouvelle donnée peut être reçue. A la réception d'une donnée, la broche DAV en passant à l'état haut déclenche également le monostable IC<sub>6A</sub> dont la sortie Q/ met en fonctionnement le second monostable IC<sub>6B</sub>. L'impulsion négative présente sur sa sortie Q/ et appliquée sur la broche TDS/ de l'UART débute le processus de transmission d'un octet vers l'ordinateur. Ainsi, pour obtenir une lecture de l'état des broches 26 à 33 du COM8017, il suffit d'envoyer une donnée vers celui-ci. Le commutateur SW<sup>7</sup> permet d'isoler la sortie du monostable de l'entrée TDS/ si une lecture n'est pas souhaitée immédiatement après une écriture. Le diagramme de la **figure 3** représente la chronologie de ces différents signaux.

L'obtention d'une lecture des lignes  $d'$ entrées de  $IC_{11}$  peut également être obtenue par un autre moyen. En effet, notre carte étant destinée à servir d'interface entre le connecteur série du PC et des cartes externes (que nous ne manquerons pas de vous proposer), des connecteurs HE10 à 20 points ont été prévus sur la maquette. Outre les huit lignes d'entrée, la masse et le +5V, la ligne TDS/y a été connectée. Ainsi, un dispositif externe pourra, par l'application d'un niveau bas sur cette ligne, transmettre des informations à l'ordi-

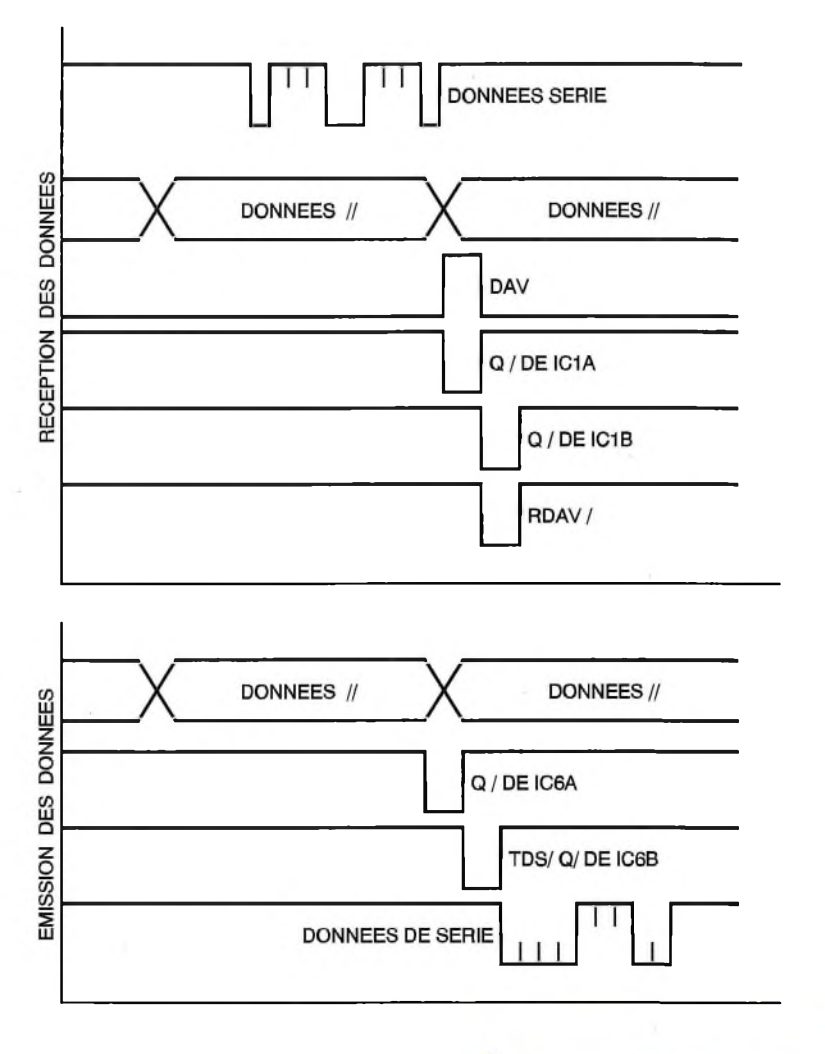

nateur. La diode  $D_2$  évite un conflit qui ne manquerait pas de se produire lors de l'application d'une impulsion négative externe. Le second connecteur HE10 est utilisé par les lignes de sorties. Le +5V et la masse y ont été reliés, ainsi que le signal RDAV/ qui indique la présence d'une donnée et qui pourra être utilisé par les circuits externes.

Bien que prévus sur notre maquette, les commutateurs  $SW_1$  à  $SW_5$  seront laissés ouverts. Le port de sortie de l'UART est connecté à un octuple

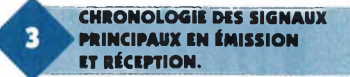

amplificateur de bus, un 74LS541 (ICs) qui est utilisé comme tampon et permet de disposer d'un courant plus élevé. Un second amplificateur (ICs) dont les sorties alimentent des LED, permet de connaître l'état des

**D'ÉTAT.**

**LES LIGNES D'ENTRÉE-SORTIE k PARALLÈLES AVEC INDICATION**

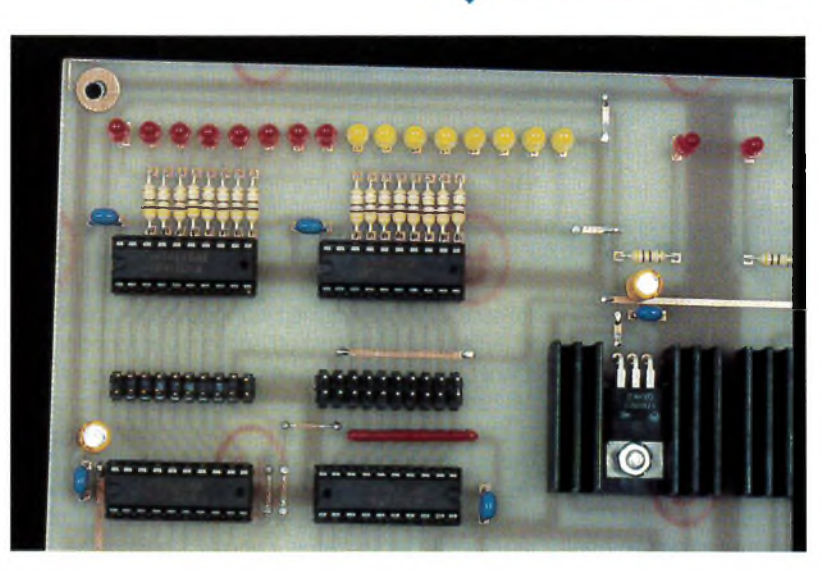

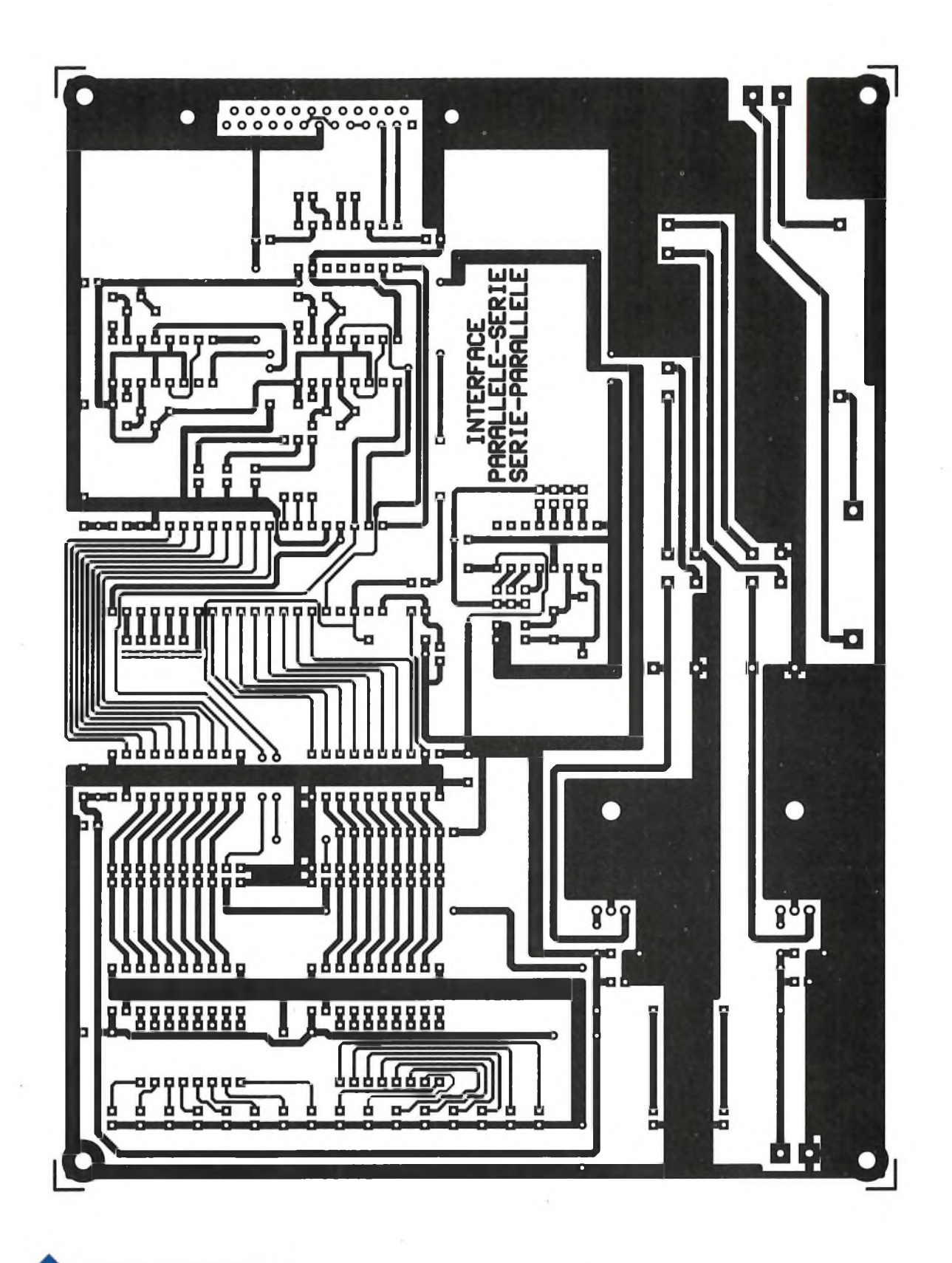

### **CIRCUIT IMPRIMÉ.**

lignes de sorties, ce qui sera surtout apprécié lors des essais de la platine. Le port d'entrée est connectée aux sorties d'un amplificateur de même type (IC3) dont les entrées sont forcées à l'état haut par un réseau résistif d'une valeur de 10 kQ. Un second circuit (IC<sub>9</sub>) identique au premier indique également l'état des lignes d'entrées au moyen de LED connectées à ses sorties. Nous avons prévu une double alimentation qui est incorporée sur la platine. <sup>L</sup>'une est utilisée pour le fonctionnement de cette dernière, alors que la seconde est raccordée aux connecteurs HE10 destinés aux cartes externes. On disposera ainsi d'une tension de +5Vet d'un courant pouvant atteindre 600mA pour l'alimentation des futurs circuits. Chacun des circuits du montage est découplé au moyen d'une capacité de 100 nF et des condensateurs de 10 µF sont placés en bout des lignes d'alimentation. Deux LED signalent la présence des deux tensions de +5V.

# **Réalisation pratique**

Le dessin du circuit imprimé est donné en **figure 4.** On utilisera le

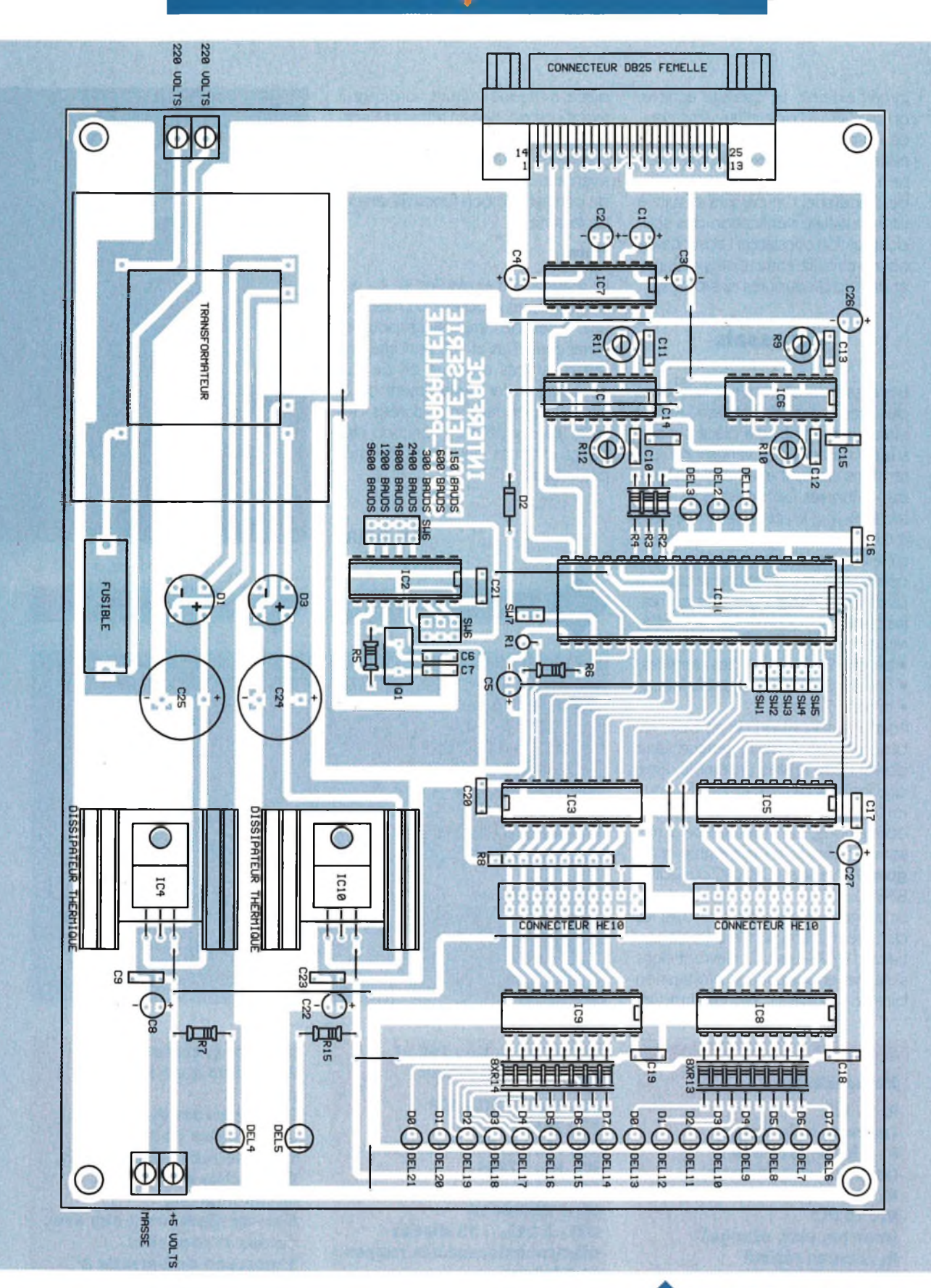

schéma d'implantation des composants représenté en **figure 5** afin de câbler la platine. Celle-ci est de dimensions assez importantes (200mm X150mm), l'alimentation occupant une surface non négligeable. On implantera d'abord les straps dont certains passent sous des circuits intégrés. Ces derniers seront tous placés sur des supports afin de faciliter leur échange en cas de détérioration de l'un d'entre eux.

On implantera ensuite tous les petits composants: résistances, condensateurs. Les deux régulateurs de tension seront obligatoirement fixés sur des dissipateurs thermiques étant donné le courant relativement important qu'ils devront fournir (environ 300 mA pour celui alimentant la platine). Les commutateurs SW<sub>1</sub> à SW<sup>7</sup> seront constitués de morceaux de barrette à picots sur lesquels on enfichera des cavaliers de type in-

**47 ELECTRONIQUE PRATIQUE 204**

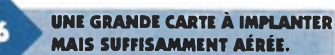

formatique. Un connecteur SUBD femelle à 25 broches permet la connexion du montage à l'ordinateur. Deux borniers à vis à deux points seront soudés sur la platine: l'un sera utilisé pour l'alimentation 220V et l'autre sera connecté à la seconde alimentation +5V dans le cas où l'on aurait besoin d'alimenter un

circuit externe. Le câblage achevé, on enlèvera <sup>à</sup> l'aide d'une lime douce les pointes des soudures et l'on nettoiera ensuite l'excédent de résine <sup>à</sup> l'aide d'un chiffon propre imbibé d'acétone. On passera ensuite <sup>à</sup> un minutieuse vérification des soudures et l'on constatera l'absence de courts-circuits entre pistes voisines et de micro-coupures des pistes.

### **Les essais**

Les essais débuteront par la mesure des tensions d'alimentation. Aucun circuit intégré ne sera placé sur son support avant cette vérification. Les tensions devront atteindre +5V à + ou - 5% près. Les résistances ajustables R<sub>9</sub>, R<sub>10</sub>, R<sub>11</sub> et R<sub>12</sub> seront réglées à mi-course. Le montage pourra ensuite être muni de ses circuits. On le connectera à l'interface série du PC à l'aide d'un câble blindé et en respectant les connexions des différentes broches:

- broche 2: réception des données;
- broche 3: émission des données;

• broche 7: masse.

Pour une connexion de ce type, les broches 4 et 5 de l'interface série doivent être reliées ensemble, ainsi que les broches 6, 8 et 20. Le circuit imprimé prévoit ces différentes connexions. Le montage sera mis sous tension, et le programme en **figure 7** sera saisi (QBASIC ou QUICK BASIC):

Le programme permet d'envoyer les données 0 à 255 vers le port de sortie de l'UART. Les LED devront dons s'allumer en suivant une progression binaire. Le cavalier SW<sub>7</sub> étant mis en

#### **Nomenclature**

**Ri : 1 kQ (marron, noir, rouge)**  $R_2$  à  $R_4$ ,  $R_7$ ,  $R_{15}$ : 470  $\Omega$ **(jaune, violet, marron) Rs : 1 MQ (marron, noir, vert) R\*: 15 kQ (marron, vert, orange) R\* : réseau résistif DIL8X10kQ R\* à Ru : résistances ajustables 1 MQ Ris : 8 résistances de 470 Q (jaune, violet, marron) Rq\* : 8 résistances de 470 Q Gaune, violet, marron)**

**Ci à C\*: 22 |iF/16V <sup>C</sup>5:1 RF/16V Cs, C-to à C13 :100 pF C7:22 pF C», C", Cm, C": 10 pF/16V** place, <sup>à</sup> chaque écriture, l'ordinateur reçoit une donnée en retour qui correspond à l'état des lignes du port d'entrées. Il suffira de porter successivement ces lignes à la masse afin de constater le bon fonctionnement de la carte.

### **Note:**

Le réglage des ajustables  $R_9$ ,  $R_{10}$ ,  $R_{11}$ et Ri2 permet d'obtenir un retard et une durée des impulsions pouvant varier entre 1 us et 100 us. Cette durée n'est pas critique en ce qui concerne le fonctionnement de la carte. Cependant, ces durées devront être réglées en fonction des cartes externes qui seront décrites par la suite.

**PROGRAMME BASIC**

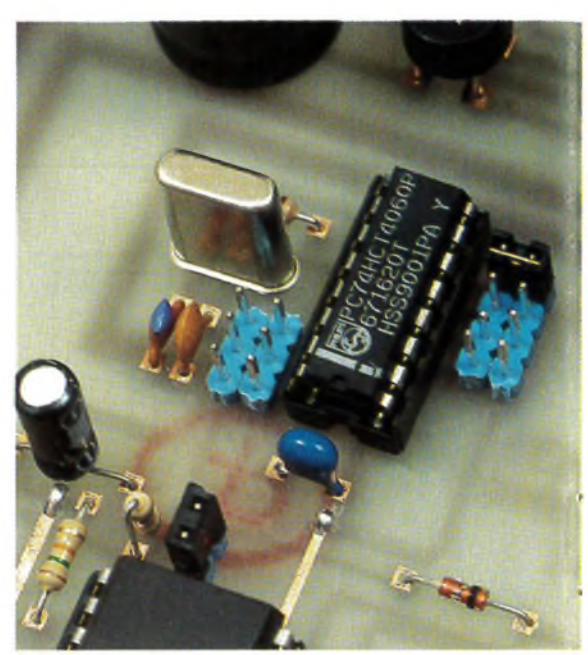

**P. OGUIC**

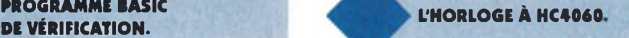

REM PROGRAMME D'ESSAI DE <sup>L</sup>'NTERFACE SERIE BIDIRECTIONNELLE REM APPUYER SUR " CTRL + PAUSE " POUR SORTIR DU PROGRAMME OPEN " COM1: 9600, N, 8, 1, BIN " FOR RANDOM AS #1

DO FOR  $D = 0$  TO 255 PRINT #1, CHR\$ (D);  $FOR T = 0 TO 100$ NEXT T GOSUB LECTURE NEXTD LOOP LECTURE:  $ES = INPUT$ (1,1)$  $E = ASC(E$)$ PRINT E **RETURN** 

#### **C\*, Cq\* à Cgq, C23:100 nF CM, CgS:2200 pF/25V**

**ICi, IC6: 74HCT4538 ICS: 74HCT4060 IC3, ICs, IC8, IC,:74LS541 IC\*, ICq0:7805 IC7:MAX232 IC<sub>11</sub>: COM8017 DEL, <sup>à</sup> DEL<sup>21</sup>:<sup>13</sup> diodes électroluminescentes rouges et 8 jaunes Dq, D<sup>3</sup> : pont redresseur B80C1000 Da: 1N4148**

 **supports pour circuit intégré à 20 broches supports pour circuit intégré à 16 broches support pour circuit intégré à 40 broches connecteurs HE10 mâle à points pour circuit**

### **imprimé (vertical) 2 borniers à vis à deux points 2 dissipateurs thermiques pour boîtier TO220 1 connecteur SUBD femelle 25 broches coudé pour circuit imprimé 4 vis de diamètre 3 mm avec écrous et rondelles <sup>1</sup> morceau de barrette à picot sécable double rangée 13 points**

 **transformateur 2 X 9V/12VA pour circuit imprimé porte-fusible fusible rapide 100 mA quartz 2,4576 MHz plaque d'époxy présensibilisé simple face de dimensions 200mm x 150mm**

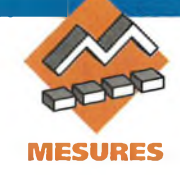

# **GENERATEUR DE FONCTIONS**

**Pour réaliser ce générateur de fonctions, nous avons fait appel à un composant spécifique bien connu de nos lecteurs« Il s'agit du XR2206 qui rassemble dans un circuit intégré monolithique un certain nombre de fonctions capables de générer les signaux de base rencontrés en électronique, à savoir : sinus, carrés, dents de** scie, triangles.

## **Descriptif du XR2206**

Ce circuit intégré existe en boîtier DIL 16 broches céramique ou plastique, le plus courant étant le XR2206CP, plastique dont la gamme de température s'étend de 0 à 75°C. Le brochage donné **figure 1,** permettra d'identifier les entrées et sorties. Sa structure interne met en jeu essentiellement quatre blocs : un oscillateur commandé en tension (Vco), un multiplicateur analogique et conformateur sinusoïdal, un amplificateur tampon de gain unité et un ensemble de commutateurs de courant. Ceux-ci, internes au Cl, transfè-

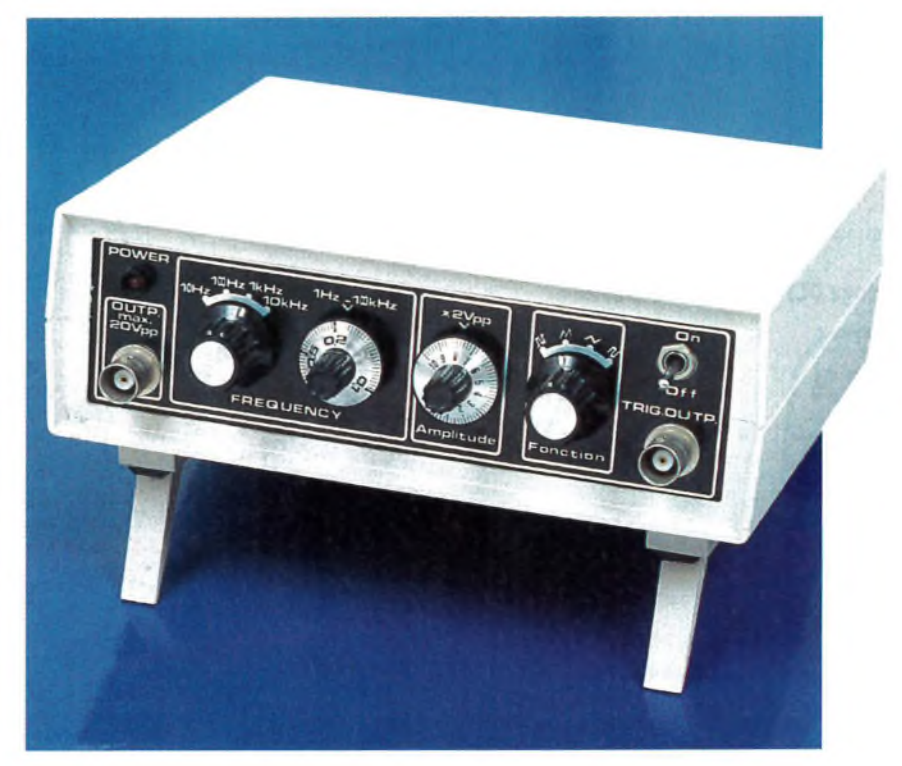

rent le courant de l'oscillateur vers l'une ou l'autre des résistances extérieures connectées entre les broches 7 et 8 et la masse afin de fournir deux fréquences discrètes sélectionnées par le niveau logique présent sur la broche 9 (FSK = Fréquency-Shift Keying). La fréquence des signaux délivrés par ce circuit dépend des éléments extérieurs : <sup>R</sup> placée entre les broches 7 et 8 et C placée entre les broches 5 et 6. La plage de fréquences s'étend de 0,01Hz jusqu'à plus de 1MHz avec une excellente stabilité : 20 ppm/°C typiquement. Le rapport cyclique est réglable de <sup>1</sup> à 99 %. La fréquence de l'oscillateur

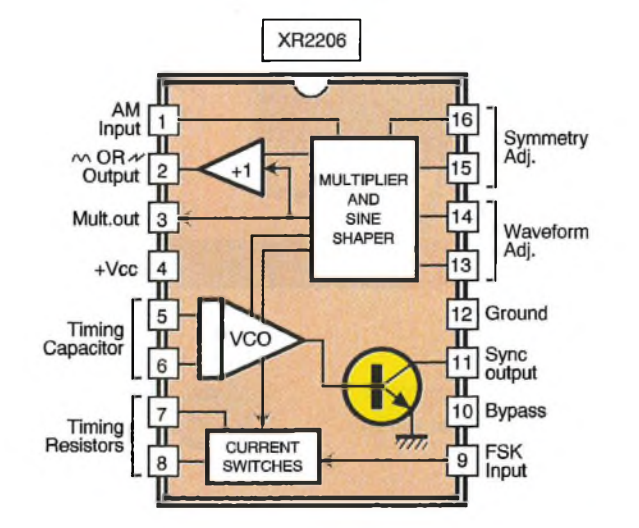

peut être modulée dans un rapport de fréquence de 200:<sup>1</sup> <sup>à</sup> l'aide d'une commande de tension externe tout en maintenant un faible taux de distorsion. La tension d'alimentation peut s'effectuer entre 10 et 26V.

# **Étude du générateur**

La **figure 2** donne le schéma de principe du générateur de fonctions. On étudiera le rôle des principaux éléments périphériques contribuant à son fonctionnement.

#### <span id="page-26-0"></span>**Alimentation :**

Pour  $IC_{3+}$  + 15V entre la broche 4 et la masse, c'est-à-dire la broche 12. Pour IC<sub>4</sub> : double source + 15V et -15V par rapport à la masse.

#### **Fréquences de travail :**

La fréquence d'oscillation f<sub>o</sub> est déterminée par la capacité C branchée entre les broches 5 et 6 et par une résistance externe <sup>R</sup> connectée soit à la broche 7 soit à la broche 8. La fréquence en Hertz est donnée par l'expression  $f<sub>o</sub> = 1/RC$ .

En effet, le XR2206 peut travailler avec deux résistances indépendantes  $R'_1 = (R_6 + P_1)$  et  $R'_2 = R_5$ connectées respectivement aux

**BROCHAGE ET STRUCTURE INTERNE DU 9206.** 

broches 7 et 8, comme le montre la **figure 2.** Cette sélection dépend des polarités du signal logique généré par la broche 9. Ou l'une ou l'autre de ces résistances sera activée ce qui réagira sur la période et par là même sur la fréquence. Il faut savoir que :

- Si la broche 9 est en l'air(circuit ouvert) ou branchée à une source de polarisation ≥2V, alors uniquement <sup>R</sup>'i est activée.

- Si le niveau de tension présent à la

$$
mites:
$$

 $f_1 = 1/R'_1C$  et  $f_2 = 1/R'_2C$ 

Ceci procure la possibilité d'une modulation de fréquence, mais qui n'est pas exploitée dans cette réalisation. Ici, c'est surtout  $R'_1$  qui est sollicitée car elle comporte le potentiomètre P<sub>1</sub> dont le but est de régler la fréquence d'une manière progressive dans un rapport de 100. La commutation par  $S_2$  de 4 condensateurs  $C_{11}$  à  $C_{14}$  permet de créer 4 gammes de fréquence (bouton FRE-

<sup>1</sup> MHz. Pour des raisons de stabilité, on s'est limité à une fréquence maximum de 100 kHz en quatre gammes. Le condensateur sélectionné est toujours branché entre les broches 5 et 6. On calcule les fréquences extrêmes pour chaque gamme en prenant C fixe et  $R'_1 = R_6 + P_1$ , avec  $P_1$  $= 100k\Omega$  et R<sub>6</sub> = 1k $\Omega$ . Pour les valeurs

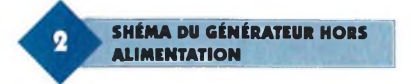

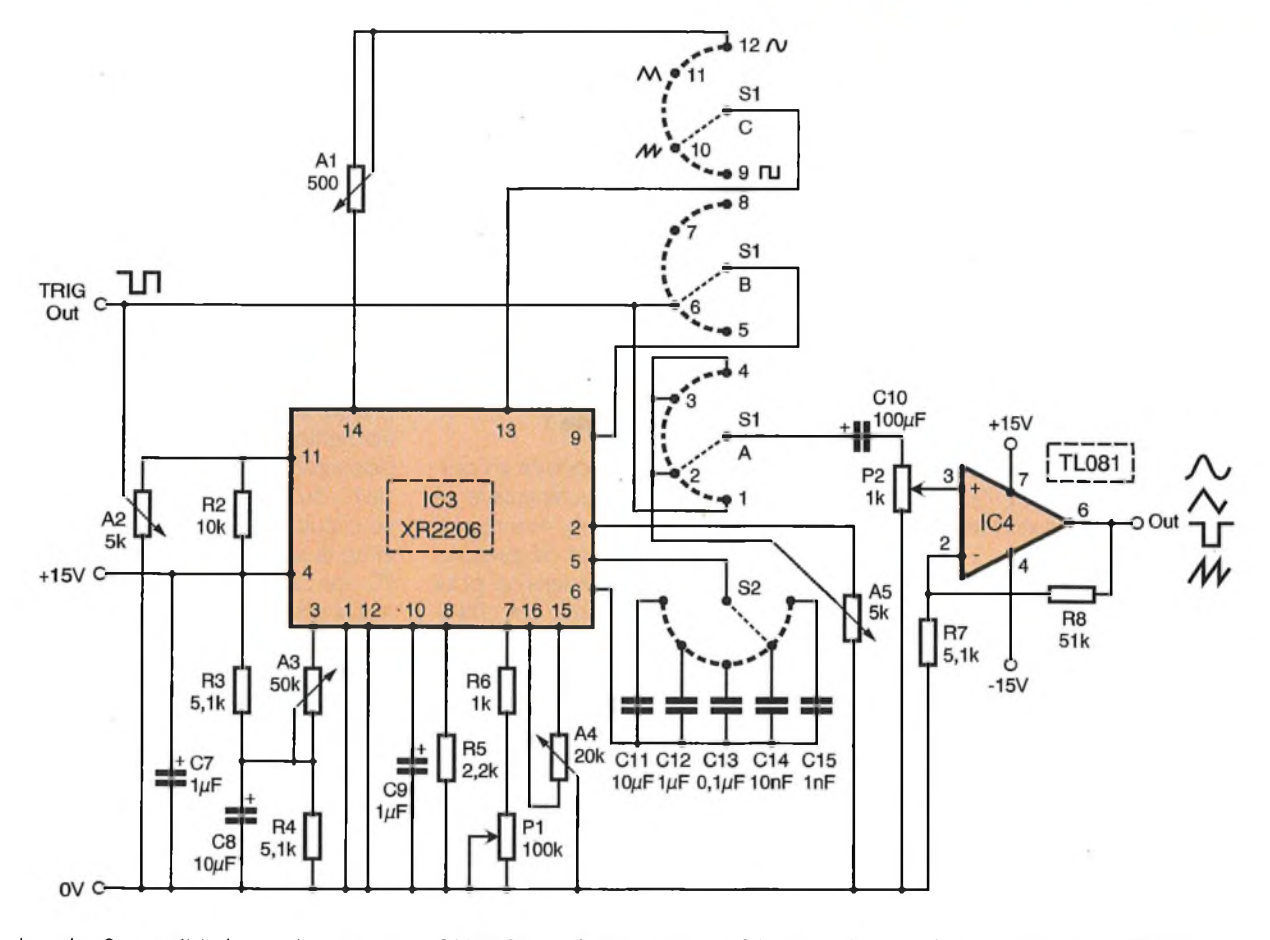

broche 9 est <1V, alors uniquement <sup>R</sup>'2 est activée. Ainsi la fréquence de sortie peut

être encadrée par deux valeurs li-

QUENCY sur face avant). En fait C15 = 1nF a été prévu mais non sélectionné par S<sub>2</sub> pour une éventuelle augmentation de fréquence <sup>à</sup>

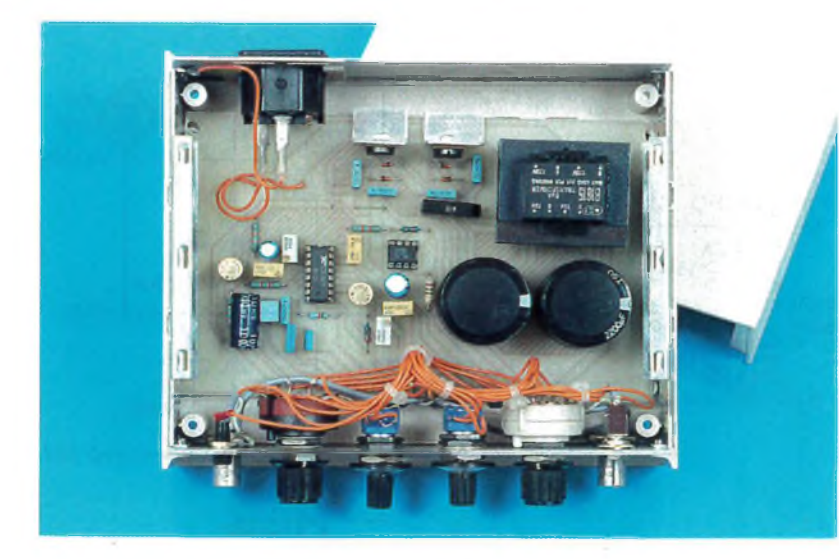

limites de P<sub>1</sub> on a R'<sub>1min</sub> = 1k $\Omega$  R'<sub>1max</sub>  $= 101k\Omega \approx 100k\Omega$ ; en remplaçant dans  $f_0 = 1/R'$ <sub>1</sub>C on obtient les 4 gammes ce qui correspond au tableau de la **figure 3.** Le constructeur spécifie que pour une gamme de fréquence donnée, la stabilité en fonction de la température est optimum pour  $4k\Omega < R < 200k\Omega$ . La valeur préconisée pour C se situe entre <sup>1</sup> nF et 100 pF.

#### **Ajustement du niveau continu de sortie :**

Le signal alternatif délivré en sortie (broche 2) comporte une composante continue. Son niveau est approximativement le même que la tension continue de polarisation de

**LE GÉNÉRATEUR DANS SON COFFRET, RACCORDEMENTS EFFECTUÉS.**

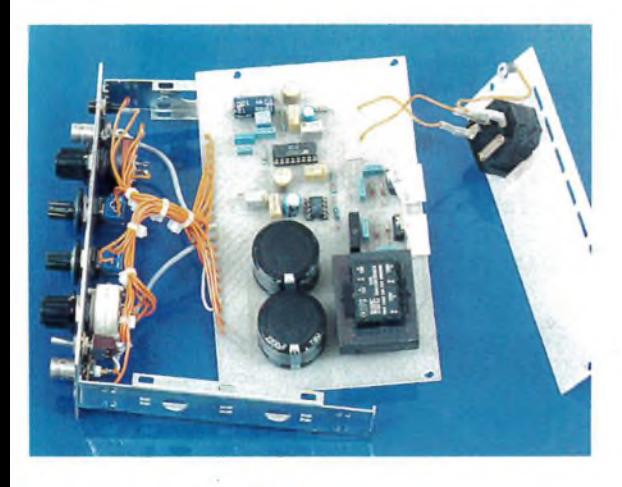

**DÉTAILS D'ASSEMBLAGE** 

la broche 3. Le pont diviseur composé de  $R_3 = R_4 = 5.1$ k $\Omega$  fixe la composante continue à la valeur de la demi-tension d'alimentation soit 7,5V.

#### **Amplitude de la tension de sortie :**

Il faut distinguer l'amplitude du signal de sortie délivré par IC<sub>3</sub> et l'amplitude du signal de sortie délivré par le générateur car l'amplificateur opérationnel non inverseur réalise un gain de :

 $A_3 = (R_7 + R_8)/R_7 = (5.1 + 51)/5.1 = 11$ C'est la résistance ajustable A<sub>3</sub> agissant sur la broche 3 qui règle l'amplitude de la tension de sortie recueillie en broche 2, laquelle est réunieà l'ajustable As fixant le niveau de sortie. Le maximum d'amplitude en sortie est inversement proportionnel <sup>à</sup> la valeur de l'ajustable A3. Pour un signal sinusoïdal en sortie de IC3, l'amplitude est approximativement 60mV crête par  $k\Omega$  de A<sub>3</sub>. Pour un signal triangulaire, l'amplitude est d'environ 160mV crête par kQ de A3. Ainsi par exemple pour A3  $= 50k\Omega$ , le signal alternatif recueilli en sortie est environ ± 3V crête soit 6V pic à pic. C'est par le potentiomètre P2 réuni qu point commun du commutateur  $S_1$  par la liaison  $C_{10}$  que l'on dosera la tension variable appliquée à l'amplificateur opérationnel. Sur la face avant de l'appareil, ceci correspond au bouton AMPLITUDE.

#### **Réglage de la symétrie et de la forme du signal de sortie :**

Il est réalisé à partir de l'ajustable A4 branché entre les broches 15 et 16, le point milieu étant à la masse. En agissant sur le curseur de A4, on joue sur la symétrie du signal délivré tan-

**SCHÉMA DE L'ALIMENTATION** 

dis que le réglage de A<sub>1</sub> (broche 14) <sup>a</sup> une incidence sur la forme du signal en alternatif sinusoïdal. C'est uniquement pour cette fonction que Ai est en service.

### **Sélection des différentes formes de signaux**

La sélection (bouton FONCTION de la face avant) s'effectue par un commutateur  $S_1$  à trois circuits  $(A, B, C)$ , quatre positions.

#### **Signal sinusoïdal :**

Il est recueilli en broche 2, ajusté par A<sub>5</sub>, dosé par le potentiomètre P<sub>2</sub> et amplifié par IC4 dont la double polarisation ±15V permet de restituer les deux alternances. Pour que le signal sinusoïdal soit délivré, il faut que les broches 13 et 14 soient réunies par A<sub>1</sub> = 500 $\Omega$  et la broche 9 en l'air, ce qui rend opérationnelle la résistance réunie à la broche 7.

#### **Signal rectangulaire :**

La broche 11 de IC<sub>3</sub> délivre en permanence un signal rectangulaire. La résistance ajustable A<sub>2</sub> montée en potentiomètre permet de prélever une fraction de cette tension pour l'envoyer sur une sortie out (TRIG-OUT) qui peut être utilisée éventuellement pour déclencher, synchroniser certaines fonctions électroniques. Le signal rectangulaire est d'autre part envoyé sur la position <sup>1</sup> du circuit de commutation des fonctions (galette A). <sup>L</sup>'amplification qui suit se fait comme pour le sinusoïdal.

#### **Signal triangulaire :**

La broche 9 de IC<sub>3</sub> étant laissée en l'air par le jeu de S<sub>1</sub>B et les broches 13-14 ouvertes, la broche 2 délivre un signal triangulaire dont l'amplitude est approximativement le double

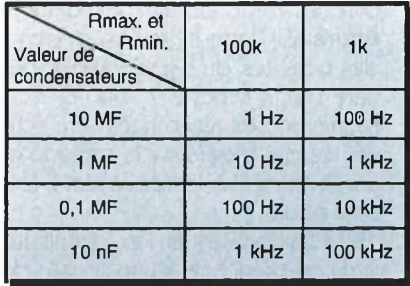

**CORRESPONDANCE DES ÉLÉMENTS R,C DANS CHAQUE GAMME DE FRÉQUENCE**

de celle du sinusoïdal.

#### **Signal en dents de scie :**

Le jeu des différents circuits du commutateur S<sub>1</sub> permet : d'une part l'ouverture des broches 13 et 14, d'autre part la réunion des broches 9 et 11 à travers une commutation de S1B. Dans ce cas il y <sup>a</sup> sollicitation alternative des résistances connectées aux broches 7 et 8.

Pour terminer l'étude théorique, signalons que les condensateurs électrochimiques C<sub>7</sub>, C<sub>8</sub>, C<sub>9</sub> réalisent un découplage de certaines broches de IC<sub>3</sub> ou de composants associés à ce circuit intégré. C<sub>10</sub> est une liaison entre la sortie de IC<sub>3</sub> et l'entrée de IC4; ce Cl amplifie les différents signaux disponibles ensuite sur la prise OUT.

## **Alimentation**

Elle correspond au schéma de principe de la **figure 4.** Il s'agit d'une alimentation double, symétrique, prévue pour délivrer + 15V et -15V. Le transformateur est un 220V/2x15V de 6VA. Le pont de diodes ICs réalise un redressement bi-alternance qui est suivi d'un filtrage <sup>à</sup> l'aide de  $C_1$  et  $C_2$ . La stabilisation de tension positive met en jeu un régulateur 7815 alors que la stabilisation néga-

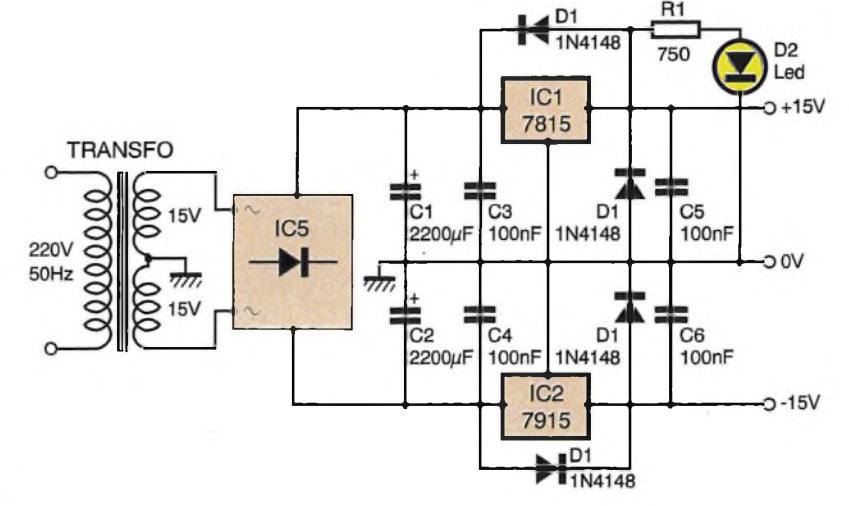

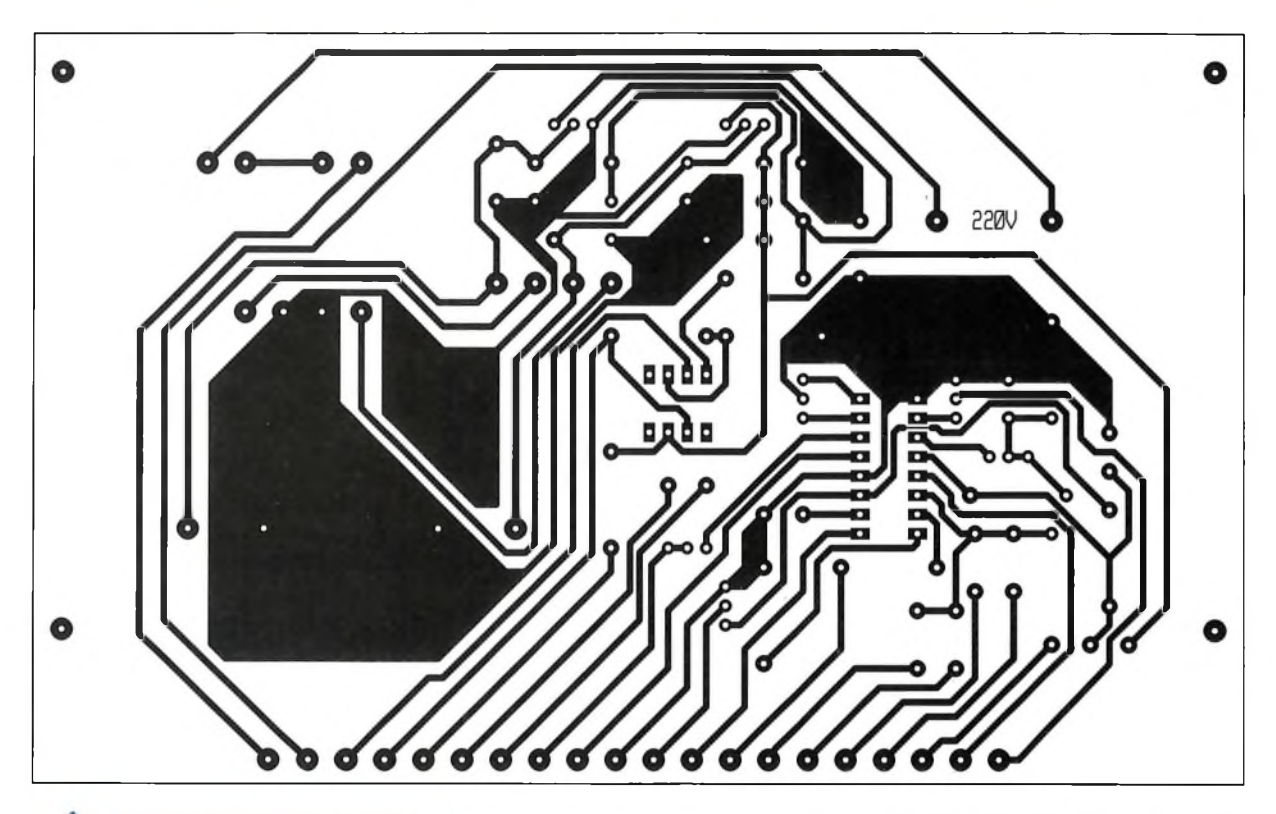

**CIRCUIT IMPRIMÉ ET IMPLANTA-** $5/6$ **TION AVEC 3 STRAPS**

tive est assurée par un régulateur 7915. Les autres éléments : diodes et condensateurs sont préconisés par le constructeur pour éviter les suroscillations ou protéger les régulateurs.

La mise en marche du générateur est visualisée en face avant par un voyant rouge qui n'est autre que la LED D<sub>2</sub> associée à R<sub>1</sub>.

### **Réalisation pratique**

Le générateur complet, y compris son alimentation est implanté sur

une plaquette de circuit imprimé simple face de 160x100mm. On n'a pu éviter 3 straps (St<sub>1</sub>, St<sub>2</sub>, St<sub>3</sub>) mais en revanche la réalisation d'un simple face est plus facile que celle d'un double face. La **figure 5** donne le tracé des pistes vu côté cuivre. Les plans de masse sont figurés en hachures. Toutes les entrées/sorties

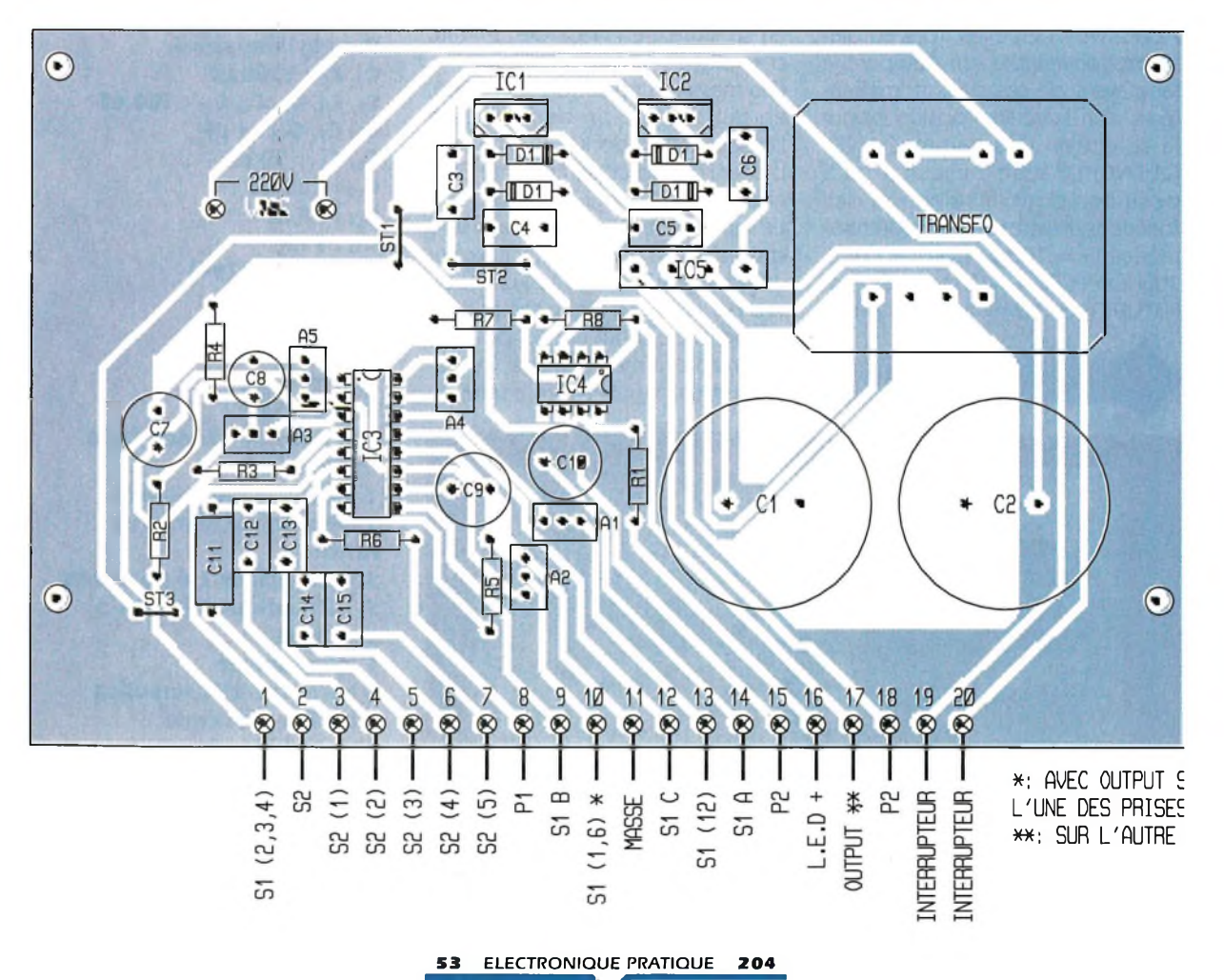

qui permettent de réunir les circuits intégrés aux commutateurs de la face avant ont été rassemblés sur un bord de la plaquette. A partir du dessin côté cuivre, il est facile de reproduire un mylar qui permet l'insolation d'une plaquette d'époxy cuivrée présensibilisée par ultra-violets.

BNC femelle (OUTP) sortie réglable et (TRIG-OUTP) pour sortie synchro, sans oublier l'interrupteur M/A et son voyant de signalisation à LED. En s'aidant du schéma de principe, on réalisera par fils souples sous forme de toron, la jonction entre l'équipement de la face avant et les 20 en-

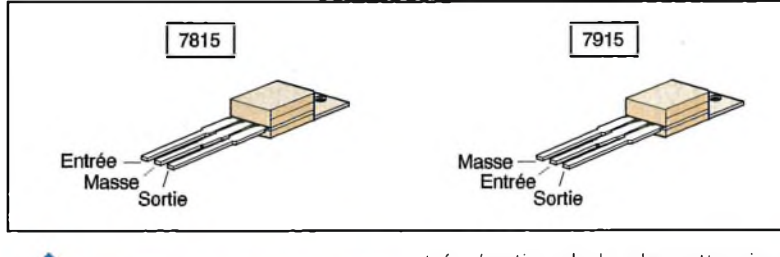

Le câblage de la plaquette ne pose pas de problèmes. On s'aidera de la **figure 6** vue côté composants. Le transformateur est prévu avec picots pour être monté directement sur la plaquette. Attention aux polarités des électrochimiques, au brochage des circuits intégrés et des régula-

**ATTENTION!**

**BROCHAGE DES RÉGULATEURS:**

teurs **(figure 7).** Celui du 7815 n'est pas le même que le 7915. Tout l'ensemble du générateur de fonctions est placé <sup>à</sup> l'intérieur d'un coffret gris clair type instrumentation. Il s'agit d'un boîtier à pattes escamotables de dimensions 171x145x56mm.

Après avoir percé les trous au diamètre convenable, on équipera la face avant de ses deux commutateurs : l'un 3 circuits 4 positions pour la sélection des gammes (FRE-QUENCY), l'autre <sup>1</sup> circuit 4 ou 5 positions pour la sélection des fonctions. Il reste les deux potentiomètres P<sub>1</sub> = 100k $\Omega$  marqué (1Hz-100kHz) et  $P_2 = 1k\Omega$  marqué (AM-PLITUDE). On termine par les prises

**L'IMPLANTATION EFFECTUÉE** 

trées/sorties de la plaquette circuit imprimé.

# **Réglages**

Les ajustables ayant leur curseur positionné à environ mi-course, on branche à la borne 2 de IC<sub>3</sub> un oscilloscope. La première gamme de fréquence étant sélectionnée et le commutateur de fonctions se trouvant sur la position sunisoïdale, on ajuste Ai pour réduire au maximum la distorsion du signal. On complète par action sur A4 de façon à avoir la meilleure symétrie du signal, c'est-àdire que l'alternance positive soit égale à l'alternance négative.

Il faut maintenant régler A3 pour obtenir en sortie 2 un signal maximum en se situant en deçà de la limite d'écrêtage.

Ces mesures concernent le XR2206, en fait comme on bénéficie de l'amplification de IC4, il suffira de placer l'oscilloscope en sortie OUT et de régler A4 pour obtenir en sortie l'amplitude désirée toujours sans distorsion, en principe 20V c à c sur une charge supérieure à  $2 k\Omega$ . P<sub>2</sub> servira par la suite à régler l'amplitude du signal de sortie et ceci pour les différentes formes d'ondes. On aura peut-être à revenir en arrière en

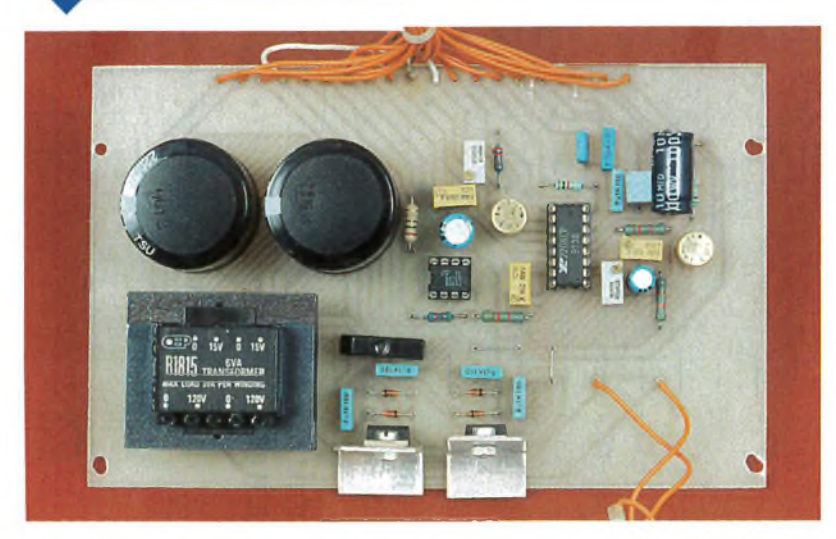

procédant par touches successives. Concernant les boutons de la face avant, le marquage de fréquence 10Hz- 10kHz correspond à 10 fois le minimum de chaque gamme, 10Hz appartient à la gamme 1Hz-100Hz comme 100Hz appartient à la gamme 10Hz-1 kHz, etc. La variation progressive de fréquence (marquage <sup>1</sup> Hz-100kHz de la face avant) permet la modification de fréquence dans une même gamme dans un rapport de 100.

#### **G. PETITJEAN**

#### **Nomenclature**

**Ri : 750 Q (violet, vert, marron) <sup>R</sup><sup>2</sup>:<sup>10</sup> kQ (marron, noir, orange) R**<sub>3</sub>**, R**<sub>4</sub>**, R**<sub>7</sub> : 5,1 **k** $\Omega$ **(vert, marron, rouge) R<sup>s</sup> : 2,2 kQ (rouge, rouge, rouge) R<sub><b>t**</sub>: 1 **k** $\Omega$ **(marron, noir, rouge) Rs: 51 kQ (vert, marron, orange)**  $A_1$ : 500 $\Omega$  $A_2$ ,  $A_5$ : **5**  $k\Omega$ **A3: 50 kQ A\* : 20 kQ Pi : 100 kQ linéaire A P<sup>2</sup> : 1kQ linéaire A Ci, C<sup>2</sup> : 2200 pF <sup>C</sup>3, C\*, Cs, Cs, C<sup>33</sup> :100 nF C7, C», Ci<sup>2</sup> :1 |iF Cs, C" : 10 pF <sup>C</sup>10:100 pF <sup>C</sup>14:10nF <sup>C</sup><sup>15</sup>:<sup>1</sup> nF D, : 1N4148 (x4) D2: LED ICs : 7815 IC<sup>2</sup> : 7915 IC<sup>3</sup> : XR2206 IC\* :TL081 IC\$ : Pont de diodes B250 C1500/1000 1 transfo 220V/15V/6VA 1 ambase secteur avec fusible Si : Rotacteur 3-4 positions S<sup>2</sup> : Rotacteur 1-4 ou 1-5 positions 1 interrupteur 2 ambases BNC femelles <sup>1</sup> boîtier plastique 171x145x56mm Sérigraphie de la face avant (aluminium gravé) : SOCEM ELEC.**

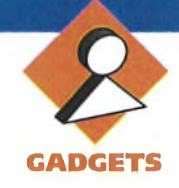

**Vous en conviendrez avec nous, l'électronique constitue bien souvent un casse-tête« Voici une réalisation qui prend l'expression au mot, un casse-tête à la réali**sation ultra-simple.

Rien de plus facile en apparence que d'allumer trois LED à l'aide de trois interrupteurs. C'est précisément l'art de ces objets appelés cassetêtes de paraître si simples que l'on se trouve dérouté <sup>à</sup> la première difficulté. Ce dispositif va encore plus loin en laissant croire à sa victime que tout se passe pour le mieux: la manoeuvre du premier bouton allume bien la LED 1, de même que le second active la LED 2. Bien entendu, les choses se corsent lorsque l'on veut allumer la LED 3 à l'aide du troisième bouton...

## **Schéma**

Il est construit autour d'un seul circuit intégré CMOS quadruple NAND dont il n'utilise que trois portes (fi**gure <sup>1</sup> );** difficile de faire plus simple donc. Lorsque INT<sub>3</sub> est fermé, l'ensemble des portes <sup>B</sup> et C constitue une chaîne à réaction positive (deux inverseurs <sup>à</sup> la suite l'un de l'autre). Si l'on applique un niveau haut fugitif <sup>à</sup> l'entrée de B, ce niveau est mémorisé car la sortie de C force l'entrée de <sup>B</sup> au niveau haut via <sup>R</sup>7. <sup>L</sup>'application d'un niveau bas fugitif <sup>à</sup> l'entrée de <sup>B</sup> déclenche le même processus. On a

LE SCHÉMA ÉLECTRIQUE.

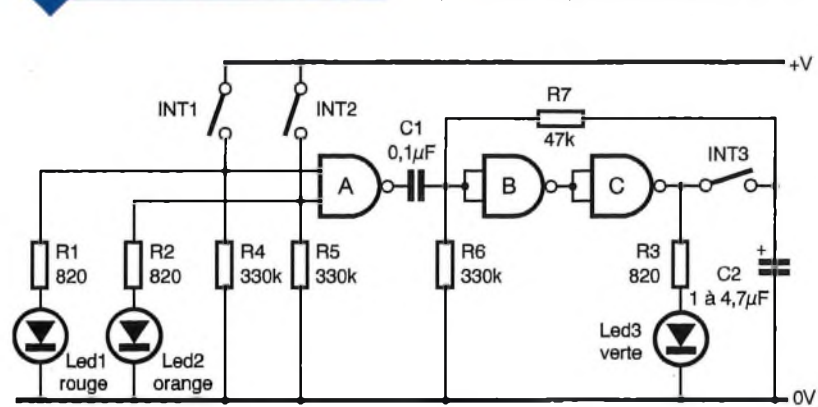

**56 ELECTRONIQUE PRATIQUE 204**

# **CASSE-TETE ELECTRONIQUE**

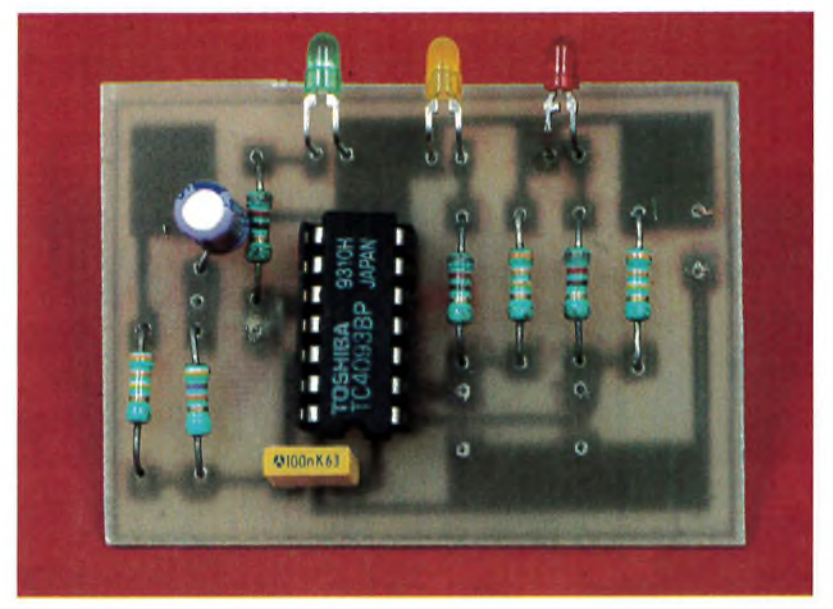

donc ainsi réalisé en quelque sorte une petite mémoire de <sup>1</sup> bit. <sup>L</sup>'entrée de B est reliée à la sortie de A par C<sub>1</sub> et rappelée au niveau bas par R<sub>6</sub>. Les entrées de A sont commandées par  $INT<sub>1</sub>$  et INT<sub>2</sub> qui activent aussi les LED <sup>1</sup> et 2, et sont rappelées au niveau bas par R4 et R5.

Voici la description du fonctionnement de l'ensemble: on suppose au départ les trois interrupteurs ouverts. La manoeuvre de  $INT<sub>1</sub>$  et  $INT<sub>2</sub>$  active respectivement  $LED<sub>1</sub>$  et  $LED<sub>2</sub>$ . Ce faisant, la NAND A bascule au niveau bas et transmet une impulsion négative au couple de NAND B et C. LED<sub>3</sub> reste donc éteinte. Remarquer que grâce à la résistance de rappel R<sub>6</sub>, la position de INT<sub>3</sub> est alors indifférente. Si dans cette configuration on ouvre  $INT<sub>1</sub>$  ou  $INT<sub>2</sub>$ , la sortie de A passe au niveau haut, transmettant une impulsion positive à notre mémoire qui bascule provisoirement au niveau haut, allumant LED<sub>3</sub>. Si INT<sub>3</sub> est ouvert, cette position ne dure pas plus longtemps que l'impulsion de C<sub>1</sub>. En revanche, si INT<sub>3</sub> est fermé, LED<sup>3</sup> reste allumée. Malheureusement, on a alors toujours seulement deux LED allumées: LED<sub>1</sub> et LED<sub>3</sub> ou  $LED<sub>2</sub>$  et LED<sub>3</sub>. Voyons ce que se passe à partir de là si l'on ouvre INT<sub>3</sub>: on débraye alors la mémoire et le niveau haut présent en sortie de C est maintenu à l'entrée de B tant que C<sub>2</sub> reste suffisamment chargé, et ce, quel que soit le devenir du niveau en sortie de C. Dans ces conditions, la re-fermeture de  $INT<sub>1</sub>$  ou  $INT<sub>2</sub>$  engendre certes une impulsion négative à l'entrée de <sup>B</sup> et donc en sortie de C, mais si cette impulsion est de durée inférieure au temps de maintien du niveau haut par C2, la mémoire rebascule ensuite au niveau haut. Il suffit alors de refermer INT<sup>3</sup> pour la verrouiller; les trois LED sont allumées. On voit ainsi qu'il est possible de régler le degré de difficulté du casse-tête en dimensionnant C<sub>2</sub>: plus sa valeur est faible, plus il faudra agir rapidement dès l'ouverture de INT3. La **figure 2** donne la solution.

# **Réalisation**

Aucune difficulté particulière pour cette réalisation; attention toutefois au sens d'insertion de IC<sub>1</sub> dans son support. Le circuit imprimé est des-

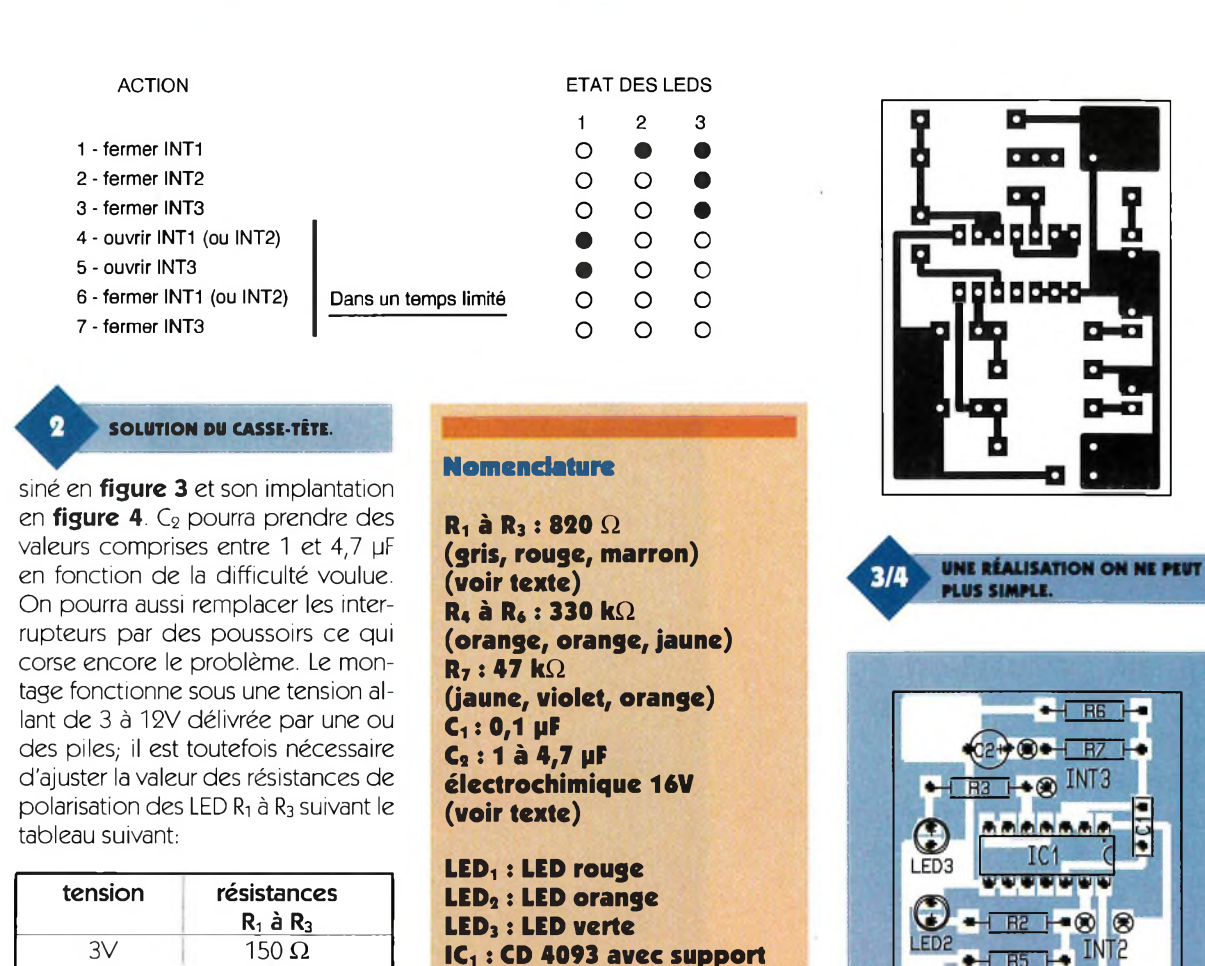

 $3V$  150  $\Omega$  $6V$  470  $\Omega$ 9 $\vee$  820  $\Omega$ 12V  $1500 \Omega$ 

**C. GALLES**

# **XID** *LE SPECIALISTE DE <sup>L</sup>'INFORMATIQUE D'OCCASION ETDES PIECES DETACHEESS'AGRANDITET CHANGE D'ADRESSE.*

**INTq à INT<sup>3</sup> : Interrupteurs**

**Connecteur pour pile**

### **UC+CLAVIER**

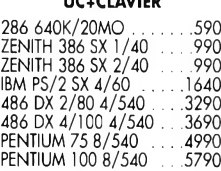

#### **MONITEURS**

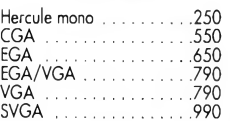

### **CPU**

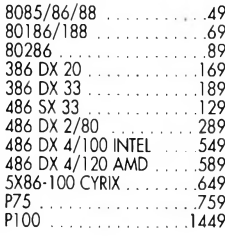

#### **MEMOIRES**

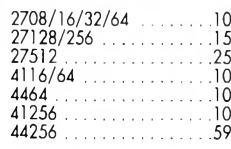

41 1000<br>CACHE 8K\*8 20 NS . . . . . . 45<br>CACHE 32K\*8 25 NS . . . . . .39 VIDEO 256K\*8.......................169 VIDEO 512K\*8......................249 SIMM IMO 80 NS .............. 199 SIMM 4MO 32 BITS ........... 499 SIMM 4 MO EDO 32 BITS .469

#### **CARTES MERES**

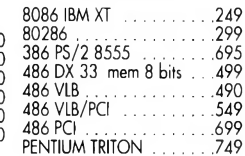

#### **CARTES GRAPHIQUES**

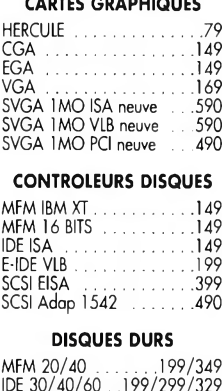

PS/2 20/40/60/80 Mo  $.1.1.1.349/449/549/69$ 80 Mo SCSI ........................... 390

**14 broches**

**unipolaires**

#### **PIECES DETACHEES**

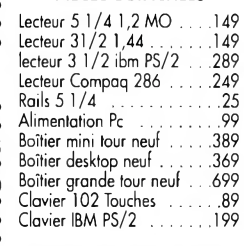

#### **CONVERTISSEURS SIMM**

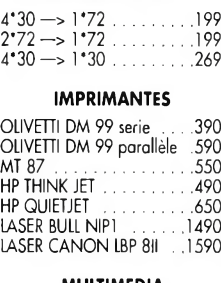

A69 Sep. 369. 890.<br>99

 $199$ .299

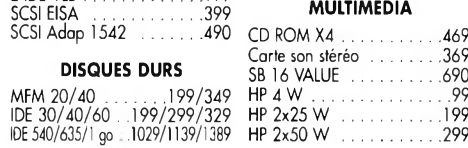

#### **ADAPTATEURS**

SUBD 09 M/M F/F.................<sup>39</sup>

#### **CORDONS**

Parallèle 2/10 m...........49/189 Manette de jeux ......................29 Imprimante série ................... 69 Boite <sup>10</sup> <sup>3</sup> 1/2 <sup>720</sup> K...........<sup>15</sup> Laplink parallèle 2/5 m . .99/179 Laplink série 2/5 m..........129/199 Midi ......................................... 199 SUBD 09 2m ............................79 SUBD <sup>25</sup> 2/5 M............. 79/99 VGA SUBD 15 M/M M/F ..79 Clavier.........................................69 Câble 8c RJ45 le mètre ........... 5 Câble ethernet fin le mètre . . .5 Câble plat <sup>25</sup> c.........................<sup>25</sup>

#### **PRISES A SERTIR**

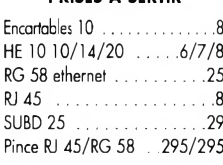

#### **PRISES A SOUDER**

Capot SUBD 09/15/25 7/7/8 SUBD 09/15/25 ...15/15/19

#### **DATA SWITCH**

 $\overline{AB}$ 

 $\bigotimes +$ 

**DV®** 

Souris PS/2 sur AT .................49 DB 25 1E-2S/4S........... 99/179 Souris AT sur PS/2 .................49 DB <sup>09</sup> 1E-2S/4S ... .199/249 SUBD 25 M/M F/F.................<sup>39</sup> VGA 1E-2S/4S..........235/349 SUBD 09/25 ............................39 RJ45 1E-2S/4S ....199/299 VGA 1E-2S/4S......235/349<br>VGA+davier 1E-2S/4S...249/399

#### **A SAISIR !!!**

Souris PS/2 ..............................59 Pack OFFICE maj .........999 Divers logiciels à partir de . .99 PCS 286 OLIVETTI 1/40 UC avec davier, souris, DOS, works. . .890 Modem externe 2400 . . . .249

## **Pour collectionneurs** UC XT 640 K 1,44 30 molde .490 THOMSON MO5 ................ 490

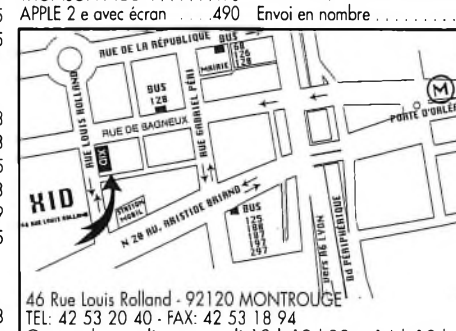

TEL: 42 53 20 40 - FAX: 42 53 18 94 Ouvert du mardi au samedi 10 h-12 h30 • 14 h-19 <sup>h</sup>

#### **Matériel à réviser**

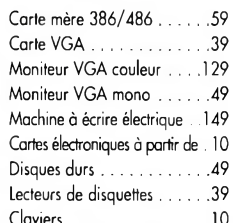

#### **FRAIS DE PORT**

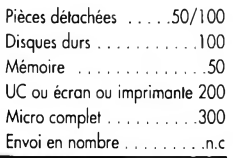

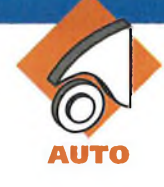

# **UN COMPTE-TOURS POUR REGLAGE FIN DU RALENTI**

**La documentation technique relative à différentes marques de voitures précise diverses valeurs de réglage, entre autres, la vitesse optimale de rotation du moteur au ralenti. Il faut reconnaître que les comptetours équipant les tableaux de bord ne sont guère adaptés à la mesure de régimes inférieurs à 1000t/mn. Le montage que nous vous proposons dans cet article résout ce problème.**

#### **Le principe (figure 1)**

<sup>L</sup>'information de base provient d'un couplage inductif avec le câble haute tension entrant dans le disrtibuteur du système d'allumage. Le signal recueilli, qui correspond à la succession de productions des étincelles, est alors recueilli pour être mis en forme et attaquer un dispositif de comptage.

Ce dernier travaille dans une "fenêtre" de mesure restreinte correspondant à un étalement de vitesses de 800 à 1175t/mn, par pas de 25t/mn.

Ajoutons que le réglage de la base de temps sera inutile étant donné qu'elle est pilotée par un quartz.

<sup>L</sup>'affichage est réalisé par une rampe de 16 LED.

Deux autres LED de signalisation

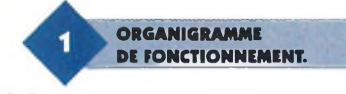

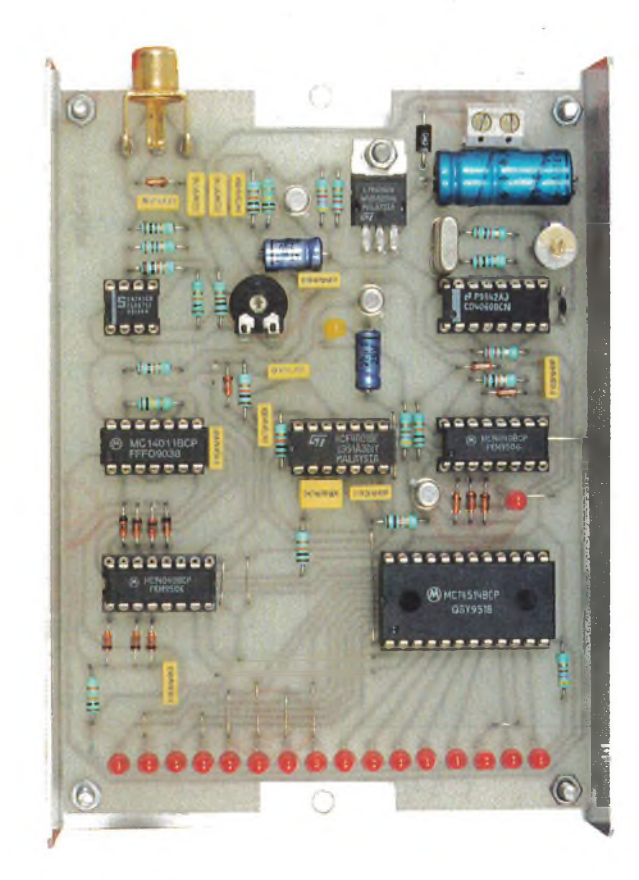

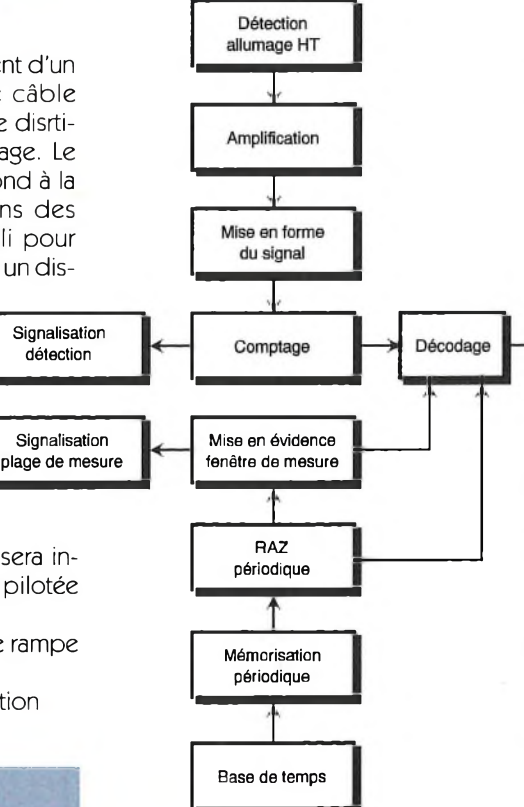

sont prévues : l'une pour visualiser une détection correcte du signal HT et l'autre pour indiquer que le régime du moteur se trouve bien dans la plage 800-1175t/mn.

## **Fonctionnement (figures 2, 3 et 4)**

#### **Alimentation**

Affichage

L'énergie est prélevée de la batterie 12V de la voiture par l'intermédiaire

de Dis qui fait office de détrompeur de polarité.

La capacité C<sub>1</sub> effectue le filtrage des ondulations de faible amplitude en provenance de l'alternateur de charge batterie.

Sur la sortie d'un régulateur 7809, on recueille une tension continue stabilisée à 9V. La capacité C<sub>2</sub> réalise un complément de filtrage. Quant à la capacité de faible valeur C<sub>3</sub>, son rôle est de découpler le montage de l'alimentation.

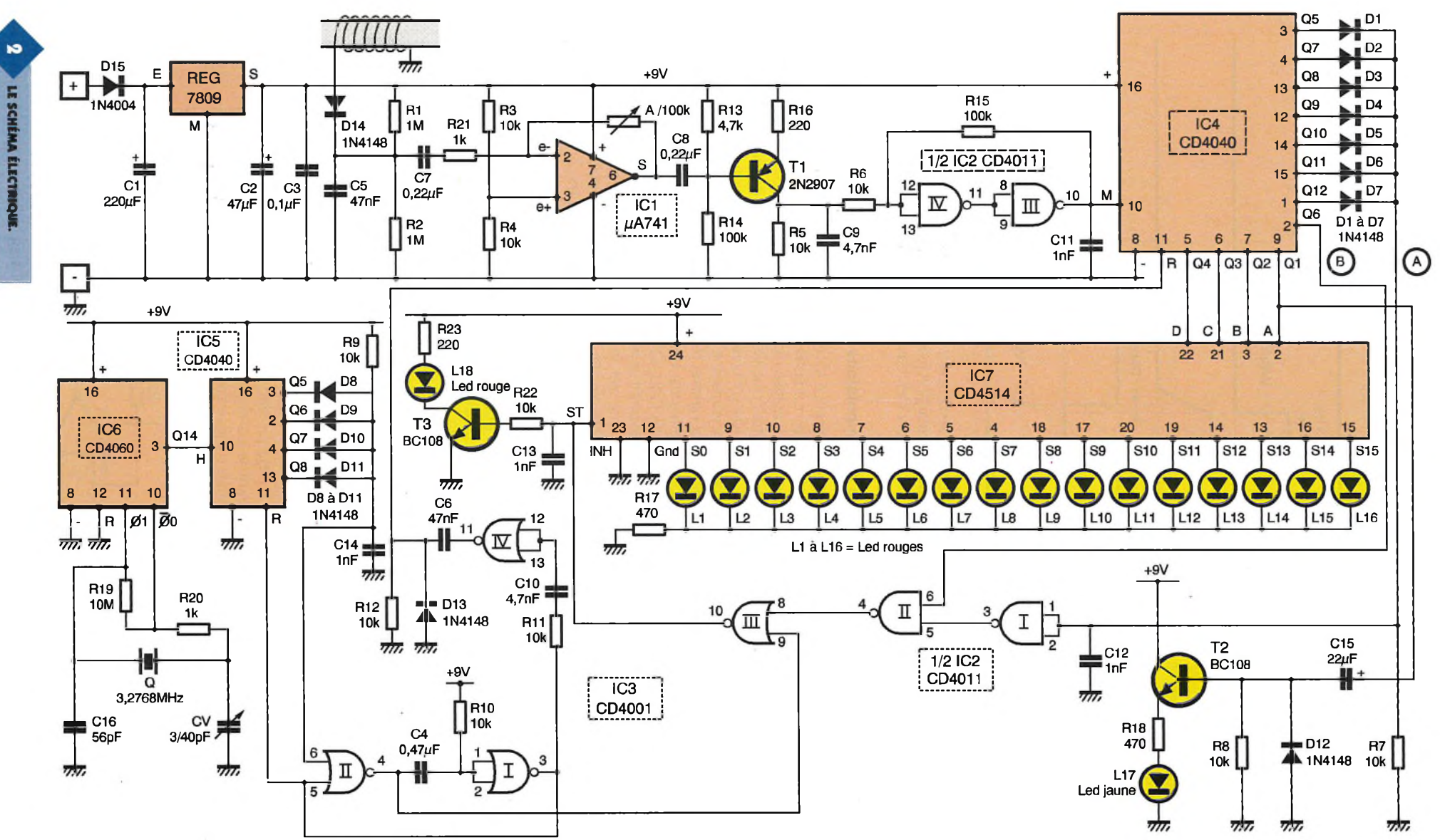

**5 9 ELECTRONIQUE PRATIQUE ELECTRONIQUE PRATIQUE 2 0 4**

#### **Détection de la vitesse de rotation**

Le signal relatif à la vitesse de rotation du moteur est prélevé du câble HT reliant la bobine au distributeur, par l'intermédiaire d'un couplage inductif consistant à entourer ce câble de quelques spires de fil isolé. Ce signal est ensuite acheminé sur l'entrée inverseuse d'un "741", par le biais de  $C_7$  et de  $R_{21}$ . L'entrée directe est maintenue à un potentiel correspondant <sup>à</sup> la dernière tension d'alimentation, grâce au pont formé par  $les$  résistances  $R_3$  et  $R_4$ . C'est d'ailleurs ce potentiel qui est disponible sur la sortie de IC<sub>1</sub> en l'absence de signal. Grâce au curseur de l'ajustable A, il est possible de doser le gain de cet étage amplificateur. Pour un moteur à 4 temps monocylindrique, il se produit une étincelle pour deux tours de vilebrequin. <sup>S</sup>'agissant d'un moteur à 4 cylindres, on enregistre 4 étincelles pour 2 tours, soit 2 étincelles par tour. Si N est la vitesse de rotation exprimée en t/mn, on peut dire qu'en 60 secondes, il se produit ainsi 2N étincelles. Cela revient <sup>à</sup> dire que la fréquence de succession des étincelles est de 2N/60 = N/30 (valeur exprimée en Hertz). La période séparant deux étincelles consécutives est donc égale à 30/N secondes. Par exemple, si le moteur tourne à 1000t/mn, la période des étincelles est de 30ms.

#### **Traitement du signal**

Le signal est acheminé sur la base d'un transistor PNP T<sub>1,</sub> monté en émetteur commun, par l'intermédiaire de Cs. La polarisation de ce transistor est telle qu'en l'absence de signaux, le potentiel disponible sur le collecteur est nul. En revanche, en cas de détection de signaux issus du couplage HT, on relève sur le collecteur de  $T_1$  de brèves impulsions positives intégrées parCç. Les portes NAND III et IV forment avec les résistances  $R_6$  et  $R_{15}$  un trigger de Schmitt. Ce dernier transforme ces impulsions en signal logique avec des

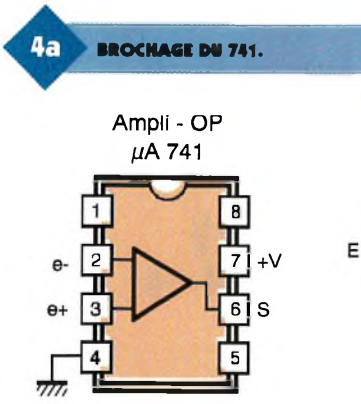

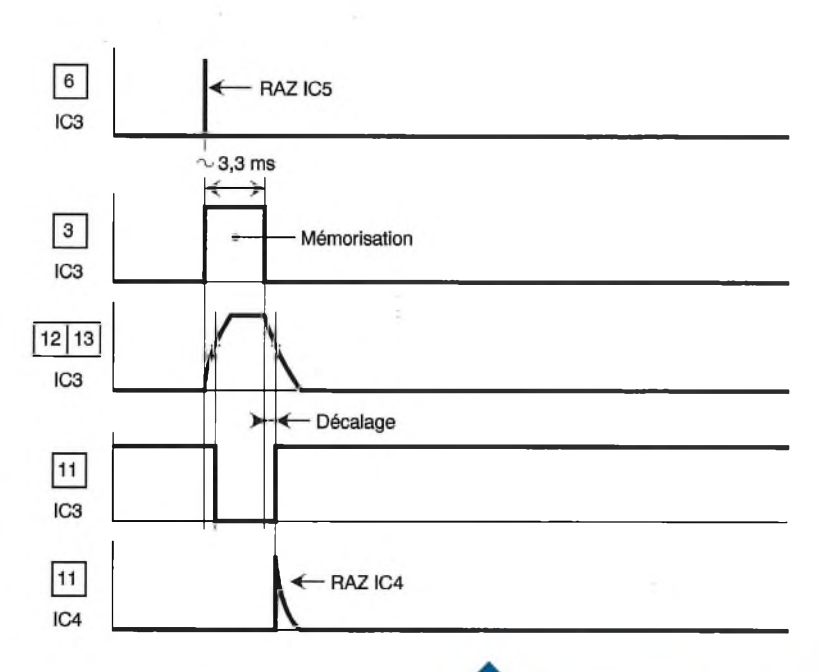

fronts montant et descendant bien verticaux grâce à la réaction positive introduite par R<sub>15</sub> lors des basculements des portes.

#### **Comptage des impulsions**

Le circuit intégré référencé IC<sub>4</sub> est un CD 4040. Il s'agit d'un compteur binaire comportant 12 étages montés en cascade. On notera que les sorties Q1, Q2, Q3 et Q4 sont respectivement reliées aux entrées A, B, C et D d'un décodeur binaire 16 sorties dont nous reparlerons. Les sorties Q<sup>5</sup>, Q7, Q8, Q9, Q10, Q11 et Q12 sont reliées à un point commun de contrôle "A" formé par les cathodes réunies des diodes D; à D7. La sortie Q6 est un second point de contrôle "B".

Le lecteur vérifiera que pour les positions 000000000000 (zéro) sens de lecteurQ12 vers Q1 à 000000011111 (31 ) le point "B" reste à l'état bas. Pour les positions 32 à 47, le point "B" présente un état haut. Au-delà de la position 47 (à partir de 48), le point "A" présente définitivement un état haut. Nous retiendrons ces règles de fonctionnement pour la suite des explications.

#### **Décodage et affichage**

Le circuit IC<sub>7</sub> est un décodeur CD 4514, suivant la configuration logique des états sur les entrées A, B, C et D, une sortie Si donnée présente

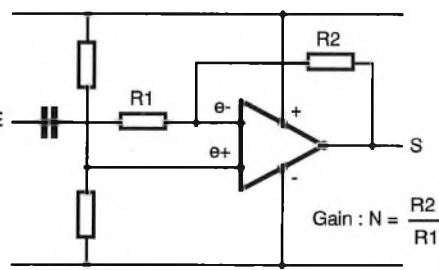

**60 ELECTRONIQUE PRATIQUE 204**

restant à l'état bas.Ainsi, si on relève sur les entrées la valeur 1101 par

**SATION ET RAZ.**

Ŕ

un état haut. Toutes les autres sorties

**CHRONOGRAMMES DE MÉMORI-**

exemple, (sens de lecture D vers A), seule la sortie S13 présente un état haut. Mais le CD 4514 comporte également une entrée STROBE qui sert à la mémorisation de l'affichage. Nous en reparlerons ultérieurement.On peut d'ores et déjà retenir que la valeur 32 de IC4 correspond à l'allumage de S0 et que la valeur 47 de IC4 est à l'origine de l'allumage de S15. Les 16 LED représentent différentes vitesses de rotation en partant de la valeur 800t/mn à 1175t/mn, par pas de 25t/mn, suivant le tableau ciaprès :

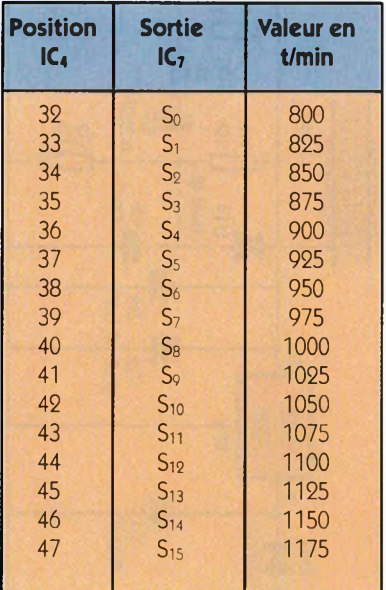

#### **Base de temps**

Le circuit intégré IC<sub>6</sub> est un CD 4060. Il s'agit d'un compteur binaire de 14 étages montés en cascade. Il
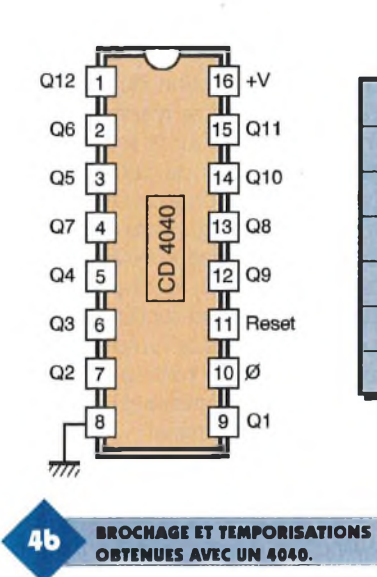

comporte en outre un oscillateur interne qui est piloté dans le cas présent par un quartz de 3,2768 MHz. Sur la sortie Q14, la fréquence du signal carré recueilli est donc de :  $3276800/2^{14}$  Hz = 200 Hz, ce qui correspond à une période de 5ms. Le lecteur vérifiera qu'au point commun des anodes des diodes  $D_8$  à  $D_{11}$ , on relève un état haut seulement lorsque la valeur 11110000 (sens de lecture Q8 vers Q1 de IC5) est atteinte. Cette configuration binaire correspond à la valeur 240. Etant donné que la période du siCompteur 12 étages

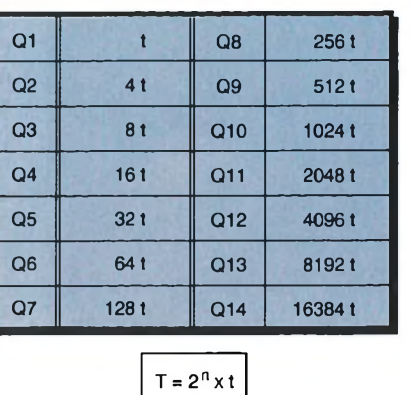

gnal d'entrée du compteur IC<sub>5</sub> qui est un autre CD 4040, est de 5ms, on enregistre l'apparition d'un état haut au point commun des anodes de  $D_8$  à  $D_{11}$  au bout de 1,2s après une remise à zéro de IC<sub>5</sub>.

#### **Mémorisation périodique**

Dès l'apparition de l'état haut évoqué ci-dessus, la bascule monostable formée par les portes NO <sup>I</sup> et Il de IC3 prend son départ. En particulier elle délivre une impulsion positive d'une durée de 3,3ms dont la première conséquence est la remise à zéro de la base de temps ICs, qui entame alors un nouveau cycle de chronométrage. Sur la sortie de la porte NOR II de la même bascule monostable on relève un état bas de la même durée.

Cela se traduit par un état haut sur la sortie de la porte NOR III de IC<sub>3</sub>, à

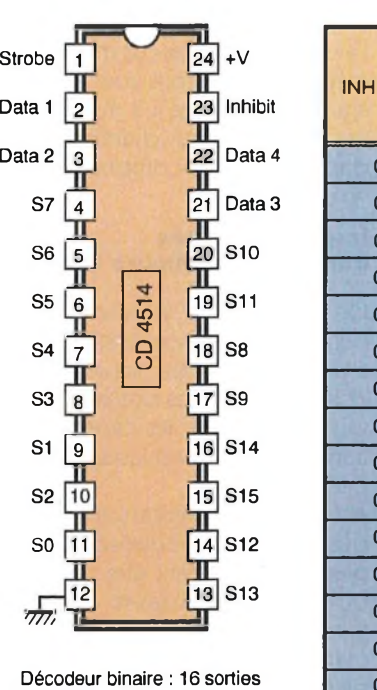

**BROCHAGE ET TABLE DE VÉRITÉ**

**DU CD 4514.**

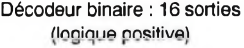

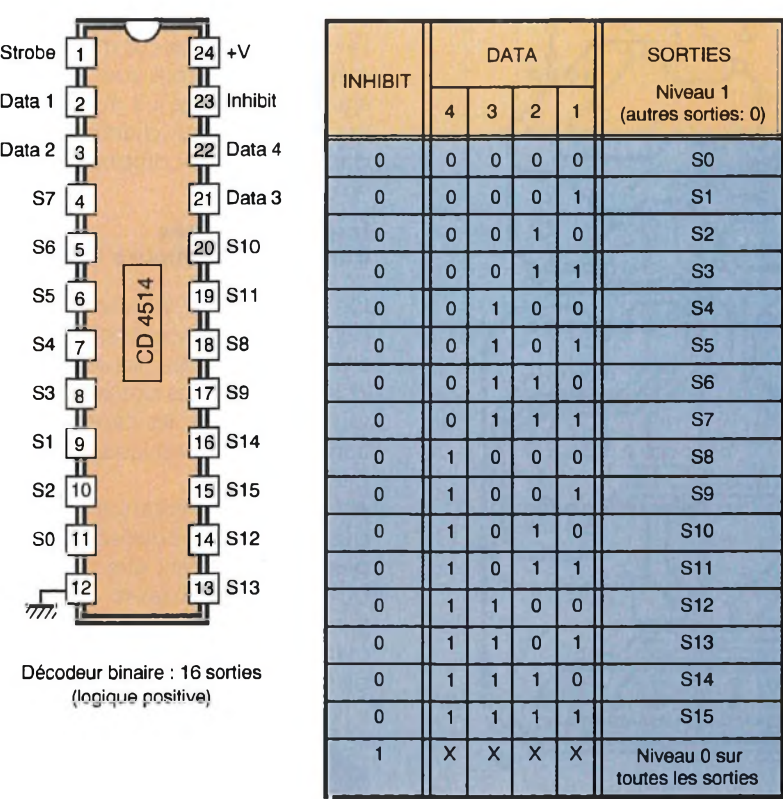

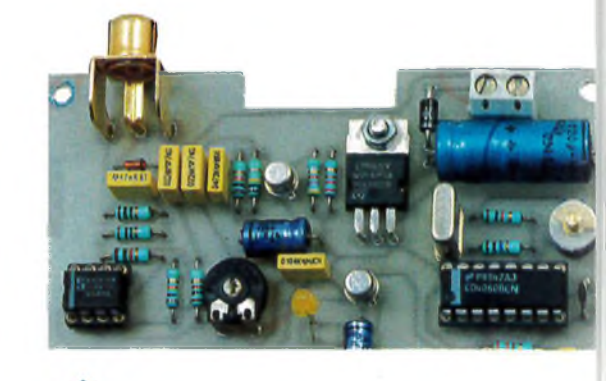

condition que son entrée 8 soit soumise à un état bas.

**CENTRÉE CAPTEUR ET MISE EN FORME DES SIGNAUX.**

Le lecteur vérifiera que cette condition est seulement remplie pour les positions 32 à 47 (bornes incluses) du compteur IC4. En d'autres termes, l'impulsion positive de 3,3 ms sur la sortie de la porte NOR III de IC3 ne peut se produire que si le compteur IC4 occupe bien une position située à l'intérieur de la fenêtre de mesure retenue. Cette impulsion positive est acheminée sur l'entrée STROBE de IC<sub>7</sub>. La LED correspondante s'allume et cet allumage est mémorisé jusqu'au cycle suivant.

#### **Remise à zéro périodique**

Au moment de l'apparition d'un état haut sur la sortie de la bascule monostable, la capacité C<sub>10</sub> se charge à travers R<sub>11</sub>. De même, lorsque la bascule monostable passe de nouveau <sup>à</sup> un état bas, Cio se décharge, toujours à travers  $R_{11}$ . Il en résulte, au niveau de la sortie de la porte NOR IV de IC3, un état bas de 3,3 ms décalé légèrement en arrière par rapport <sup>à</sup> l'impulsion issue de la bascule. En particulier le front ascendant sur la sortie de la porte NOR IV se produit légèrement après la fin de l'opération de mémorisation périodique.

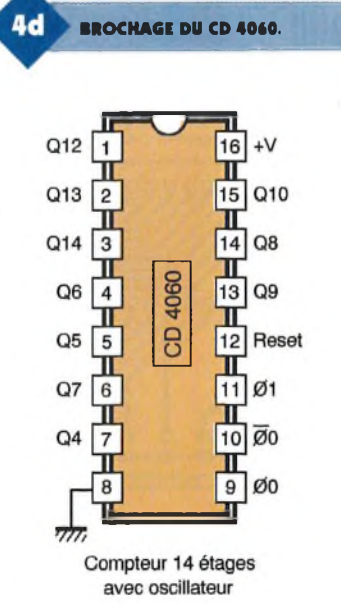

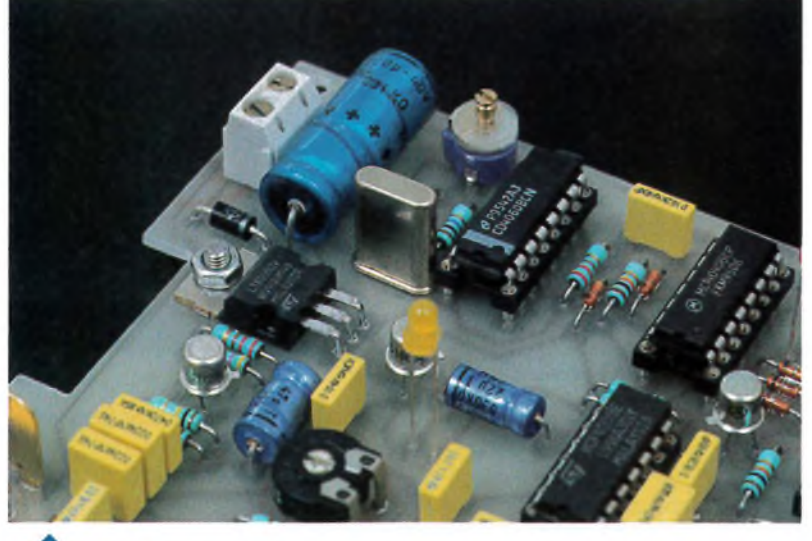

**LA BASE DE TEMPS.**

Ce front montant est pris en compte par le dispositif de dérivation formé par C<sub>6</sub>, R<sub>12</sub> et D<sub>13</sub>. Il en résulte au niveau de l'entrée de remise à zéro de IC4, une brève impulsion positive qui remet IC<sub>4</sub> sur sa position zéro.

#### **Paramètres numériques.**

On peut vérifier que pour la position 32 de IC4, la valeur de la vitesse de

rotation est bien de 800 t/mn. En effet, au bout de la constante de temps (1,2 s) on enregistre bien :  $1,2/(30/800) = (1,2 \times 800) / 30 = 32.$ De même pour 1175 t/mn, la position obtenue est bien :  $(1,2 \times 1175)/30 = 47.$ 

D'une manière générale pour 800 < N < 1175, on peut calculer la position "p" de  $IC_4$  :  $p = (1, 2 \times N)/30$ Cela permet de définir la LED qui s'allume, en prenant la valeur par défaut. Si "i" est le rang de la sortie Si considérée de  $IC_7$ :  $i = p-32$ .

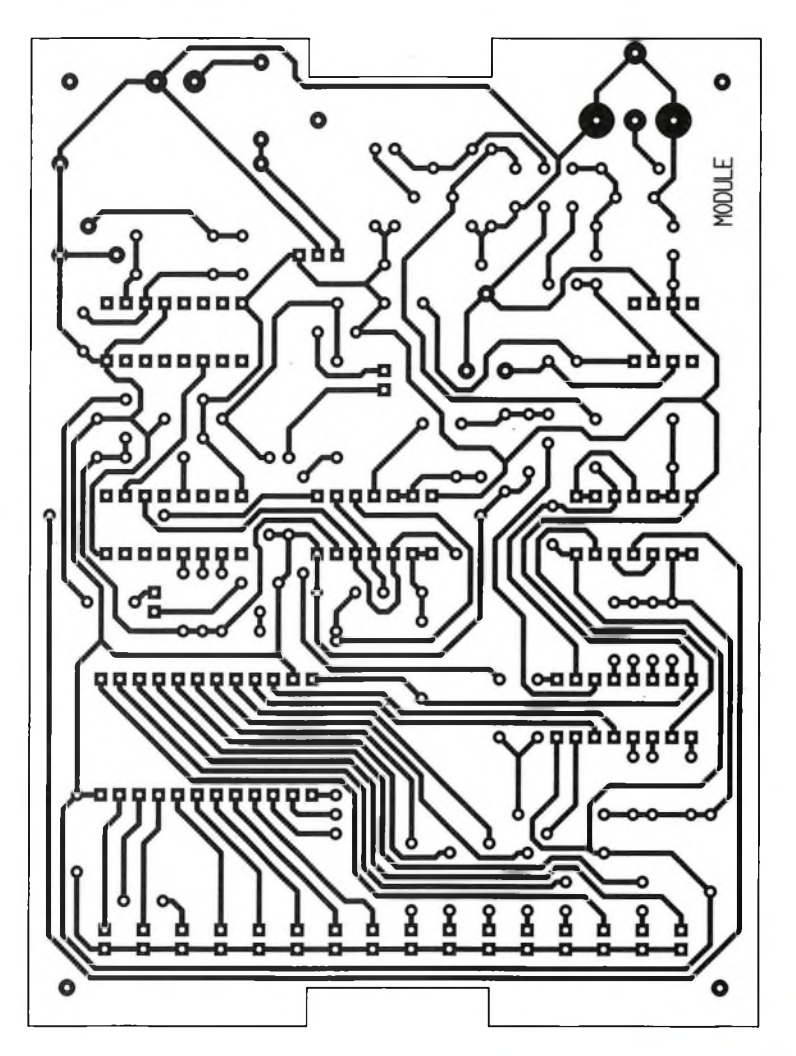

#### **Visualisations de contrôle**

Lorsque la détection du signal issu du couplage HT se réalise correctement, on relève sur la sortie Q1 de IC4 des créneaux de forme carrée à une période double de celle qui caractérise la succession des étincelles. Cette variation binaire de potentiel permet la charge et la décharge de C15 et surtout de rendre passant le transistor T<sub>2</sub> monté en amplificateur de courant. La LED  $L_{17}$  clignote alors en signalisant une détection normale du signal.

De même, l'apparition périodique de l'état haut commandant la mémorisation de l'affichage est mise en évidence par la saturation périodique du transistor  $T_3$ . La LED L<sub>18</sub> émet alors de brefs éclats à une périodicité de 1,2 s, ce qui confirme que la valeur affichée par les LED est validée. Sans cette signalisation par Lis, une LED Li donnée peut rester allumée suite à la dernière mémorisation, mais cela n'aurait aucune signification réelle.

## **La réalisation**

#### **Circuit imprimé : (figure 5)**

Peu de remarques sont à faire sur la réalisation du circuit imprimé. Toutes les méthodes habituellement mises en oeuvre sont applicables. Une fois la gravure dans le bain de perchlorure achevée, le module est à rincer soigneusement. Ensuite, toutes les pastilles sont à percer à l'aide d'un foret de 0,8 mm de diamètre. Certains trous sont ensuite à agrandir à 1, voire 1,3 mm, afin de les adapter au diamètre des connexions des composants plus volumineux.

#### **Implantation des composants : (figure 6)**

On débutera par la mise en place des straps de liaison. Ensuite on implantera les diodes, les résistances et les supports des circuits intégrés. On terminera par les capacités, les transistors, les LED et les autres composants.

Attention <sup>à</sup> l'orientation correcte des composants polarisés. Le couplage inductif peut être réalisé en bobinant une dizaine de spires jointives de fil isolé sur un support cylindrique et creux, en matière plastique. Il suffira alors de débran-

**CIRCUIT IMPRIMÉ DU COMPTE-TOURS.**

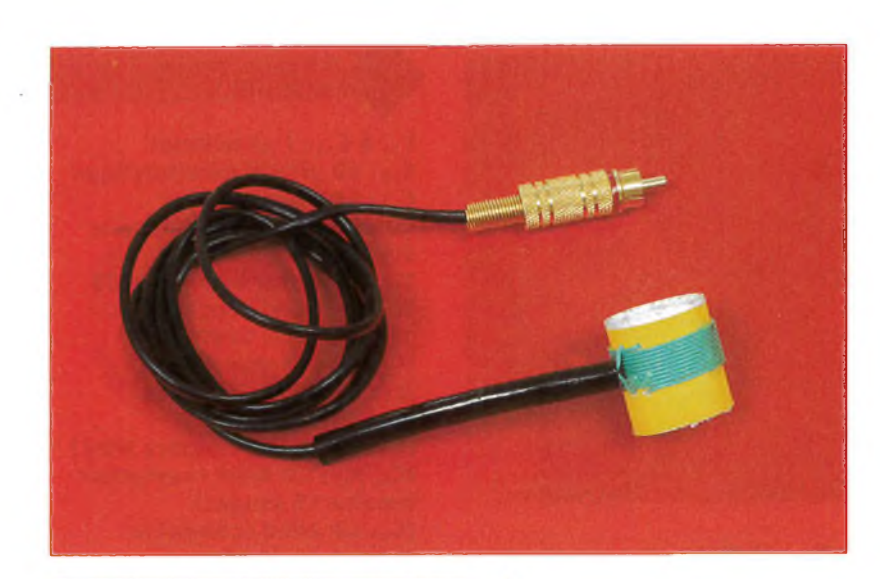

٠

cher le câble HT et d'introduire ce manchon inductifsur le câble avant de le rebrancher.

#### **Réglages**

Le montage ne nécessite pratiquement aucun réglage. On peut cependant agir sur le niveau de l'amplification de la détection grâce au curseur de l'ajustable A. Le gain augmente en tournant ce dernier dans le sens horaire. Généralement la position médiane convient.

#### **R. KNOERR**

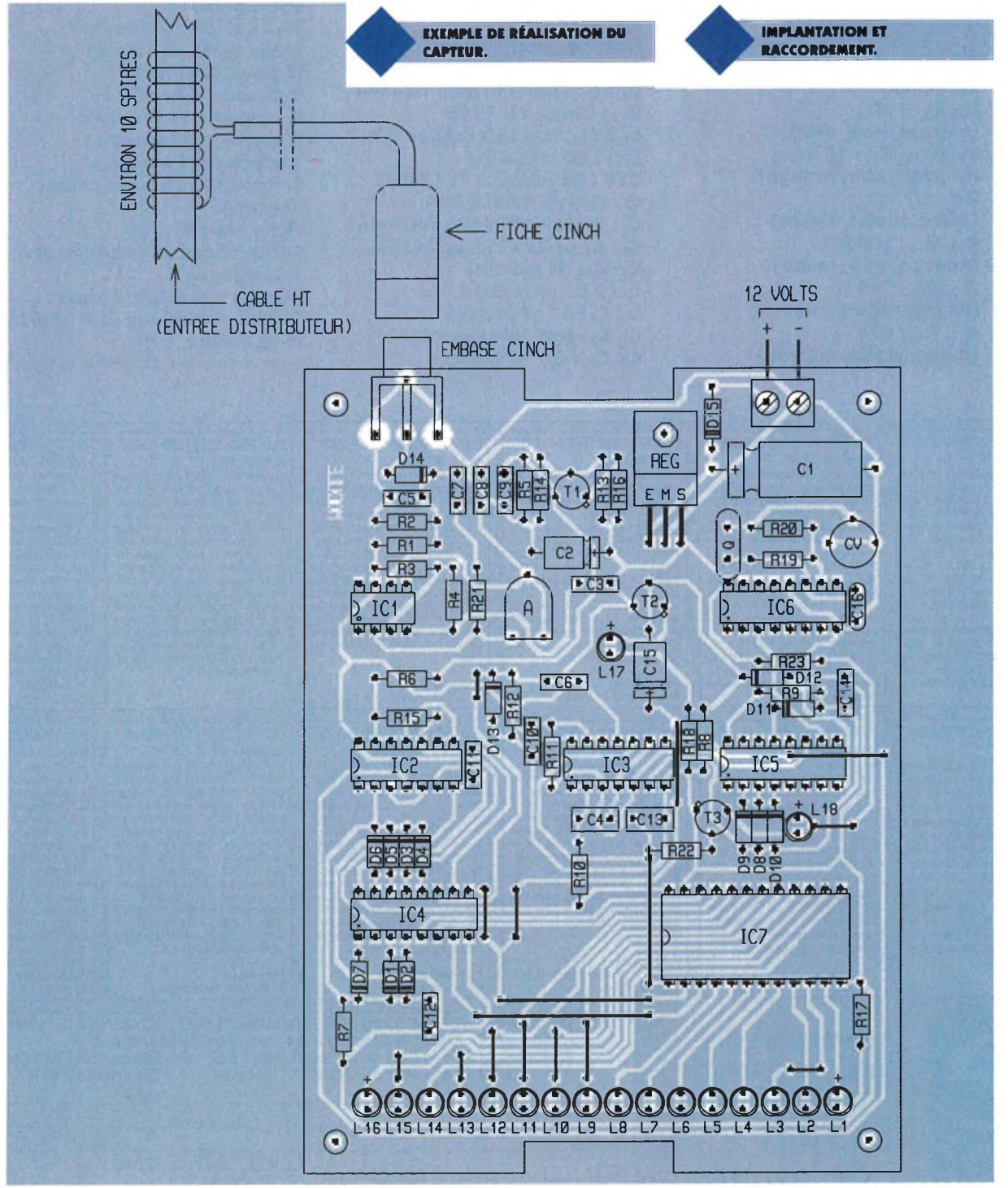

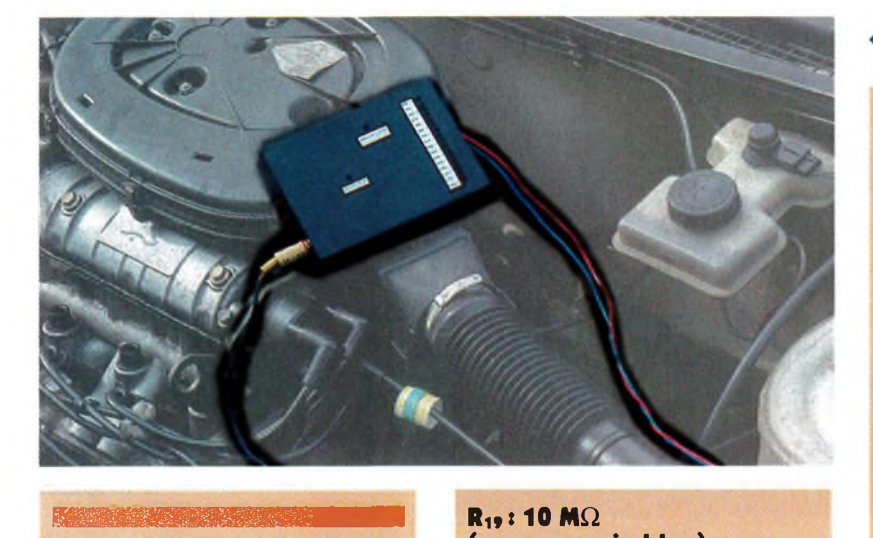

#### **Nomenclature**

**PLANS** 

**<sup>+</sup> 5<sup>F</sup> de frais de port**

**16 straps (5 horizontaux, 11 verticaux) Ri, Ri : 1 MQ (marron, noir, vert) R<sup>3</sup> à Ru, Ru: 10 kQ (marron, noir, orange) Rn : 4,7 kQ (jaune, violet, rouge) Ru, Ru: 100 kQ (marron, noir, jaune) Ru, R» : 220 Q (rouge, rouge, marron) R**<sub>17</sub>, **R**<sub>18</sub>: 470  $\Omega$ **(jaune, violet, marron)**

#### **Ri»:10MQ (marron, noir, bleu)**  $R_{20}$ ,  $R_{21}$ : 1  $k\Omega$ **(marron, noir, rouge) A : Ajustable 100 kQ Di à Di \*: Diodes signal 1N 4148 Du: Diode 1N 4004 Li à Lu, Lu: LED rouges 03 Lu : LED jaune 03 REG : Régulateur 9V (7809) Q : Quartz 3,2768 MHz Ci : 220 |iF/16V électrolytique Ci : 47 |iF/10V électrolytique Ci : 0,1 pF milfeuil C\* : 0,47 pF milfeuil Cs, C\* : 47 nF milfeuil** *Ch* **Ci : 0,22 pF milfeuil C\*, Cw : 4,7 nF milfeuil**

**MISE EN PLACE DANS UN MOTEUR.**

**Ch à Cu: <sup>1</sup> nF milfeuil Cis : 22 pF/10V électrolytique Cu : 56 pF céramique CV : Condensateur variable 3/40 pF Ti : Transistor PNP 2N 2907**  $T_2$ ,  $T_3$ : Transistors **NPN** BC **108,109, 2N 2222 ICi : pA 741 (ampli-op) ■Ci : CD 4011 (4 portes NAND) IC<sup>3</sup> : CD 4001 (4 portes NOR) IC\*, ICs : CD 4040 (compteur binaire 12 étages) IC\* : CD 4060 (compteur binaire 14 étages avec oscillateur) ICt: CD 4514 (décodeur binaire->16 sorties en logique positive) 1 support 8 broches 2 supports 14 broches 3 supports 16 broches 1 support 24 broches Embase CINCH pour circuit imprimé Fiche mâle CINCH Câble blindé (1 conducteur + blindage) Bornier soudable 2 plots Boîtier métallique ESM 10/03 (140x100x30)**

#### **ELECTRONIQUE RADIO-PLANS Janvier 1995 n° 566** Au sommaire : Emulateur d'EPROM 27C64 à 27C256. Traceur de caracté-ristiques de semi-conducteurs. Vidéo grabber : carte d'acquisition vidéo mul-tipasse pour PC. Générateur de fonctions subminiature 0 à 20 MHz. Tos-mètre 20-220 MHz. Lab-sonde : analyseur-timer pour labo photo. Re-tour sur le programmateur de 68HC705C8. Le facteur de puissance : solutions actives et instrumentation. Le générateur de mires vidéo Fluke<br>PMS418. Les «simple switchers» nationalisme<br>nal semiconductor. La carte de déve-<br>loppement l2C OM5027. Synthèse du<br>garithme sur microcontrôleur. VGA<br>sulon «cartes» 94. **ELECTRONIQUE RADIO-PLANS Février 1995 n° 567** Au sommaire : Générateur HF AM-FM : les cartes de contrôle. Commutateur 4 voies RS232. Codeur PAL simple pour enregistrement VGA. Emetteur-récepteur ondes longue de détresse. Labtimer : timer pour iabo photo. Carle d'entrees sories pour<br>port parallèle. Chargeur de batteries<br>Ni.MH 12 V. Programmateur de PIC<br>16C84. L'analyseur logque HP 54620A.<br>Les bus série : le CAN. Les ISPLSI Lattice.<br>EZ-ABEL : TV numérique et écra IGBI<sup>1</sup> eUFS» ultra-rapides Harris nouvelle<br>criterium chez CK Electronique. Les<br>multimètres graphiques Fluke série 860.<br>Le multimètre 6 décades 1/2 Keithley<br>2000. inverseurs subminiatures Knitter. Le<br>RSE Carlo Gavazzi: mod progressif pour moteurs. **ELECTRONIQUE RADIO-PLANS** Mars 1995 n<sup>o</sup> 569<br>Au sommare : Centrale I2C à 80C52<br>Basic. Adaptateur capteur de pression<br>pour ADC10. Dymétrie et source HFT<br>2-200 MHz. Mini-régie audio pour karaoké. Kit de développement et pro-<br>grammation 8051. Ampli au LPKF. Conversion analogique-numé-rique sur contrôleur. **Publi-dossier :** les générateurs de fonction. **ELECTRONIQUE RADIO-PLANS Avril 1995 n° 569** Au sommaire : Deux con teur de puissance. Un 421 électronique avec Abel. Interface PC/LPT - I2C multimaster. Chien de garde pour 68705<br>Thermostat programmable à PIC<br>16C54. Télécommande IR multi récep-<br>teurs. Alimentation audio pour mini-<br>régie. Délesteur secteur à 68705 P3. La<br>traceur de caractéristiques IM 8042<br>Programma Lattice. Un curvimetro pour PC avec les codeurs HPRG Hewlett-Packard. Tina : didacticiel de simulation format Spice. Gestion d'afficheur LCD par microcon-trôleur. Publi-dossier : les cartes d'acquisition pour PC. **ELECTRONIQUE RADIO-PLANS Mai 1995 n° 570** Au sommaire : Ballast électronique pour tube fluorescent 36 W. Program-mateur-timer domestique I2C. Simulateur de présence programmable. Mo-dules PFL/Record et lignes stéréo pour mini-régie. Synthétiseur de fréquence à PLL. Espion pour cartes à puce. An-tenne cadre pour radiogoniométrie. Manumesure fête ses trente ans. Dicomtech et la compatibilité électroma<br>gnétique. Chargeur rapide pour batte<br>rie au plomb avec le B0 2003. Les<br>Mosfet en régime d'avalanche. Le calcul des condensateurs de filtrage. Si-<br>mulat V 1.0. Gestion des LCD par mi-<br>c **ELECTRONIQUE RADIO-PLANS Juin 1995 n° 571** Au sommaire : Générateur de lignes test vidéo. Analyseur de signature courant-tension. Un module amplificateur 60 W ultra-protégé Dossier cartes PC : carte<br>de décodage d'adresses - carte 32 en<br>trées/sorties - carte convertisseur analogique/numérique - commande de mo-<br>teur pas à pas avec maintien - carte de<br>contrôle pour 4 moteurs pas à commande de moteur pas à pas par microcontrôleur - carte de contrôle de moteur C.C. La station de mesure Altai MS-9150. Bus Can : le SLIO 82C150. Gros plan sur les mémoires. Compteur de passages à GAL avecAbel. Le radio-téléphone numérique GSM. Publi-dossier : microcontrôleurs 8/16 bits. **ELECTRONIQUE RADIO-PLANS Juillet 1995 n°572** Au sommaire : Deux adaptateurs secteur à découpage 12 V/6 W. Gé-nérateur de fonctions 12 MHz à la carte. VC0, oscillateur contrôlé par tension, 88-108 MHz. Carte à puce PIC 16C71/84. Distribution de sorties audio pour mini-régie. Alarme extensible à PIC 16C55. Carte d'ap-plication CAN à 82C150. Extensions .<br>pour programmateur-timer. Arbitre de bus <sup>à</sup> GAL <sup>22</sup> V10. L'ensemble de développement RKIT-51 de rai-sonance. le NAB 95 à Las Vegas. Calcul de dérivée sur microcontrôleur. **ELECTRONIQUE RADIO-PLANS Août 1995 n° 573** Au sommaire : Enregistreur de don-nées pour PC. Commutateur péritel avec incrustation OSD. Système d'ouverture automatique sécurisé. Programmateur domestique : pro-grammation et exploitation. Inter-faces, imprimante et extension RAM I2C. Deux amplis «intégrés» : mo-dules à TDA1514 et 7294. Le bootstrap en électronique. Les modules nides HF MIPOT. Le routeur Win board par Inex. Mini-simulateur de carte à puce asynchrone. Calcul d'intégrale sur microcontrôleur. **ELECTRONIQUE RADIO-PLANS Septembre 1995 n° 574** Au sommare : Interface sours pour<br>bus 12C. Deux montages pour télé-<br>phonie. Liaison vidéo par fibre op-<br>tique. Servue codée à 68705P3.<br>Système de surveillance périmé-<br>trique. Elips, satellite d'horloge<br>radio. Les Fekscopes gique SLA-16 Pico Technology. Test des télécommandes et modules IR. Transmissions numériques et mo-dems. Montreux 95 : la TV numé-rique. Tracés de droites sur microcontrôleurs. **Publi-dossier :** systèmes de développement pour microcontrôleurs. **ELECTRONIQUE RADIO-PLANS Octobre 1995 n° 575** Au sommaire : Interface clavier PC<br>
a courant continu. Lecteur-program-<br>
à courant continu. Lecteur-program-<br>
mateur de carte T2G. Trois modules<br>
pour sono et studio. Vobulateur<br>
vidéo 15 MHz. Emetteur AM vidéo + audio. Carte d'acquisition vidéo. Synchronisateur vidéo à comptage lignes. Distributeur audio-vidéo trois voies. Génération de signaux arbi-traires HP : HP33120A + BEN-CHLINK.ARB. Applications du SLIO CAN 82C150. Transmissions numériques et modems (2). Tracé de cercles sur microcontrôleurs. Publi-dossier : les oscilloscopes **ELECTRONIQUE RADIO-PLANS Novembre 1995 n' 576** Au sommaire : Emetteur et récepteur<br>vidéo FM 400 MHz. Carte automate<br>programmable pour PC. COME-<br>PROM : roues codeuses par<br>EPROM. Platine d'expérimentation<br>pour FGPA Xilinx. Module de commutation pour liaisons série et mini-<br>telé). Renifleur électromagnétique<br>large bande. L'instrument virtuel<br>Handyprobe. Les shunts électro-<br>niques MAX 471/472 Maxim. Les<br>composants pour télécommandes à<br>"feliling Gode». Abel noyau multitâche pour 8051. Publi-dossier : la distribution par catalogue. **ELECTRONIQUE RADIO-PLANS Décembre 1995 n° 577** Au sommarie : Alimentation de labora-<br>toire à redessement contrôle. Cartes<br>d'entrées-sorties analogiques pour le<br>test. Carillon avec le ST 6225. Interface<br>l2C de commande de moteurs pas à<br>pas. Détecteur horaire Radiotop. T porisateur multi-usages avec le PIC<br>Basic Synchonisateur auxérique pour<br>oscilloscope Liaison HF RS232 undi<br>rectionnélie. L'alimentation ELC AL 335<br>Le démodulateur son stère satellit<br>TDA8745. Le simulateur Logique<br>son, Le s applications électroniques. Microcon-trôleurs : problèmes et solutions. Publi-dossier : les starters kits. RADIO **Sommaire des anciens numéros disponibles 25 <sup>F</sup> BON DE COMMANDE DES ANCIENS NUMEROS D'ELECTRONIQUE RADIO-PLANS** à retourner accompagné de votre règlement libellé à l'ordre de : Publications Georges Ventillard, service abonnement, 2 à 12, rue de Bellevue, 75940 Paris Cedex 19 O Chèque bancaire Q CCP Anandat CB (à partir de 100 F) a retourner accompagné de votre réglement libellé à l'ordre de :<br>Publications Georges Ventillard, service abonnement, 2 à 12, rue de Bellevue, 75940 Paris Cedex 1<br>Veuillez me faire parvenir les n° suivants................. Nom............................................................................Prénom................................................... Adresse

date d'expiration LI LI

دة الطلس السيسية السياسية المستقدمة المستقدمة السياسية السياسية السياسية المستقدمة السياسية السياسية السياسية<br>المستقدمة المستقدمة السياسية السياسية المستقدمة المستقدمة المستقدمة المستقدمة المستقدمة المستقدمة المستقدمة ال

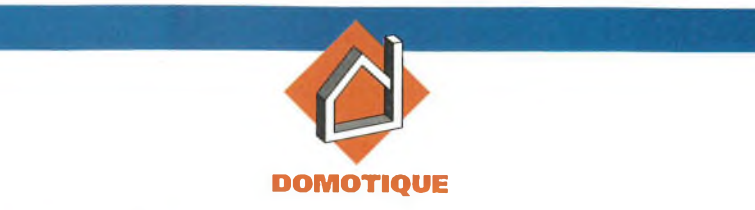

**Le 18 Octobre 1996, sur l'ensemble de la France, le chiffrage téléphonique passera de** 8 à 10 chiffres. **Le transmetteur que nous vous proposons dans ces colonnes intègre bien entendu cette muta**tion.

**Relié à un système d'alarme ou à tout autre dispositif d'activation, ce montage composera discrètement un numéro pré-programmé par carte, pour émettre par la suite un** signal d'alerte.

# **Le principe (figure 1)**

Le montage se déclenche aussi bien par ouverture de contacts que par fermeture. Toute activation se traduit par la prise de ligne pendant une durée globale de l'ordre de 1mn et 15s. Dans un premier temps, et quelques secondes après le début de la prise de ligne, il se produit le chiffrage d'un numéro téléphonique d'après une carte de programmation très simple à réaliser. On peut ainsi prévoir des cartes relatives à autant de correspondants que nécessaire. Après un délai, le dispositif émet sur la ligne un signal d'alerte que l'abonné appelé saura évidemment interpréter.

Les applications de ce transmetteur sont nombreuses :

• surveillances diverses,

• aboutissement d'un système d'alarme,

• dispositif d'appel pour personnes seules.

Le montage est prévu pour composer des numéros téléphoniques à 10 chiffres. En effet, fin octobre 1996, tous les numéros passeront de 8 à 10 chiffres. La particularité de l'appel " Province-Région Parisienne " disparaît (actuelle utilisation du 16). Les numéros de la région pari-

# **TRANSMETTEUR TELEPHONIQUE 1O CHIFFRES**

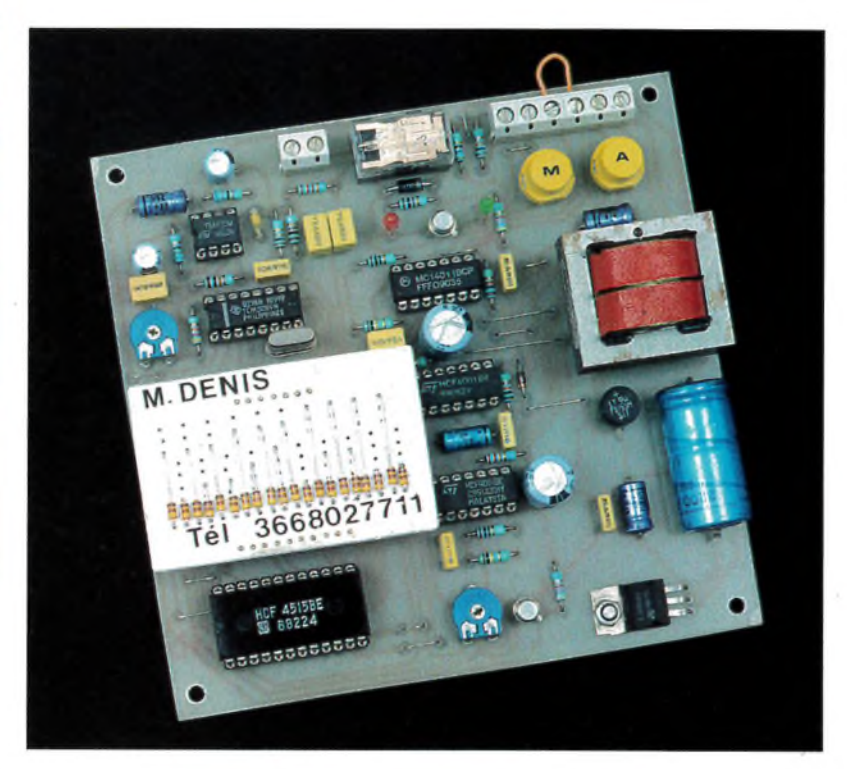

sienne débuteront par le 01. Le restant du territoire français sera divisé en quatre zones : Nord-Ouest 02, Nord-Est 03, Sud-Est 04, et Sud-Ouest 05.

## **Le fonctionnement (figures 2 et 3)**

#### **Alimentation**

Un transformateur est relié au secteur 220V. Il délivre sur son enroulement secondaire un potentiel alternatif de 12V dont un pont de diodes redresse les deux alternances. La capacité C<sub>1</sub> effectue un premier filtrage de ce potentiel. Sur la sortie d'un régulateur 7809, on relève un potentiel continu et stabilisé <sup>à</sup> 9V. Le condensateur C<sub>2</sub> réalise un complément de filtrage tandis que C<sup>4</sup> découple l'alimentation du montage proprement dit.

Enfin, la LED  $L_1$ , dont le courant est li-

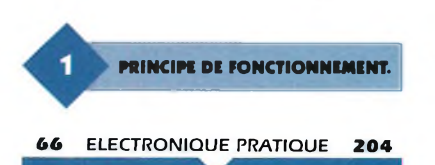

mité par Ri, signalise le fonctionnement correct de l'alimentation.

#### **Déclenchement du dispositif**

<sup>L</sup>'entrée 9 de la porte NAND III de IC<sub>1</sub> est normalement soumise à un état haut par l'intermédiaire de R<sub>2</sub>. De même, l'entrée 8 de la même porte est reliée à l'état haut par un contact normalement fermé ou par

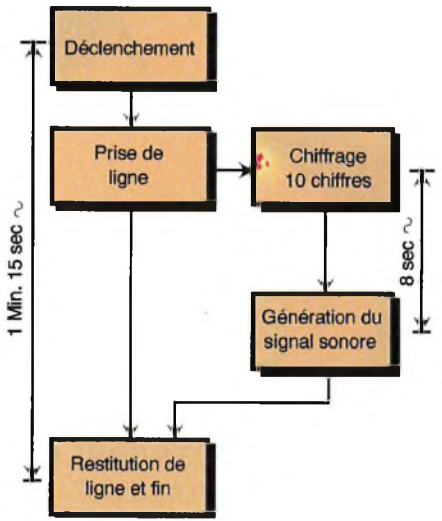

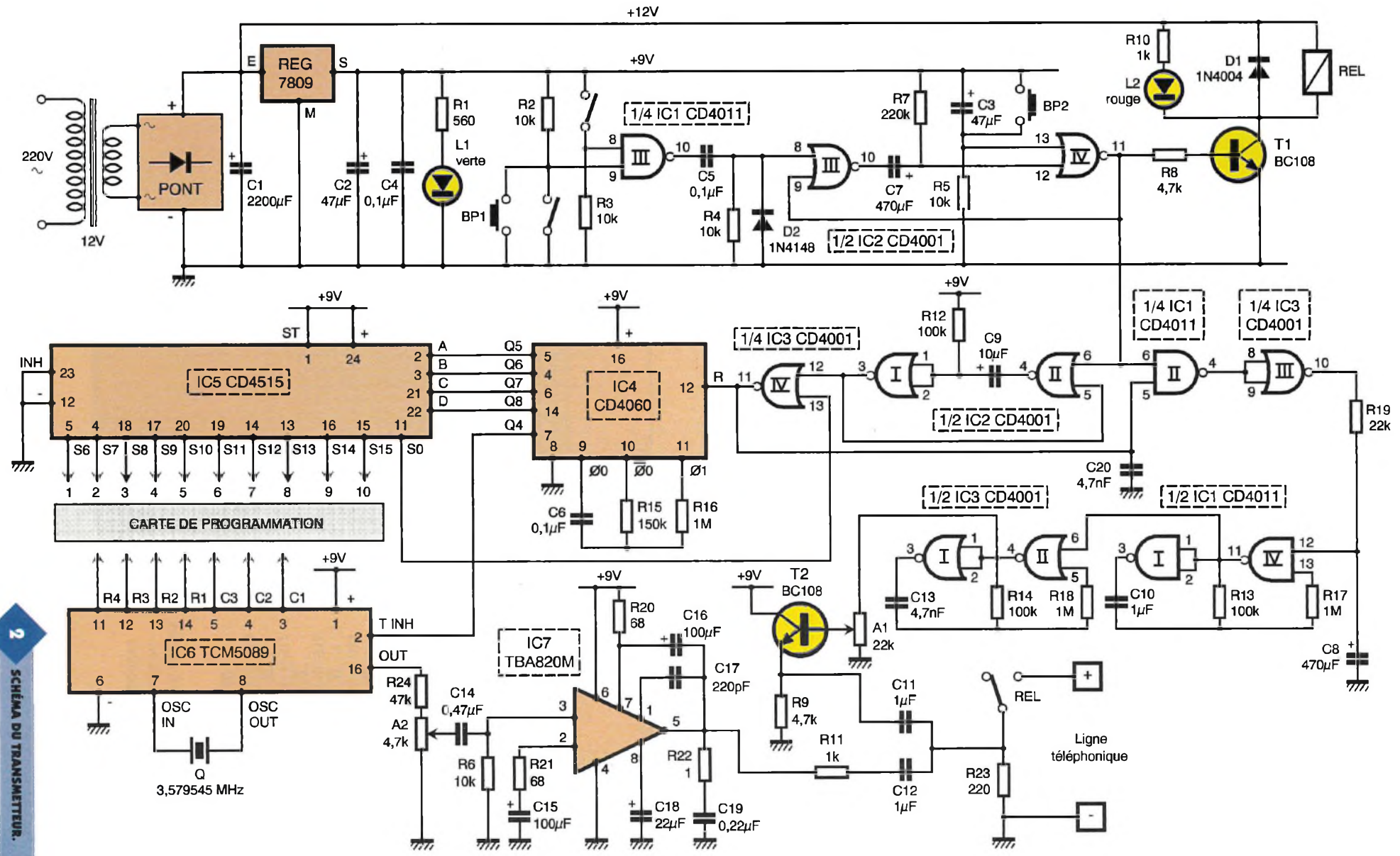

*b l* **ELECTRONIQUE PRATIQUE ELECTRONIQUE PRATIQUE 2 0 4**

٠

 $\mathbf{r}$ 

tout autre système assurant la continuité électrique. Il en résulte, en situation de veille, un niveau bas sur la sortie de la porte NAND III. La fermeture d'un contact branché en parallèle sur le bouton-poussoir BPi ou encore l'ouverture du contact normalement fermé au repos évoqué ci-dessus, se traduit dans les deux cas par la soumission des entrées 9 ou 8 à un état bas, ce qui a pour conséquence immédiate l'apparition d'un état haut sur la sortie de la porte NAND III.

L'ensemble  $C_5$ ,  $R_4$  et  $D_2$  constitue un dispositif de dérivation dont la mission est de prendre en compte le front montant disponible sur la sorite de la porte NAND en cas de déclenchement.

Au niveau de la cathode de  $D_2$  on relève alors une brève impulsion positive correspondant à la charge rapide de C<sub>5</sub> à travers R<sub>4</sub>.

#### **Temporisation de prise de ligne**

Les portes NOR III et IV de  $IC<sub>2</sub>$  forment une bascule monostable. Dès qu'une impulsion positive de commande se trouve présente sur l'entrée 8, la sortie de la bascule délivre un état haut dont la durée dépend essentiellement des valeurs de R7 et de C7. Dans le cas présent, cette du-

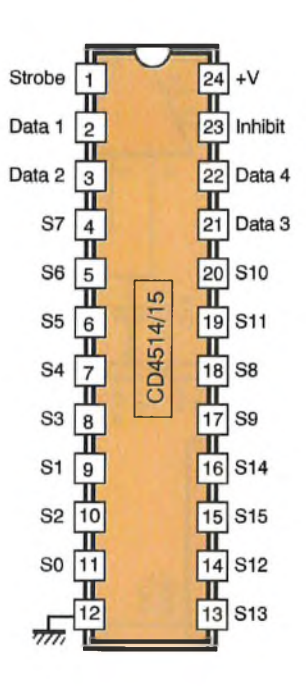

Décodeur binaire 16 sorties 4514: Logique positive 4515: Logique négative

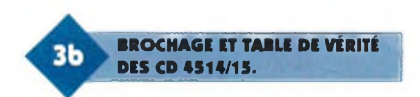

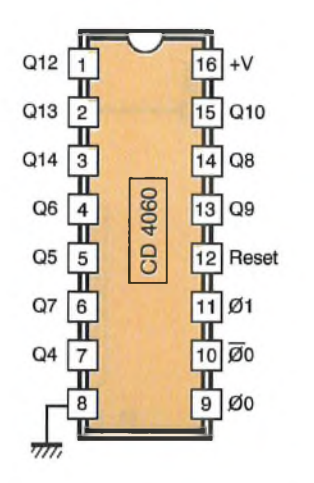

rée est de l'ordre de 1mn et 15s. Au moment de la mise sous tension du montage, la capacité  $C_3$  se charge à travers <sup>R</sup>5. Il en résulte, sur l'entrée 13, une brève impulsion positive qui force la sortie de la porte NOR

Cette précaution constitue une initialisation systématique au moment de la mise sous tension, ce qui permet d'éviter un déclenchement intempestif du dispositif lors de la réapparition du potentiel secteur après une coupure de courant par

Enfin, en appuyant sur le boutonpoussoir BP2, on peut à tout moment faire revenir prématurément la bascule monostable à son état de

IV à l'état bas.

exemple.

 $T = 2<sup>n</sup> \times t$ 

| Q <sub>4</sub> | 16t             | Q <sub>9</sub> | 512t              |
|----------------|-----------------|----------------|-------------------|
| Q <sub>5</sub> | 32t             | Q10            | 1024 t            |
| Q <sub>6</sub> | 64 <sub>t</sub> | Q12            | 4096 <sub>t</sub> |
| Q <sub>7</sub> | 128 t           | Q13            | 8192t             |
| Q8             | 256 t           | Q14            | 16384 t           |

Compteur 14 étages avec oscillateur

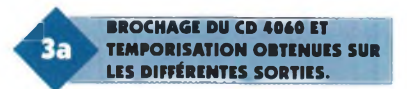

repos et faire cesser immédiatement un processus de mise en alarme qui serait en cours de déroulement.

#### **Prise de ligne**

Pendant toute la durée de la présence d'un état haut sur la sortie de la bascule monostable, le transistor  $T_1$  se sature. Il comporte dans son circuit collecteur le bobinage d'un relais qui se ferme. La LED L<sub>2</sub>, en s'allumant, signale la fermeture du relais de prise de ligne. Cette prise de ligne consiste à insérer entre les

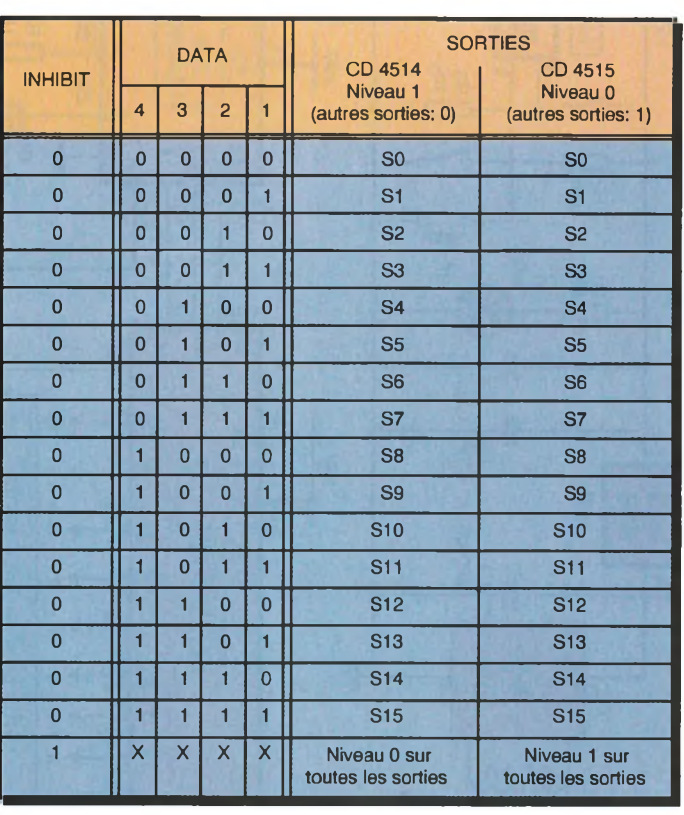

0 : Etat bas

<sup>1</sup> : Etat haut

X : Etat indifférent

Entrée strobe : niveau <sup>1</sup> (voir texte)

#### Générateur de fréquences DTMF

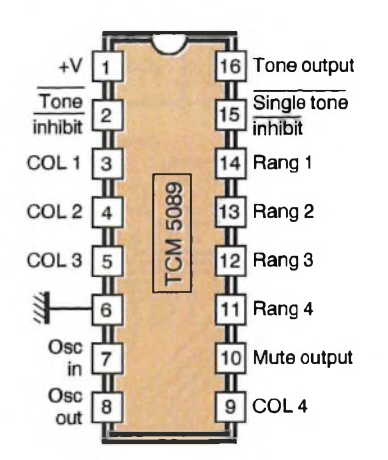

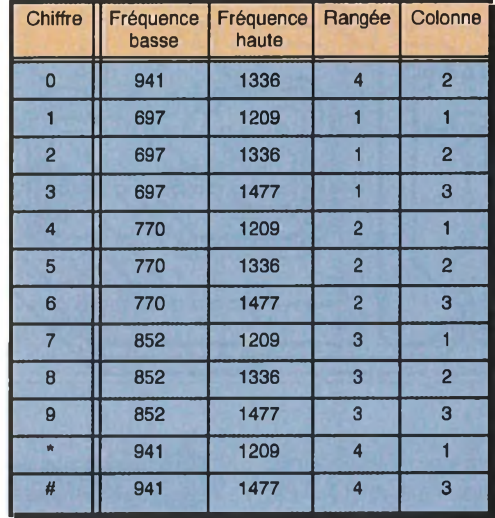

deux pôles de celle-ci, une résistance R<sub>23</sub> dont l'impédance est voisine d'un poste téléphonique classique. Cela se traduit par un passage du potentiel de ligne de 50 V <sup>à</sup> une dizaine de volts.

A noter également l'alimentation du bobinage du relais par le potentiel de 12V disponible sur l'armature positive de  $C_1$ .

#### **Base de temps**

Dès le début de la prise de ligne, il se produit également le démarrage de la temporisation de la bascule monostable fournie par les portes NOR I et II de IC<sub>2</sub>. Cette dernière présente alors sur sa sortie un état haut d'une durée voisine de la seconde. Cet état haut est présenté sur l'entrée 12 de la porte NOR IV de IC3. Nous verrons ultérieurement que l'entrée 13 est normalement soumise à un état bas en situation de repos.

Ainsi, en l'absence de déclenchement, la sortie de la porte NOR IV de IC3 présente un état haut, qui force le  $compleur$  IC<sub>4</sub> sur sa position de repos. Dès qu'un déclenchement se produit, on constate la présence d'un état haut d'une durée de l'ordre de 0,7s sur l'entrée 12 de la porte NOR IV de IC3. La sortie de cette dernière passe alors à l'état bas.

Le compteur IC4, un CD 4060, prend alors son départ. Sur la sortie øe on note la présence de créneaux dont la période dépend des valeurs de  $R_{15}$  et  $C_6$ .

Dans le présent montage, cette période de base est de l'ordre de 33 ms. Sur la sortie 04 de ce compteur de 14 étages binaires, la période du signal carré est alors de 33 ms x 24 = 528 ms, ce qui revient à dire que l'on observe un front descendant sur cette sortie au bout de 0,528s de fonctionnement.

C'est à ce moment que Q5 délivre par la première fois un état haut. Nous verrons au paragraphe suivant qu'à cet instant, la sortie S0 de IC5 passe à l'état haut, ce qui assure le maintien de la sortie de la porte NOR IV <sup>à</sup> l'état bas, d'où une poursuite du comptage de IC4.

En revanche, lorsque le cycle de comptage s'achève, la sortie So de IC5 repasse <sup>à</sup> l'état bas. Comme l'entrée 12 de la porte NOR IV de IC3 est également soumise à un état

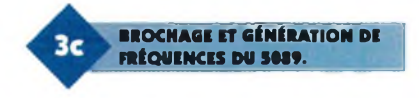

bas, la sortie de la porte NOR passe <sup>à</sup> l'état haut de repos, ce qui bloque à nouveau le compteur IC<sup>4</sup> sur sa position zéro.

#### **Comptage et décodage**

Les sorties binaires Q5, Q6, Q7 et Q8 de IC<sub>4</sub> sont respectivement reliées aux entrées A, B, C et D d'un décodeur binaire—>16 sorties, référencé IC5. Il s'agit d'un CD 4515 qui assure le décodage en logique négative. Ainsi, une position binaire donnée sur les entrées A <sup>à</sup> <sup>D</sup> se traduit par un état bas sur la sortie Si correspondante, toutes les autres sorties étant <sup>à</sup> l'état haut. Par exemple, lorsque la valeur binaire délivrée par IC4 est 1110 (sens de lecteur  $\text{Q8}\rightarrow \text{Q5}$ ), seule la sortie S<sub>14</sub> présente un état bas. Le cycle complet de comptage-décodage se traduit donc par un défilement de l'état bas de la sortie  $S_0$ ,  $S_1$ ,...  $S_{15}$ , pour s'arrêter à nouveau sur la sortie So. La durée totale de ce cycle est égale à 16 x 0,528 s, soit 8,4 s.

#### **Génération des fréquences vocales**

Les sorties S<sub>6</sub> à S<sub>15</sub> de IC<sub>5</sub> représentent une suite de 10 liaisons présentant successivement un état bas. Le premier chiffre du numéro sera donc composé au moment où  $S_6$  présente un état bas, c'est-à-dire, environ 3 <sup>s</sup> après la prise de ligne. Le circuit intégré référencé IC<sub>6</sub> est un TCM 5089. Il s'agit d'un générateur de fréquences vocales d'après le système international de chiffrage DTMF (Dual Tone Multi Frequency). Ce dernier comporte sa propre base de temps interne pilotée par un quartz de 3,579545 MHz, seul composant périphérique nécessaire au fonctionnement de ce circuit intégré très élaboré. Il comporte 4 entrées " colonnes " (Cl à C4) et 4 entrées " rangées " (R1 à R4). Ran-

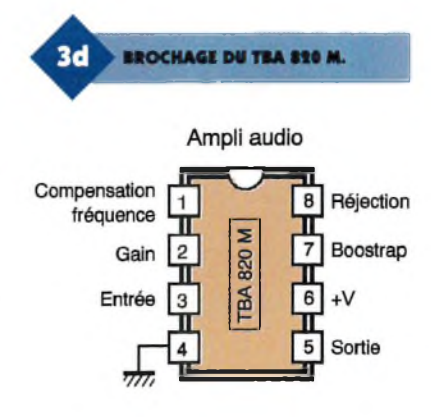

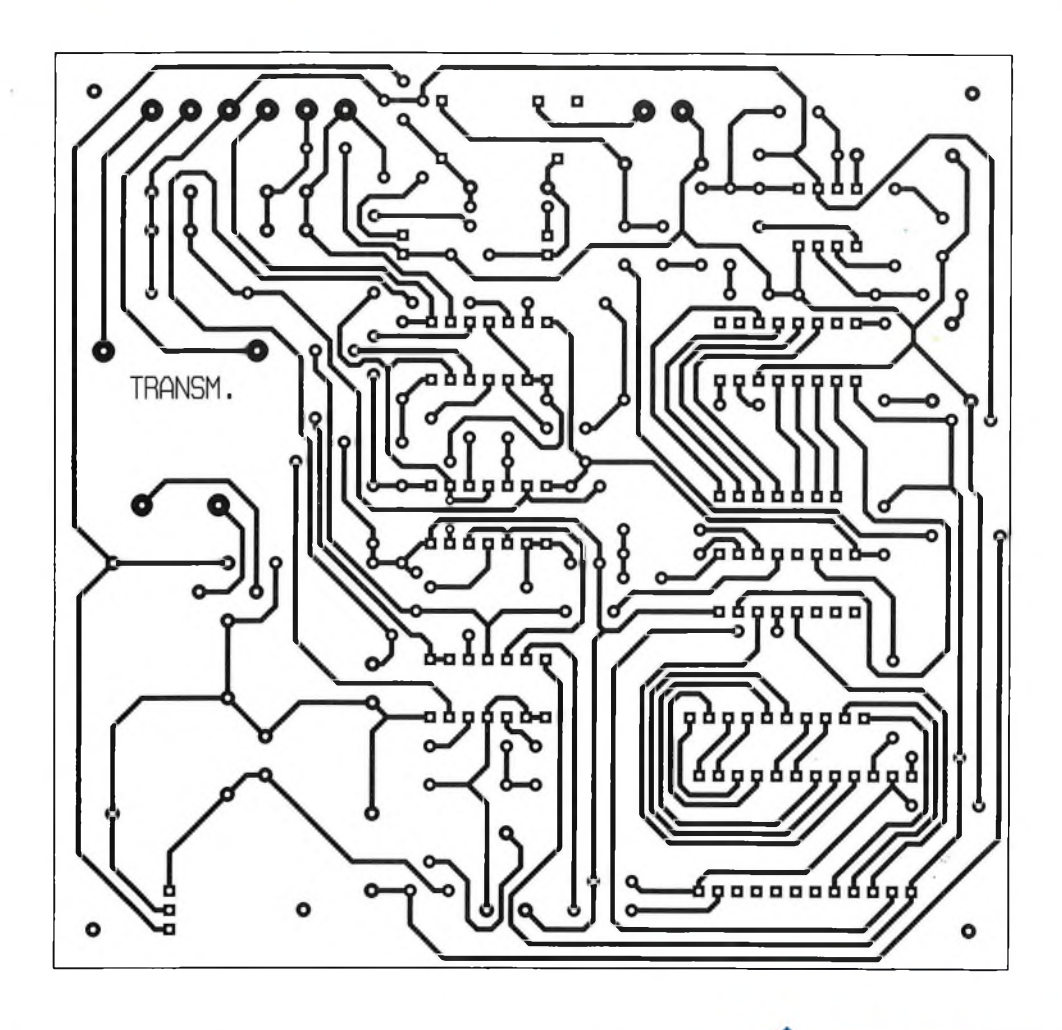

gées et colonnes se rapportent à la structure matricielle d'un clavier téléphonique à touches comportant 4 rangées et 3 colonnes. <sup>L</sup>'entrée C4 n'est donc pas mise à contribution dans la présente application. Ainsi, si le circuit intégré doit fournir le signal vocal correspondant au chiffre 4 par exemple, il suffira de relier à l'état bas, et de manière simultanée, les entrées R2 et C1. En effet, sur un clavier téléphonique, la touche 4 est située à l'intersection de la 2ème ran-

> **SÉQUENCEMENT DE LA CARTE "PROGRAMMATION".**

gée et de la 1ère colonne. Le signal alors disponible sur la sortie OUT de  $IC<sub>6</sub>$  est en fait l'addition de deux signaux sinusoïdaux de 770 Hz et de 1209 Hz (voir tableau des fréquences en **figure 3c).**

Les liaisons entre les 10 sorties de  $IC<sub>5</sub>$ et les entrées de IC<sub>6</sub> sont réalisées par le biais d'une carte de programmation dont nous aurons l'occasion de reparler au chapitre de la réalisation pratique. L'entrée " Tone inhibit " du TCM 5089 est reliée à la sortie Q4 de IC4. Si cette entrée est soumise <sup>à</sup> un état haut (ou encore laissée " en l'air "), le circuit TCM fonctionne nor-

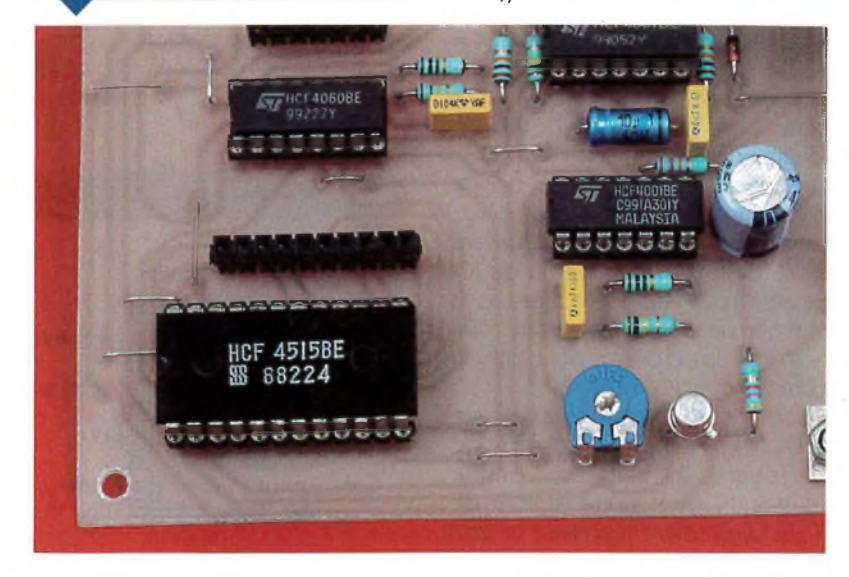

**CIRCUIT IMPRIMÉ**  $A<sub>a</sub>$ **DU TRANSMETTEUR..** 

malement. En revanche, si on relie cette entrée à un état bas, le circuit IC<sub>6</sub> à sa sortie neutralisée. Ainsi, pour une position active donnée Si de IC5, le signal vocal ne sera effectivement disponible sur la sortie OUT de  $IC<sub>6</sub>$ que pendant la moitié de la durée du séjour de l'état bas sur la sortie correspondante de IC5, c'est-à-dire pendant 0,264 s.

Cette disposition introduit la pause nécessaire entre deux chiffres consécutifs.

Sans cette précaution, le décodeur du central téléphonique ne saurait interpréter correctement le chiffrage.

#### **Amplification**

Le circuit intégré référencé IC7 est un TBA 820M. C'est un amplificateur audio de moyenne puissance. Le signal à amplifier est injecté dans l'entrée 3 par l'intermédiaire de C14. Grâce au curseur de l'ajustable A2, il est possible de prélever une fraction plus ou moins importante de l'amplitude du signal délivré par ICô. Cette disposition permet ainsi de doser le niveau de l'amplification puisque IC7 travaille ici à gain constant. Ce dernier est d'ailleurs déterminé par les va-

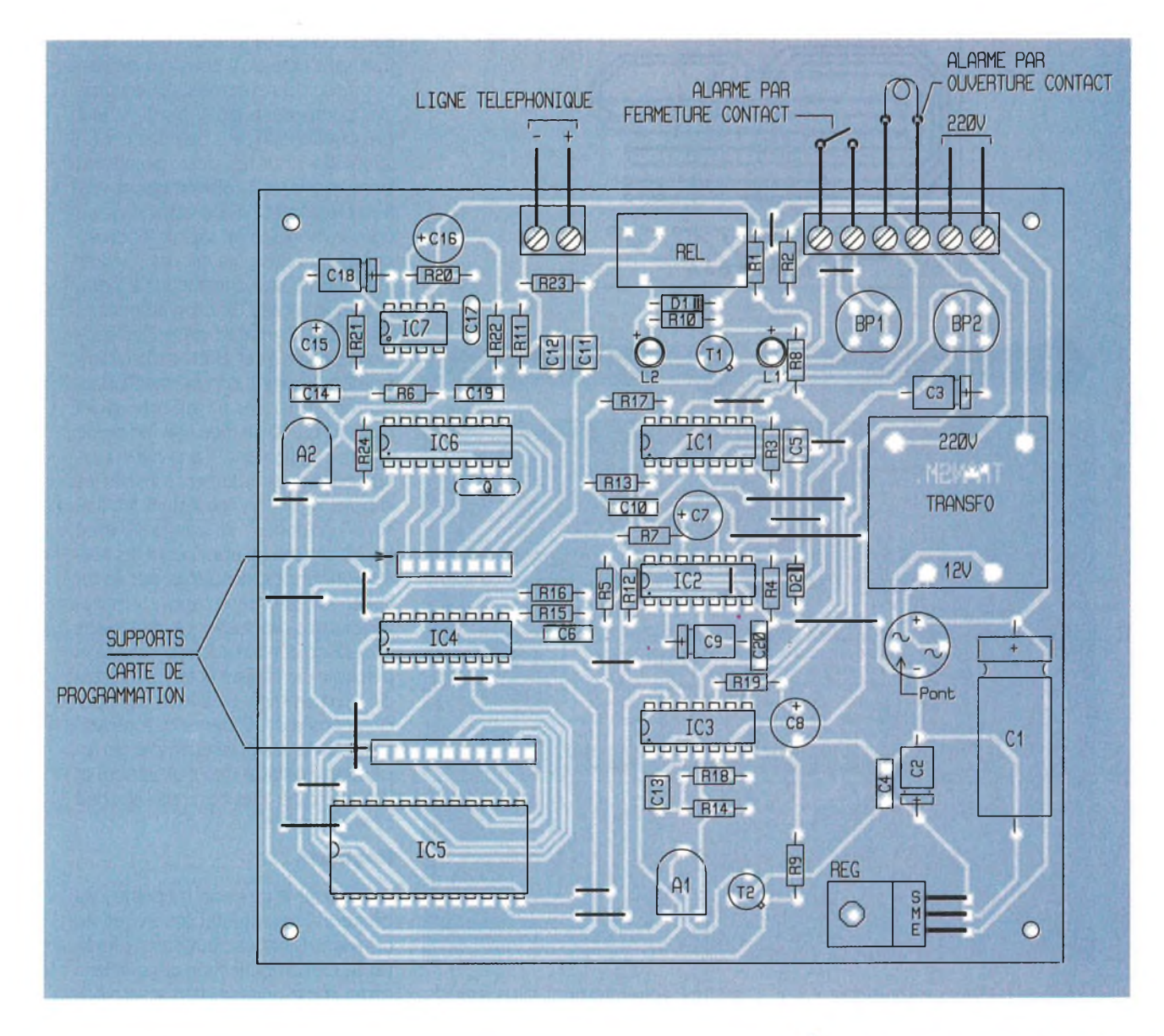

leurs de R21 et C15. <sup>L</sup>'entrée 7 est affectée à la contre-réaction nécessaire au fonctionnement de l'amplificateur (R20 et C16). Quant à l'entrée *1,* et par l'intermédiaire de C17, elle règle le problème de la compensation de fréquence. La capacité  $C_{18}$ est affectée au contrôle de la réjection. Le signal amplifié se trouve transmis dans la ligne téléphonique par le biais de la capacité C<sub>12</sub>.

#### **Signal d'alerte**

La sortie de la porte NAND II de IC<sub>1</sub> ne présente un état bas qu'au moment où les deux conditions: . prise de ligne,

. compteur IC4 à l'état de repos, sont réalisés simultanément. Cela revient à dire que sur la sortie de la porte inverseuse NOR III de IC3, on ne relève un état haut qu'<sup>à</sup> partir du

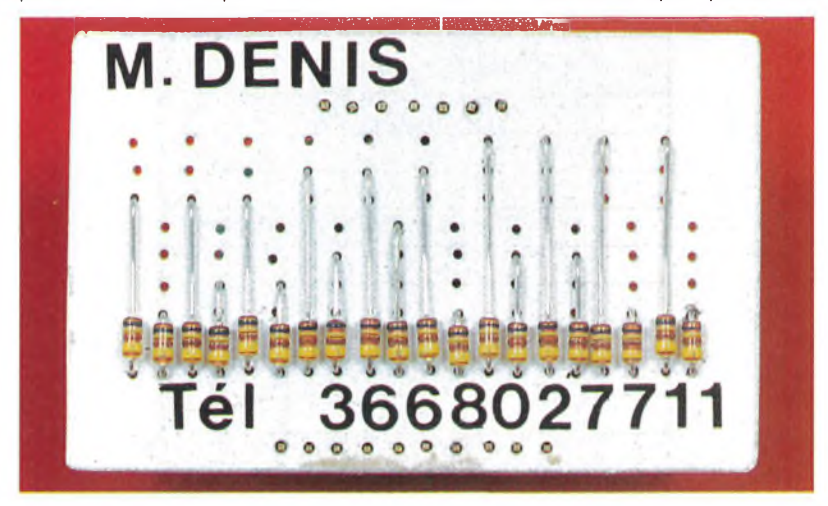

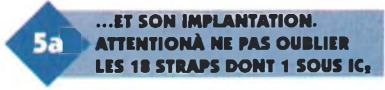

moment où le chiffrage téléphonique est achevé. A ce moment, le multivibrateur commandé et formé par les portes NAND <sup>I</sup> et IV de IC1, entre en oscillation. Il délivre sur la sortie de la porte NAND IV des créneaux de forme carrée dont la période est de l'ordre de 0,25 s. A noter que cette sortie présente en situation de repos du multivibrateur un état haut permanent. Les portes NOR <sup>I</sup> et Il de IC3 constituent un second multivibrateur commandé. La sortie de la porte NOR II est à l'état bas permanent tant que l'entrée 6 est soumise à un état haut. En revanche, dès que cette entrée de commande est soumise à un état bas, on observe sur la sortie de la porte NOR II des créneaux de forme carrée d'une fréquence musicale de l'ordre du kHz.

**LA CARTE DE PROGRAMMATION.**

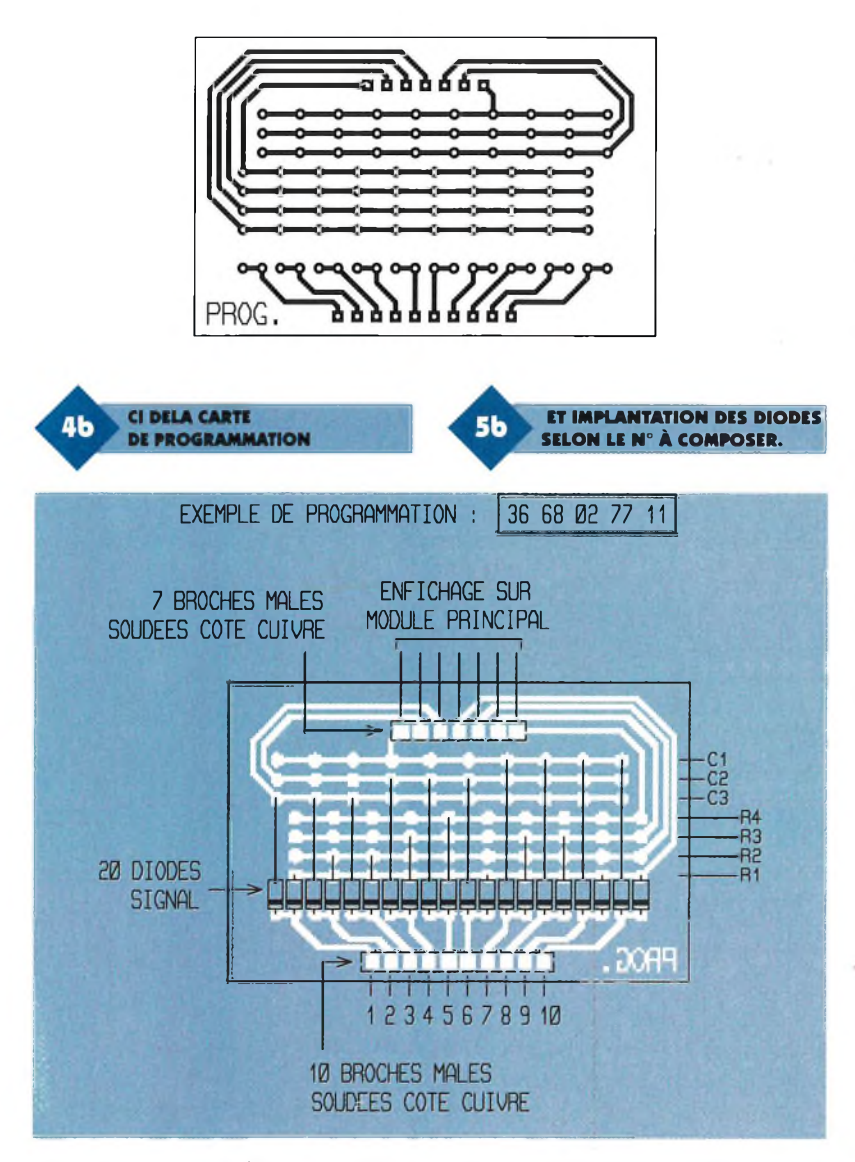

Grâce au curseur de l'ajustable A1, il est possible de prélever une fraction plus ou moins importante de l'amplitude de ces signaux avant de les acheminer vers la base d'un transistor T2 monté en collecteur commun, c'est-à-dire en montage " suiveur de potentiel ". Le signal d'alerte, sous la forme d'une suite de " bip " caractéristiques, est ensuite injecté dans la ligne téléphonique par l'intermédiaire de C11. La puissance de ce signal est réglable par action sur le curseur de l'ajustable A1.

# **Réalisation**

### **Circuits imprimés (figure 4)**

Toutes les méthodes habituellement utilisées pour la réalisation des circuits imprimés sont applicables. Après gravure dans un bain de perchlorure de fer, les modules seront soigneusement rincés à l'eau tiède. Par la suite, toutes les pastilles sont à percer à l'aide d'un foret de 0,8 mm de diamètre. Certains trous seront <sup>à</sup> agrandir afin de les adapter aux diamètres généralement plus grands des connexions des composants davantage volumineux.

#### **Implantation des composants (figure 5)**

Après la mise en place des différents straps de liaison, on soudera les diodes, les résistances et les supports de circuits intégrés. Par la suite, ce sera le tour des capacités, des ajustables, des transistors et des autres composants plus volumineux. Il va sans dire qu'il convient de respecter scrupuleusement l'orientation des composants polarisés. Il ne faut pas oublier non plus de relier par un strap extérieur les deux points du bornier prévus à l'alarme par ouverture de contact. Sans cette précaution, le montage ne saurait fonctionner. On montera les circuits intégrés (attention à leur orientation) à la fin, ainsi que la carte de programmation, directement insérée dans des supports prévus à cet effet.Le circuit imprimé est commun et permet la programmation de n'importe quel numéro de 10 chiffres (de moins de chiffres également). La programmation consiste simplement à insérer les diodes signal en respectant les liaisons " colonnes " et " rangées " avec les 10 entrées en appliquant les correspondances indiquées par le tableau de programmation. Les cathodes des diodes sont à diriger vers le connecteur 10 broches. Il est ainsi possible de réaliser autant de cartes de programmation caractérisées par des numéros différents que nécessaire. On pourra par exemple les repérer en marquant en clair le nom et le numéro de téléphone de l'abonné correspondant.

### **Réglages**

En général la position médiane des curseurs des ajustables  $A_1$  et  $A_2$ convient. Dans les deux cas, l'importance de l'amplification augmente si on tourne le curseur dans le sens horaire. Rappelons également qu'il est normalement interdit de raccorder sur une ligne téléphonique tout récepteur non agréé.

**R. KNOERR**

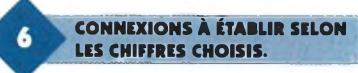

Table de programmation

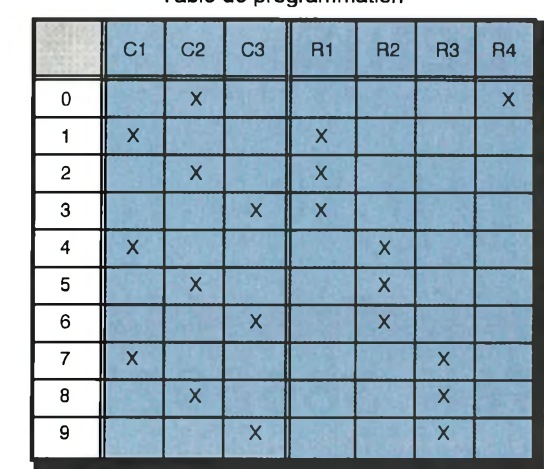

#### **Nomenclature**

**19 straps (15 horizontaux, 4 verticaux) Rq : 560 Q (vert, bleu, marron) Ri à R6:10 kQ (marron, noir, orange) R7:220 kQ (rouge, rouge, jaune) R., R« : 4,7 kQ (jaune, violet, rouge)**  $R_{10}$ ,  $R_{11}$  **: 1**  $k\Omega$ **(marron, noir, rouge) Rn à Ru : 100 kQ (marron, noir, jaune) Ris:150 kQ (marron, vert, jaune)**  $R_{16}$  à  $R_{18}$  : 1  $M\Omega$ **(marron, noir, vert)**  $R_{19}$ : 22 **k** $\Omega$ **(rouge, rouge, orange) Rio, Roi • 68 Q (bleu, gris, noir)**  $R_{22}: 1 \Omega$  (marron, noir, or) **R03:220 Q (rouge, rouge, marron)**  $R_{24} : 47 k\Omega$ **(jaune, violet, orange) Ai : Ajustable 22 kQ Ao : Ajustable 4,7 kQ**

**Pont de diodes 1,5A REG : Régulateur 9V (7809) Li : LED verte 03 Lo : LED rouge 03 Di : Diode 1N 4004**

**Do : Diode 1N 4148 Q : Quartz 3,579545 MHz**

**Ci : 2200 |iF/16V électrolytique Co, C<sup>3</sup> : 47 pF/10V électrolytique C\* à C\* : 0,1 pF milfeuil C7, C<sup>8</sup> : 470 pF/10V électrolytique (sorties radiales) C\* : 10 pF/10V électrolytique Ci# à Cio : 1 pF milfeuil C«, Coo : 4,7 nF milfeuil Cu : 0,47 pF milfeuil C«, Cu t 100 HF/10V électrolytique (sorties radiales) Ci<sup>7</sup> : 220 pF céramique Cu : 22 pF/10V électrolytique Cu : 0,22 pF milfeuil**

**Tq, To : NPN BC 108,109, 2N 2222 ICi : CD 4011 (4 portes NAND) ICo, IC<sup>3</sup> : CD 4001 (4 portes** **NOR)**

**IC\* : CD 4060 (compteur binaire 14 étages avec oscillateur) ICs : CD 4515 (décodeur BCD—>16 sorties - logique négative) IC\* : TCM 5089 (codeur DTMF) IC<sup>7</sup> : TBA 820M (ampli)**

**1 support 8 broches 3 supports 14 broches 2 supports 16 broches 1 support 24 broches Bornier soudable 2 plots Bornier soudable 6 plots (2 x 3) REL : Relais 12V/1RT NATIONAL BP1, BP2 : Boutons-poussoir à contact travail (pour C.l.)**

#### **Transformateur 220V/12V/2VA Support barrette 7 broches Support barrette 10 broches Pour 1 carte de programmation : Support 7 broches mâles Support 10 broches mâles 20 diodes signal 1N 414**

R

# **CAO** *"CADPAK" & "PROPAK"*

**sur PC/AT et compatibles**

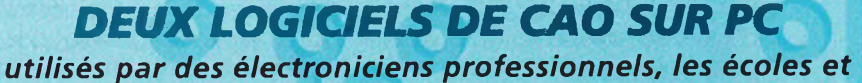

*les amateurs pour accomplir, d'une manière simple et conviviale les tâches suivantes...*

- **• Saisie de schémas** *(Multifeuilles avec PROPAK)*
- **• Routage manuel du circuit-imprimé** *(Routage automatique avec PROPAK)*
- **• Génération des plans de masse et des sorties Gerber, Drill, Lasers HP, Jet-d'encres, Postscript, BMP, Plotters.**
- **• Création de nouveaux symboles personnalisés pour schémas et PCB**

*Extension ultérieure vers PROTEUS possible (pour ajouter la simulation de type Spice) La version Windows de Proteus est prévue courant 1996.*

en versions DOS et Windows

**Disponibles** 

**^ultipower**

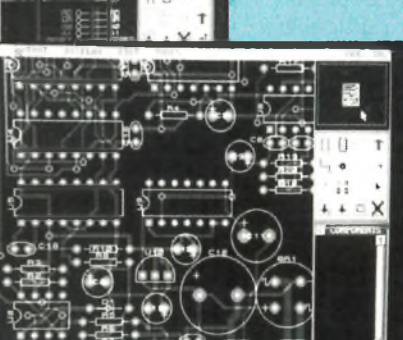

*Vous pouvez commencer avec CADPAK et évoluer ultérieurement vers PROPAK et PROTEUS... en ne payant que la différence de prix !*

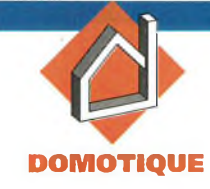

# **AFFICHAGE NUMÉRIQUE POUR CITERNE**

**Le montage décrit dans cet article remplacera avantageusement le module de lecture des jauges électroniques équipant les citernes à combustible, gaz ou fuel, à usage domestique ou industriel.**

Les citernes disposent en équipement de base d'une jauge mécanique à aiguille située sur la partie supérieure du réservoir et en option d'une jauge électronique permettant d'évaluer <sup>à</sup> distance le volume de combustible contenu dans la citerne, mais ils n'offrent pas l'avantage d'une indication permanente puisqu'il est nécessaire de manoeuvrer un poussoir pour effectuer "une lecture", opération que l'on oublie parfois d'accomplirsi le boîtier électronique n'est pas situé dans un lieu de passage.

Le niveau de combustible est affiché en pourcentage sur un bargraph à 9 LED dont la faible définition permet d'apprécier uniquement des variations supérieures à 10%. Ce type de fonctionnement est nettement préjudiciable à une évaluation précise et surtout nécessaire lorsque le niveau de combustible atteint le tiers inférieur de la citerne, seuil à partir duquel il décroît très rapidement à cause de la forme cylindrique du réservoir. Les distributeurs de gaz préconisent en général le remplissage de la citerne lorsque l'aiguille de la jauge atteint la graduation 20%. Sachant par expérience qu'un délai de livraison d'une semaine est pratique courante, la jauge atteint rapidement la graduation 10%, le bargraph quant à lui affiche déjà une citerne vide, situation préoccupante qui n'évoluera plus même lorsque la jauge mécanique atteindra réellement le zéro absolu. Dans ces conditions, l'utilité de la jauge à distance devient alors très discutable car on se fie plus favorablement à une indication

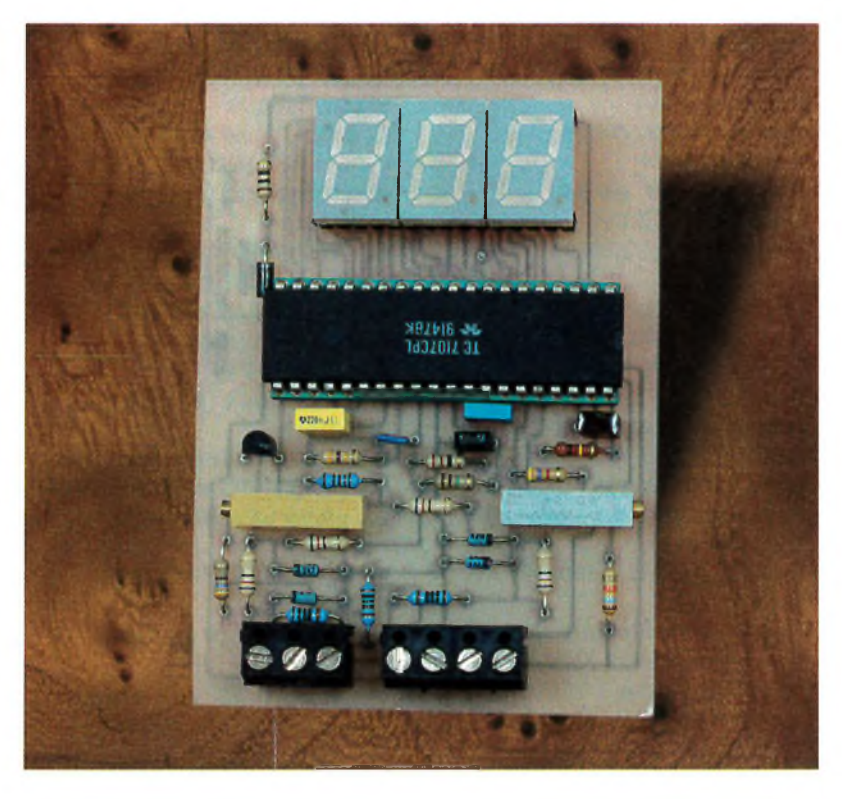

analogique cohérente qu'à une valeur globale comprise entre 0 et 10%

#### **Fonctionnement du capteur et électronique d'origine**

Le niveau de combustible, indiqué sur le cadran de la jauge mécanique est converti en valeur analogique par un procédé purement mécanique qui repose sur l'utilisation d'un transmetteur à cadran qui est en fait un potentiomètre un peu particulier dont le curseur est couplé mécaniquement avec l'aiguille de la jauge analogique. Le déplacement de l'aiguille sur le cadran de la jauge entraînera donc une variation de la résistance au niveau du curseur du potentiomètre, différence mesurée et affichée sur un bargraphe par le module électronique relié au capteur par un câble à 3 conducteurs normalisé 3x1,5mm type RO2V. Ces connexions sont représentées sur les schémas du montage par les appellations  $B_1$ ,  $B_2$ , et  $B_3$ . A titre indicatif ce type de transmetteur est en général livré avec la citerne mais il est tout à fait possible de le faire installer ultérieurement par un concessionnaire agréé. Les lecteurs intéressés par ce procédé pourront donc consulter leur distributeur de combustible qui pourra leur fournir un transmetteur à cadran approprié à leur jauge mécanique.

*Pour d'évidentes raisons de sécurité, le montage de substitution ne nécessite aucune intervention au niveau de la Jauge mécanique ni sur les composants relatifs au capteur. De plus les tensions etintensités de fonctionnement au niveau du capteur sont rigoureusement identiques à celles du module électronique livré avec le transmetteur à cadran. Ceci permet au capteur de travailler dans des conditions similaires garantissant sa longévité et une sécurité électrique identique. A titre indicatif l'intensité circulant dans les conducteurs reliés au capteur atteint à peine 100 pA sous 1,25V lorsque la citerne est complètement remplie.*

## **Analyse du montage**

Le module électronique d'origine se présente sous la forme d'un petit boîtier en PVC blanc disposant d'une rangée de 9 LED de couleur,

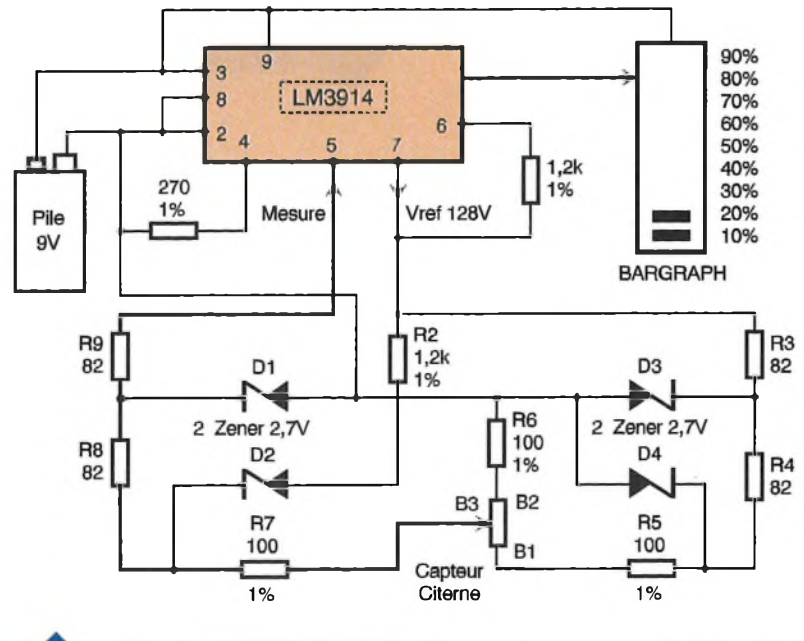

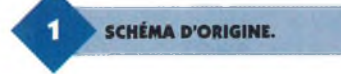

d'un poussoir de lecture et d'un témoin pile. Le principe de fonctionnement du montage est analysé en **figure 1,** il repose sur l'emploi d'un LM 3914, circuit intégré spécialisé dans la gestion des affichages de type bargraphe. Ce circuit délivre sur sa pin 7 une tension de référence de 1,28V qui est injectée sur le capteur via R3, R4, et <sup>R</sup>5, (en fait une partie du courant est également dérivé via  $R_2$ ), elle traverse le capteur et elle est ensuite appliquée à travers R<sub>7</sub>, R<sub>8</sub> et R<sub>9</sub> sur son entrée de mesure. Le signal est ensuite calibré par les comparateurs du LM 3914 et affiché sur les LED d'un bargraphe. Certaines résistances sont des modèles à couche métallique, elles sont garantes d'une faible dérive thermique et permet-

**SCHÉMA DE SUBSTITUTION.**

tent une conversion précise de la tension injectée.

Après l'analyse du fonctionnement de ce montage, nous passons au schéma du montage de substitution **(figure 2)** sur lequel on retrouve les mêmes éléments que ceux présents sur le circuit d'origine exception faite du LM 3914. Les diodes zener ont la même fonction que sur le montage précédent, à savoir la protection du capteur en cas de surtension aux points B1, B2 et B3; en temps normal ces diodes ne conduisent pas puisque la tension de référence de 1,28V n'atteint pas le coude de zener. Le LM 3914 est devenu inutile puisque nous allons désormais disposer d'une lecture numérique, nettement plus précise et surtout plus confortable puisque permanente. Il est remplacé par IC<sub>1</sub> dont le rôle est de fournir la tension de référence nécessaire au capteur.

Ce circuit est une diode zener de précision de haute stabilité dotée d'un faible coefficient de températu-

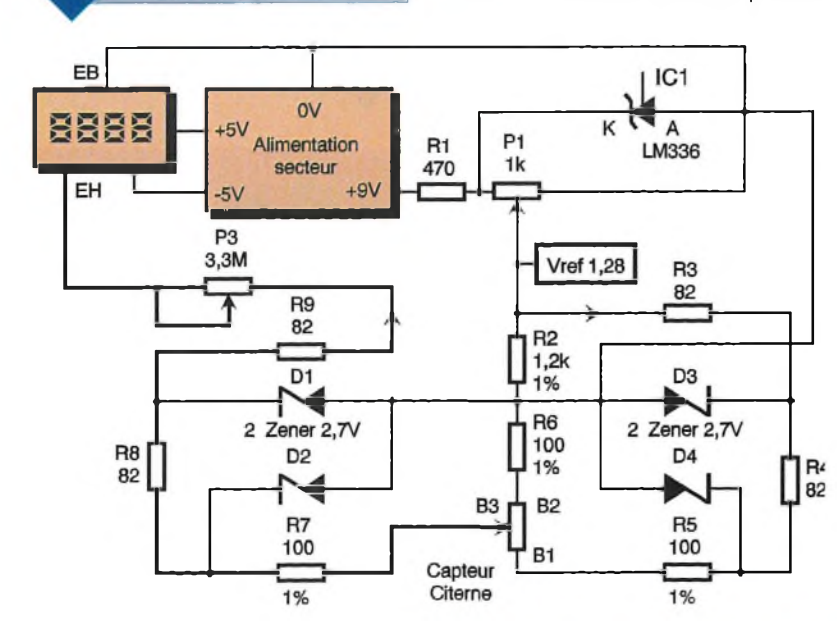

**75 ELECTRONIQUE PRATIQUE 204**

re et ayant une impédance dynamique de  $0.2 \Omega$ . Cette super zener est prévue pour délivrer un courant constant, mais réglable, entre 300 µA et 10 mA ; on recueille à ses bornes une tension parfaitement stable de 2,46V qui est ensuite ajustée très précisément à l'aide du potentiomètre multitours P<sub>1</sub> afin d'obtenir une tension exacte de 1,28V au point nodal R2/R3. Cette tension injectée dans le capteur est recueillie à la sortie de  $R_9$  puis appliquée à l'entrée de  $IC_2$ , un ICL 7107, qui est un convertisseur A/D qui va permettre de visualiser cette valeur sur un affichage numérique à 3 chiffres. Ce schéma est représenté sur la **figure 3.**

Le choix du circuit s'est naturellement porté sur l'ICL 7107 plutôt que sur son homologue LCD car il était important de disposer d'une information lisible même en faible lumière ambiante. En outre même le modeste courant débité sur le +9V (environ 10mA) interdisait le choix d'un mode d'alimentation sur pile, <sup>à</sup> moins d'accepter la ruine causée par leur achat massif.

Ce circuit reçoit sur son entrée EH une tension comprise entre 0 et 1,24V (en réalité 1mV et 1,23V à cause des résistances talon) représentant sur l'affichage une valeur de remplissage de 100%. En pratique cette situation ne se produit jamais, car les citernes, tout du moins celles contenant du propane ne sont jamais remplies au delà de 85%. Une valeur de 100% étant absolument improbable, il était inutile de surcharger le circuit avec l'afficheur "±1", les signes de polarité faisant partie du même afficheur ne sont pas non plus indispensables, car nous mesurerons toujours une valeur positive; la vocation de ce montage n'étant pas d'évaluer les m<sup>3</sup> de combustible manquants pour terminer l'hiver...

La gamme de tension d'entrée de IC<sub>2</sub> est fixée à 2V pleine échelle par C4,  $C_5$  et R<sub>13</sub>; les résistances R<sub>14</sub> et R<sub>15</sub> ainsi que le multitours  $P_2$  sont nécessaires pour fixer la tension de référence de  $IC_2$  à 1,24V. Cette valeur correspond à la tension maximum issue du capteur, elle n'est pas centrée sur la demi-tension pleine échelle car il est nécessaire d'opérer une conversion de la tension présente au point B3 afin de pouvoir l'exprimer sous forme de pourcentage sur les afficheurs. La conversion d'échelle est la fonction principale de l'ICL 7107, elle permet en outre de "gommer" la chute de tension produite par les ponts de résistances  $R_2$  à  $R_9$  et d'obtenir en sortie

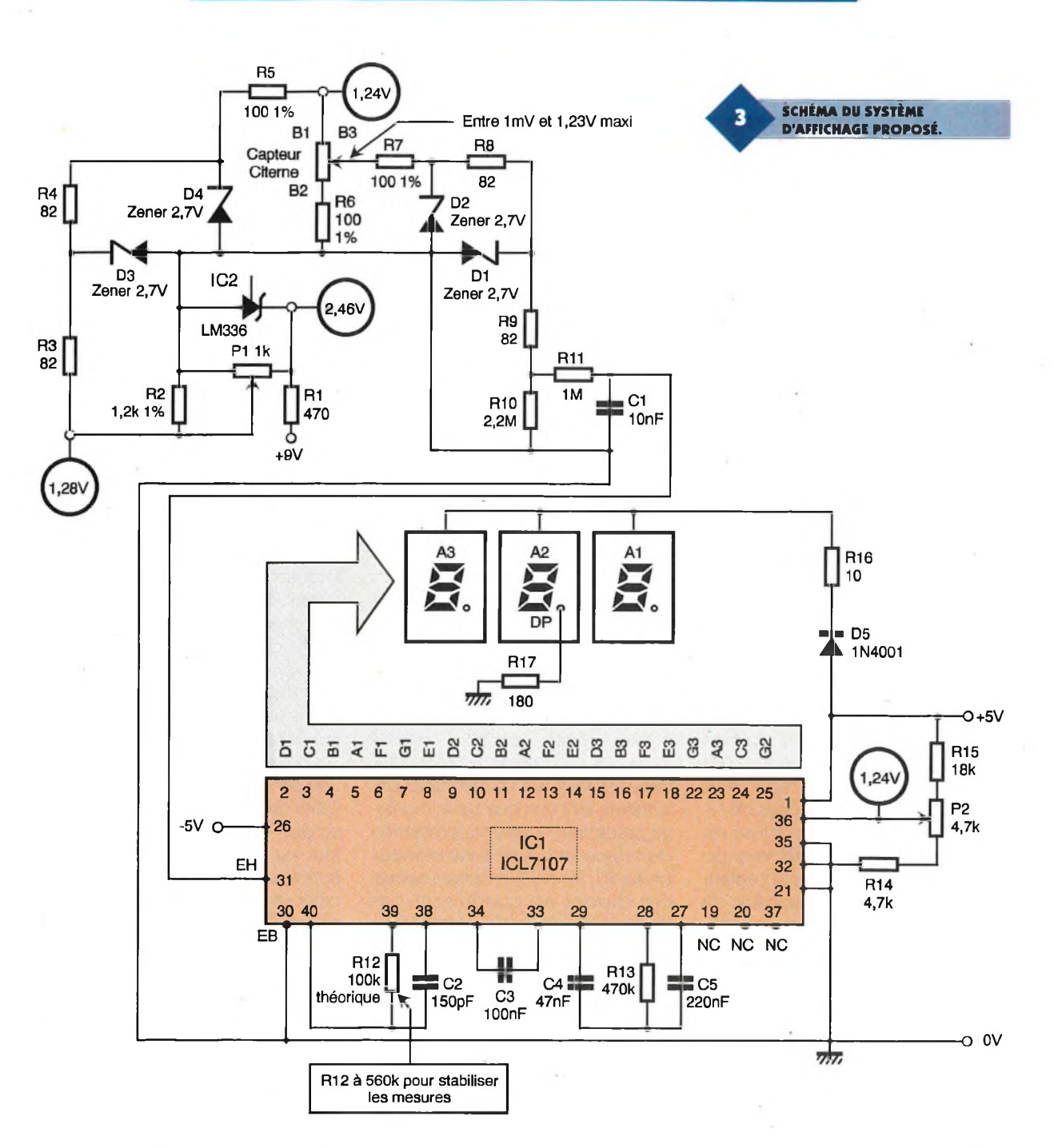

une correspondance unitaire millivolt/pourcentage. La diode D<sup>5</sup> permet quant à elle de chuter de 0,6V la tension appliquée sur la résistance <sup>R</sup>ió qui sera donc un modèle 1/4W, elle a pour rôle de modérer l'appétit vorace des afficheurs à LED.

<sup>L</sup>'ICL 7107 nécessite 2 tensions d'alimentation, +5V pour le circuit et l'affichage, (environ 120mA) et -5V sous quelques mA ce qui explique de choix d'un 79L05 sur la carte alimentation. Puisqu'une tension de9V est également nécessaire pour le circuit du capteur, il est assez pratique de disposer d'une masse unique entre les différentes alimentations, IC<sub>2</sub> fonctionnera donc en mode commun avec les pins 30, 32 et 35 reliées à la masse.

Le schéma et le circuit imprimé de l'alimentation sont fournis en **figures 4, 5** et **6** ; il est fait appel à un transfo à deux enroulements dont la puissance de 5V/A peut paraître généreuse en regard des courants mis en œuvre mais elle permettra un échauffement réduit de cet élément qui sera constamment sous tension. Les tensions de sorties fournies par 3 régulateurs, dont 2 sont présentés en boîtier TO92, sont disponibles sur un bornier standard permettant le

**D'ALIMENTATION SECTEUR.** 

**LA CARTE** 

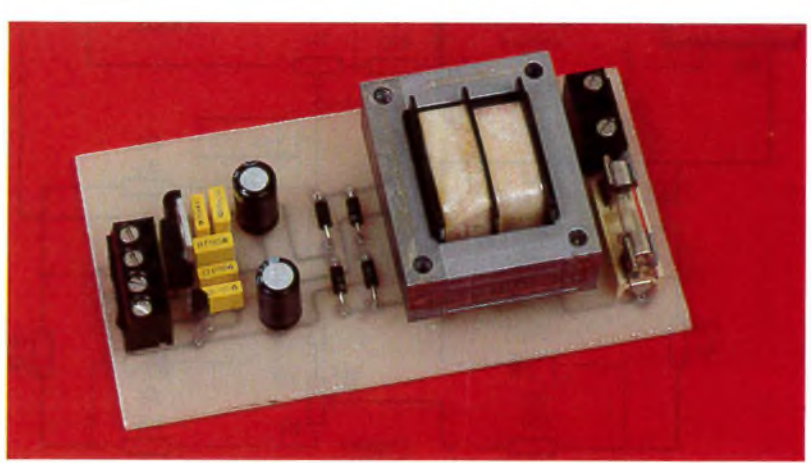

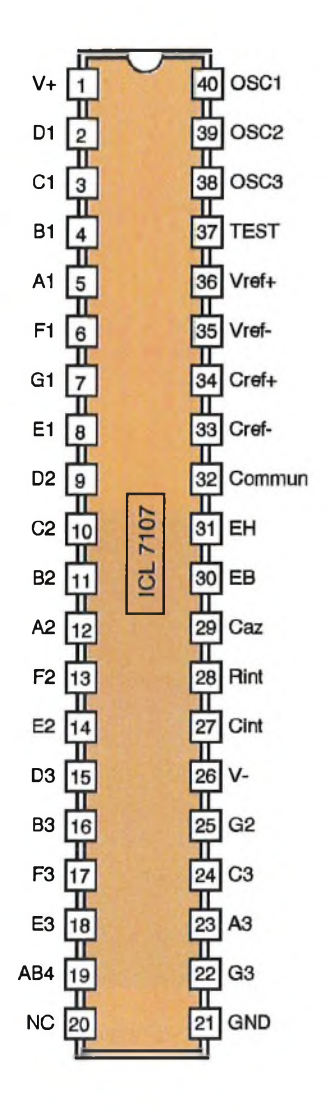

raccordement avec le circuit principal.

Le circuit du module de mesure est présenté en **figures 7** et **8,** son montage réclame un soin particulier car les tensions sont relativement faibles au niveau de l'entrée de mesure et sous haute impédance, de bonnes soudures sont donc indispensables. Le montage appelle peu de remarques si ce n'est le choix d'un support tulipe pour l'ICL. On

**SCHÉMA DE L'ALIMENTATION TRI-TENSION.**

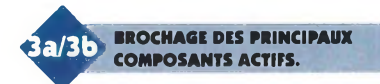

commencera par implanter l'unique strap sous le support de IC<sub>2</sub>, la résistance R<sub>17</sub> étant quant à elle implantée coté cuivre.

#### **Procédure de réglage**

Vérifier tout d'abord la présence des tensions de sortie +9V, -5V et +5V sur la carte alimentation, si ces valeurs sont correctes, débrancher l'alimentation du secteur et raccorder le circuit principal aux points correspondants de la carte alimentation.

#### **Réglage de la partie "capteur"**

Afin de ne pas risquer de détériorer le capteur à cause d'une erreur de montage ou d'un composant défectueux il est conseillé de simuler sa présence pour contrôler le fonctionnement correct du montage. Relier la carte alimentation au module de mesure et raccorder un potentiomètre linéaire de 10kQ entre les points B1, B2 et B3, cette dernière connexion étant le curseur du potentiomètre. Mettre l'ensemble sous tension, et attendre que le montage trouve son équilibre thermique, relier un multimètre numérique entre la masse et le point nodal R<sub>2</sub>/R<sub>3</sub> et régler Pi pour lire sur le multimètre une tension exacte de 1,28V. Contrôler que la tension au point B1 est de 1,24V.

#### **Réglage de la partie voltmètre**

La procédure d'étalonnage du voltmètre est un peu différente de celle rencontrée habituellement pour ce genre de circuit, car il est cette fois nécessaire de corriger la valeur tension d'entrée/affichage. Relier un multimètre entre la masse et la pin 36 de IC<sub>2</sub> puis ajuster P<sub>2</sub> pour lire sur le multimètre la même tension que celle relevée au point B<sub>1</sub> (1,24V).

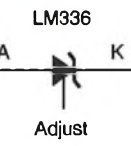

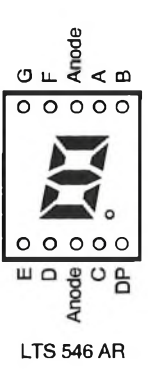

ĸ Adjust 6 LM336

Connecter le multimètre au point B3 et tourner le potentiomètre de 10k $\Omega$ jusqu'à obtenir sur le multimètre une tension égale à UB1/2, contrôler que l'affichage indique bien une valeur de 50%.

Si cette procédure s'est bien déroulée, vous pouvez maintenant remplacer le potentiomètre de 10kQ par les conducteurs du capteur. Les afficheurs doivent maintenant indiquer une valeur cohérente proche de celle indiquée par la jauge mécanique. La résistance interne du capteur étant différente de celle d'un potentiomètre, il faut maintenant reprendre les réglages comme décrit précédemment en ayant soin d'ajuster à  $1,28V$  la tension au point  $R_2/R_3$  et contrôler la présence d'une tension de 1,94V sur la pin 36 de  $IC_2$ . A ce stade le réglage de la partie relative au transmetteur à cadran est absolument identique à celle du module à LM 3914.

Si vous constatez une différence de lecture entre l'indication fournie par la jauge mécanique et celle affichée sur le module électronique, elle pro-

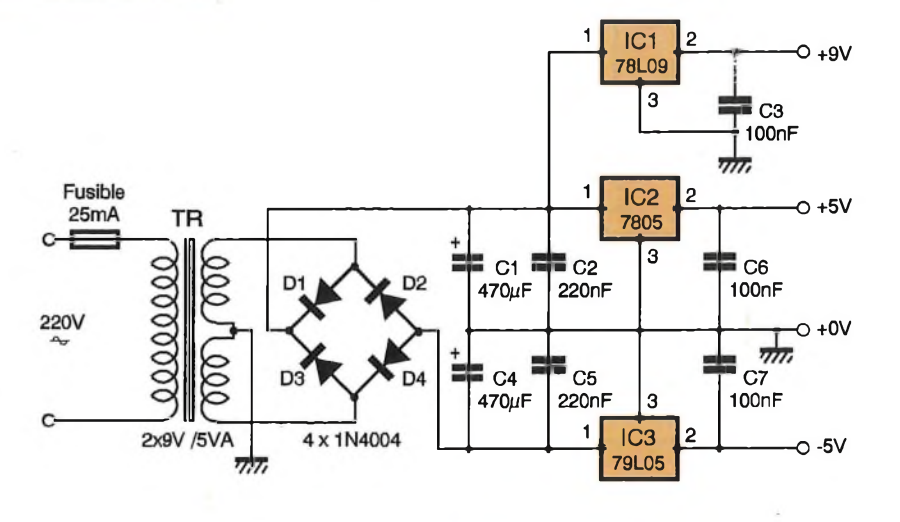

#### **77 ELECTRONIQUE PRATIQUE 204**

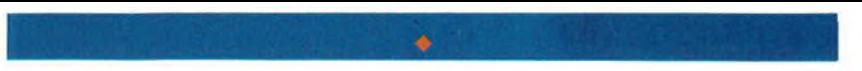

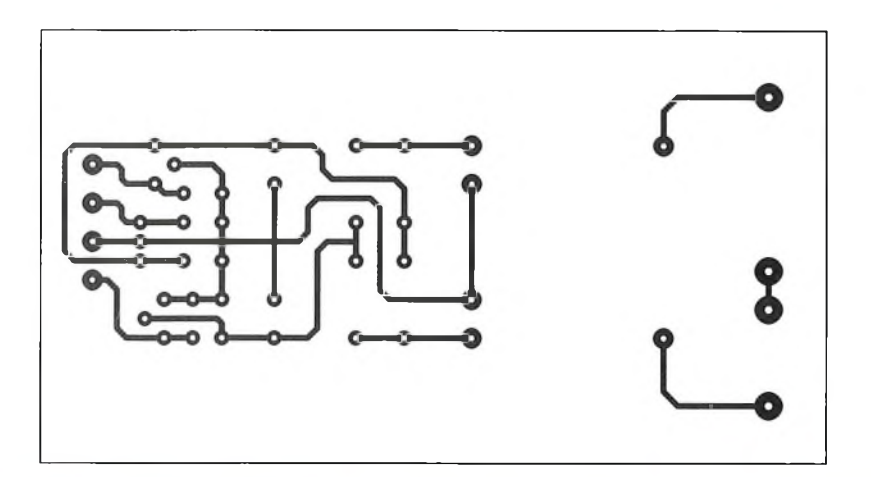

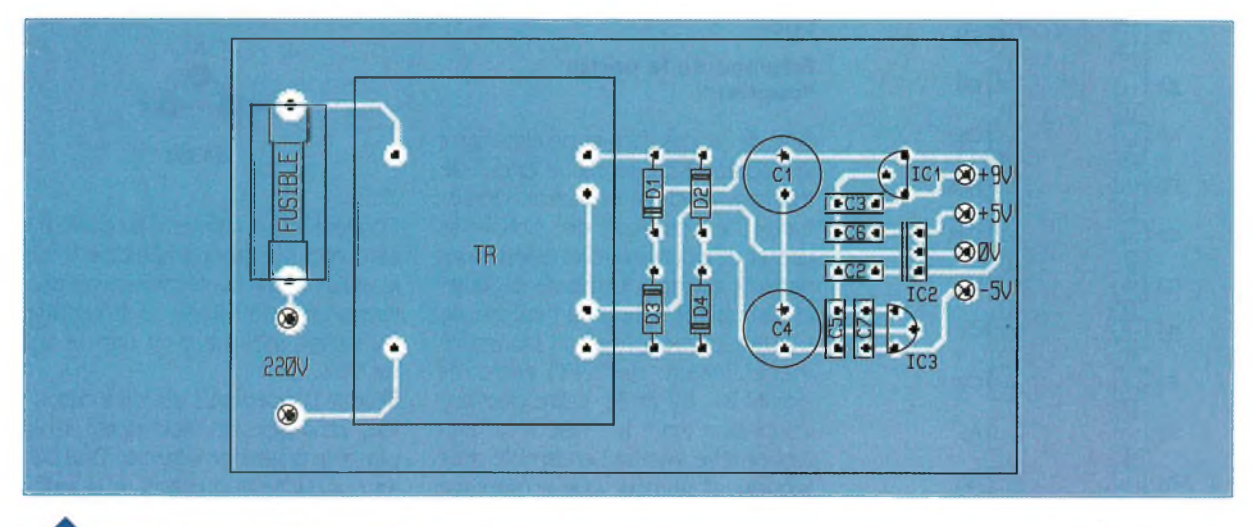

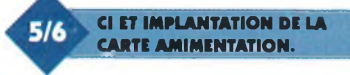

vient d'un mauvais calage de l'index du transmetteur à cadran sur l'aiguille

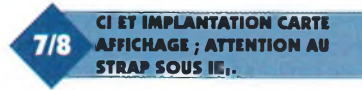

de la jauge. Cette même erreur affectait également le module à LM 3914. Dans ce cas n'essayez pas d'intervenir en démontant le capteur, il vous suffira de modifier légèrement le réglage de P<sub>2</sub> pour que les 2 valeurs coïncident. La précision de ce montage est déjà nettement supérieure à

celle du module d'origine, les perfectionnistes pourront éventuellement affiner le réglage de  $P_2$  lorsque la jauge analogique sera sur une graduation faible.

En ce qui concerne l'affichage, la décimale du pourcentage ne représente pas grand chose dans

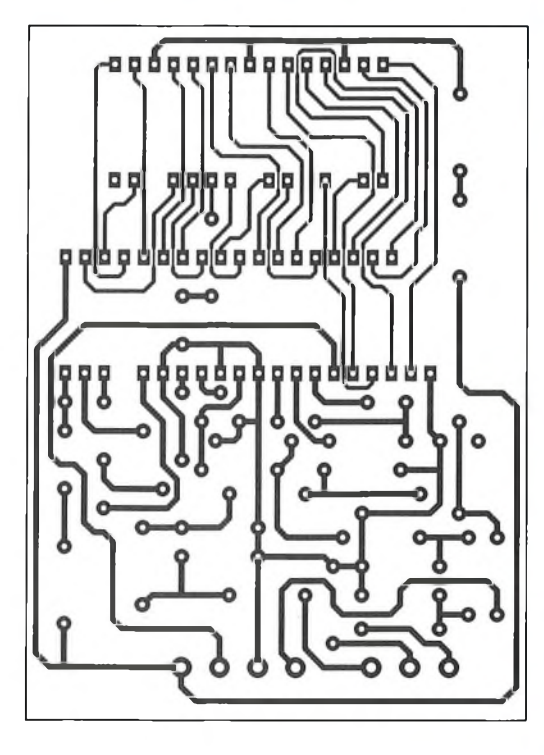

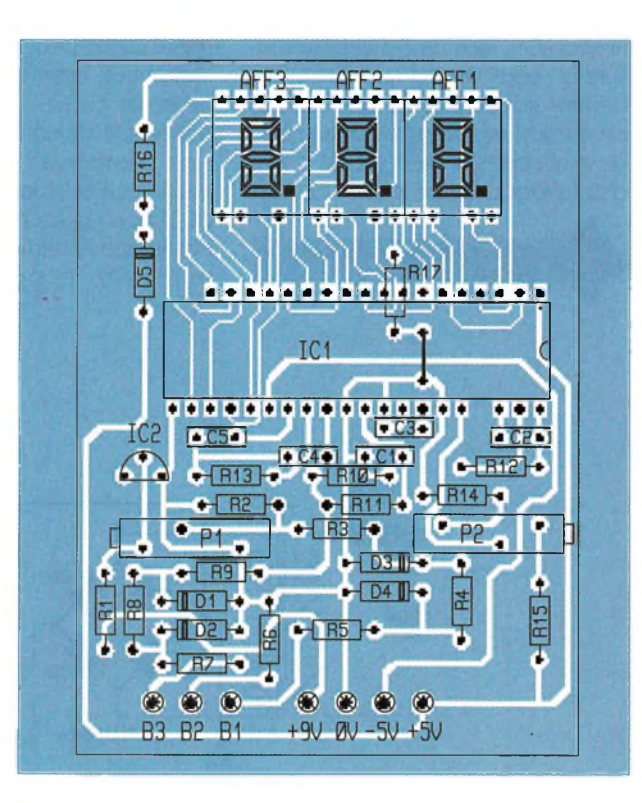

ce type d'application car le système mécanique est sujet aux variations climatiques à cause des différents coefficients de température des métaux qui le composent; de plus le niveau du combustible est lié à la pression à laquelle il est soumis, elle-même très fortement dépendante de la température. Le troisième afficheur est cependant indispensable pour calibrer correctement le voltmètre. Une fois cette opération effectuée vous

**Nomenclature**

**Carte principale Dq à D\* : Zener 2,7V, 400 mW D\$ : 1N4001 Rq : 470 Q Qaune, violet, marron) R**<sub>2</sub>: **1,2 k** $\Omega$  **1% (noir, rouge, rouge) R**<sub>3</sub>**, R**<sub>4</sub>**, R**<sub>8</sub>**, R**<sub>9</sub> : 82  $\Omega$ **(gris, rouge, noir) Rs, R«, R7 :100 Q 1% (marron, noir, marron) R10 : 2, 2 MQ (rouge, rouge, vert)**  $R_{11}$  **: 1 M** $\Omega$ **(marron, noir, vert) Ru : 100 kQ théorique, passer à 560 kQ pour**

pourrez le supprimer pour éviter de lire une valeur du type 72,3%, la résistance R<sub>17</sub> sera également inutile dans ce cas.Si des variations importantes de l'affichage sont constatées II suffira d'inverser l'ordre des connexions  $B_1$ ,  $B_2$  et  $B_3$ jusqu'à l'obtention d'un affichage stable et cohérent par rapport à la valeur indiquée par la jauge mécanique.

A titre d'anecdote, nous avons passé pas mal de temps à chercher

**stabiliser les mesures (marron, noir, jaune) ou (vert, bleu, jaune) Rq<sup>3</sup> :470 kQ (jaune, violet, jaune)**  $R_{14} : 4,7$  **k** $\Omega$ **(jaune, violet, rouge) Ris : 18 kQ (marron, gris, orange) R<sub>16</sub>:10** $\Omega$ **(marron, noir, noir) Ru : 180 Q (marron, gris, marron) Pi : multitours 1 kQ P<sup>2</sup> : multitours 4,7 kQ Cq : 10 nF C,:150 pF <sup>C</sup>3:100 nF <sup>C</sup><sup>4</sup> :47 nF Cs : 220 nF**

l'anomalie au niveau de la maquette alors qu'une simple erreur de couleur de fil au moment du raccordement du câble du capteur était à l'origine de mesures fluctuantes et instables à long terme.

Un dernier mot pour préciser que le montage est extrêmement fiable et que l'affichage est d'une stabilité exemplaire, même sur la décimale.

**A. DUREAU**

**AFFq, s, <sup>3</sup> : LTS 546 AR ICq : LM 336 ou TDB136 IC2 : ICL 7107 INTERSIL 1 support tulipe DIL 40 <sup>1</sup> barrette de 30 picots tulipe Potentiomètre 10 kQ lin**

**Carte Alimentation Dq à D<sup>4</sup> : 1N4004 Cq, C<sup>4</sup> : 470 |iF/25V C2, C<sup>5</sup> : 220 nF <sup>C</sup>3, C«, C7 :100 nF ICq : 78L09 IC2 :7805 IC<sup>3</sup> :79L05 TR : Transfo 2 x 9V, 5VA Porte-fusible pour C.I. Fusible 25mA**

**information technique, autres logiciels et mises à jour :**

*Pour l'électronicien créatif.*

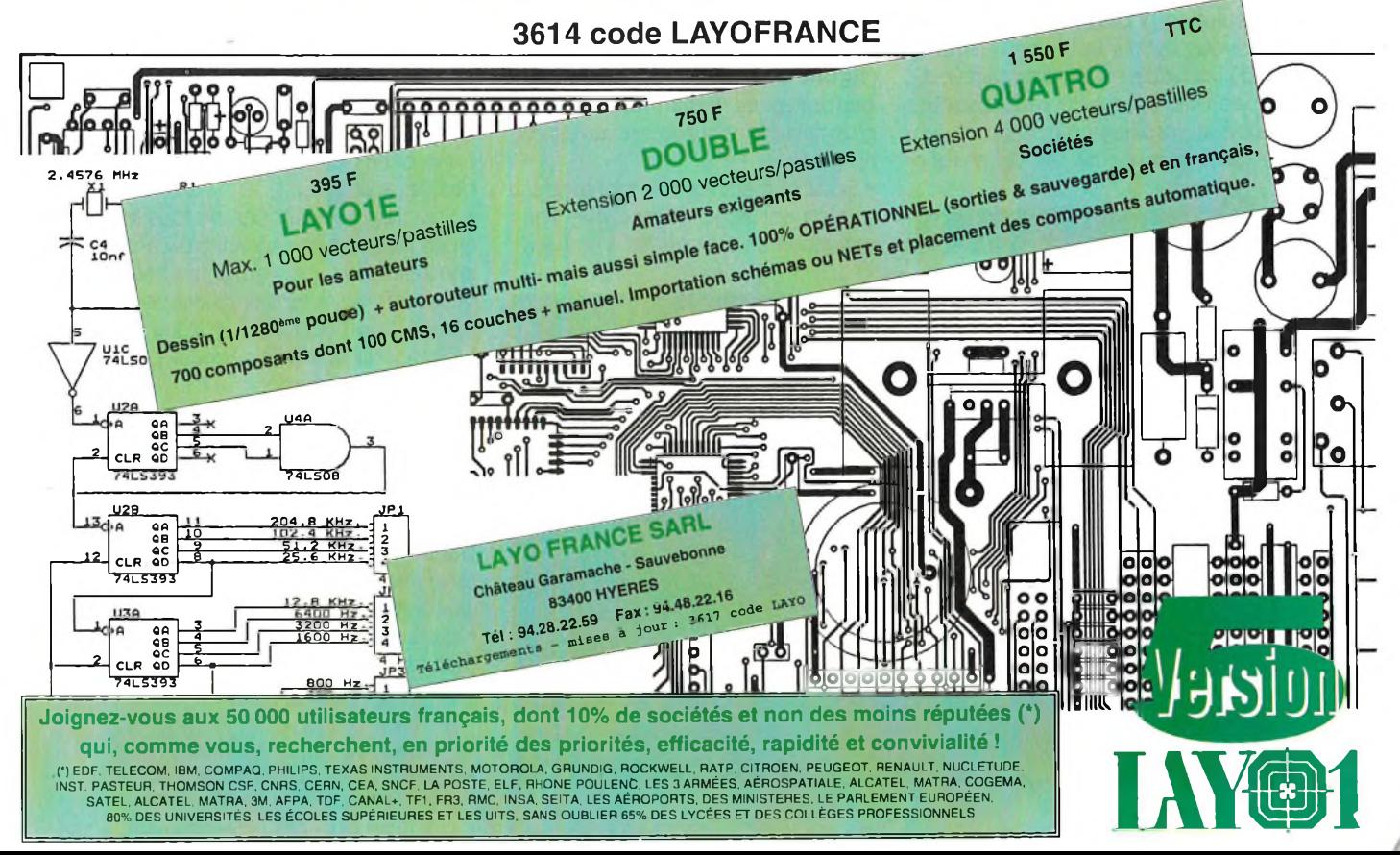

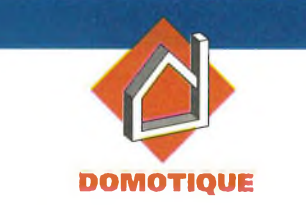

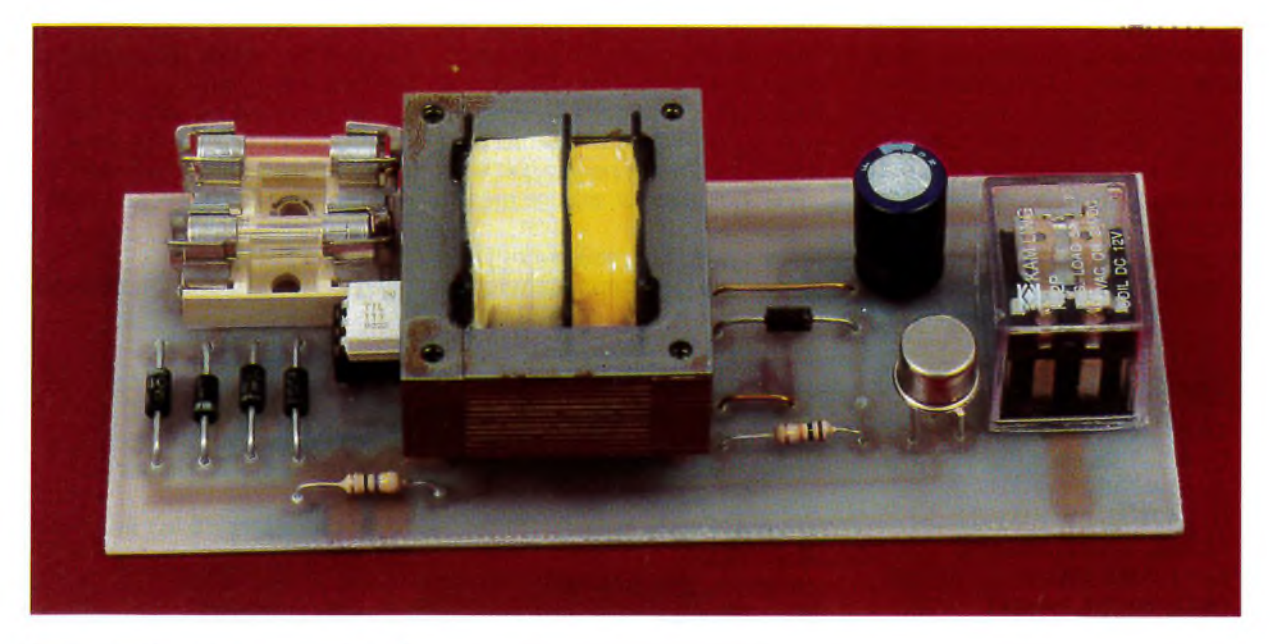

**Il est des lieux où la panne inopinée d'une source d'éclairage peut avoir des conséquences fâcheuses ou pour le moins gênantes. Voici une solution simple à ce problème.**

La solution la plus simple, nous direz-vous, est d'installer deux lampes là où une seule serait nécessaire; cette solution est peu satisfaisante: outre le gaspillage d'énergie qui en résulte, la durée de vie de chaque

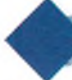

**<sup>L</sup>'ISOLEMENT DE COMMANDE EST ASSURÉ MR UN TIL111.**

# **LAMPE DE SECOURS AUTOMATIQUE**

lampe se trouve ramenée à une valeur proche et lorsque l'une aura rendu l'âme, on sait que la deuxième ne va pas tarder à faire de même. Il est plus astucieux d'allumer la deuxième ampoule seulement si la première est hors service. C'est ce que réalise le petit montage que nous proposons. Son apparente rusticité **(figure 1)** ne doit pas cacher ses performances, notamment vis à vis d'un cahier des charges relativement rigoureux:

• Sécurité électrique: le montage est totalement isolé du secteur; l'alimentation en est confiée à un trans-

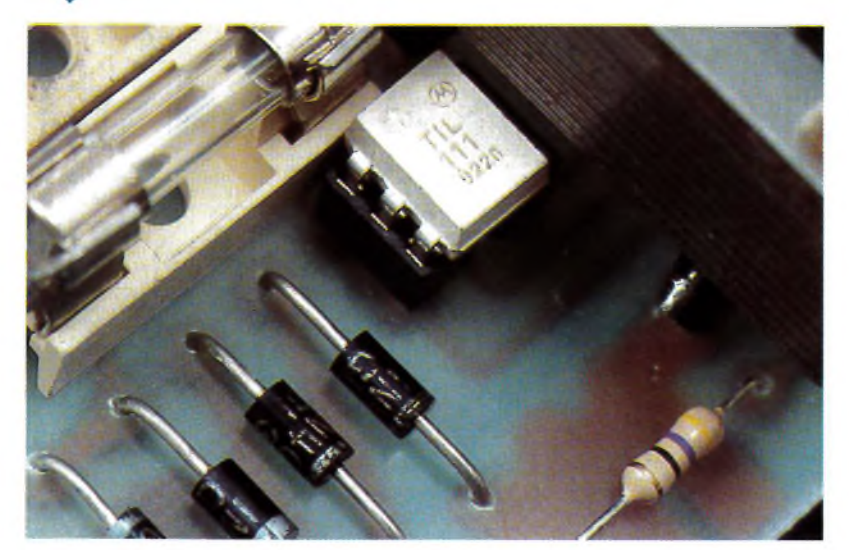

formateur plutôt qu'à des condensateurs, la commande de la lampe de secours est confiée à un relais électromagnétique et non à un triac, le détecteur de consommation est un optocoupleur.

• Fiabilité: le nombre de composants est minimal; aucun composant basse tension <sup>à</sup> l'exception de l'optocoupleur n'est inséré dans les portions de circuit à tension élevée. Le claquage d'un semi-conducteur dans celles-ci entraîne l'allumage des deux lampes.

• Souplesse: les lampes de tous les types peuvent être surveillées : à incandescence y compris les halogènes très basse tension, à décharge (tubes fluorescents...) et tous les types de lampes de secours peuvent être commandés.

<sup>L</sup>'utilisation d'un relais électromagnétique est le seul moyen de piloter de manière fiable certaines charges; en outre, la très grande dispersion des caractéristiques des triacs vendus dans le commerce grand public rend leur emploi délicat et souvent décevant.

Notons par ailleurs que notre commande est exempt de ces parasites que génère le passage en conduction des triacs et que son absence de seuil de commutation garantit la longévité de la lampe de secours.

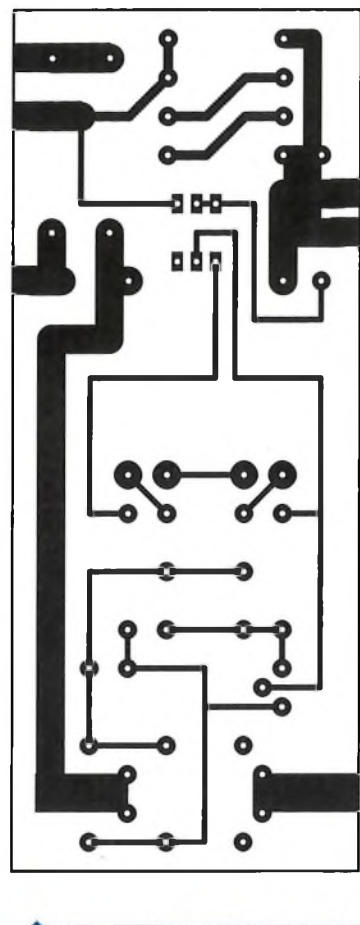

**CIRCUIT IMPRIMÉ ET IMPLANTA-** $2/3$ **TION, ON RESPECTERA SI** POSSIBLE LA TAILLE DES PISTES.

• Longévité: on pourrait craindre que l'emploi d'un relais électromagnétique ne réduise la durée de vie du montage. Il n'en est rien puisque celui-ci n'est actif que lors d'une panne de la lampe surveillée, c'est <sup>à</sup> dire, normalement exceptionnellement. Il en est de même pour le condensateur électrochimique.

• Compacité: l'ensemble devant éventuellement pouvoir s'insérer

**» LE SCHÉMA ÉLECTRIQUE.**

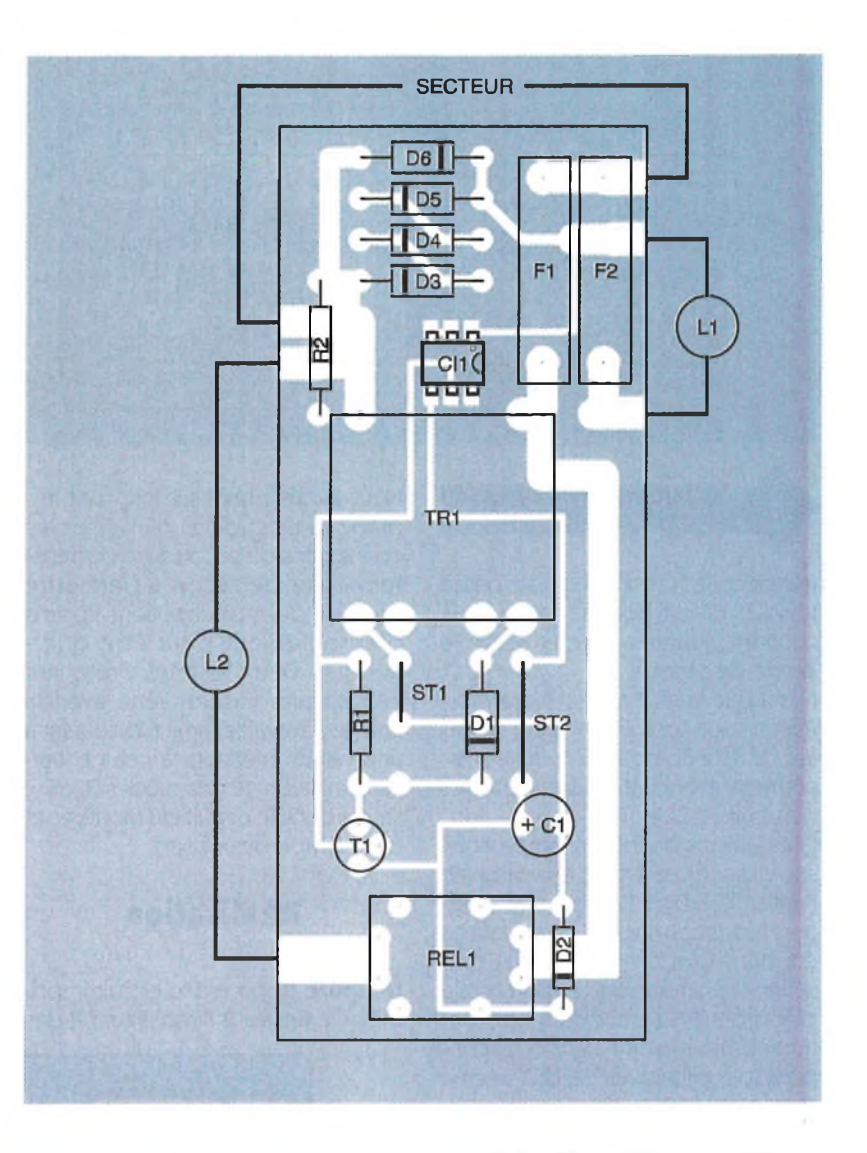

dans une applique ou un lampadaire, son encombrement doit être aussi faible que possible, tout en garantissant une isolation suffisante des parties au potentiel du secteur.

<sup>L</sup>'emploi d'un transformateur d'alimentation est peu pénalisant de ce point de vue par rapport à la solution à condensateurs: vu sa puissance, le transformateur est un peu plus gros que les deux condensateurs de <sup>1</sup> pF/400V et des quelques composants qui devraient le remplacer et apporte une sécurité incomparable.

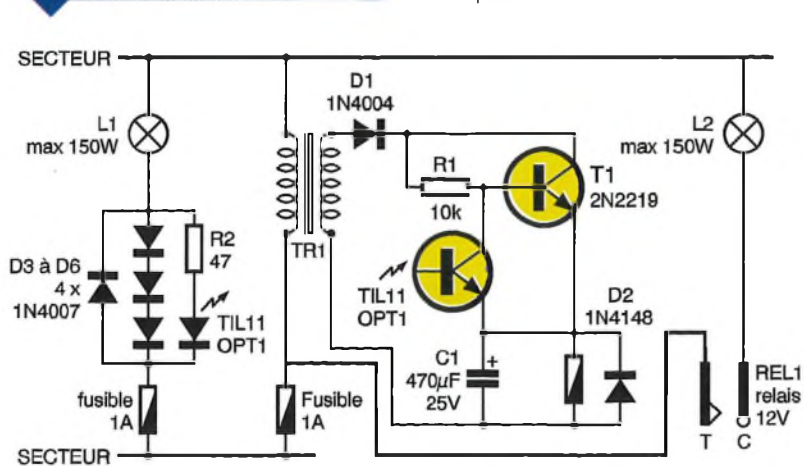

# **Principe (figure 1)**

Intéressons-nous d'abord à la partie du montage située en aval du transformateur TR<sub>1</sub>. A son secondaire de 2 x 9V est connectée la diode D: qui assure un redressement monoalternance. Ce point est important comme on le verra dans la suite et il ne faudra pas tenter d'"améliorer" le montage par la mise en place d'un pont de diodes. A la suite de D<sub>1</sub> est inséré le transistor  $T_1$  polarisé par  $R_1$ . Il alimente le relais dont la tension aux bornes de la bobine est lissée par C<sub>1</sub> et dont D<sub>2</sub> absorbe la f.é.m. induite lors des ruptures de courant dans la bobine. Le phototransistor de l'optocoupleur commande  $T_1$ par son espace b-e. Le fonctionnement de cet ensemble est donc le suivant: lorsque l'anode de D<sub>1</sub> est positive, Ti polarisé par Ri se sature et alimente le relais qui colle. Lors des alternances négatives, C<sub>1</sub> maintient un potentiel suffisant aux bornes du relais pour que celui-ci reste collé en attendant les alternances positives successives. Si pendant ces dernières, l'optocoupleur est activé, T<sub>1</sub> se bloque et le re-

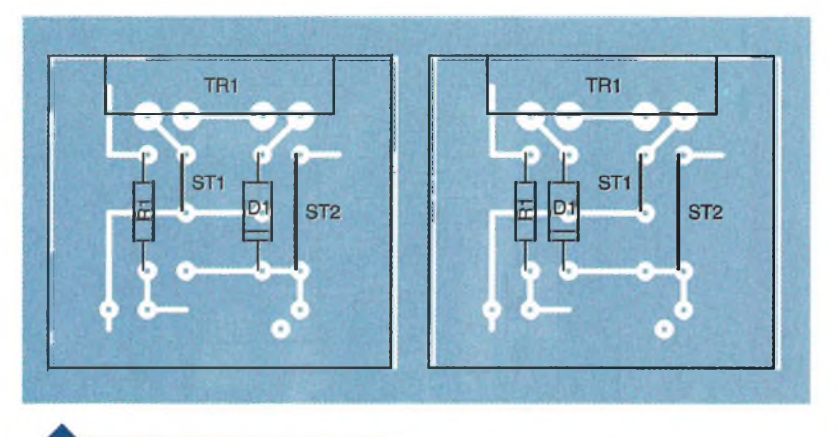

composants. En **figure 4** sont indiquées les deux possibilités de monter  $D_1$  et le strap  $ST_1$  pour inverser le secondaire de TR<sub>1</sub>. Bien penser à la polarité des diodes et de l'optocoupleur et <sup>à</sup> l'implantation des deux straps sur le circuit imprimé. Les lampes et le secteur sont raccordés côté cuivre sur des pistes larges.

**Nomenclature**

 $R_1$ : **10**  $k\Omega$ **R<sup>2</sup> :47 Q Ci : 470 |iF/25V**

**Ch :TIL111 T1 : 2N2219 D1 :1N4004 D2:1N4148 D3àD«:1N4007**

**2 x 9V/3VA**

**TR, : Transformateur**

**RM : Relais 12V-1RT F\*, F<sup>2</sup> : Fusibles 250V/1A**

**<sup>1</sup> support de C.1.6 broches**

**2 porte-fusibles**

#### **M. BENAYA**

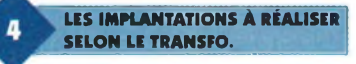

lais décolle. C'est ce qui se passe lorsque L1 est bonne. Dans le cas contraire, le relais colle et active la lampe de secours.

Noter que le secondaire du transformateur doit fournir 18V pour un relais de 12V compte tenu du redressement monoalternance et des pertes dans  $D_1$  et  $T_1$ .

Côté amont de TR<sub>1</sub>, la lampe sous surveillance L<sub>1</sub> est prise en série avec l'ensemble  $D_3$  à  $D_6$ ; lors des alternances positives, l'assemblage constitué des diodes D3 à D<sup>5</sup> présente une chute de tension totale d'environ 2V <sup>à</sup> ses extrémités, potentiel mis <sup>à</sup> profit par l'optocoupleur pour illuminer sa LED interne alimentée via R<sub>9</sub>.

Pendant les alternances négatives, c'est  $D_6$  qui est en série avec  $L_1$ ; l'optocoupleur est alors ponté. D<sub>3</sub> et D<sub>6</sub> doivent tenir une tension inverse d'au moins 400V et un courant direct supérieur au courant consommé par L1.

Bien qu'une telle tension d'isolation ne semble pas nécessaire au vu du montage, il faut envisager la possibilité d'une coupure d'une des diodes qui peut entraîner l'apparition de tensions inverses importantes aux bornes de celles qui restent en circuit. Nous avons utilisé des diodes très courantes référencées 1N4007 qui supportent 900 V/1A. Des 1N4004 conviennent également mais ne tiennent que 400V/1A. Si l'on veut surveiller des lampes de puissance supérieure <sup>à</sup> 150W, l'emploi de diodes plus<br>puissantes<br>puissantes de type BY255 par exemple

(1300V/3A) est impératif. Le montage fonctionne si ses parties

amont et aval sont en phase. Il faut en effet que l'activation de l'optocoupleur soit synchrone avec l'apparition d'une polarité positive <sup>à</sup> l'anode de  $D_1$ ; dans le cas contraire, le relais reste collé en permanence.

Nous avons prévu sur le circuit imprimé la possibilité d'inverser les. connexions du secondaire du transformateur de façon à permettre l'emploi de modèles dont le sens d'enroulement peut être quelconque. Deux fusibles protègent l'ensemble: l'un en série avec la charge à surveiller limite le courant à une valeur inférieure à celui entraînant le claquage des diodes  $D_2$  à  $D_6$ , l'autre dans le circuit du montage et de la lampe de secours.

# **Réalisation**

La **figure 2** montre le circuit imprimé et la **figure 3** l'implantation des

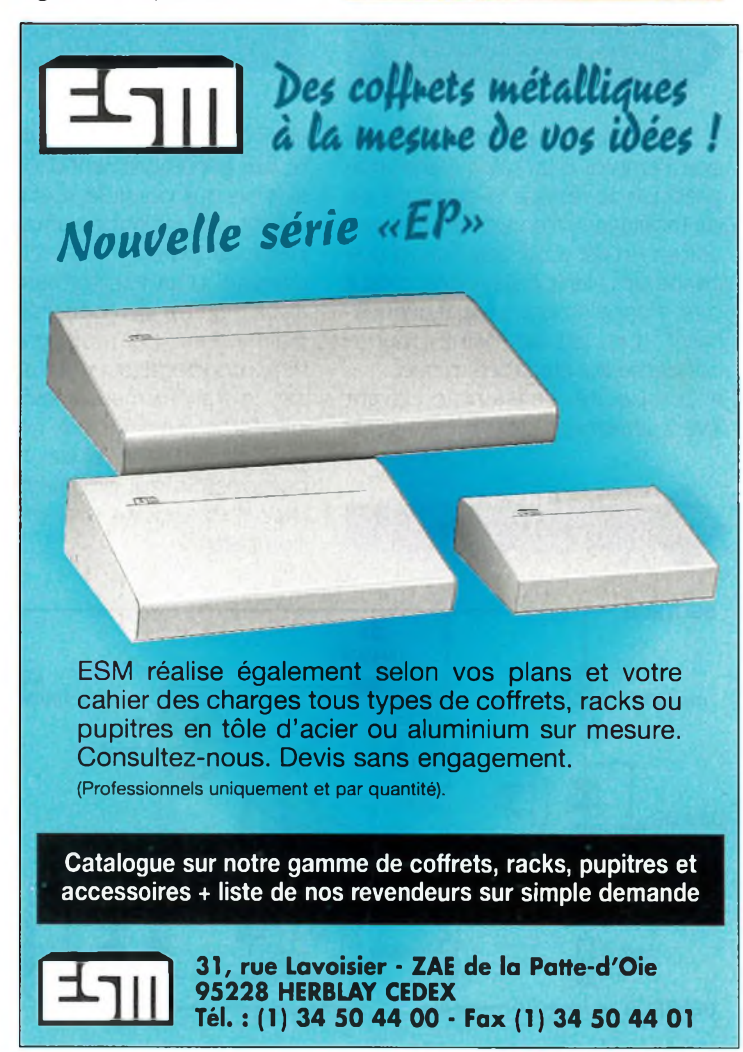

**82 ELECTRONIQUE PRATIQUE 204**

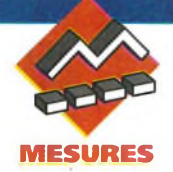

**Par l'intermédiaire d'appareils familiers (caisse enregistreuse, lecteur de CD...), le laser s'est ancré dans notre quotidien. La diode laser entre à petits pas dans le domaine grand public, à cause de son prix encore élevé, mais qui devrait être de plus en plus abordable au fil des prochaines années. Compte tenu du coût et de la fragilité d'une diode laser, il est donc préférable de l'utiliser correctement.**

<sup>L</sup>'utilisation d'une diode laser passe avant tout par son alimentation, qui détermine la puissance lumineuse du faisceau laser. Le montage a été prévu pour des diodes laser émettant dans le visible tel que le modèle CQL80D de chez Philips, que l'on rencontre généralement dans des applications de pointeur laser ou de code à barres.

Le montage proposé est en fait un circuit d'alimentation adapté au comportement d'une diode laser. En effet, pour maintenir la puissance lumineuse du faisceau émis par la diode laser, une photodiode a été placée sur le trajet du faisceau <sup>à</sup> l'intérieur de la diode laser. Cette dernière présente donc trois broches, dont l'une est commune à l'anode de la diode laser proprement dite et l'autre à la cathode de la photodiode. La **figure <sup>1</sup>** donne le symbole de cette diode et son brochage.

# **Le schéma**

La **figure 2** présente le schéma de cette alimentation pour diodes laser. Il est constitué d'une alimentation continue de 8V et d'un générateur de courant constant contrôlé.

# **ALIMENTATION POUR DIODE LASER**

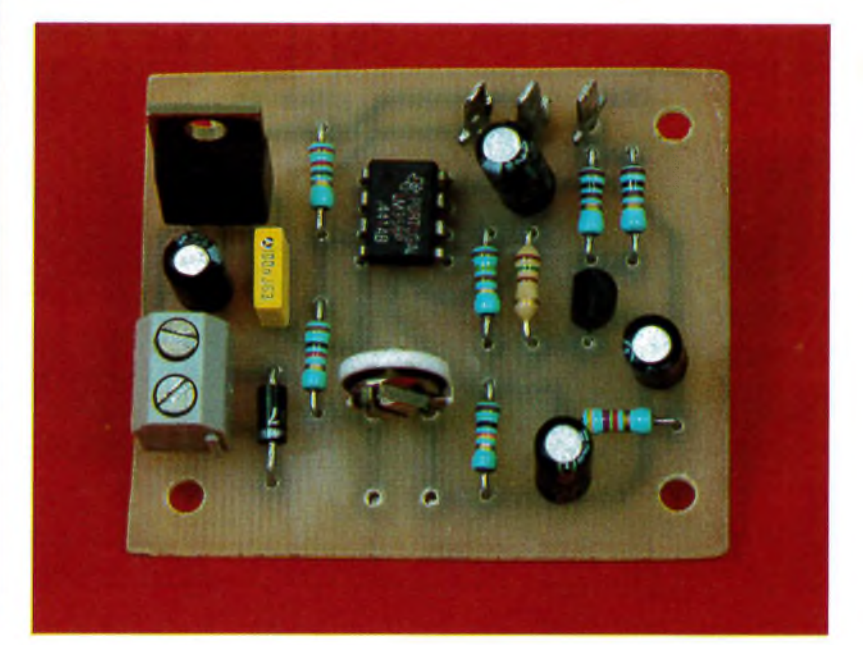

#### **L'alimentation continue**

Le commun de la diode laser visible de type CQL80D, qui pour rappel relie l'anode de la diode laser et la cathode de la photodiode, est raccordé au boîtier de la diode. Pour polariser en direct la diode laser, le commun sera à un potentiel positif par rapport au reste du circuit de commande. Or, généralement la diode laser doit être refroidie: soit par un radiateur, soit par son bloc de collimatage (mécanisme comportant une lentille et permettant la concentration du faisceau laser, qui est légèrement divergent tout au moins sur les diodes). Puisque le boîtier d'un appareil est souvent <sup>à</sup> la masse électrique, il est apparu préférable d'utiliser une alimentation négative, afin que le boîtier de la diode soit également <sup>à</sup> la masse. Ainsi, il ne sera pas utile d'isoler le radiateur ou le bloc de collimatage du boîtier de l'appareil, ce qui simplifiera les fixations. C'est ainsi qu'une alimentation redressée et filtrée est appliquée au régulateur négatif Cl<sub>2</sub>, pour obtenir une tension continue de 8V. Dès lors, on considérera le OV comme étant le potentiel de sortie du régulateur, ce qui simplifiera l'interprétation du reste du schéma. Les condensateurs C<sub>3</sub>, C<sub>4</sub> et C<sub>5</sub> stabilisent l'entrée et la sortie du régulateur, en se comportant comme des réservoirs répondant à des appels de courant.

#### **Le générateur de courant constant**

Un générateur de courant constant fournit le courant de polarisation direct de la diode laser. Ce générateur est asservi au courant inverse de la diode de contrôle (photodiode), afin que la puissance souhaitée du faisceau soit maintenue. La régulation du courant est réalisée à partir de l'amplificateur opérationnel Ch dont l'entrée inverseuse est polarisée à 2,5V par le pont de résistances  $R_1$  /  $R_2$ . Un filtrage de cette tension est assuré par le condensateur C<sub>1</sub>. L'entrée directe, broche 3 de Cl1, voit son potentiel varier en fonction du courant inverse de la photodiode de la diode laser. En effet, le courant de la photodiode est converti en tension en traversant la résistance R<sub>3</sub> + Aj<sub>1</sub>. La tension de sortie de Cl<sub>1</sub> dépend du courant inverse de la photodiode mais également du réglage deAji qui fixe la puissance lumineuse du faisceau. Plus la tension de sor-

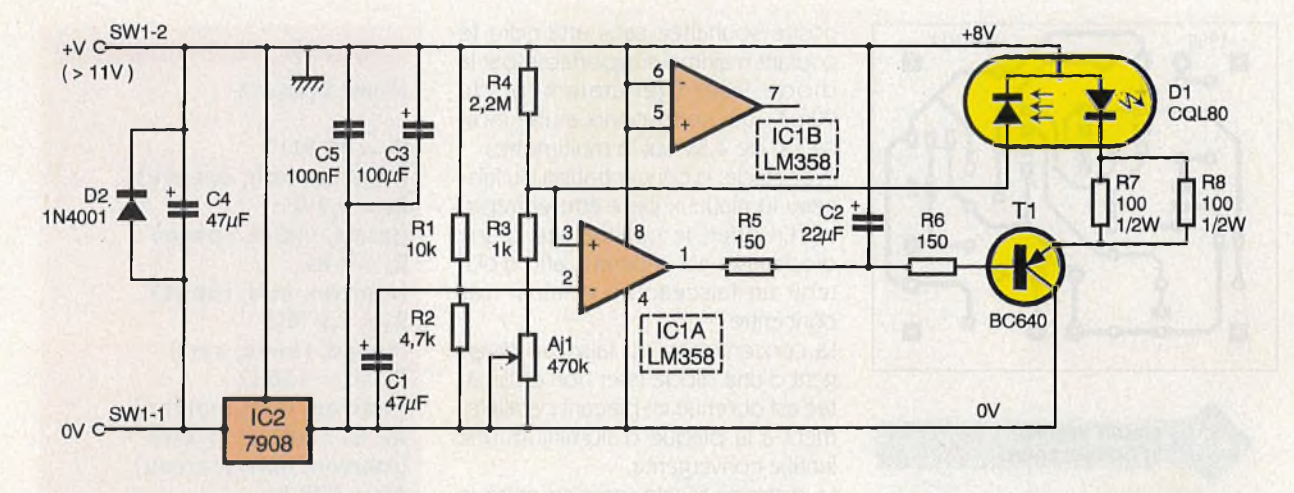

tie de Cl<sub>1</sub> est faible, plus le courant dans la diode laser est important et par conséquent, la brillance du faisceau est accrue. Le condensateur C<sub>2</sub> introduit une constante de temps qui ralentit les variations du courant dans la diode laser, en particulier à la mise sous tension. Pour un réglage donné de Aj<sub>1</sub>, si la puissance lumineuse vient à chuter, le potentiel de l'entrée directe diminue, entraînant une diminution de la tension de sortie de Ch. Le courant de base du transistor T<sub>1</sub> s'en trouve augmenté, accroissant le courant de collecteur qui n'est autre que le courant de la diode laser dont le faisceau devient ainsi plus brillant. Inversement, si la puissance lumineuse augmente, la tension d'entrée directe de Cl1 s'accroît. La tension de sortie de cet amplificateur opérationnel devient par conséquent plus importante, diminuant le courant de base du transistor  $T_1$  et ainsi le courant dans la diode laser. Les résistances R<sub>7</sub> et R<sub>8</sub> ont été associées pour obtenir une résis-

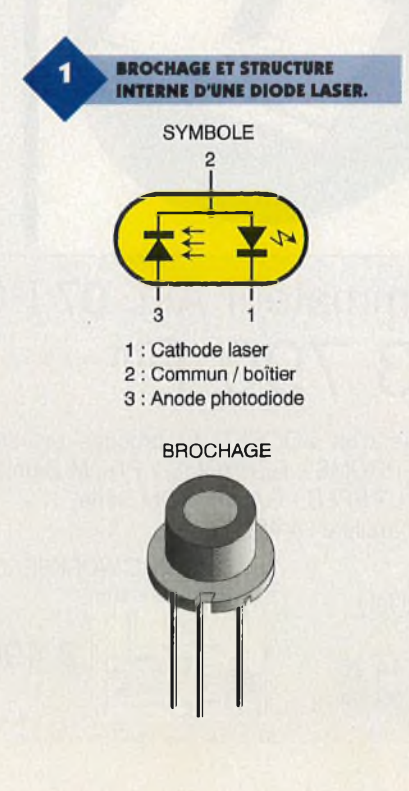

tance équivalente de 1W et de 50W. Pour rappel, la résistance équivalente Req à deux résistances  $R_1$  et  $R_2$  en parallèle est donnée par la relation:  $1/Req = 1/R_1 + 1/R_2$ 

et la puissance de la résistance équivalente est alors:  $Peq = P1 + P2$ 

Les résistances  $R_7$  et  $R_8$  ne sont pas obligatoires, elles servent uniquement à fixer la valeur maximale du courant direct de la diode laser. Leur rôle est de protéger la diode laser contre des erreurs de manipulation. Le deuxième amplificateur opérationnel de Cl<sub>1</sub>, n'étant pas utilisé, ses entrées sont reliées à la masse.

### **La réalisation**

La **figure 4** représente le tracé des pistes du circuit imprimé dont l'implantation des composants est donnée par la **figure 5.** La réalisation de cette carte d'alimentation ne présente aucune difficulté, veillez toutefois à bien utiliser des résistances <sup>R</sup><sup>7</sup> et <sup>R</sup><sup>a</sup> de 1/2W. Reportez-vous à la figure <sup>1</sup> pour raccorder correctement la diode laser au montage. La cathode de la diode laser doit être reliée au point repéré par un "L" sur l'implantation des composants de la figure 5. Le commun sera raccordé au point "C" et l'anode de la photodiode au point "P". Avant de mettre le montage sous tension, positionnez le curseur de la résistance ajustable Aj<sub>1</sub> en butée à droite (curseur tourné <sup>à</sup> fond dans le sens des aiguilles d'une montre), afin de disposer d'une résistance importante. Placez ensuite un voltmètre (calibre 20DC) sur l'une des résistances R<sub>7</sub> ou R<sub>8</sub>. Dès lors, si vous mesurez 1V, le courant dans la diode laser est d'environ 20mA, pour 2,5V il passe <sup>à</sup> 50mA (2,5 x 2/100). Si vous disposez d'un ensemble de collimatage de la diode laser ou encore d'une

 $\overline{\mathbf{2}}$ **SCHÉMA DE L'ALIMENTATION.**

diode collimatée, le bloc dont sera équipée la diode servira de dissipateur de chaleur. Sinon, afin de maintenir la diode laser à une température moyenne, celle-ci doit être fixée sur une chute de circuit imprimé pour être plaquée contre un morceau de tôle d'aluminium, comme le montre la **figure 3.**Il en est de même pour l'optique d'un ensemble de collimatage de diode laser. Ensuite seulement vous procéderez à la mise sous tension du montage. Dès cet instant, une tâche rouge doit apparaître sur la surface visée par la diode laser (feuille de papier blanc). La tension mesurée aux bornes de la résistance équivalente de 50 $\Omega$  ne doit pas dépasser 4V. Si ce n'est pas le cas, débranchez aussitôt et vérifiez soigneusement les connexions concernant la diode laser. Observez la tâche lumineuse et tournez légèrement l'ajustable Aj2 pour obtenir la lumi-

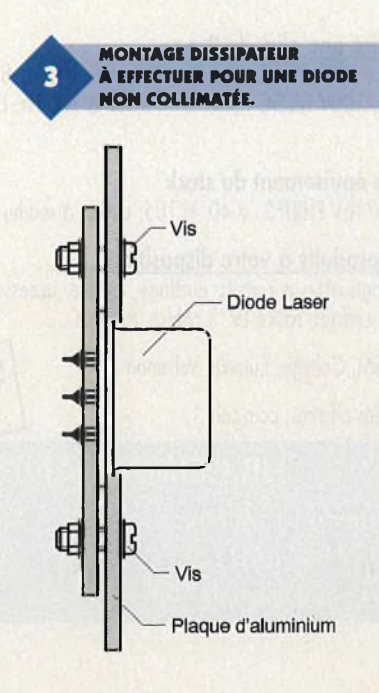

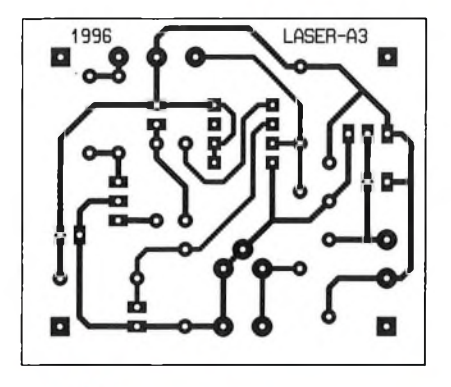

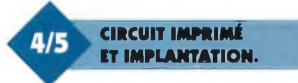

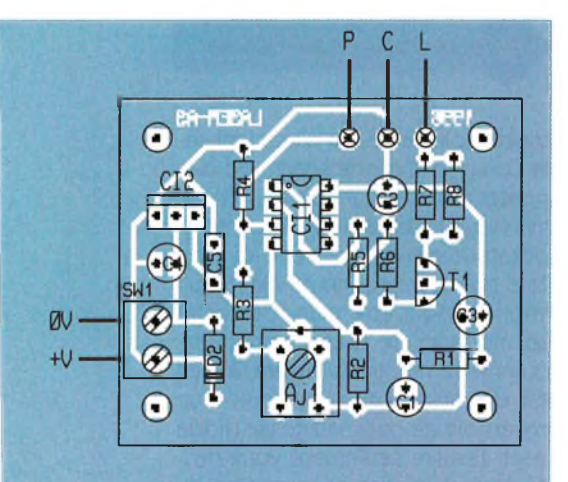

nosité souhaitée sans atteindre le courant maximal supportable par la diode laser (généralement de 90mA, qui correspond à une indication de 4,5V sur le multimètre). A ce stade, la concentration du faisceau luminueux peut être entreprise. En effet, le collimatage d'une diode laser est impératif, afin d'obtenir un faisceau fin et ainsi très concentré.

La concentration du faisceau divergent d'une diode laser non collimatée est obtenue en plaçant parallèlement à la plaque d'aluminium une lentille convergente.

La distance focale (espace entre le radiateur et le plan de la lentille) dépend de l'optique utilisée et doit être déterminée expérimentalement. Visez un mur à une distance de quelques mètres et déplacez la lentille pour réduire le diamètre du point lumineux.

Si vous disposez d'un ensemble de collimatage, vivement recommandé, la manipulation est assez simple. Il suffit de visser ou de dévisser la partie supportant la lentille interne, afin de régler la distance focale.

**H. CADINOT**

#### **Nomenclature**

 $R_1 = 10 k\Omega$ **(marron, noir, orange)**  $R_3 = 4.7$   $k\Omega$ **(jaune, violet, rouge)**  $R_3 = 1$   $k\Omega$ **(marron, noir, rouge)**  $R_4 = 2, 2$  **M** $\Omega$ **(rouge, rouge, vert)**  $R_5$ ,  $R_6 = 150 \Omega$ **(marron, vert, marron) R**<sub>7</sub>**, R**<sub>B</sub> = **100**  $\Omega$  (**1/2W**) **(marron, noir, marron)**  $Aj_1 = 470 k\Omega$ **Ci = 47 pF/6,3V**  $C_2 = 22 \text{ }\mu\text{F}/16\text{V}$ **C<sup>3</sup> = 100 |iF/16V C\* = 47 ¡IF/25V C<sup>5</sup> = 100 nF**

**Di = diode laser type CQL80 Ds = 1N4001 Ti : BC 640 Ch = LM358**  $CI<sub>8</sub> = 7908$ 

**SWi = bornier 2 plots pour Ci**

**1 bloc de collimatage ou une plaque aluminium + une lentille convergente.**

# **PRIX EXCEPTIONNEL**

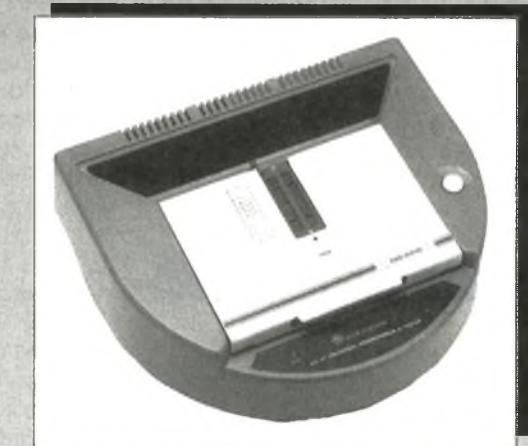

# Programmateur ALL 07 PC 3 790 Fht

• A la base d'un SOCKET 40 broches universel, il programme les EPROMS - EEPROMS - PROM Bipolaires - MONOCHIP - PAL - EPLD - GAL - PROM Série ALL 07 sur Port parallèle : 4 490 Fht

ECI, 10 rue de l'Isly 75008 PARIS Tél. : (1) 48 41 44 25 Fax : (1) 40 08 03 94 ELECTRONIC WORKBENCH

2 490 Fht

# HB COMPOSANTS **Bomposants**

De l'agréable à l'utile, ça existe encore. Allez jeter un œil chez HB, vous verrez bien ...

### **Démo logiciels :**

CIAO2 de CIF : dessin circuits imprimés FINDER : data book électronique

### Pour faire une alim de Pro :

10.000 µ/100V FELSIC - ø 50, H 87, leff à 100 Hz 8,7A - 250 F. 225 F. 22.000µ/100V FELSIC - ø65, H 110, leff à 100 Hz 13,9A - 350 F 315 F Colliers . . . . . . . . . . . . 10 F

Jusqu'à épuisement du stock 

Autres produits à votre disposition : Composants actifs et passifs, outillage, mesure, accessoires, librairie, hautsparleurs, coffrets, racks 19", câbles, transfos ...

Kits: TSM, Collège, Euro-kit, Velleman ...

Le coin des affaires, coin-coin !

# **HB COMPOSANTS**

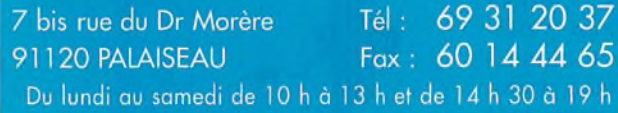

**STATIONNEMENT** 

**FACILE** 

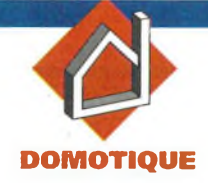

# **ENREGISTREUR DE COMMUNICATIONS TELEPHONIQUES**

**Les paroles s'envolent, seuls les écrits restent. Cet adage est mis en défaut par ce montage dont le rôle consiste à enregistrer automatiquement les communications téléphoniques. De plus, si la communication est établie à partir de la ligne contrôlée, l'enregistrement restitue également le numéro appelé, par voie d'affichage. Une application pour agents secrets...**

#### **Le principe (figure 1)**

Un dispositif détecte toute prise de ligne, soit pour établir une communication, soit pour répondre à un appel.

Aussitôt un relais se ferme et permet ainsi le démarrage du magnétophone d'enregistrement. Les signaux sont transmis sur l'entrée " enregistrement " du magnétophone par l'intermédiaire d'un couplage inductif.

En position de restitution de l'enregistrement, par l'intermédiaire d'un jack sur la sortie "HP" du magnétophone, les signaux DTMF (Dual Tone Multi Frequency) qui ont permis de composer le numéro appelé, sont décodés. Il en résulte un affichage en clair des chiffres composant le numéro par le biais d'un afficheur <sup>7</sup> segments.

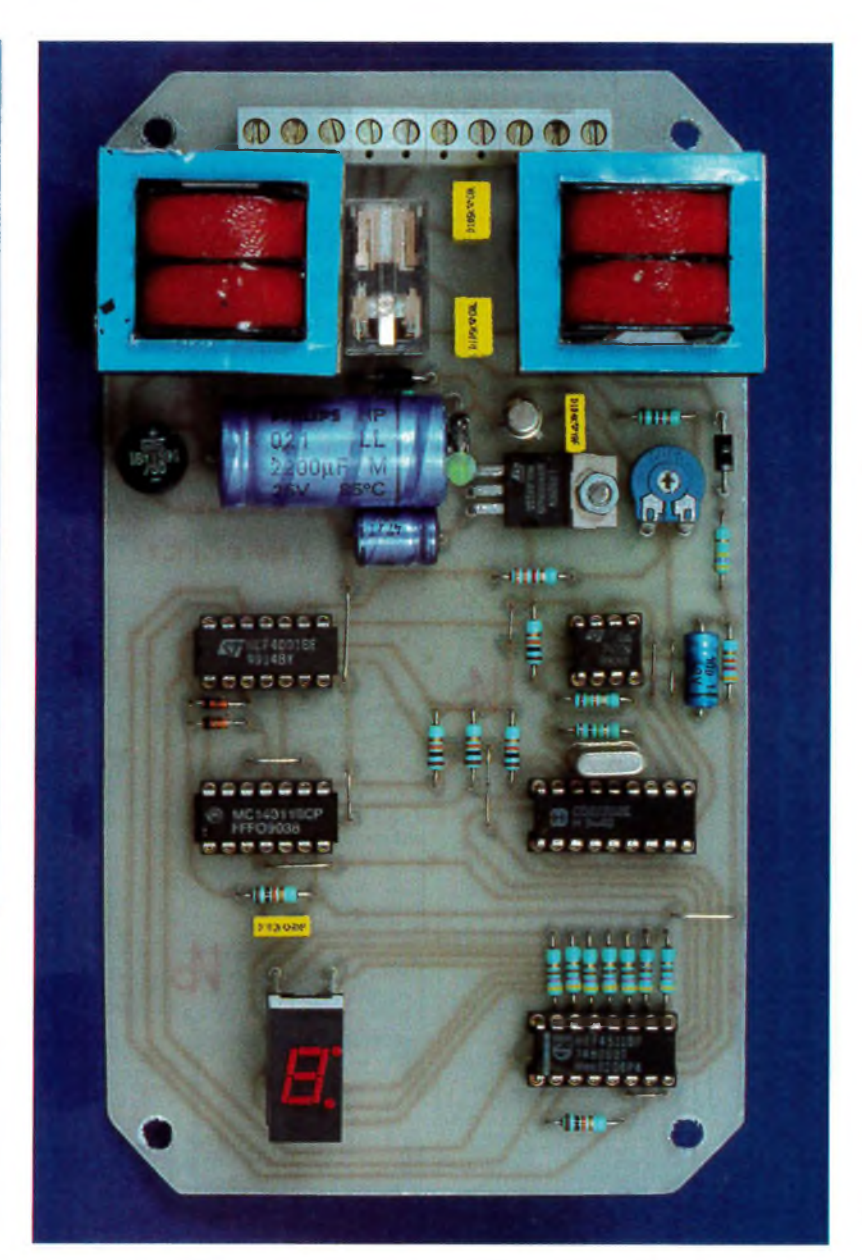

### **Le fonctionnement (figures 2,3 et 4)**

#### **Alimentation**

<sup>L</sup>'énergie est prélevée du secteur 220V par l'intermédiaire d'un transformateur dont l'enroulement secondaire délivre un potentiel alternatif de 9V. Un pont de diodes redresse les deux alternances. La capacité  $C_1$  effectue un premier filtrage.

Sur l'armature positive de cette dernière, on relève un potentiel légèrement ondulé de l'ordre de 10 à 12V qui sera d'ailleurs directement mis <sup>à</sup> contribution pour l'alimentation du relais d'utilisation.

Sur la sortie d'un régulateur 7805, on observe un potentiel continu stabilisé à 5V, valeur imposée par la présence du circuit intégré SSI 202 que nous évoquerons ultérieurement. La capacité C<sub>2</sub> réalise un complément de filtrage tandis que C<sub>3</sub> découple

**88 ELECTRONIQUE PRATIQUE 204**

l'alimentation du montage proprement dit.

#### **Contrôle de la ligne téléphonique**

Quand une ligne téléphonique est libre, on relève <sup>à</sup> ses bornes un potentiel continu de l'ordre de 50 à 52V. Cette valeur tombe de 8 à 20V si on décroche le combiné téléphonique d'un poste dépendant de la ligne. Les résistances  $R_{11}$  et  $R_{12}$ constituent un pont diviseur. Sur son point de sortie on relève un potentiel de 4,6V si la ligne est libre et 0,7 à 1,8V si la ligne est prise. Ce potentiel est relié à l'entrée directe d'un "741" monté en comparateur de potentiel dont l'entrée inverseuse est soumise en permanence à un potentiel fixe de 3V, grâce au pont diviseur R1/R7.

Ainsi, lorsque la ligne est libre, le potentiel de l'entrée directe étant supérieur à celui de l'entrée inverseuse, la sortie du "741" (IC<sub>1</sub>) présente un état haut. Si la ligne est occupée, la situation s'inverse: la sortie de IC<sub>1</sub> passe à l'état bas. En définitive, sur la sortie de la porte inverseuse NOR III de IC<sub>2</sub>, on observe un état bas si la ligne est libre, un état haut si elle est occupée.

#### **Enregistrement**

Aussitôt la détection de prise de ligne matérialisée par le passage à l'état haut de la sortie de la porte NOR III de  $IC_2$ , le transistor T se sature. Il comporte dans son circuit collecteur le bobinage d'un relais qui se ferme aussitôt. La LED rouge <sup>L</sup> s'allume aussitôt pour signaliser la prise de ligne. Le relais comporte deux séries de contacts d'utilisation.

Un premier jeu de contacts assure le démarrage d'un magnétophone classique à cassettes, en provoquant son alimentation étant donné le montage des contacts  $C_1$  et  $T_1$  en série. Le second jeu de contacts C<sub>2</sub> et  $T_2$  met en liaison l'enroulement d'un coupleur magnétique avec la ligne téléphonique, par l'intermédiaire de la capacité C<sub>5</sub>.

Aux bornes du second enroulement du coupleur on recueille alors les signaux relatifs à la modulation dont la ligne est le siège. Ce second enroulement est à relier à l'entrée "enregistrement" du magnétophone. Le coupleur magnétique utilisé dans la présente application est un simple transformateur 220V/2x6V/1VA. Les enroulements basse tension sont utilisés pour réaliser un couplage inductif de rapport 1/1. <sup>L</sup>'enroule-

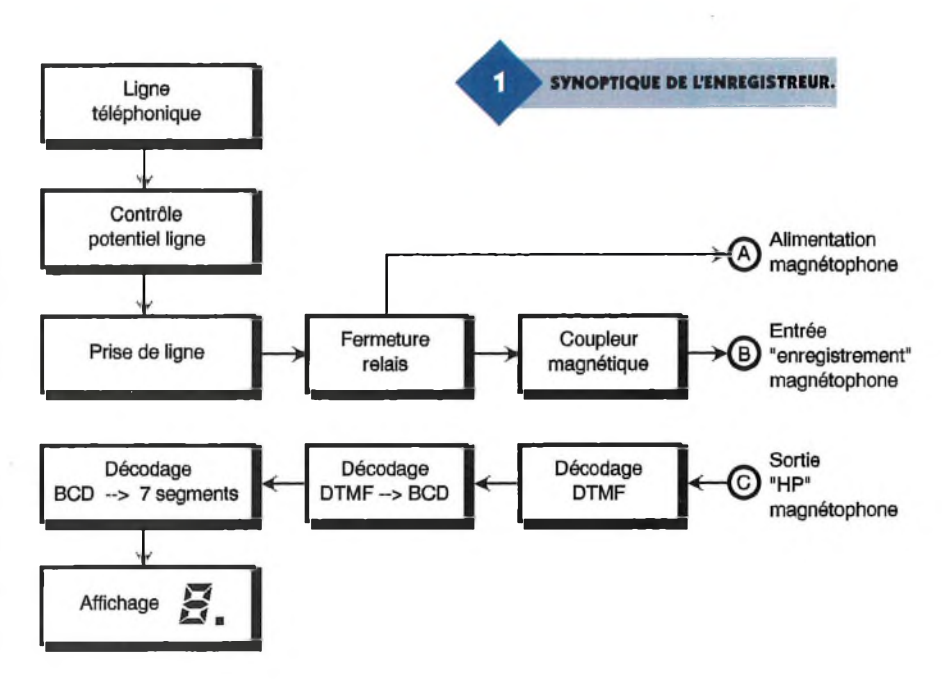

ment 220V est bien entendu inutilisé dans ce cas.

#### **Restitution de l'enregistrement**

Il suffit de rebobiner la cassette en shuntant les contacts  $C_1/T_1$  du relais pour provoquer l'alimentation volontaire du magnétophone. Les communications préalablement enregistrées sont alors restitués normalement au niveau du haut-parleur.

Si les communications ont été établies à partir du poste contrôlé, on entendra bien sûr la succession des fréquences vocales DTMF, au début de la communication. Grâce à une liaison avec le haut-parleur du magnétophone, il est possible de décoder ces signaux afin de les afficher visuellement et être ainsi informé du numéro appelé.

#### **Décodage DTMF**

Les signaux DTMF (Dual Tone Multi Frequency) sont disponibles aux bornes d'un ajustable aux bornes duquel ils ont été acheminés par l'intermédiaire de C<sub>6</sub> et de R<sub>10</sub>.

Grâce au curseur de cet ajustable, il est possible de prélever une fraction plus ou moins importante de l'amplitude de ces signaux avant de les acheminer sur l'entrée "IN" d'un circuit décodeur SSI 202 référencé IC<sub>4</sub>.

La **figure 4** rappelle le brochage d'un tel circuit intégré en même temps que les valeurs des deux fréquences sinusoïdales composant un

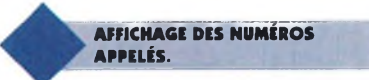

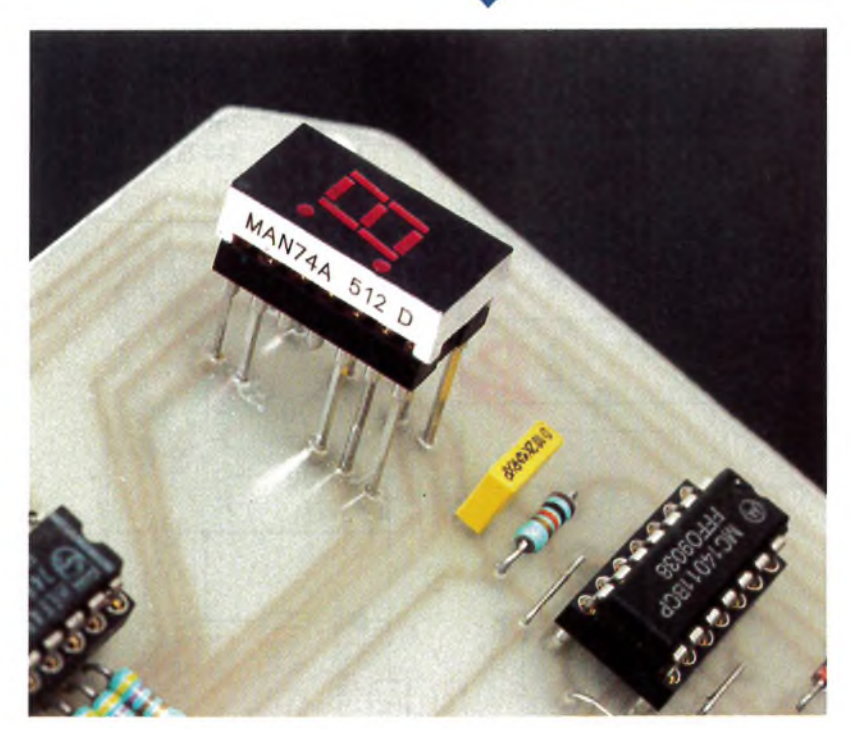

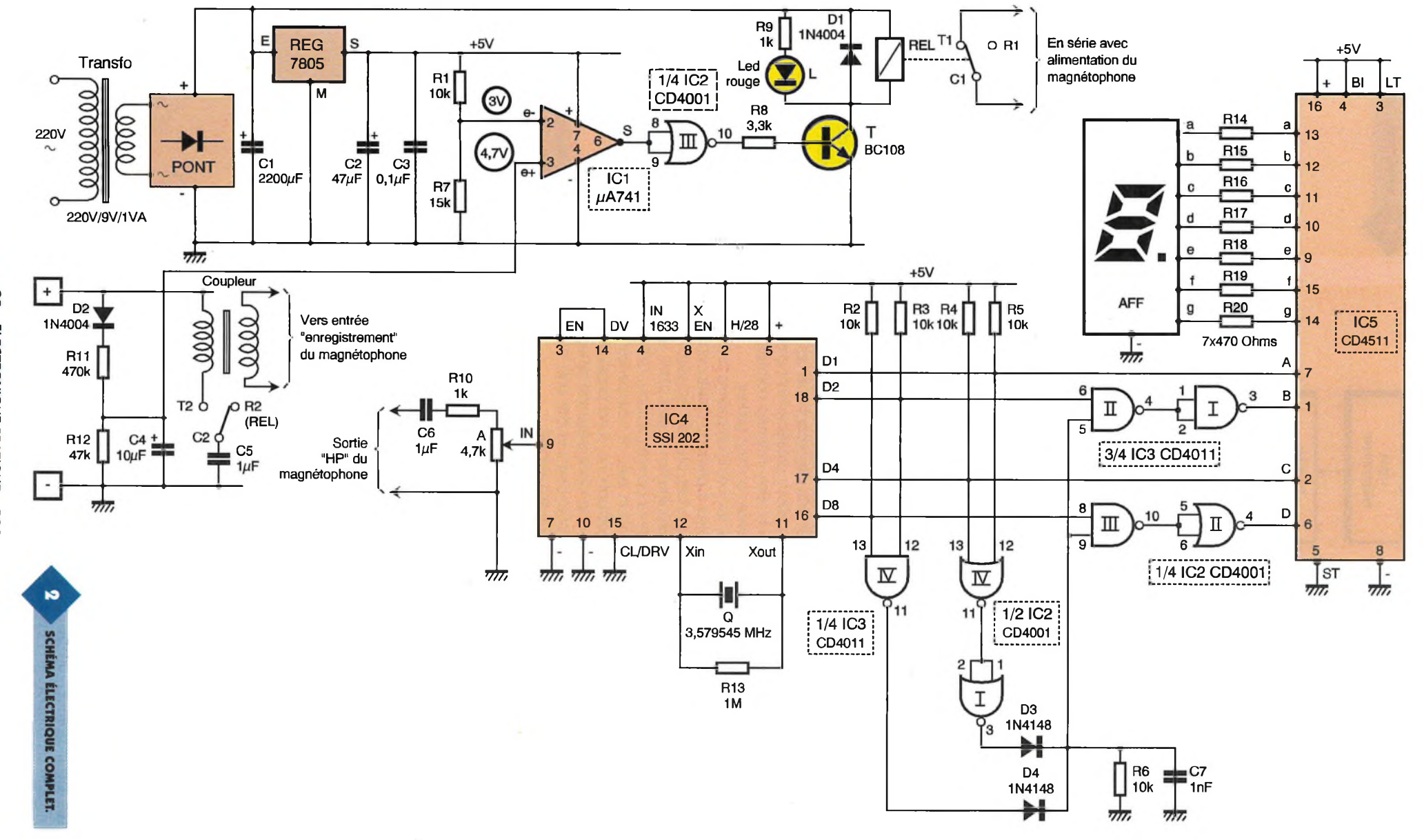

 $\mathcal{F}$ 

 $\rightarrow$ 

 $\cdot$ 

**Allen** 

 $\lambda$ 

**9 0 ELECTRONIQUE PRATIQUE ELECTRONIQUE PRATIQUE 2 0 4**

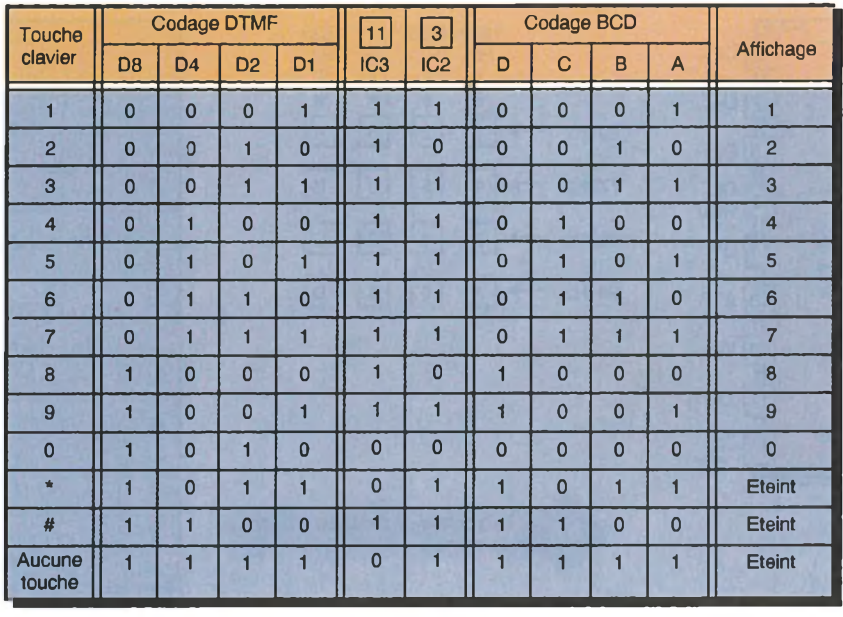

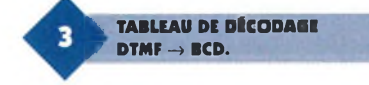

son par chiffre donné. Enfin, la même figure fait état du tableau de décodage. En particulier on remarquera que les sorties D1, D2, D4 et D8 présentent des valeurs binaires correspondant aux chiffres de <sup>1</sup> à 9. Par exemple, le chiffre 8 se présentera sous la configuration binaire 1000 (sens de lecture D8->D1).

Malheureusement, il y a exception pour le chiffre 0 qui est décodé sous la forme 1010 qui correspond en fait à la valeur décimale 10.11 fau-

**L'ENREGISTREUR DANS**

dra donc résoudre ce problème. Nous en reparlerons au paragraphe suivant.

Enfin, signalons qu'en situation de non réception de signaux ou de réception de signaux non reconnus conformes, les sorties Di sont déconnectées de la structure interne du circuit intégré: c'est le troisième état encore appelé état de haute impédance.

Dans la présente application ces sorties sont forcées dans ce cas à l'état haut grâce à la présence des 4 résistances R<sub>o</sub> à R<sub>s</sub>.

#### **Décodage DTMF vers BCD**

Le lecteur vérifiera que pour les valeurs binaires de <sup>1</sup> à 9, les entrées A, B, C et D de ICs sont soumises aux mêmes états logiques que les sor-

**SON BOÎTIER.**

ties D1, D2, D4 et D8 de IC4. En revanche, pour la valeur particulière 1010 (et pour cette valeur seulement) les entrées réunies des portes NAND II et III de IC<sub>2</sub> sont soumises à un état bas. Il en résulte sur les sorties des portes NAND <sup>I</sup> et II un état bas.

En définitive, les entrées A, B, C et D de IC5 sont soumises dans ce cas à la configuration binaire 0000. Le tableau de la **figure 3** reprend le détail du fonctionnement de ce décodage.

#### **Affichage 7 segments**

Le circuit intégré référencé IC<sub>5</sub> est un CD 4511. Il s'agit d'un décodeur  $BCD \rightarrow 7$  segments dont le tableau de fonctionnement est rappelé en figure 4. Ses sorties a à g sont reliées aux <sup>7</sup> segments d'un afficheur <sup>à</sup> cathode commune par l'intermédiaire des résistances de limitation R<sub>14</sub> à R<sub>20</sub>. On notera que toute valeur binaire supérieure à 9 se traduit par une extinction totale de l'afficheur. C'est le cas notamment pour les signaux DTMF correspondant aux touches \* et #.

### **Réalisation**

#### **Circuit imprimé (figure 5)**

La réalisation du circuit imprimé ne pose pas de problème particulier. Les moyens habituels peuvent être mis en oeuvre: application de transferts, confection d'un "typon" ou méthode photographique. Après gravure dans un bain de perchlorure de fer, le module sera soi-

gneusement et abondamment rincé. Par la suite, toutes les pastilles

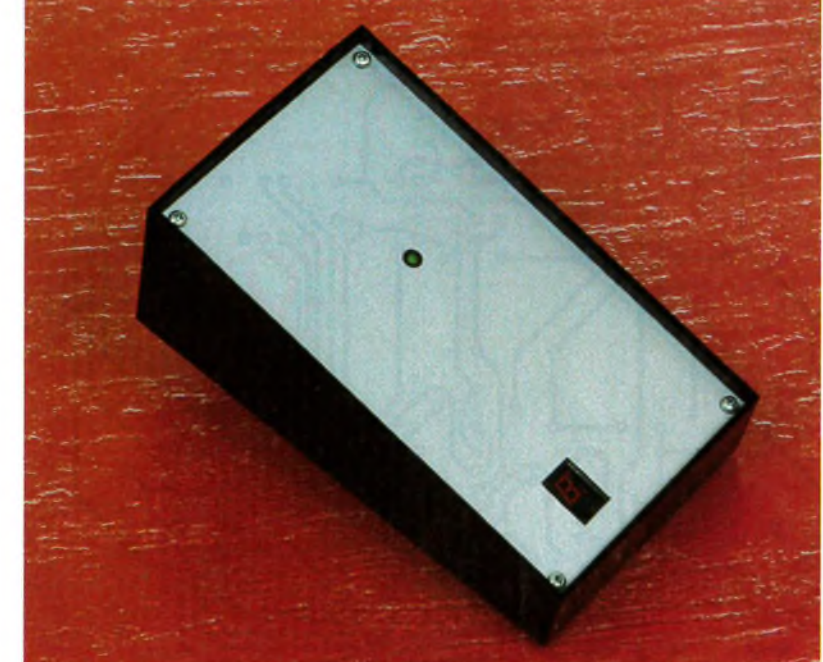

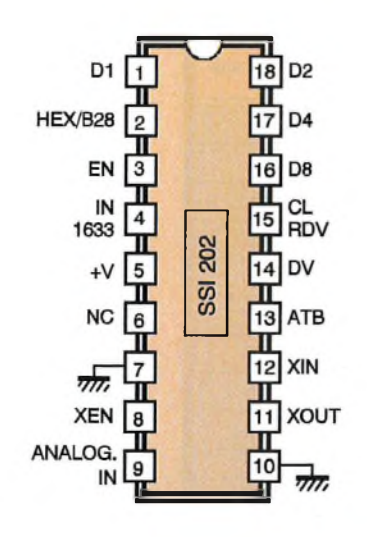

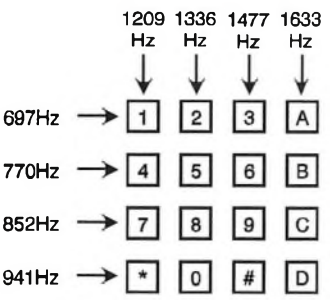

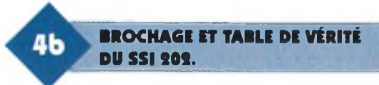

sont à percer avec un foret de 0,8 mm de diamètre, certains trous seront à agrandir afin de les adapter aux diamètre des connexions de certains composants généralement plus volumineux.

#### **Implantation des composants (figure 6)**

Après la mise en place des straps de liaison, on implantera les diodes, les résistances et les supports des circuits intégrés.

On terminera par la mise en place des capacités et de tous les autres composants. Attention à l'orientation des composants polarisés.

**CUIVRE.**

š

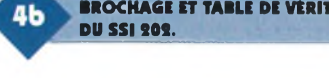

### **Réglages**

Le montage ne nécessite que peu de réglages. Généralement la position médiane du curseur de l'ajustable convient.

Des essais sont à effectuer pour parvenir <sup>à</sup> un fonctionnement sans faille.

Rappelons que normalement tout branchement d'un appareil sur une ligne téléphonique doit rester soumis à l'autorisation de France Telecom.

**R. KNOERR**

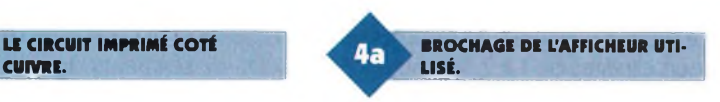

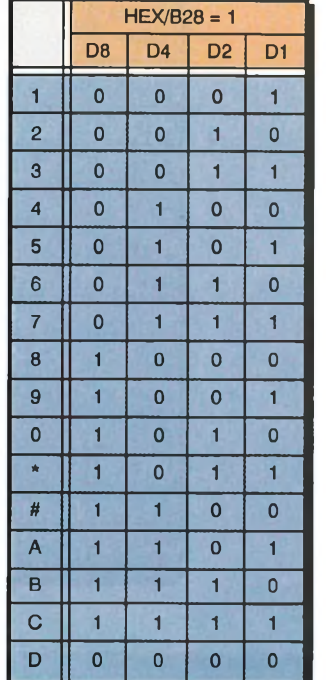

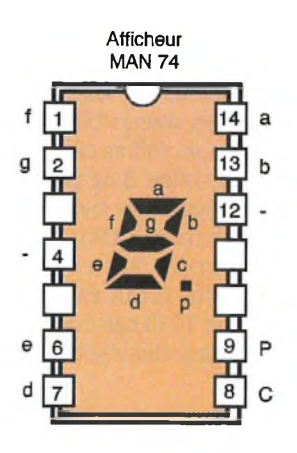

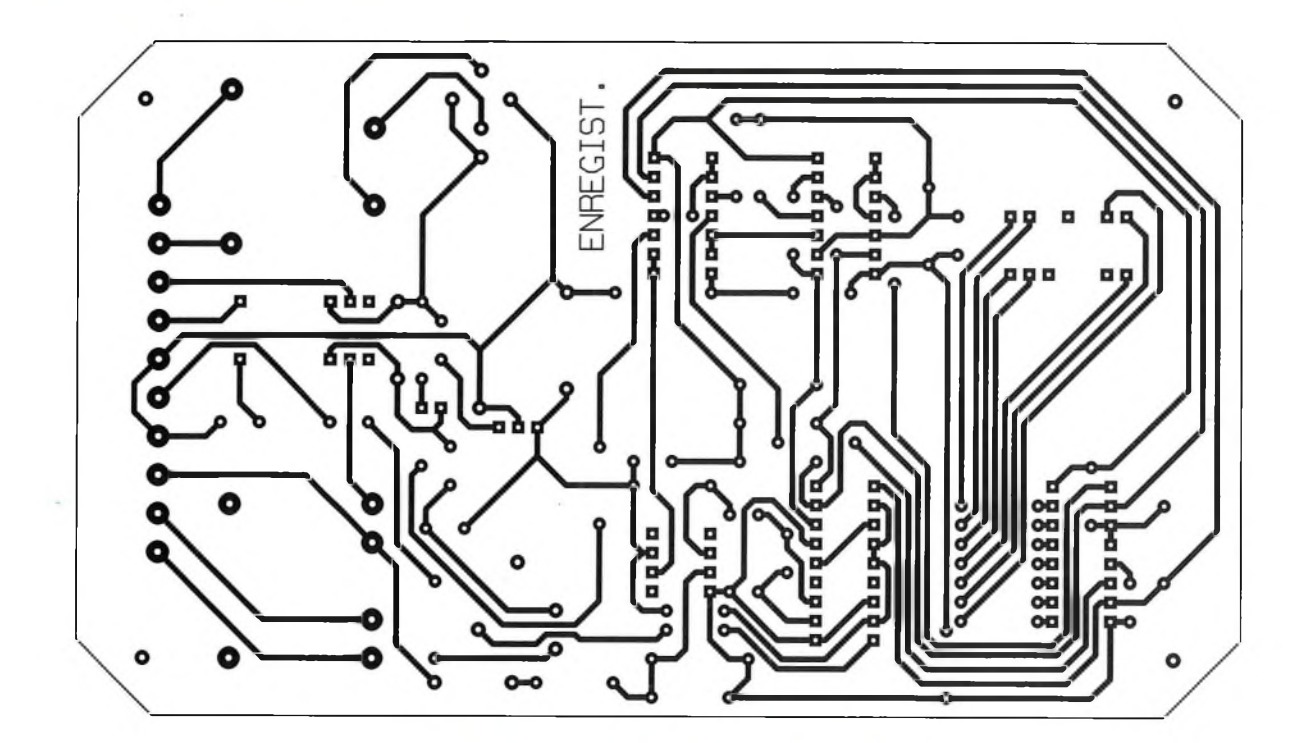

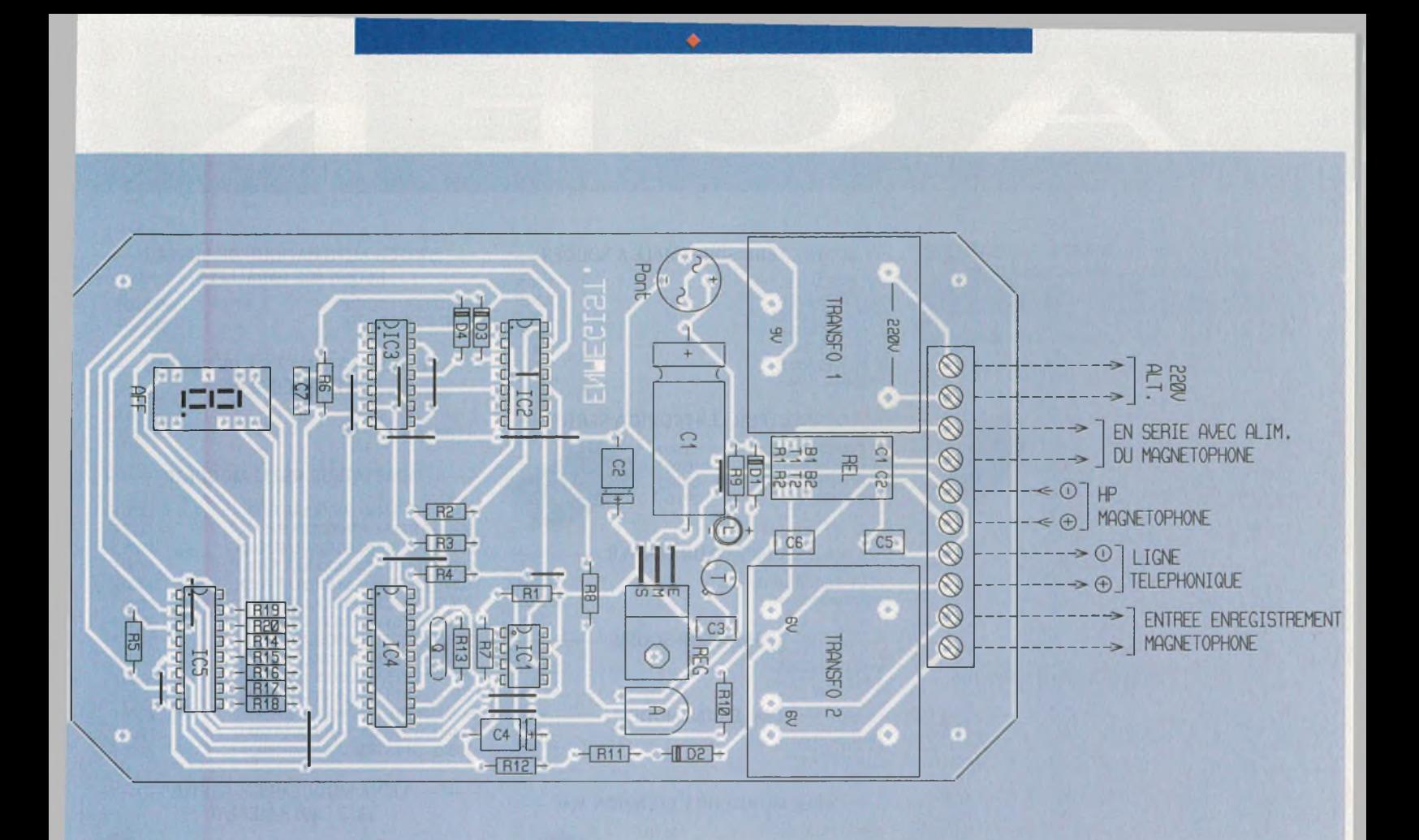

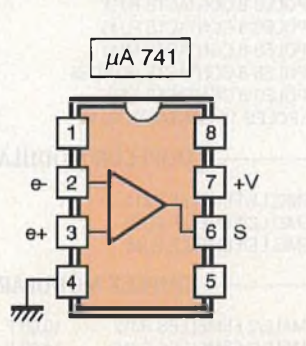

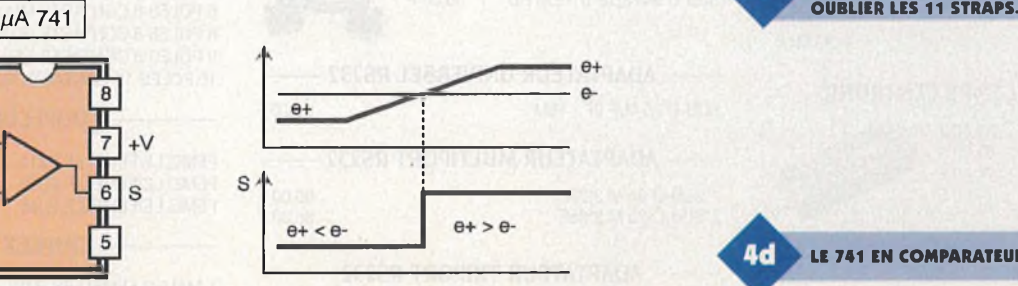

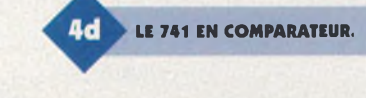

6

**IMPLANTATION ET RACCORDE-MENTS À EFFECTUER. NE PAS**

#### **Nomenclature**

**14 straps (7 horizontaux, 7 verticaux) Ri à R\* : 10 kQ (marron, noir, orange) Rr: 15 kQ (marron, vert, orange) Rs : 3,3 kQ (orange, orange, rouge) R<sup>9</sup> à Rio : <sup>1</sup> kQ (marron, noir, rouge) Ru : 470 kQ (jaune, violet, jaune) <sup>R</sup>i2:47 kQ (jaune, violet, orange)**  $R_{13}$  : 1  $M\Omega$ **(marron, noir, vert) R<sub>14</sub>**  $\hat{a}$  **R**<sub>20</sub> : 470  $\Omega$ **(jaune, violet, marron) A : Ajustable 4,7 kQ**

### **Di, D2: Diodes 1N 4004 D3, D\* : Diodes signal 1N 4148 Pont de diodes 1,5A**

**<sup>L</sup> : LED rouge 03 AFF : Afficheur 7 segments à cathode commune (MAN 74A)**

**Ci : 2200 pF/25V électrolytique C<sup>2</sup> : 47 |iF/10V électrolytique C<sup>3</sup> : 0,1 pF milfeuii C\* : 10 pF/10V électrolytique Cs, C\* : 1 pF milfeuii C7 :1 nF milfeuii Q : Quartz 3,579545 MHz**

**T : Transistor NPN BC 108, BC 109, 2N 2222 IC1 : pA 741 (Ampli-op) IC<sup>2</sup> : CD 4001 (4 portes NOR)**

**IC<sup>3</sup> : CD 4011 (4 portes NAND) IC\* : SSI 202 (décodeur DTMF) ICs : CD 4511 (décodeur BCD>7 segments)**

**<sup>1</sup> support 8 broches 2 supports 14 broches 1 support 16 broches 1 support 18 broches <sup>1</sup> support à wrapper 14 broches (réhaussement afficheur) Bornier soudable 10 plots (2 x 2 + 2 x 3) Transfo 1 : 220V/9V/3VA transfo 2 : 220V/2 x 6V/3VA REL : Relais 12V/2RT NATIONAL Boîtier TEKO Pupitre (160 x 95 x 60 x 30) ■■■■■■■■■■■■■■■■■■■■■■■■■■H**

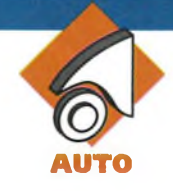

# **MANOSTAT POUR COMPRESSEUR**

**Vous n'êtes pas sans savoir que la pression des pneus, que ce soit ceux de votre véhicule quotidien ou ceux de votre VTT, doit être contrôlée régulièrement. De petits compresseurs bon marché sont de plus en plus fréquemment disponibles chez de nombreux revendeurs. Bien qu'attrayants par leur faible coût et leur encombrement réduit, ils présentent l'inconvénient majeur d'être dépourvus d'indicateur de pression.**

Le montage proposé permet, après un étalonnage par comparaison, de couper l'alimentation du compresseur lorsque la pression de gonflage est atteinte. Le gonflage des pneus devient un jeu d'enfants, donc accessible à tous. Les pneus mal gonflés seront désormais sans excuse.

Le contrôle de la pression est assuré par un capteur de pression de Motorola, un MPX201 (ou MPX200) dont la plage de mesure est comprise entre 0 et 200kPa ou si vous préférez de 0 à 2 bars. Néanmoins, des surpressions de 4 bars (400kPa) sont admises par ce capteur, pouvant supporter une pression maximale de 800kPa. D'autre part, le MPX200 bénéficie d'une linéarité à pleine échelle de +0,2% (0,1% pour le modèle MPX200), bien que cette caractéristique de linéarité ne soit pas primordiale pour notre application. En effet, un manostat dans l'esprit du plus familier thermostat, effectue une comparaison de pression et non pas

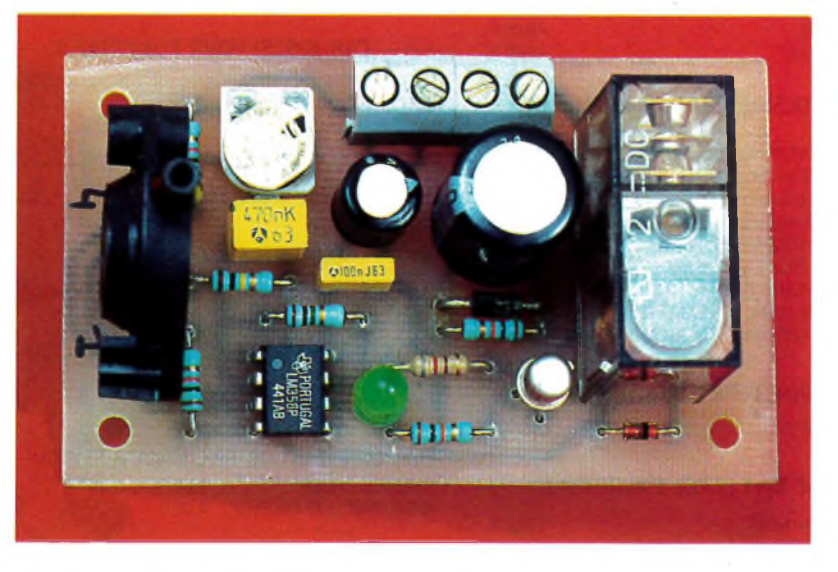

une mesure. Dès lors, un dépassement de la plage d'utilisation (évolution linéaire de la tension de sortie) n'est donc pas préjudiciable et pourra être accepté.

Toutefois, afin de couvrir une plage importante de pression, Motorala <sup>a</sup> prévu plusieurs capteurs de conception identique, qui peuvent sans modification être utilisés avec notre montage. Ces capteurs de pression, de tension de sortie différentielle, sont répertoriés dans le tableau de la **figure <sup>1</sup>**

Atoutes fins utiles, le tableau de la **figure 2** rappelle la correspondance entre certaines unités de pression.

## **Le schéma**

La **figure 3** présente le schéma de principe du montage, composé du capteur de pression MPX, d'un amplificateur, d'un comparateur et d'un étage de puissance pour la commande du compresseur. Ainsi, la pression développée par le compresseur dans le pneu est mesurée pour être comparée à une pression de référence.

Quand la pression de référence est atteinte, l'alimentation du moteur est coupée. Par rapport au seuil de comparaison, le compresseur est alimenté en tout ou rien.

L'alimentation basse tension est prise sur la batterie par l'intermédiaire de la prise allume-cigares ou pourra accessoirement être délivrée par une alimentation stabilisée, type CB par exemple (attention, un petit compresseur consomme 3 à 5A).

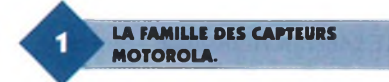

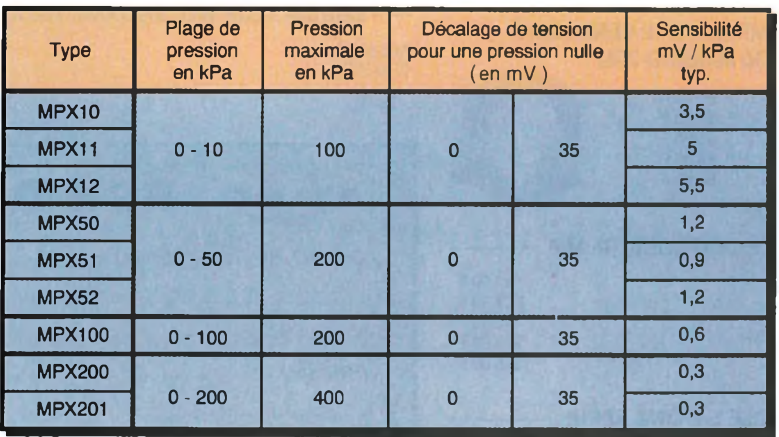

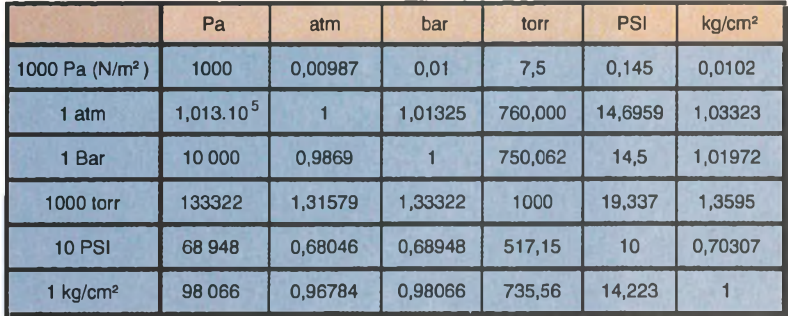

 $1$  **mbar**  $= 1$  **hPa**<br> $1$  **torr**  $= 1$  **mm** 

 $= 1$  mm de mercure

 $1$  kg/cm<sup>2</sup> = 10 m de colonne d'eau <sup>1</sup> atm = <sup>1</sup> atmosphère physique

#### **Le capteur de pression**

Le courant d'excitation du capteur traverse les résistances R<sub>1</sub> et R<sub>2</sub>. Ce pont de résistances introduit une auto-compensation en température du capteur. En effet, le capteur délivre une tension proportionnelle <sup>à</sup> la pression dont la dérive en température est relativement importante compte tenu de la faible échelle de tension de sortie (pour rappel, on a 0,3mV/kPa, soit 30mV/bar pour un MPX200).

Par ailleurs, ces résistances fixent la tension d'alimentation du capteur. Cette tension, présente entre les broches <sup>1</sup> et 3, est de 3V typique et doit rester inférieure ou égale <sup>à</sup> 6V, le courant typique d'alimentation étant de 6mA.

D'un point de vue général, les capteurs présentés dans le tableau de la figure <sup>1</sup> délivrent une tension de sortie différentielle entre leur broche 2 et 4, approximativement de 10 à 100mV pour une pression appliquée comprise dans la plage d'utilisation et si l'alimentation du capteur est bien de 3V (entre les broches <sup>1</sup> et 3). Le positionnement de l'échelle des tensions de sortie est en effet fonction de la tension d'alimentation du capteur.

En augmentant la valeur des résistances  $R_1$  et  $R_2$ , la tension de sortie

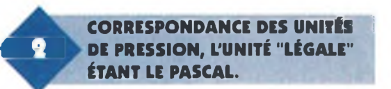

pourrait évoluer par exemple entre 150 et 100mV lors d'une augmentation de pression.

#### **L'amplificateur**

Si on se positionne au centre de l'échelle 10 - 100mV, la variation maximale de la tension différentielle du capteur sera de 5 à 50mV. Pour être exploitable, une aussi faible tension doit être amplifiée.

Une amplification par 100 donne une tension de sortie comprise entre 1V et 5V. Cette amplification est confiée <sup>à</sup> l'un des deux amplificateurs opérationnels d'un LM358.

C'est ainsi que CI1A est utilisé en amplificateur inverseur dont le gain en tension est approximativement de 100. Vous remarquerez qu'il n'y <sup>a</sup> pas de résistance entre l'entrée de l'amplificateur et la sortie 2 du capteur. En effet, la résistance d'entrée de l'amplificateur, qui détermine son gain, est l'impédance de sortie du capteur.

En définitive, le gain de l'amplificateur est : Av = - R3 /Zs, où Zs est l'impédance de sortie du capteur. Comme celle-ci est d'environ 1 $k\Omega$ , on obtient un gain absolu de l'ordre de 100. Bien que cette méthode entraîne une dégradation de la linéarité et de la sensibilité du capteur, ce critère est relativement sans importance pour une application de commande en tout ou rien (contrairement à une mesure précise de pression). De même, le gain de l'amplificateur n'est pas critique et peut être modifié.

La résistance ajustable Aj<sub>1</sub> permet le réglage de la pression de consigne <sup>à</sup> partir de laquelle le compresseur n'est plus alimenté. En effet, cette résistance réalise avec l'impédance d'entrée de la broche 4 du capteur, un diviseur de tension qui détermine le potentiel continu de l'entrée non-inverseuse de l'amplificateur.

En fait, le réglage de Aj1 fixe le niveau positif à partir duquel la sortie (1) de l'amplificateur va décroître avec l'augmentation de la pression appliquée au capteur. Le condensateur Ci ralentit les variations de la tension de sortie de l'amplificateur, afin d'éliminer les effets des pics de pression, souvent engendrés par un compresseur.

#### **Le comparateur**

Le second amplificateur opérationnel contenu dans le LM358 est utilisé en comparateur de tension. <sup>L</sup>'entrée non-inverseuse est reliée à la broche 3 du capteur. La tension présente sur cette broche est ainsi le seuil de référence du comparateur.

Cette configuration amène une compensation en température du capteur, dont la sensibilité diminue avec l'augmentation de la température.

En fait, l'impédance de la broche <sup>3</sup> du capteur augmente avec la température, ce qui élève d'autant le seuil de comparaison du comparateur. Ainsi, la tension de consigne croît vers la tension de sortie de l'amplificateur (broche 1 de  $Cl<sub>1</sub>$ ) dont le niveau a faibli sous l'action

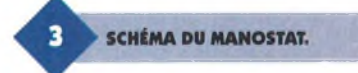

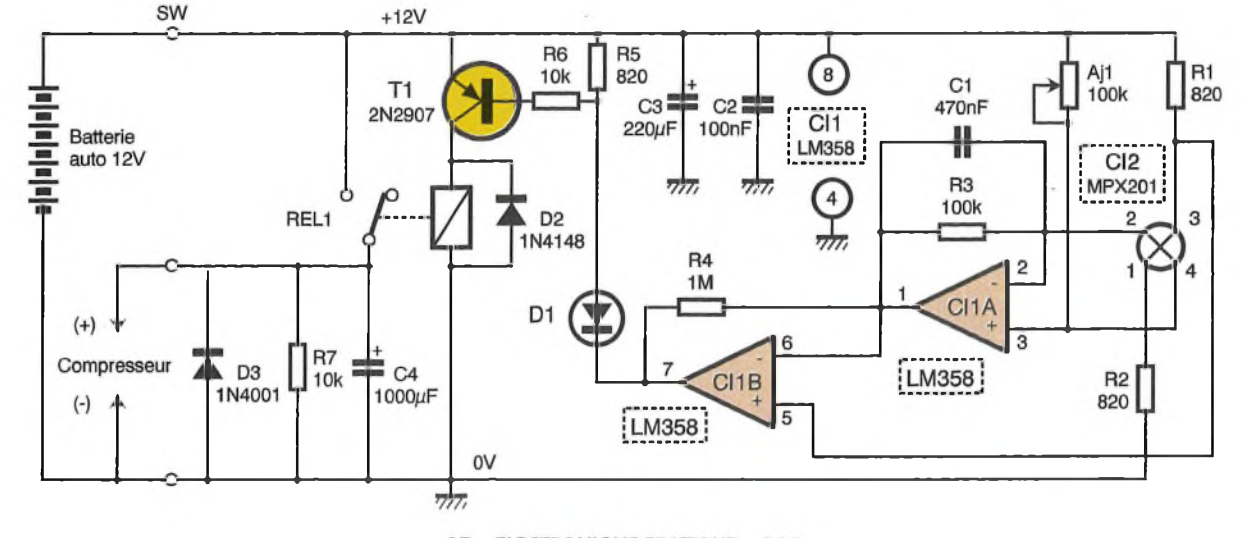

97 ELECTRONIQUE PRATIQUE 204

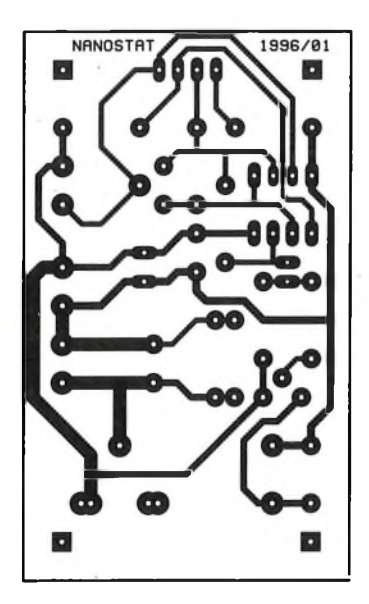

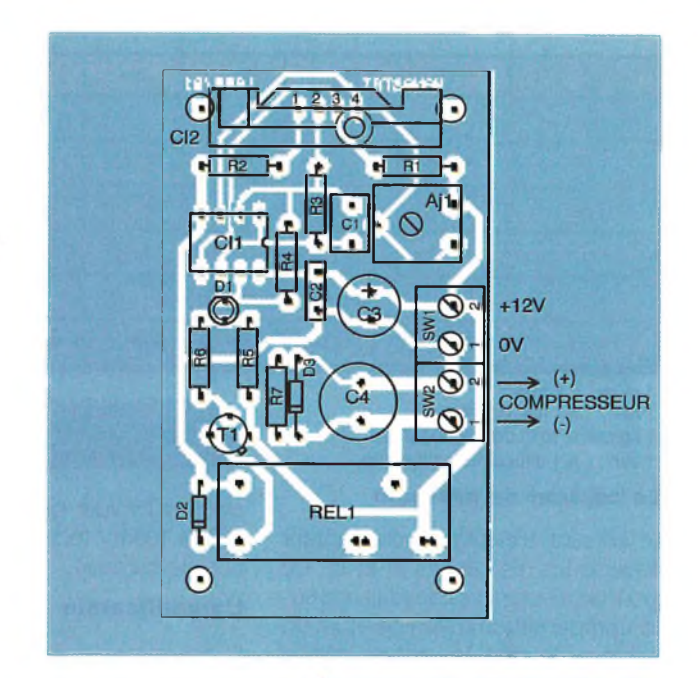

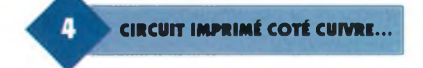

de la température (du fait de la perte de sensibilité). Il y <sup>a</sup> bien compensation de l'effet de la température par maintien de la tension différentielle à l'entrée du comparateur.

Lorsque la pression augmente, la tension de sortie de l'amplificateur décroît jusqu'à ce que la tension de consigne de la broche 5 soit atteinte. A cet instant, le comparateur commute et sa sortie 7 passe à l'état haut (environ 10,5V). La résistance R4 introduit alors une hystérésis en appliquant un très faible courant

**UN MPX 50 GP.**

**GROS PLAN SUR LE CAPTEUR, ICI**

positif sur l'entrée non-inverseuse de l'amplificateur, d'où une légère diminution de la tension de sortie, broche 1 de CI1A.

La valeur de cette résistance peut être diminuée pour augmenter l'hystérésis.

#### **L'étage de puissance**

La sortie du comparateur CI1B étant celle d'un amplificateur bipolaire, sa tension de sortie ne commute pas de 0V <sup>à</sup> <sup>1</sup>2V et vice versa, mais d'environ 0,5Và 10,5V pour un LM358 en raison des tensions de saturation des transistors de sortie.

Le rôle de la diode électroluminescente D<sub>1</sub> est donc double. Elle indique la mise en fonction du compresseur (pression de gonflage non atteinte) et évite par sa chute de tension directe, que le transistor  $T_1$  soit

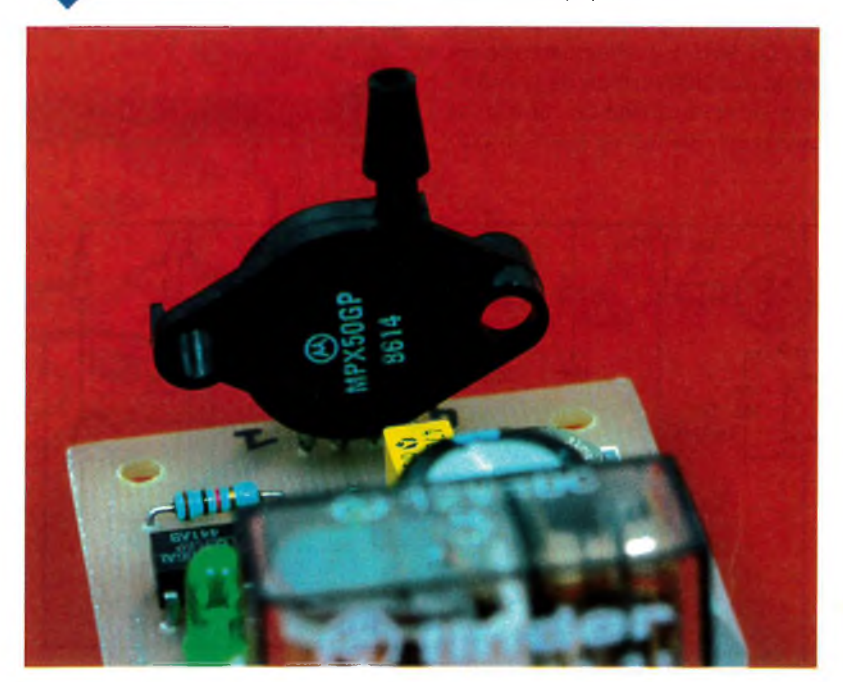

**...ET IMPLANTATION DES COMPOSANTS. ATTENTION AU BROCHAGE DU CAPTEUR.**

conducteur lorsque la sortie du comparateur est <sup>à</sup> l'état haut.Par contre, lorsque la sortie du comparateur est à l'état bas (commande d'alimentation du compresseur), la DEL D<sub>1</sub> est polarisée en direct et éclaire. La tension sur sa cathode est de 2 <sup>à</sup> 3V, de sorte que le transistor  $T_1$  est conducteur puisqu'un courant de base traverse la résistance R<sub>o</sub>.

Le courant de base et le gain en courant du transistor T<sub>1</sub> sont tels que ce dernier est saturé. Le relais est alors alimenté et son contact travail établit l'alimentation du compresseur. Cette sortie est filtrée par le condensateur  $C_4$  et la diode  $D_3$  évite que des surtensions soient générées par le moteur électrique en raison de sa fcem. La résistance R<sub>7</sub> décharge le condensateur pour le cas où, le montage sera mis sous tension sans que le compresseur y soit raccordé.

# **La réalisation**

La **figure 4** reproduit le tracé des pistes du circuit imprimé que vous devriez pouvoir réaliser facilement par une quelconque méthode. Ensuite, vous procéderez à l'implantation des composants, conformément à la **figure 5.**

Commencez par les résistances pour poursuivre par les composants d'épaisseur plus importante. Faites attention au sens d'implantation du capteur. Les boîtiers peuvent en effet varier en fonction du suffixe de la référence du composant. Une certitude pour éviter toute erreur est le

 $(mV)$  $160 V2 - 4$ 150 MPX50GP  $R1, R2 = 680$  Ohm 140  $V3 - 1 = 3V$ 130  $T = 20^{\circ}$ C  $Valim = 12V$ 120 110 100 90  $80<sub>1</sub>$ 70 60 50 40 30 20 Pression  $10$ en bar  $1,5$  $\overline{a}$  $\Omega$  $0.5$ 

repérage de la broche N°1. En effet, elle est repérée par une petite entaille sur la patte à proximité du boîtier. Le réglage du manostat peut être entrepris à l'aide d'un manomètre de référence, directement à une station de gonflage par exemple. Dans ce cas, après avoir gonflé votre pneu à la bonne pression, raccordez votre manostat au pneu en utilisant le raccord d'une pompe de VTT, dont vous aurez coupé l'extrémité pour la raccorder au capteur.

Vous pourriez, pour une meilleure précision et une souplesse de l'étalonnage, concevoir un "T", afin de raccorder ensemble, le capteur, le pneu et le manomètre de référence.

Réglez alors la résistance ajustable Aji <sup>à</sup> la limite de l'extinction de la diode électroluminescente D<sub>1</sub>. Si vous souhaitez disposer de différentes pressions de référence, vous pouvez remplacer la résistance ajustable par un potentiomètre, muni d'un vernier que vous étalonnerez en fonction des pressions souhaitées. Ou, si vous souhaitez seulement deux pressions de référence (avant / arrière), vous pouvez ajouter une autre résistance ajustable. Dans ce cas un simple inverseur permet un choix simple de pression de gonflage prédéterminée (par une commutation entre les deux ajustables).

D'un point de vue disponibilité ou économique, vous pourriez souhaiter réaliser un manostat à partir d'un capteur ne couvrant pas la plage de mesure. C'est par exemple le cas d'un modèle MPX50GP dis-

ponible à un prix attrayant. Il est possible d'utiliser un capteur en dehors de sa plage de mesure linéaire, mais dans ce cas vous devrez vous limiter à la pression maximale mentionnée dans le tableau de la figure 1. La linéarité d'un MPX50 est d'ailleurs encore très bonne à une pression de <sup>1</sup> bar. Elle est acceptable jusqu'à 1,5 bar et au-delà elle se dégrade considérablement, comme le témoigne le graphe de la **figure 6.**

Ce tracé correspond à un relevé de la tension différentielle de sortie d'un échantillon MPX50GP, monté sur notre carte manostat avec  $R_1$ ,  $R_2$  = 680 $\Omega$ et V3-1 = 3V. Par ailleurs, il est préférable d'augmenter la valeur des résistances R<sub>1</sub> et R<sub>2</sub> pour la mesure de surpression. Prenez R<sub>1</sub>, R<sub>2</sub> = 1k $\Omega$  si vous souhaitez un fonctionnement du MPX50 au moins jusqu'à 2 bars, avec une alimentation de 13,8V (batterie pleine charge).

Mais ne perdez pas de vue qu'un capteur MPX50 est prévu pour supporter au maximum une pression de 4 bars.

D'une manière plus générale, vous prendrez pour R<sub>1</sub> et R<sub>2</sub>, une valeur de 680 $\Omega$ , pour des pressions plutôt faibles par rapport aux possibilités du capteur (alimenté en 12V) et de 1 $k\Omega$ , si la pression

**Nomenclature**

**50.**

#### **Résistances**

**Ri, R2, : (voir texte) entre 680 Q et <sup>1</sup> kQ (bleu, gris, marron) ou (marron, noir, jaune) R<sup>s</sup> : 820 Q (gris, rouge, marron) R3:100 kQ (marron, noir, jaune) R« : 1 MQ (marron, noir, vert)**  $R_6$ ,  $R_7$ : 10  $k\Omega$ **(marron, noir, orange) Ali : 100 kQ**

**COURBE DE LINÉARITÉ DU MPX**

**Condensateurs C<sup>3</sup> :470 nF Cs: 100 nF C<sup>3</sup> : 220 |iF/25V C\* : 1000 |iF/25V**

**Semi-conducteurs D1 : diode électroluminescente quelconque D2**: 1N4148 **D3:1N4001 Ti : 2N2907, BC327 Cli : LM358 Cls : MPX201, MPX200**

#### **Divers**

**REM : relais 12V/1RT SW1, SWs : bornier 2 plots pour Cl**

de commutation s'approche des limites du capteur, surtout si la tension d'alimentation atteint 13,8V.

#### **H. CADINOT**

**LA COMMANDE DU MOTEUR DE COMPRESSION.**

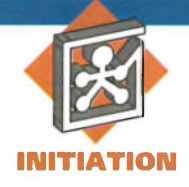

# **PROGRAMMATION FACILE DU 68HC1<sup>1</sup> AVEC CONTROLBOY**

**Controlboy est une petite carte à base d'un microcontrôleur 68HC1<sup>1</sup> qui peut être programmée à l'aide d'un PC. Déjà vu? Certainement, mais ce qui est vraiment neuf, c'est le mode de programmation très originale sous Windows, ce qui fait de son emploi un vrai jeu d'enfants, même pour quelqu'un qui n'a jamais écrit un seul programme dans sa vie.**

Cette programmation qui s'appelle prototypage rapide est strictement orientée objet et peut <sup>à</sup> peine être comparée avec des langages traditionnels comme l'assembleur, Basic ou C.

Débuter avec la programmation pour une nouvelle carte cible avec un microprocesseur inconnu est toujours difficile. On écrit son premier programme, on le charge sur la carte, on presse sur le RESET et rien ne marche comme prévu.

Est-ce que c'est la bonne entrée, la bonne sortie?

Est-ce que la DEL s'allume à 0 ou à 1? Est-ce que mon moteur démarre, si je mets la sortie à 1?

Et après tout, est-ce que c'est bien mon programme qui tourne sur la cible?

#### **Des questions, des questions.**

C'est ici que la programmation par prototypage rapide aide à franchir les premiers obstacles dans un monde inconnu.

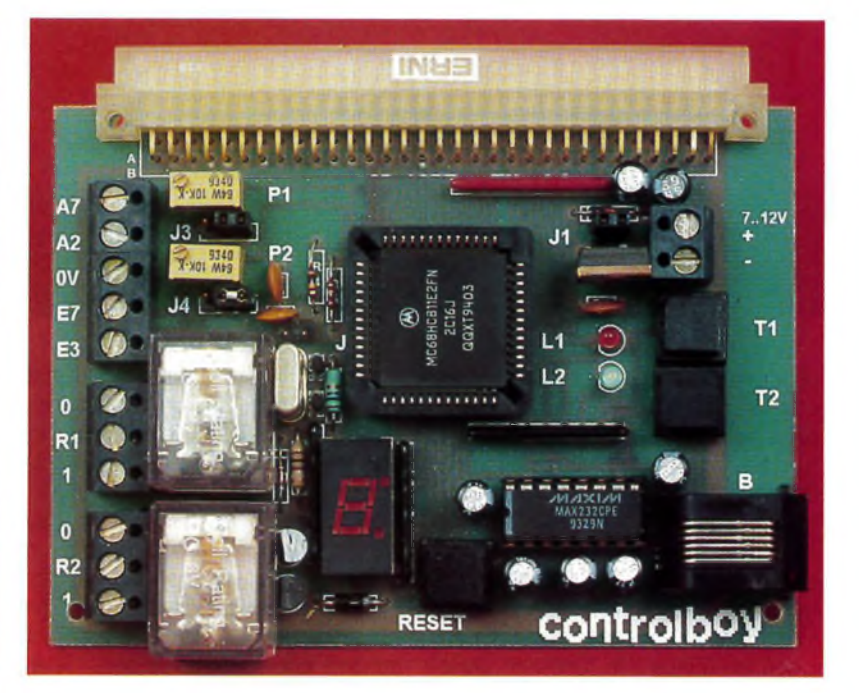

### **Programmation objet**

La **figure <sup>1</sup>** montre un programme typique écrit en prototypage rapide. A première vue cela peut vous étonner, mais vous verrez vite que c'est un véritable programme. Tous les éléments d'un programme en prototypage rapide sont des objets, et chaque icône représente sur

cette surface graphique un objet. Vous y voyez des objets suivants: **Entrées : (** le thermomètre, la touche).

Les objets d'entrée représentent des entrées de la cible. Ils se trouvent dans la partie gauche.

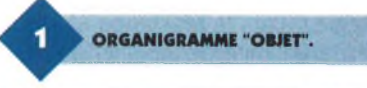

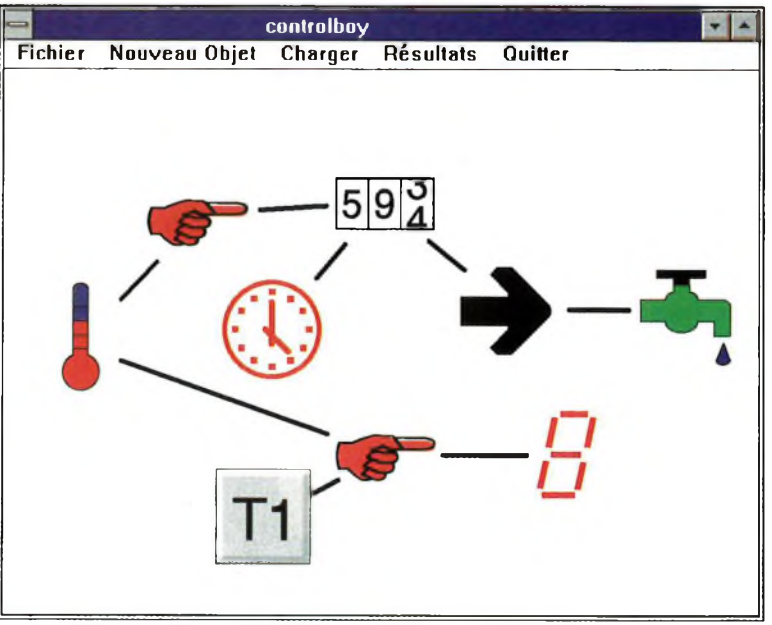

**Sorties : (** le robinet, afficheur 7 segments)

Les objets de sortie représentent des sorties de la cible. Ils se trouvent dans la partie droite.

**Variables** en mémoire vive: ( le compteur)

Les variables représentent des octets dans la mémoire RAM de la cible. Elles sont utilisées pour gérer des informations intérimaires ou pour des tâches plus complexes.

**Actions :** (les mains, la flèche et l'horloge)

Les actions représentent des activités à exécuter par la cible. Des actions sont déclenchées par des événements, par exemple quand la température franchit 25°. Une action change une sortie ou une variable en mémoire vive. Les actions sont liées, par des lignes dans la fenêtre, à tous les objets qu'elles contrôlent ou dont elles dépendent.

Et il n'y a aucune autre relation entre les objets, comme on le verra plus loin, ce qui fait déjà une différence considérable avec les langages linéaires. On peut examiner ou changer un objet en cliquant deux fois sur son icône. Pour déplacer un objet, on clique sur l'icône et on fait glisser le pointeur. Lorsque le projet devient important, on peut changer la taille des icônes.

# **Objet d'Entrée**

Un objet d'entrée précise une entrée de la cible. La programmation se fait par une boîte de dialogue **(figure 2).** On choisit une entrée libre de la cible et on lui donne un nom unique. Ce nom vous permet de retrouver votre objet plus tard. Les autres champs du dialogue précisent la transformation et l'enregistrement des données. Et surtout n'oubliez pas de lui affecter une icône devotre choix. On peut choisir entre un certain nombre d'icônes standards. Mais on peut également importer une icône d'un autre programme et avec un programme qui crée des icônes, on peut aussi intégrer ses propres icônes, ce qui donne un goût personnel à votre programme.

#### **Regarder, représenter et calibrer l'entrée**

Le bouton CALIBRER vous ouvre la fenêtre **(figure 3)** qui affiche constamment la valeur de l'entrée sur la cible. Prenons par exemple une entrée analogique à laquelle vous avez branché une thermistance. Vous pouvez maintenant, en toute tranquillité, bricoler dans votre circuit extérieur, régler l'entrée par un potentiomètre, ou chauffer et refroidir la thermistance. Vous voyez toujours comment l'entrée réagit sur vos manipulations. C'est très rassurant de savoir qu'on a bien pris la bonne entrée et que l'entrée réagit à peu près comme prévu. Et ainsi on a déjà exclu 80 % des erreurs les plus courantes. L'entrée analogique acquiert et transmet sur 8 bits (0 à 255) au convertisseur analogique numérique (CAN). Ces valeurs brutes nous intéressent normalement très peu. Par contre, on veut bien sûr avoir la température en degré Celsius. La fenêtre CALIBRER permet de convertir les valeurs brutes en valeurs réelles. Pour ce faire, on doit acquérir deux températures qui sont les plus éloignées possible (par exemple 5° et 25°). On stocke la première valeur brute en cliquant sur X1 et la deuxième en cliquant sur X2. Après on entre les valeurs réelles qui correspondent aux valeurs brutes 5°C et 25°C.

Le programme calcule, à base de ces données, une équation linaire  $(y = a x + b)$  qui sert désormais à calculer des valeurs réelles à partir des valeurs brutes. Il reste à préciser la virgule et l'unité °C. Ces données réelles, calculées à base des données brutes, sont affichées dans les résultats des données enregistrées.

#### **Enregistrement des Données**

Un point fort de Controlboy est l'enregistrement des données. Qui ne veut pas savoir ce que son sacré circuit a fait pendant les dernières minutes, heures ou journées? Les données sont enregistrées dans la mémoire vive (RAM) pendant la journée et les résultats sont écrits dans l'EEPROM une fois par jour, à minuit.

Ces données sont donc même protégées contre les coupures de courant et l'EEPROM supporte des écritures journalières sans problème pendant de nombreuses années. Il existe plusieurs options pour enregistrer les données **(figure 4).** Les données sont enregistrées chaque minute, et à chaque heure la valeur moyenne des 60 minutes écoulées est enregistrée dans la RAM. A minuit, la valeur moyenne des 24 heures écoulées est enregistrée dans l'EEPROM. A la fin du mois, la valeur moyenne des 30 jours écoulés est enregistrée dans l'EEPROM.

Vous pouvez visualiser comme résultats les dernières 24 heures, 30 derniers jours et 24 derniers mois. Si vous avez bien rempli le dialogue jusqu'à ici, vous avez déjà créé la majeure partie de votre propre programme. Il ne fait certainement pas grand chose mais il enregistre quand même des données. On

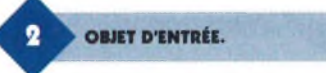

**CM-IBRATION DES DONNÉES.**

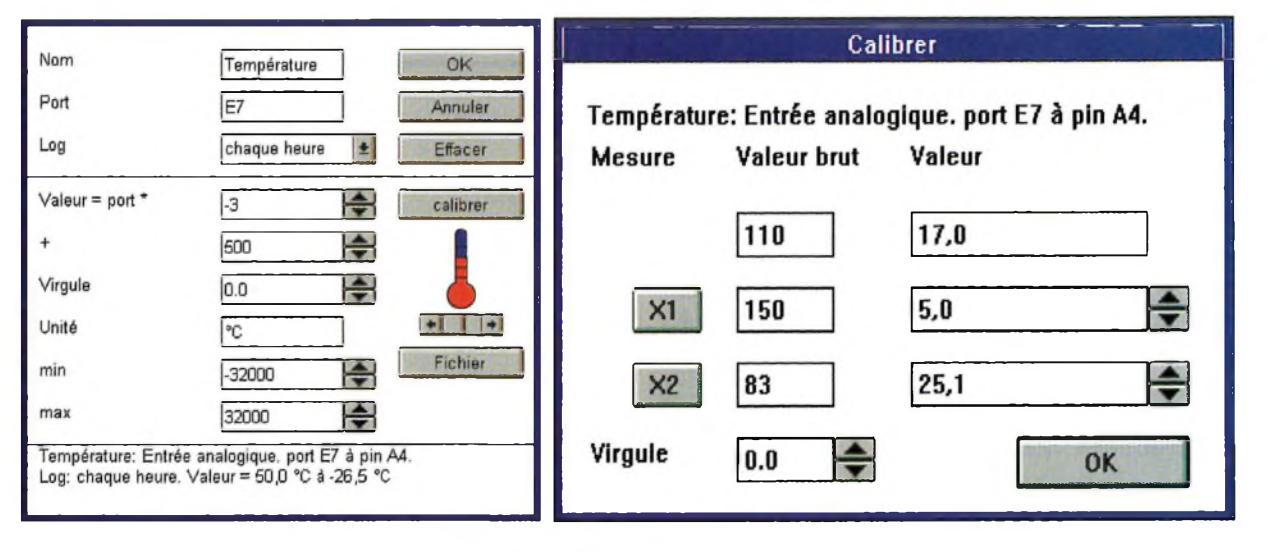
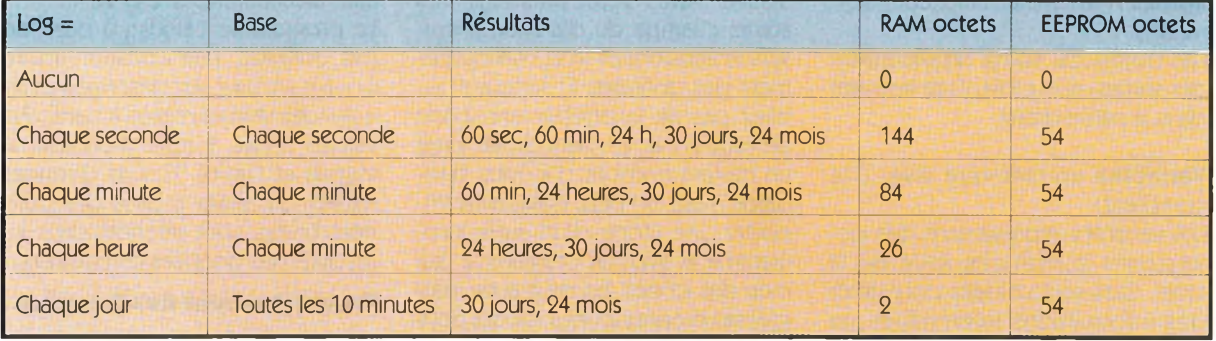

**ENREGISTREMENT DES DONNÉES.**

peut donc saisir des données pendant un certain temps et les afficher plus tard. Les impatients peuvent alors passer au chapitre "Charger le Programme dans la Cible".

#### **Encore dés Objets**

Le prototypage rapide reconnaît aussi les variables comme elles existent dans des langages traditionnels, mais on en a rarement besoin. Elles sont utilisées pour gérer des informations intérimaires ou pour des tâches plus complexes. Une variable occupe un octet (0..255) ou deux octets (0..65535) dans la mémoire vive. Un objet de sortie précise une sortie de la cible. La programmation se fait comme pour les entrées par une boîte de dialogue **(figure 5).** On choisit une sortie libre de la cible et on lui donne un nom unique. Comme pour les entrées, on dispose aussi d'une fenêtre CALIBRER pour contrôler directement la sortie sur la cible. Est-ce que c'est la bonne sortie?

Est-ce que mon moteur démarre, si je mets la sortie à 1?

Est-ce que la DEL s'allume à 0 ou à 1? C'est comme, pour les entrées, très

**LES OBJETS DE SORTIE.**

rassurant de savoir qu'on a bien pris la bonne sortie, et qu'elle réagit à peu près comme prévu. On évite donc de nouveau les erreurs les plus courantes. Une sortie joue un rôle particulier: c'est l'afficheur sept segments. Pour ne pas être restreint à l'affichage des valeurs d'un seul chiffre, le programme affiche par exemple la température en deux chiffres l'un après l'autre et pour des valeurs négatives avec un signe avant. C'est une solution bon marché et quand même bien lisible.

#### **Un servo qui remplace un moteur pas à pas**

On peut également déclarer une sortie comme servo. Un servo est un petit moteur qui bouge une biellette. On en trouve en modélisme, par exemple dans une voiture radiocommandée pour contrôler la direction. Une sortie déclarée comme servo accepte des valeurs entre 0 et 200, qui sont envoyées comme impulsions électriques au servo qui les transforme dans un déplacement mécanique. Un servo est beaucoup moins compliqué à gérer qu'un moteur pas <sup>à</sup> pas et n'occupe qu'une seule sortie digitale. Vous pouvez donc contrôler plusieurs servos avec un seul Controlboy. Ils sont assez exacts (contrôle par rétroaction) et surprenants.

#### **Des Actions: des Conditions et des Opérations**

Si votre programme ne doit pas seulement enregistrer des données, mais aussi contrôler une sortie, il vous faut une ou plusieurs actions **(figure 6).** Une action est composée de conditions et d'opérations. Les conditions précisent QUAND l'action sera déclenchée, par exemple quand une sortie franchit une certaine valeur ou quand une touche est pressée. La première condition peut être régulière, par exemple CHAQUE HEURE, sinon la condition est toujours testée. Pour les conditions qui sont liées par un ET, la première déclenche l'action. Les conditions suivantes sont des clauses complémentaires qui doivent être remplies pour exécuter les opérations.

Concernant les conditions qui sont liées par un OU, chacune peut déclencher les opérations. Toutes les entrées, les variables, et les informations du système comme l'heure, peuvent être testées et comparées. Vous retrouvez ici ces noms uniques que vous avez donnés auparavant à vos objets. Le champ "POUR" précise le temps pour que

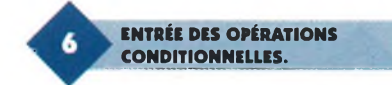

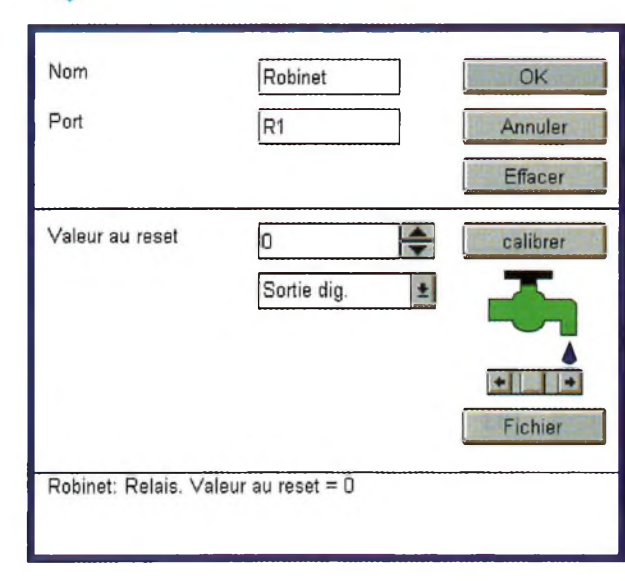

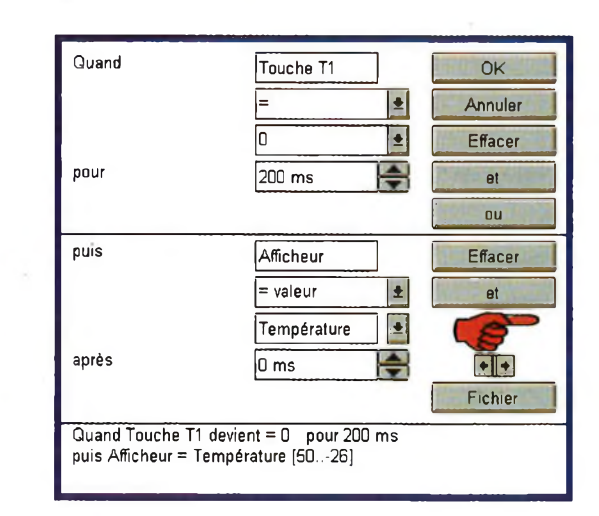

la condition soit remplie avant de déclencher les opérations. Ce temps permet de filtrer les parasites. On peut choisir un temps entre 20 millisecondes à 30 jours! ( Mais à partir du troisième jour, on n'appelle probablement plus cela un parasite!). Les opérations précisent CE QUI va se passer, et quand les conditions seront accomplies.

Toutes les sorties et les variables peuvent être changées. Le programme peut leur donner une valeur directe ou les augmenter ou les diminuer par une valeur. La valeur est, soit une constante, soit une entrée, soit une variable. Vous pouvez entrer plusieurs opérations qui seront exécutées indépendamment. Le champ APRES précise le cas échéant le temps après lequel le programme exécute l'opération (de 20 ms à 30 jours). Avec deux opérations on peut donc coller un relais et l'éteindre quelque temps plus tard **(figure 7).** Nous sommes maintenant capables d'écrire avec deux actions un régulateur de température:

Quand température devient < 20° pour 1 minute Puis chauffage  $= 1$ Et surtout ne pas oublier: Quand température devient > 22° pour <sup>1</sup> minute Puis chauffage  $= 0$ 

<sup>L</sup>'action suivante fait clignoter une LED régulièrement. Cette action est très utile pour se rendre compte que le microprocesseur tourne bien et exécute bien votre programme. Il est fortement conseillé de l'ajouter <sup>à</sup> chaque programme :

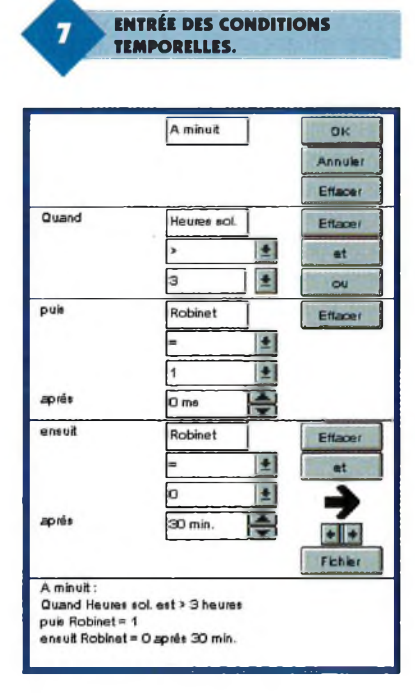

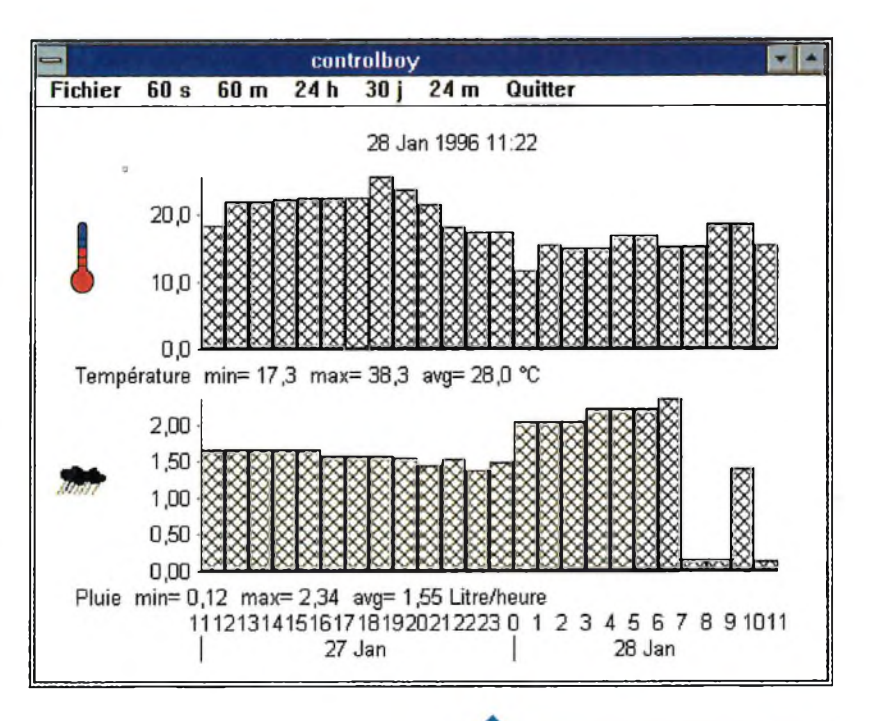

Chaque seconde  $\text{LED} = 0$ 

ensuite LED = <sup>1</sup> après 500 ms <sup>L</sup>'action suivante affiche la température à l'afficheur sept segments quand on presse la touche T1. Quand touche  $T1$  devient = 0 puis Afficheur = température Pour afficher l'heure il nous faut préciser: Quand touche  $T2$  devient = 0

puis Afficheur = heure

puis Afficheur = minute après <sup>1</sup> seconde

On voit bien que le prototypage rapide permet d'exprimer vite et efficacement des activités à exécuter par la cible. Cette programmation orientée objet a vraiment peu de choses en commun avec des langages traditionnels, cela se voit par le fait que toutes les actions travaillent indépendamment. Le programme peut par exemple éteindre un relais dans 30 minutes tout en même temps afficher la température sur demande et faire clignoter régulièrement la LED. Ce n'est pas si facile d'écrire le même programme en assembleur, en Basic ou en C.

#### **Charger le programme dans la Cible**

#### **Afficher les données enregistrées**

Une fois votre programme achevé, il faut le charger dans la cible. On clique sur un bouton du menu et on voit comment un programme assembleur est généré, traduit en langage machine, et finalement chargé par la liaison série dans la mémoire EEPROM de la cible **(figure 8).**

**103 ELECTRONIQUE PRATIQUE 204**

Après on charge l'heure du P.C. dans la cible, car l'heure exacte est nécessaire pour que le programme qui tourne maintenant sur la cible enregistre des données. C'est fait! Vous avez maintenant un automate qui tourne indépendamment du P.C. Vous pouvez déconnecter la cible de l'ordinateur.

**CONTROLE DES DONNÉES**

**ACQUISES.**

Votre programme se trouve dans l'EEPROM et est donc protégé contre des coupures du courant. Il démarre automatiquement chaque fois que la carte se met en route. Lorsque vous connectez Controlboy à votre P.C. à nouveau, vous pouvez afficher et examiner les données enregistrées **(figure 9).** On affiche soit des valeurs brutes comme lues directement sur les ports d'entrées, soit des valeurs réelles (température) comme indi-

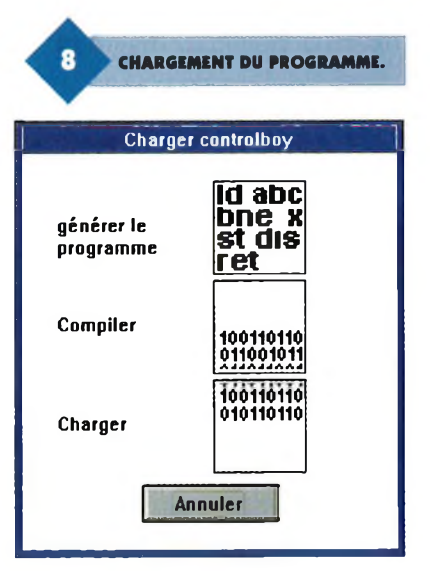

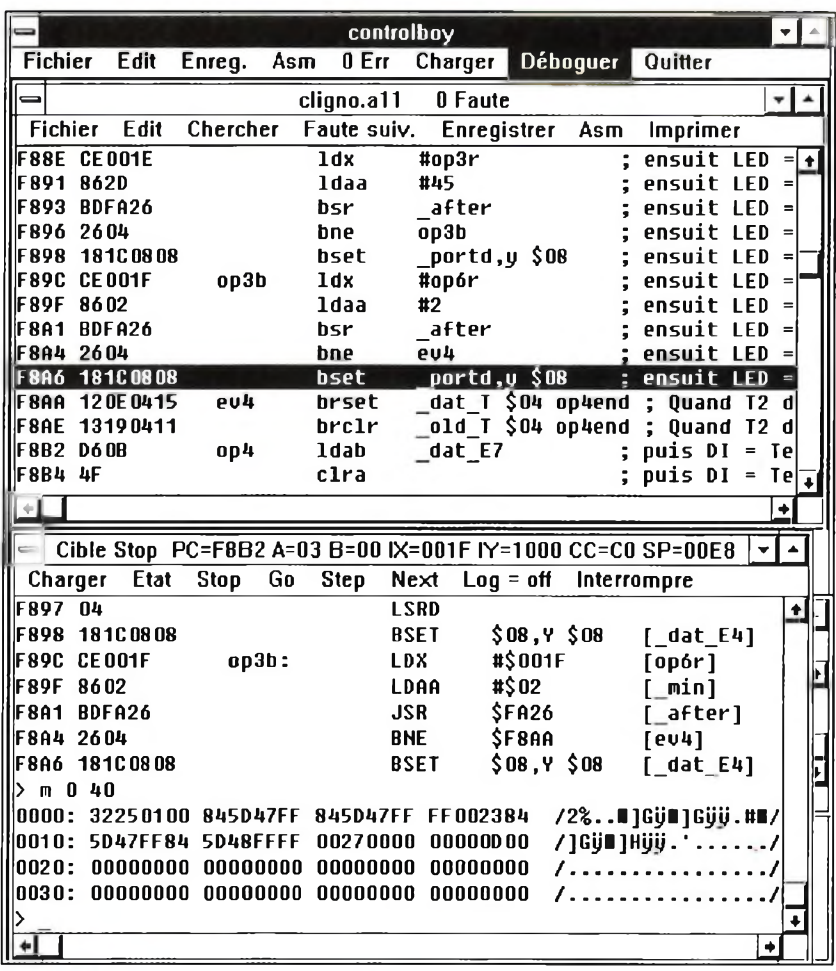

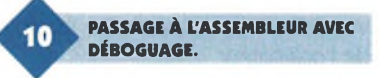

qué plus haut. Le programme renouvelle régulièrement l'affichage, on a donc toujours les dernières données sur l'écran.

#### La programmation en **Assembleur**

Une fois habitué à la programmation d'une carte cible à l'aide d'un P.C., on veut peut-être aller plus loin et aussi programmer la cible dans un langage conventionnel.

Controlboy donne un deuxième mode de programmation, la programmation en assembleur (figure 10).

UNE VERSION DIL DU 68HC11.

On peut bien sûr commencer avec un programme prototypage rapide, car le générateur de programme crée pendant la compilation un programme en assembleur même avec des commentaires. Cela donne déjà une base solide pour mieux démarrer. La fenêtre d'assembleur vous informe dans le menu tout en haut sur l'état du cycle de développement: EDITER la source, ensuite ENREGIS-TRER le fichier, ASSEMBLER le fichier. On recommence ces trois passes jusqu'à ce que le fichier soit assemblé avec 0 ERREUR. Ensuite on peut CHARGER le programme pour le DE-**BOGUER** 

Les mots en gris représentent des actions qui ne peuvent pas encore être appliquées. Par exemple vous ne pouvez pas charger un programme avant de l'avoir assemblé sans erreur.

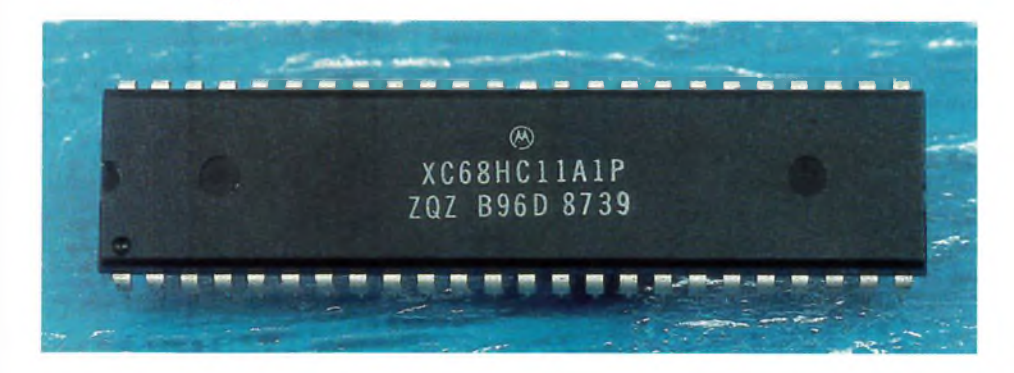

Dans la fenêtre du haut, vous éditez le fichier source comme avec le Bloc-notes, l'éditeur de base de Windows. Dans la fenêtre du bas. vous communiquez avec le déboqueur. Dans la petite fenêtre presque cachée derrière on communique directement avec la cible.

L'assembleur produit les fameux Motorola S-Records (S1-S9) qui représentent les données du programme comme elles doivent être inscrites dans l'EEPROM. Mais il donne aussi une table de symboles du programme, ce qui vous permet d'identifier vos variables et labels par nom au lieu de taper l'adresse en hexadécimal. Par exemple pour mettre un point d'arrêt ( br pour breakpoint), au lieu de dire : > br FA78, vous pouvez également écrire : > br boucle qui est certainement plus agréable et évite en plus des erreurs.

Le déboqueur reconnaît certaines commandes comme lire la mémoire et écrire dans la mémoire, les points d'arrêts et l'exécution du programme en mode pas à pas.

Comme l'assembleur produit aussi des informations sur les relations entre les adresses du programme sur la cible et les lignes dans le programme source, le débogueur déplace la source et inverse la ligne source concernée quand il arrive à un point d'arrêt ou après un pas à pas.

On peut même déboguer un programme qui tourne. On peut lire et écrire la mémoire, mettre des points d'arrêt et arrêter le programme.

#### **Conclusion**

Le Controlboy avec ces deux modes de programmation, une documentation complète et en français, est certainement un bon starter- kit pour découvrir le monde des cibles embarquées avec le microcontrôleur 68HC11. Mais les vétérans de la programmation seront aussi tentés d'écrire un programme en prototypage rapide en cinq minutes au lieu de se mettre à un programme traditionnel. Même si cette programmation est moins universelle qu'un langage traditionnel - la programmation est limitée aux projets de mesure et de réglage- Il est néanmoins étonnant de voir le nombre de possibilités autorisées avec déjà toutes les fonctions d'un automate programmable. Elle remplace donc souvent : un programme classique.

Controlboy est distribué par Controlord : 484 av. des Guiols 83120 La Farlède. Tél: (16) 94 48 71.74.

104 ELECTRONIQUE PRATIQUE 204

#### **Branch et Jump**

Comme beaucoup de microprocesseurs, le 68HC11 dispose de deux modes d'adressage pour modifier le compteur de programme PC: les branchements et les sauts.

Il offre beaucoup de branchements (18) et peu de sauts (2). Une instruction de branchement prend peu de place dans le programme mais l'adressage est relatif et limité à une amplitude de 256 octets autour du PC. Une instruction de saut prend plus de place mais peut adresser la totalité de la mémoire. C'est normalement le programmeur qui choisit entre le branchement ou le saut.

En insérant quelques instructions dans un programme qui s'est traduit jusqu'ici sans fautes, il peut arriver qu'un branchement affiche maintenant une erreur:

L'adresse n'entre plus dans le domaine de 256 octets autour de PC. Il faut remplacer le branchement par un saut ou même par plusieurs instructions, car les branchements n'ont pas forcement leur saut homologue. Par exemple :

bgt troploin ; branchement si plus grand

doit être remplacé par :

ble a ; branchement si plus petit ou égal jmp troploin ; saut si plus grand  $a$ :

Ce remplacement ajoute quelques octets dans le programme et peut donc bien faire sauter un autre branchement...

<sup>L</sup>'assembleur de Controlboy cherche automatiquement la meilleure solution pour les instructions de branchement et les remplace le cas échéant par une, deux, voire trois instructions. Plus besoin de réfléchir sur les adresses de déplacement du PC. On prend des branchements partout.

#### **Heure exacte**

Avez-vous déjà observé que l'horloge de votre ordinateur personnel perd ou gagne quelques secondes voire minutes pendant la semaine? C'est peu compréhensible, il y <sup>a</sup> bien un quartz dans l'ordinateur. Il y <sup>a</sup> pourtant une explication: Les quartz utilisés en électronique -et donc dans votre cher ordinateur- n'ont pas l'exactitude de ceux qui se trouvent dans les montres et dans les horloges vendues à 100 F. Ils sont typiquement précis à  $\pm$  50 ppm ce qui correspond à  $\pm$  30 secondes par semaine.

Cette inexactitude -bien ou mal tolérée par les utilisateurs de PC - est quelquefois inacceptable dans des applications industrielles. Le logiciel de Controlboy permet donc de corriger ce défaut. A minuit, l'horloge peut être légèrement décalée (de 0,1 à 10 secondes) selon le quartz utilisé. En fait, si l'heure sur la cible connaît bien le calendrier jusqu'au 29 février de l'année bissextile, elle ignore le temps d'été.

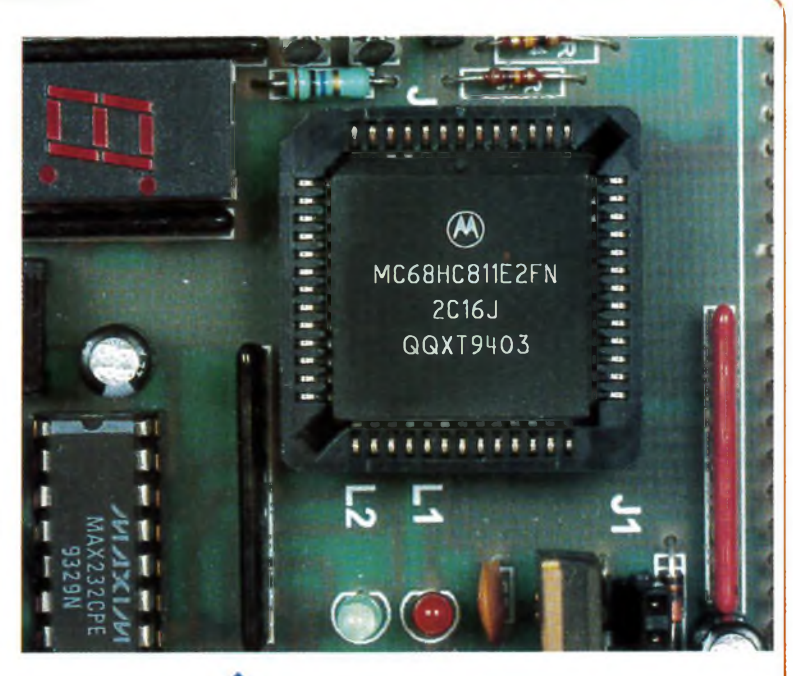

**LE MHC11 M, RLCC, SUR LA CARTE CONTROLBOY.**

#### **Prise en main Assembleur**

Ici vous trouvez ce qu'il faut faire pour faire tourner un premier programme assembleur sur la cible. Le programme fait clignoter la LED à la sortie pd3 régulièrement.

•Tapez dans la fenêtre source du haut du programme en assembleur :

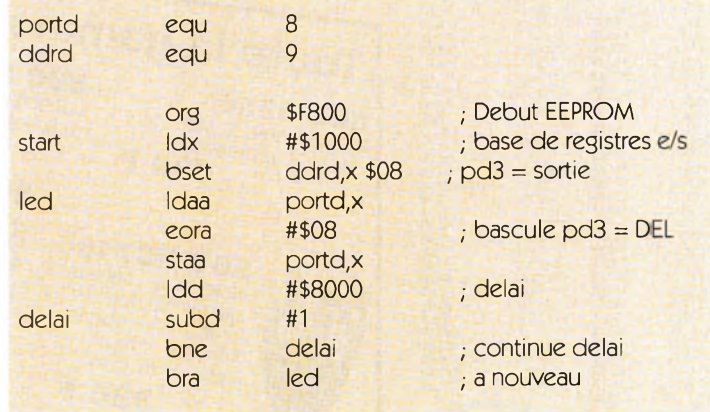

•Cliquez sur ENREGISTRER, donnez un nom à votre programme.

•Cliquez surASM pour assembler le programme. Est-ce qu'il vous affiche 0 ERR en gras? Sinon corrigez les erreurs et cliquez de nouveau sur ASM.

Adressez-vous maintenant au débogueur dans la fenêtre du bas.

•Si un programme tourne sur la cible, il faut l'arrêter. Cliquez sur STOP.

•Cliquez sur CHARGER pour charger le programme dans l'EEPROM de la carte.

•Cliquez sur GO pour démarrer le programme.

Votre programme tourne maintenant sur la carte cible et la LED doit clignoter.

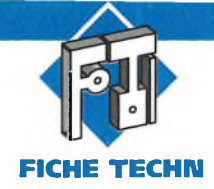

# **LE CIRCUIT SEPARATEUR DE SYNCHRONISATION VIDEO LM 1881**

**Le circuit intégré LM1881,de NATIONAL SEMI-CONDUCTOR, est un composant spécialisé conçu pour l'extraction des différents signaux de synchronisation d'un** signal vidéo. Il per**met ainsi de disposer du signal de synchronisation composite, de la synchronisation verticale, des impulsions de burst et de l'information de parité ou d'imparité d'une trame à partir d'un signal vidéo 525 ou 625 lignes ou plus, NTSC, PAL ou SECAM ayant une amplitude comprise entre 0,5V et 2V crête** à crête.

Le LM1881 peut fonctionner sous une tension d'alimentation entre +5V et +12V. Les seuls composants externes nécessaires à son fonctionnement, mis à part les capacités de découplage de son alimentation, sont le condensateur de couplage d'entrée et une simple résistance réglant le niveau des courants internes, permettant ainsi au LM <sup>1881</sup> d'être configuré pour les différentes fréquences de balayage ligne.

Quatre signaux principaux sont disponibles sur les broches de sortie du circuit: 1°) la synchronisation composite incluant les impulsions de synchronisation horizontale et verticale ( broche 1),

2°) les impulsions de synchronisation verticale ( broche 3),

3°) les impulsions de salve (burst couleur) et de clamp pour le réalignement au noir ( broche 5),

4°) un signal indiquant (par un état haut ou bas), si la trame est paire ou impaire, dans le cas d'un signal vidéo de type entrelacé ( broche 7). Tous les signaux sont visibles sur le chronogramme de la **figure 1,** chronogramme indiquant également la durée de ces derniers.

#### On y distingue :

- en (a) la vidéocomposite en 525 lignes 60 trames / seconde.

-en (b) la synchronisation composite.

- en (c) l'impulsion de synchro verticale.

- en (d) le signal de parité.

et en (e) l'impulsion encadrant la salve sur le palier arrière de synchro ligne.

La **figure 2** représente le schéma interne du LM 1881, ainsi que la dénomination de chacune de ses broches et le mode de connexion des rares composants externes.

On peut apercevoir, placé avant la capacité d'entrée, un réseau RC constituant un filtre passe-bas.

En effet, le circuit est conçu pour fonctionner avec des signaux d'entrée " propres " (broadcast) et relativement exempts de bruit. Mais certaines sources peuvent fournir un signal vidéo dont le niveau de bruit est excessif.

Contrairement <sup>à</sup> d'autres circuits "jungle ", le 1881 ne décale pas la fenêtre d'acquisition en déplaçant la référence du noir. Un signal de synchronisation plus propre peut alors être obtenu en intercalant un filtre dans la broche d'entrée.

Lorsque l'impédance de la source est basse (75  $\Omega$ ), ce qui est le cas le plus fréquemment rencontré, une résistance de 620  $\Omega$  et un condensateur de 510 pF constitueront un filtre passe-bas dont la porteuse contenue dans ce signal d'entrée sera atténuée d'environ 18 dB, la maintenant à un niveau inférieur au seuil d'entrée du comparateur interne. Le LM 1881 existe maintenant dans d'autres versions améliorées qui acceptent des signaux empreints de bruit et dont la présence ne perturbe pas le fonctionnement. Ces versions sont compatibles broche à broche avec le LM 1881.

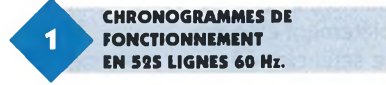

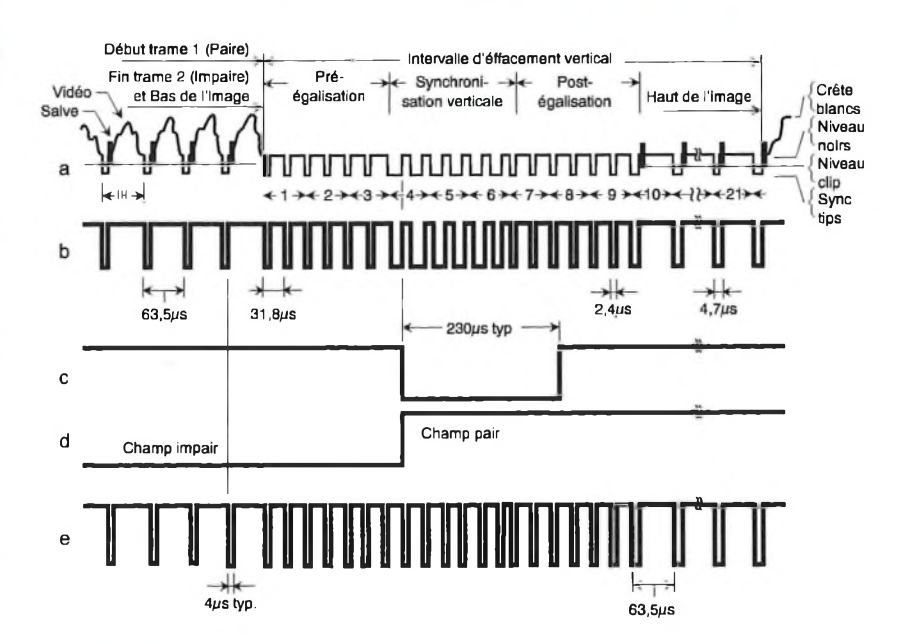

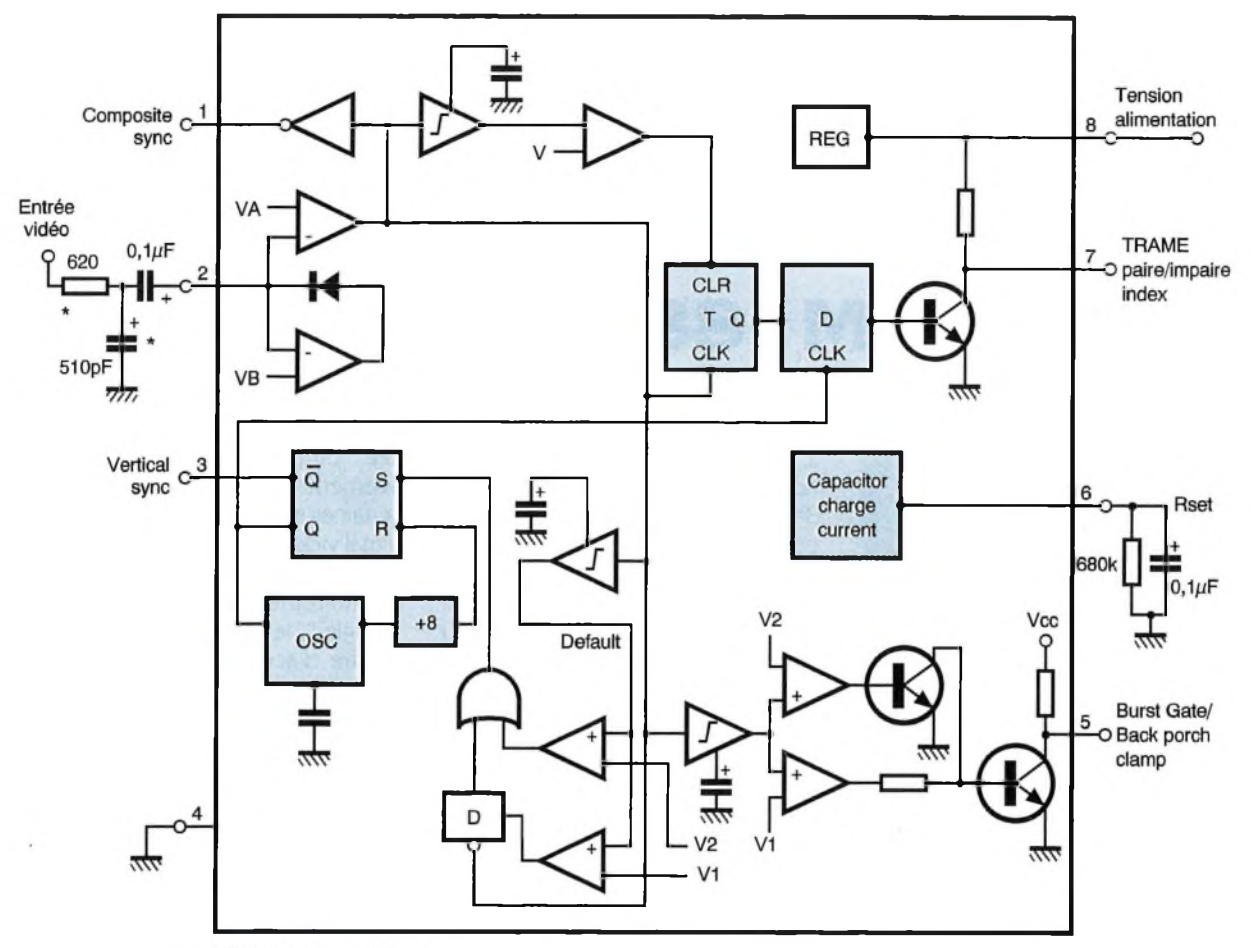

٠

\* Composants en option

#### **Synchronisation composite**

La broche de sortie de la synchronisation composite (broche 1) présente une reproduction du signal vidéo d'entrée en dessous du niveau du noir, la partie vidéo étant complètement enlevée.

Le seuil de séparation des tops de synchronisation clampés est de 70 mV. Le niveau minimum du signal d'entrée doit être de 0,5V crête <sup>à</sup> crête. Le seuil de séparation est indépendant de l'amplitude de signal d'entrée.

3

#### **Synchronisation verticale**

La broche de sortie de la synchronisation verticale (broche 3) produit un signal obtenu par l'intégration interne du signal de synchronisation composite. Le circuit interne chargé de générer ce signal peut être observé dans la partie droite inférieure du schéma interne du LM 1881 en figure 2.

On distingue deux comparateurs dont l'un reçoit une tension de référence V1 et l'autre une tension de référence V2 dans leurs entrées inverseuses. Leurs entrées non inverseuses sont communes et reliées à la

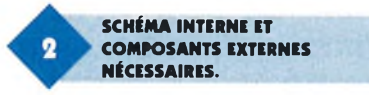

sortie de l'intégrateur utilisé afin d'intégrer le signal de synchronisation composite.

Ce signal provient de l'entrée du buffer de sortie (broche 1). Il est à remarquer que la capacité d'intégration est interne au circuit. Le courant de charge de cette dernière est fixé par la résistance externe Rset et détermine ainsi le temps de charge de la capacité. Lorsque cette dernière est suffisamment chargée, la bascule RS de sortie peut être dé-

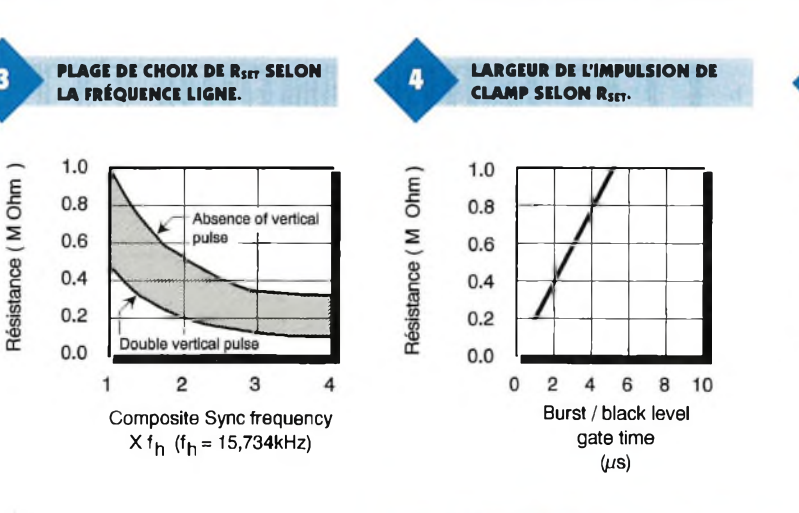

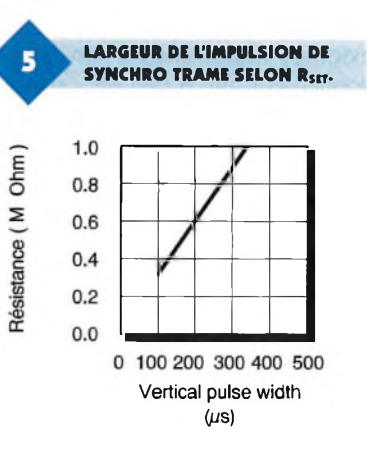

clenchée par la première impulsion de synchronisation verticale.

Simultanément, deux opérations sont effectuées:

1°) la sortie Q de la bascule RS déclenche un oscillateur interne.

Ce dernier est suivi par un diviseur (par huit) qui fixe la durée de l'impulsion à 230 µs en provoquant le RESET de la bascule après huit cycles de l'horloge;

2°) la bascule D commandant le signal paire/impaire est validée.

Les **figures 3, 4** et **5** indiquent les durées obtenues en fonction de la résistance Rset.

#### **Signaux trame paire/impaire**

L'état de cette sortie indique si la trame est paire ou impaire: un niveau bas signale une trame paire alors qu'un niveau haut signale une trame impaire. En consultant le diagramme de la figure 1, on voit que le changement d'état de cette sortie coïncide avec l'impulsion de synchronisation verticale. Afin de détecter le statut de la trame, ce qui sert dans de nombreux cas, le LM 1881 intègre le signal de synchronisation composite. Un condensateur est chargé entre les impulsions de synchronisation et déchargé lorsque celles-ci sont présentes.

### **Caractéristiques électriques limites (max)**

- Tension d'alimentation VCC :
- Tension d'entrée :
- Courant de sortie des broches 1, 3 et 5 :
- Courant de sortie de la broche 7 :
- Dissipation de puissance :
- Température de fonctionnement :
- Température de stockage :

#### **Impulsions de burst/palier arrière**

Le LM 1881 génère, en broche 5, une impulsion qui peut être utilisée afin d'identifier la salve chroma (couleur) à partir du signal vidéo composite ou pour l'alignement du signal vidéo et la restauration de sa composante continue.

Ce signal est très simplement obtenu par la charge d'une capacité, charge débutant sur le front montant des impulsions de synchronisation horizontale.

#### **Caractéristiques à 5 V, 25 C**

 $I$  supply : lomA max<br>VDC en(2) : loss 1,5 V VDCen(2):<br>sorties: niveau et courant TTL

13,2V  $3Vpp$  pour  $VCC = 5V$  $6Vpp$  pour VCC  $= 8V$ 5mA 2mA 1100mW 0°C à +70°C  $-65^{\circ}$ C à  $+150^{\circ}$ C

#### **Applications**

Les applications du LM 1881 sont nombreuses. Outre l'extraction du signal de synchronisation composite d'un signal vidéo, il permet la restitution de la composante continue du signal vidéo à l'aide des impulsions de salve ou l'identification de la trame (paire/impaire) dans les procédés de mémorisation d'images. Il fournit également un signal très utilisé: l'impulsion verticale avec parité, particulièrement utilisée puisqu'elle débute précisément sur le front montant de la première impulsion du train de synchronisation verticale après la pré-égalisation. Cela permet d'extraire une ligne donnée de l'image en comptant le nombre de transitions du signal de synchronisation composite.

#### **Starter Kit 68HC11**

La technologie de microprocesseur est assez complexe: Il faut un programmeur, un effaceur, un assembleur, un débogueur, un simulateur, des livres.... Avec Controlboy il ne faut rien en plus, sauf un P.C.

Le kit comprend une carte à base de 68HC11, deux logiciel de programmation sous Windows 3.1, et une documentation complète et française.<br>La carte Controlboy inclut

La carte Controlboy inclut 2k EEPROM, 256 octets RAM, des entrées et sorties analogiques et mable, digitales, deux relais et un afficheur. Le prototypage rapide permet la prise souvent un programme

en main immédiate de la cible: On voit classique.<br>directement des entrées et on peut La programmation directement des entrées et on peut La programmation en régler directement des sorties. On crée assembleur gère l'enun programme orienté objet en semble du cycle de dévequelque minute sans connaissance de loppement: éditer et as-<br>langage. Ensuite on charge le sembler le fichier source. langage. Ensuite on charge le sembler le fichier source, programme dans l'EEPROM sur la Ensuite on charge le procarte par une liaison série. Cette pro- gramme pour le débogrammation comprend toutes les guer en temps réel et fonctions d'un automate program- avec tout confort: points

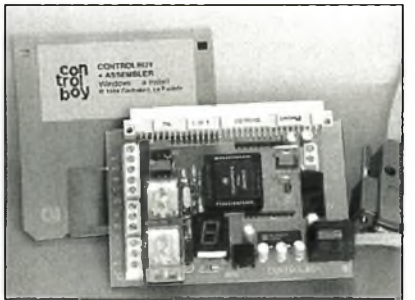

.con<br>trol,  $b \bullet$ 

données enregistre des remolace

les guer en temps réel et<br>les guer en temps réel et<br>d'arrêt, pas à pas, table

de symboles. Le logiciel est aussi disponible pour des autres cibles à base de 68HC11 Demandez documentation Disquette démo 30 F. Controlboy Kit 999 F. Assembler 349 F TTC. **Controlord 484, av. des Guiols 83210 La Farlède Tél: 94 48 71 74 Fax: 94 48 71 74**

## **DUT DEVENEZ INGENIEUR GENIE BTS INSA DE LYON ELECTRIQUE**

Vous êtes titulaire d'un BTS, d'un DIT ou d'un diplôme équivalent.

Vous avez travaillé au moins trois ans dans l'industrie.

Nous vous offrons la possibilité de devenir

#### **INGENIEUR INSA**

Formation Continue progressivement intégrée à la formation initiale conduisant au même diplôme.

Cycle Préparatoire : Cycle Terminal :

11 semaines 2 années scolaires

#### **Renseignements :** INSA DE LYON

Mission Formation Continue Bâtiment 601 20, avenue Albert Einstein 69621 VILLEURBANNE

Tél. : 72 43 81 42 Fax : 72 43 85 08

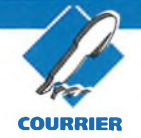

## **LE COURRIER DES LECTEURS**

**Le service du Courrier des lecteurs** *d'Electronique Pratique* **est ouvert à tous et est entièrement gratuit.** Les questions d'« in**térêt commun » feront l'objet d'une réponse par l'intermédiaire de la revue. Il sera répondu aux autres questions par des réponses directes et personnelles dans les limites du temps qui nous est imparti.**

## **M. ALEMPS FLORIMOND**

*Dans le numéro 201, vous proposez des solutions d'interfaçage avec le port série d'un ordinateur. Pour un projet <sup>d</sup>'automatisme, j'ai besoin de me servir du port parallèle* (a priori) *pour avoir 7 (ou 8) sorties et 5 entrées... Avez-vous publié des montages d'interfaçage pour le port parallèle dans vos numéros précédents?... Sinon, avez-vous une idée de l'endroit où je pourrais trouver de tels renseignements ?...*

Le connecteur parallèle est effectivement le plus sûr et le plus simple moyen pour la commande d'automatismes. Bien que cela soit également possible à l'aide de l'interface série, la programmation de cette dernière est moins facile et le montage nécessite un plus grand nombre de composants onéreux. On dispose, avec un montage ne nécessitant que quelques composants, de 8 lignes de sorties (extensible à 56 lignes) et 5 lignes d'entrées (possibilité d'extension jusqu'à 15 lignes par multiplexage).

Un ouvrage édité par ETSF sous le nom *Interfaces PC* (auteur : Patrice

Oguic) propose toute une série d'interfaces, de la plus simple à la plus complexe, et nous pensons que vous y trouverez ce que vous cherchez.

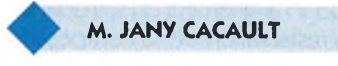

*Désireux de fabriquer un petit banc de perçage travaillant en X, Y, Z, avec comme motorisation des moteurs pas à pas, je voudrais savoir si le système DCK Comstep est approprié à ce genre d'automatisme, d'autant plus que ce système n'est prévu que pour deux moteurs. 1) Est-il possible d'ajouter une autre carte commandant le troi-*

*sième moteurindépendamment ? 2) Ce genre de logiciel Comstep est-il prévu pour travailler avec un logiciel de DAO?*

*3) Est-H adaptable ou compatible au téléchargement ? 4) Avez-vous publié un tel montage dans votre revue ?*

Il est effectivement possible, du point de vue électronique, d'ajouter de prévoir une autre carte afin de commander un troisième moteur pas à pas, mais à condition de disposer d'une deuxième interface parallèle sur votre ordinateur, une seule carte pouvant être connectée sur un port. Nous ne pensons pas que le logiciel fourni puisse fonctionner en DAO. Mais cela ne nous semble pas bien grave car la commande de la carte<br>Comstep peut facilement facilement s'accommoder d'un logiciel écrit à la demande, la commande de moteurs pas à pas n'étant pas une chose bien compliquée.

Un montage de commande de moteur pas à pas a été décrit dans le n° 198 du mois de décembre 1995.

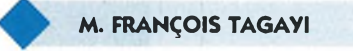

*Je suis intéressé par l'article paru dans le numéro 201 sur la réalisation de l'ampli 2x70 W, mais je voudrais vous poser quelques questions en ce qui concerne le préamplificateur décrit, qui ne comporte pas les habituels réglages de correction.*

1) Dans les amplificateurs de puissance de très bonne qualité (et celui décrit en fait partie), il n'est absolument pas nécessaire et même déconseillé d'intercaler un correcteur de tonalité. En effet, l'amplificateur restitue absolument tout le spectre sonore. Vous pourrez remarquer que les amplificateurs haut de gamme du marché possèdent un commutateur permettant de mettre hors circuit ce correcteur.

2) Vous pouvez faire suivre le préamplificateur d'un filtre électronique ; si vous y tenez absolument, le correcteur de tonalité devra être placé également à la suite du préamplificateur.

3) Le TDA7294 est disponible notamment auprès de la société Sélectronic dont l'adresse figure dans les pages annonceurs de notre revue.

**M. MARTIN THOMAS**

*Est intéressé par la programmation des EPROM et microcontrôleurs, et demande divers renseignements.*

Les programmateurs pour EPROM 2716 et microprocesseur 80C31 ont été décrits dans les numéros 184 et 188 de notre revue.

Les EPROM et microprocesseurs peuvent effectivement être programmés à l'aide d'outils ne nécessitant pas l'utilisation d'un ordinateur. Cependant, ces programmateurs, surtout ceux utilisés pour les microprocesseurs, sont fort chers.

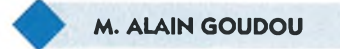

*Abonné à votre revue depuis pas mal d'années, je suis en train de réaliser l'ampli 100Wpour guitare électrique* (Electronique Pratique *n° 108, octobre 1987, page 108). Sur le dessin du circuit imprimé (carte préampli), il y a une liaison qui se trouve entre les résistances Ru et Ru, et qui va<sup>à</sup>l'émetteur du transistor <sup>T</sup>7, liaison qu'iln'y a pas sur le schéma théorique...*

La liaison a effectivement été omise sur le schéma théorique. En outre, il existe deux autres rectificatifs dont voici les précisions

1) au niveau du câblage, les bornes 0 et + ont été inversées ; 2) le transistor  $T<sub>5</sub>$  est de type 2N1893.

Vous pouvez utiliser des haut-parleurs d'impédance 8 $\Omega$ , mais comme vous le signalez, avec pour résultat une assez importante perte de puissance. Nous vous conseillons plutôt l'utilisation de deux haut-parleurs (impédance  $8\Omega$ ) que vous placerez en parallèle à la sortie de l'amplificateur de puissance. Ces deux haut-parleurs devront évidemment posséder les mêmes caractéristiques.

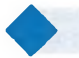

**4^- M. HENRI MAQUARIE**

*Je viens de réaliser le duplicateur d'EPROM 2716 paru dans* E.P. *n° 150 de juillet-août 1991. Après montage final et essais en duplication, je constate que la copie de l'EPROM cible ne se fait pas dans son intégralité, seulement la moitié de l'EPROM cible est dupliquée. Par ailleurs, sur le schéma de principe, n'apparaîtpas R<sup>12</sup> qui figure sur le schéma de montage.*

Sur le schéma de principe, la résistance  $R_{12}$  doit remplacer la liaison directe placée entre la broche 14

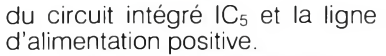

Quant à la non-programmation de la moitié de l'EPROM cible, nous vous conseillons de vérifier la continuité de la liaison entre la broche 15 du circuit intégré IC<sub>6</sub> aux broches 19 des deux EPROM (EPROM source et EPROM cible).

### **M. FARID EL MOUSTAHI**

*1) Je désire fabriquer un modeste oscilloscope* <sup>à</sup> *partir d'un ancien poste TV.*

*2) Quel est simplement le rôle d'un modulateur UHF ?*

*3) Pouvez-vous me donner la relation avec laquelle on peut calculer la fourche de fréquence décodée par le NE567 ?*

*4) Je voudrais savoir combien je dois payer pour recevoir le schéma du « Signal tracer vidéo »* (E.P. *n° 196).*

Nous vous déconseillons la fabrication d'un oscilloscope à l'aide d'un ancien poste de télévision. Vous n'obtiendrez qu'un résultat médiocre. De plus, étant donné le temps passé et l'argent dépensé pour cette réalisation, il serait plus sage d'acheter un oscilloscope (il en existe à moins de <sup>1</sup> 000 F dans le commerce).

2) Le rôle d'un modulateur UHF est de pouvoir raccorder à l'entrée d'antenne d'un téléviseur un appareil dont la sortie n'est pas compatible avec cette entrée (ordinateur, sortie RVB, mini-caméra, etc). 3) La fréquence centrale du décodeur de tonalité est donnée par la formule :

#### $fo = 1/R_1C_1$ .

Ri étant la résistance connectée entre les broches 5 et 6 du NE567, et C<sub>1</sub> le condensateur reliant la broche 6 à la masse.

La largeur de bande décodée est donnée par la relation

 $BW = 1070 \sqrt{V_{in}/f_0C_2}$ . BW étant exprimée en pourcents, C<sup>2</sup> étant le condensateur connecté à la broche 2 du NE567.

4) Vous devrez simplement payer le prix du numéro. L'utilisation du signal tracer vidéo est détaillée dans l'article.

#### ETSF

**recherche auteurs dans l'électronique de loisirs Ecrire ou téléphoner à: B. FIGHIERA 2 à 12, rue de Bellevue Paris 19 <sup>e</sup> Tél.: (1)44 84 84 84**

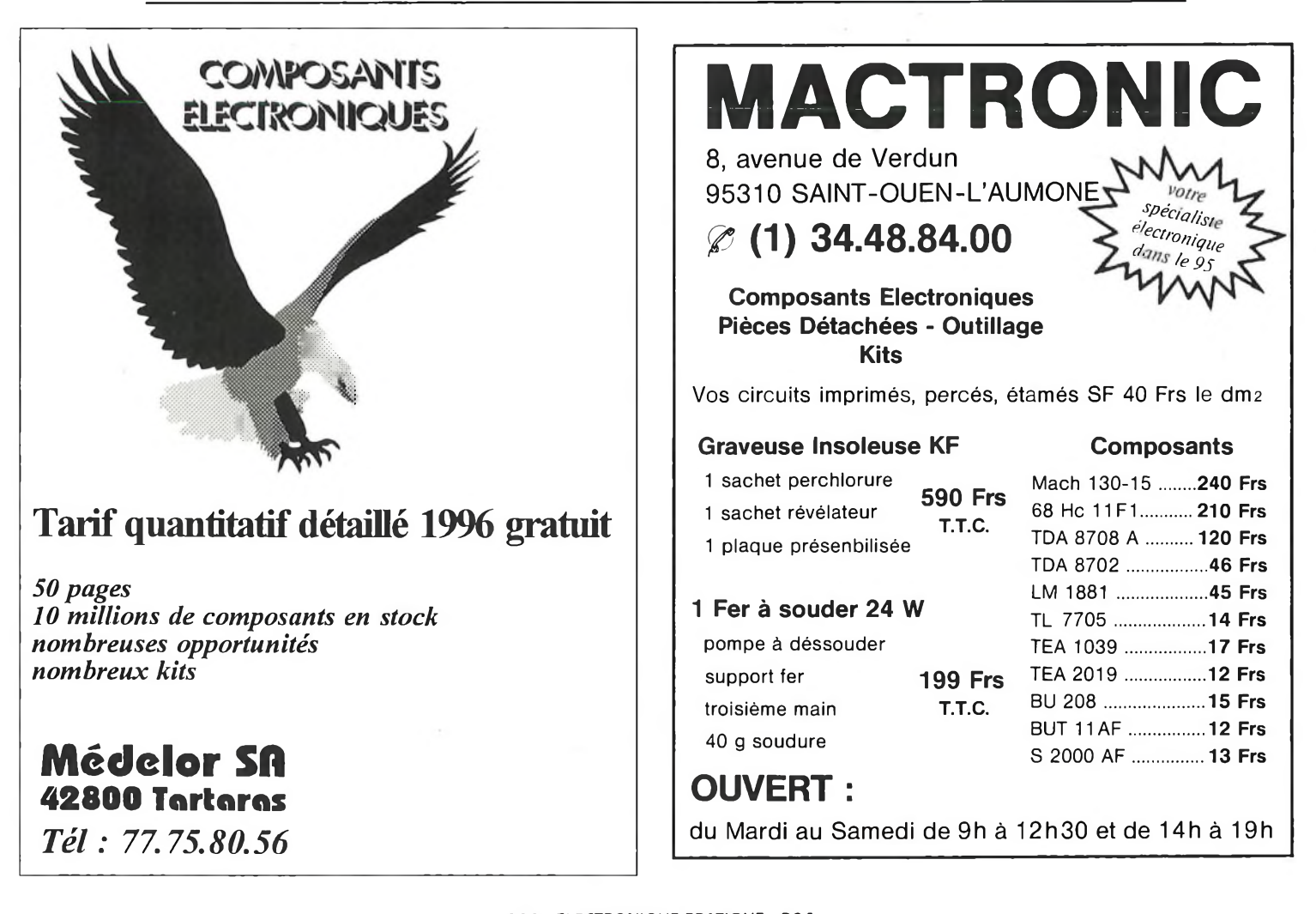

**ECONOMISEZ, REPAREZ** 

Nord pour réalisation petits montages audio BF. Appeler J.B. Roche ou E. Geeraert au 30 28 60 40 (HB)

rech. emploi étudie ttes propos.

vos appareils électroménagers Pièces détachées pour : Arthur Martin, Brandt, De Dietrich, Faure, Lincoln, Miele Philips, Radiola, Rosières, Sauter, Thermor, Thomson, Vedette, Zanussi. Pour tous renseignements fournir la marque et le type de l'appareil joindre une enveloppe timbrée pour la réponse. Paiement par chèque, mandat, carte bleue (N° et date de validité) **M.C. ELECTROMENAGER** 

6, av. André Rouy 94350 VILLIERS-sur-MARNE Tél.: (1) 49.30.37.30 Fax: (1) 49.41.10.15

Dessinateur projeteur en électricité. 33 ans 8 ans d'expérience, AUTOCAD V12 cherche son bureau d'études. Ecrire au journal réf. EP 666 qui transmettra.

Agent technique en électronique micro-informatique et réseaux LAN, MAN cherche emploi de maintenance Nièvre et RP Tél.: 86 68 90 85 Fourcherenne

Technicien + de 10 ans d'expérience électronique, informatique, temps réel, instrumentation. Recherche emploi, disponibilité immédiate Tél.: (1) 42 06 90 64

#### **VIDEO-SURVEILLANCE, SECURITE**

Concepteur recherche emploi dans ces domaines. Expériences et connaissances des transmissions R.F., dispose du matériel hard et soft Free lance et CDD acceptés CV sur demande au 07 67 56 48

Vends oscillo 2800 F

Tél.: 64 30 06 98

Recherche étudiant basé Paris

J.H. bac MAVELEC dég. OM Tél.: 73 84 56 70

Vds banc mesure Tektronix 2 racks : oscillo, géné, etc. complet TBE + not.: 25 000 F Wobu Philips 0.1 Hz-100 kHz. TBE 4000 F By-pass dorés sur téflon 10 F P.U. Tél.: 69 57 00 85 ou 07 67 56 48

Petites Annonces

**TORA KIT ELECTRONIQUE** 

Donnez du souffle à votre activité. Présentez une gamme complète de kits électroniques et profitez du service technique téléphonique. Plus de 160 kits représentant

un éventail allant du kit d'initiation au kit acquisition de donnée. Jeux de lumière TORA gamme «Home Light». Vendre sans souci avec une marge confortable

auriez-vous rêvé mieux !

Renseignements: 26 50 69 81

94 Cause restructuration à céder fond de commerce de composants électroniques et accessoires superficie 70 m<sup>\*</sup> (bail tous commerces) Idéal pour reconversion Prix 150 000 F possibilité stock avec facilités pour visiter et renseignements 43 44 91 20

Appareils de mesures électroniques d'occasion. Plus de mille appareils en stock. **HFC Audiovisuel** Tour de l'Europe 68100 MUL-**HOUSE** 

Tél.: 16/89. 45. 52.11

Achète oscillo Tektro type 549 + tiroirs 1S1 - 1L20 - 1A4 powersupply  $132 +$  docs tech. Contacter J.-B. Langet A/C 17 h 26 48 24 41 1 rue Falempin 51140 Prouilly

Recherche plan transistors radio Euromatic 217 8 bandes

FTZ 11 605 Pierre BROUSTAIL 4, rue du Pas d'Homme 17400 VERVANT

Vds amplificateur d'isolation PM8940 appareil de mesure pour circuits haute tension prix

neuf 13 000 F vendu - 50% (à débattre) Tél.: 94 48 08 76 à partir de 18 h

65, rue Emile-Zola

89100 SENS

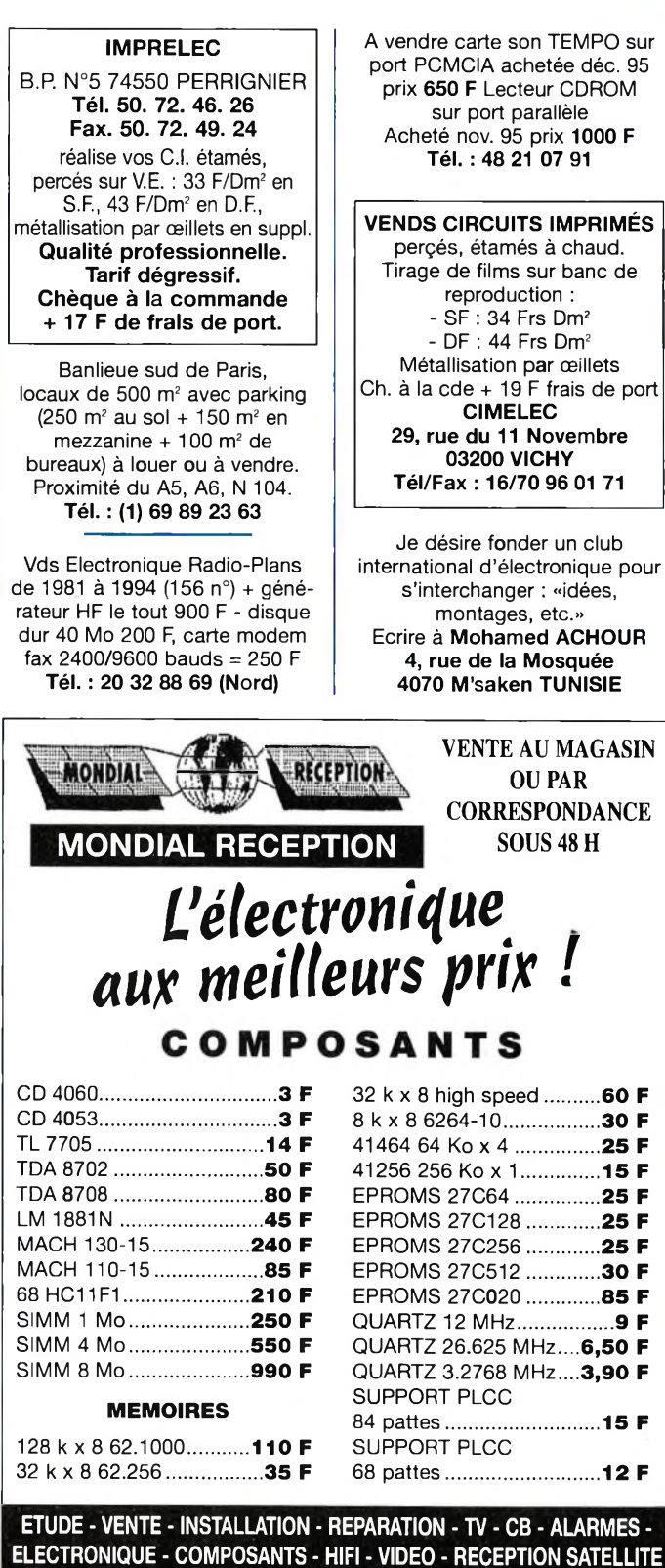

Ouvert du lundi

au samedi

Tél.: (16) 86 64 21 64 Fax: (16) 86 64 21 83

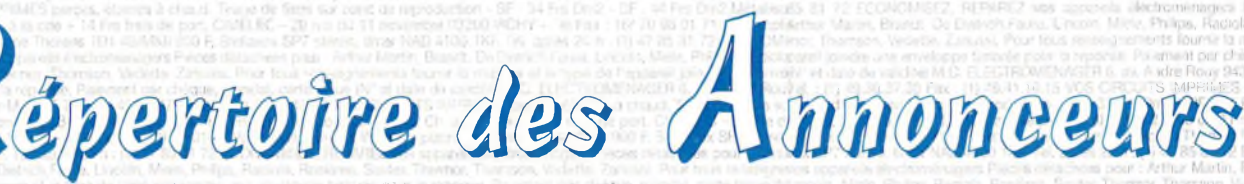

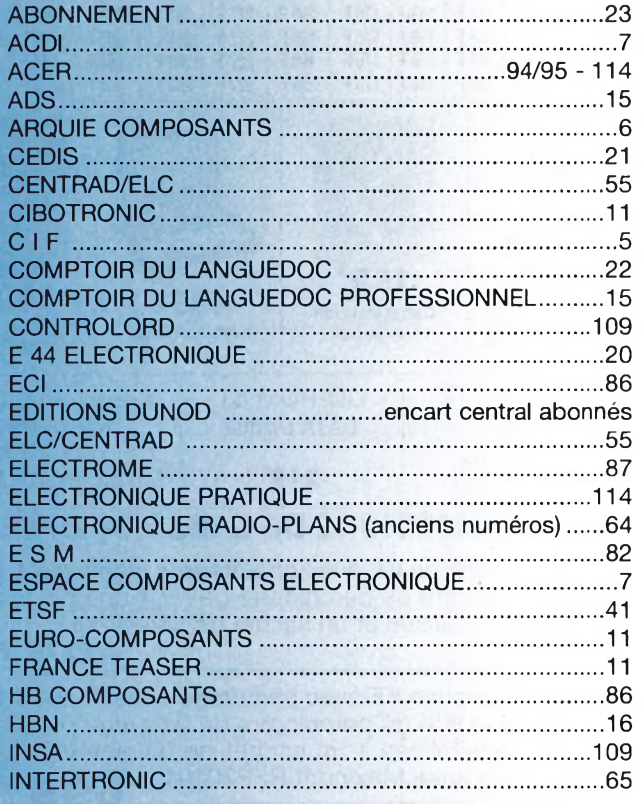

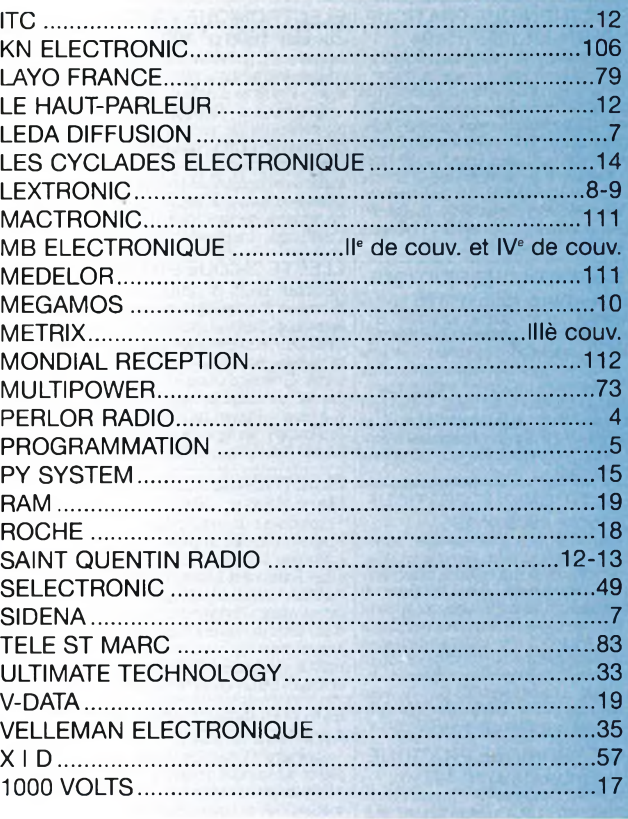

## **PETITES ANNONCES** payantes (commerciales)

100 F la ligne de 33 lettres, signes ou espaces, taxes comprises. Supplément de 50 F pour domiciliation à la Revue. 100 F pour encadrement de l'annonce.

## gratuites

#### (abonnés uniquement)

Abonnés, vous bénéficiez d'une petite annonce gratuite dans les pages Petites Annonces. Cette annonce ne doit pas dépasser 5 lignes de 33 lettres, signes ou espaces et doit être non commerciale (sociétés). (Joindre à votre annonce votre étiquette d'abonné).

Toutes les annonces doivent parvenir avant le 5 de chaque mois à la Société AUXILIAIRE DE PUBLICITE (Sce EL Pratique), 2 à 12, rue de Bellevue, 75019 Paris. C.C.P. Paris 3793-60. Prière de joindre le montant en chèque CP. ou mandat poste.

La reproduction et l'utilisation même partielle de tout article (communications techniques ou documentation) extrait de la revue «Electronique pratique» sont rigoureusement interdites ainsi que tout procédé de reproduction mécanique, graphique, chimique, optique, photographique, cinématographique ou électronique, photostat tirage, photographie, microfilm, etc. Toute demande à autorisation pour reproduction, quel que soit le procédé, doit être adressée à la la Société des Publications Georges Ventillard.

## **COLLABORATION DES LECTEURS**

Tous les lecteurs ont la possibilité de collaborer à «Electronique Pratique». Il suffit, pour cela, de nous faire parvenir la description technique et surtout pratique d'un montage personnel ou bien de nous communiquer les résultats de l'amélioration que vous avez apportée à un montage déjà publié par nos soins (foumir schéma de principe au crayon à main levée). Les articles publiés seront rétribués au tarif en viqueur de la revue.

Photocomposition: ALGAPRINT-75020 PARIS Distribution: S.A.E.M. TRANSPORT PRESSE Directeur de la publication : M. J.P. VENTILLARD Nº Commission paritaire 60 165 - Imprimerie FAVA PRINT DEPOT LEGAL JUIN 1996 - N° D'EDITEUR 1547 Copyright © 1996 PUBLICATIONS GEORGES VENTILLARD